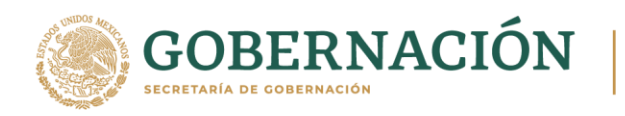

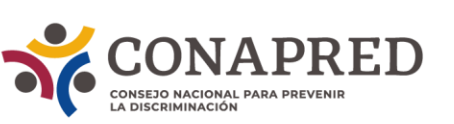

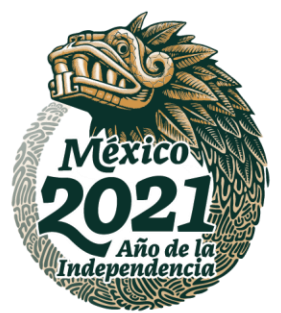

# **Manual de Procedimientos de la Coordinación de Vinculación, Cultura y Educación**

**MANNES DANS CE MANNES SOF** 

Aprobado en la Tercera Sesión Ordinaria de la Junta de Gobierno, de fecha 24 de junio de 2021, mediante Acuerdo 10/2021.

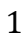

**AGEES AND A** 

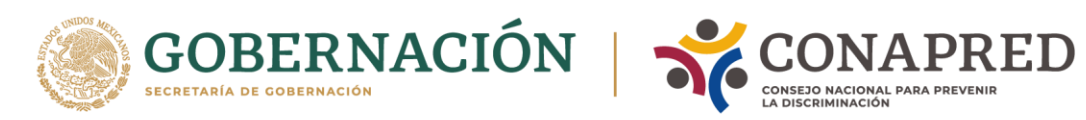

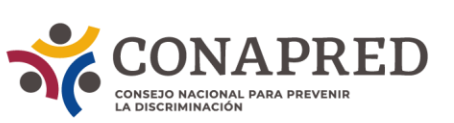

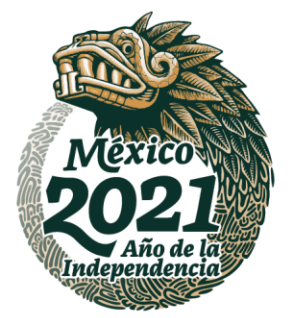

## Índice

**ASSESSMENT STARK** 

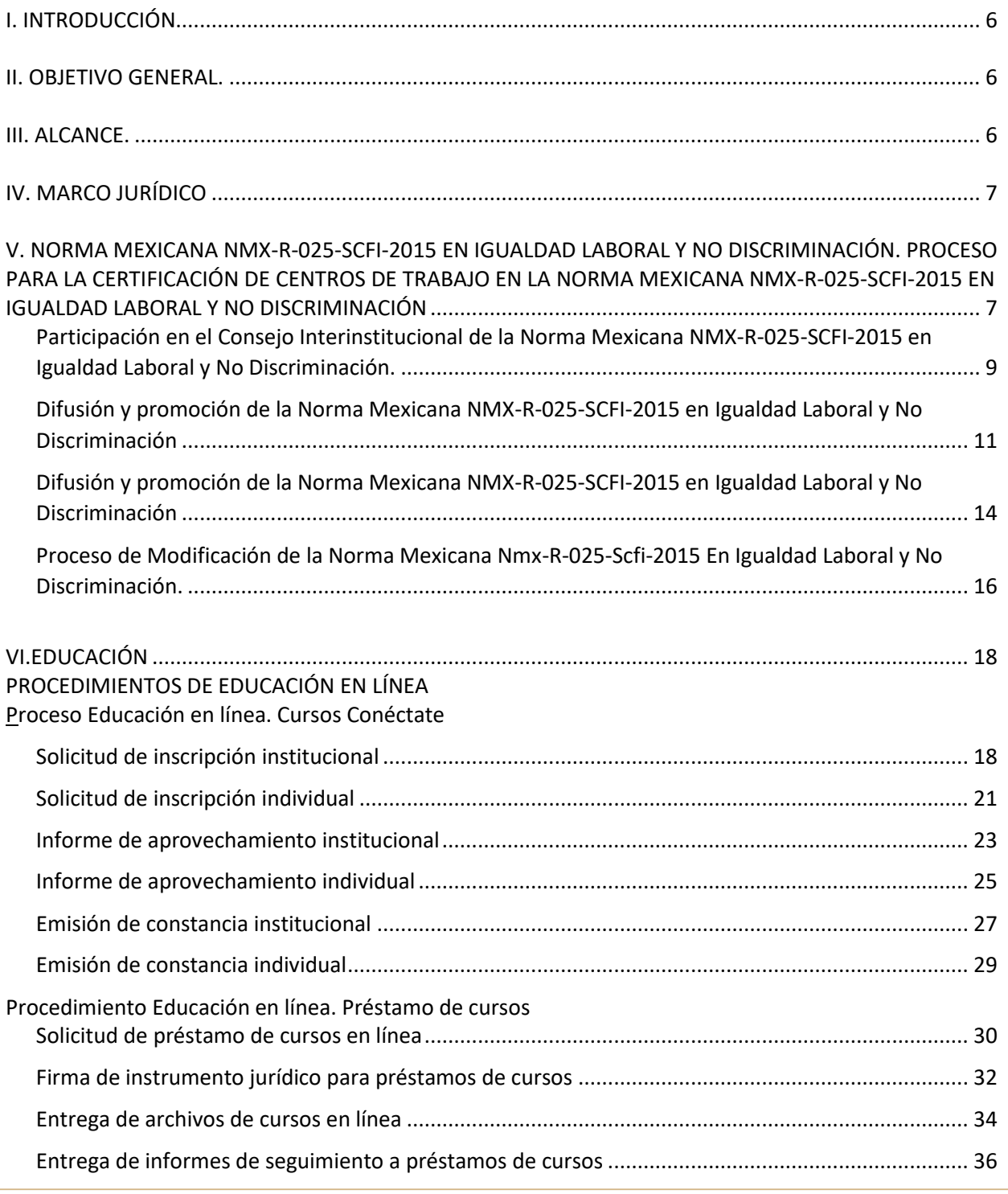

**BEST MARKET START AND SOMN** 

君

**ATE STATE** 

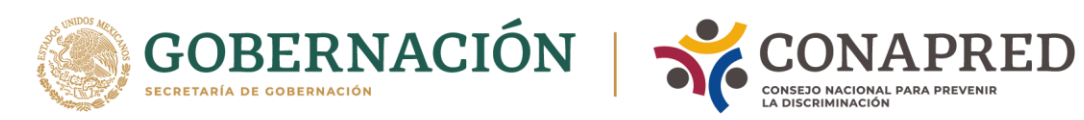

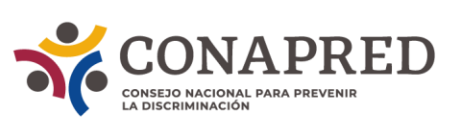

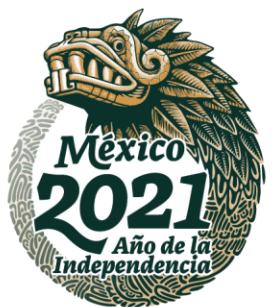

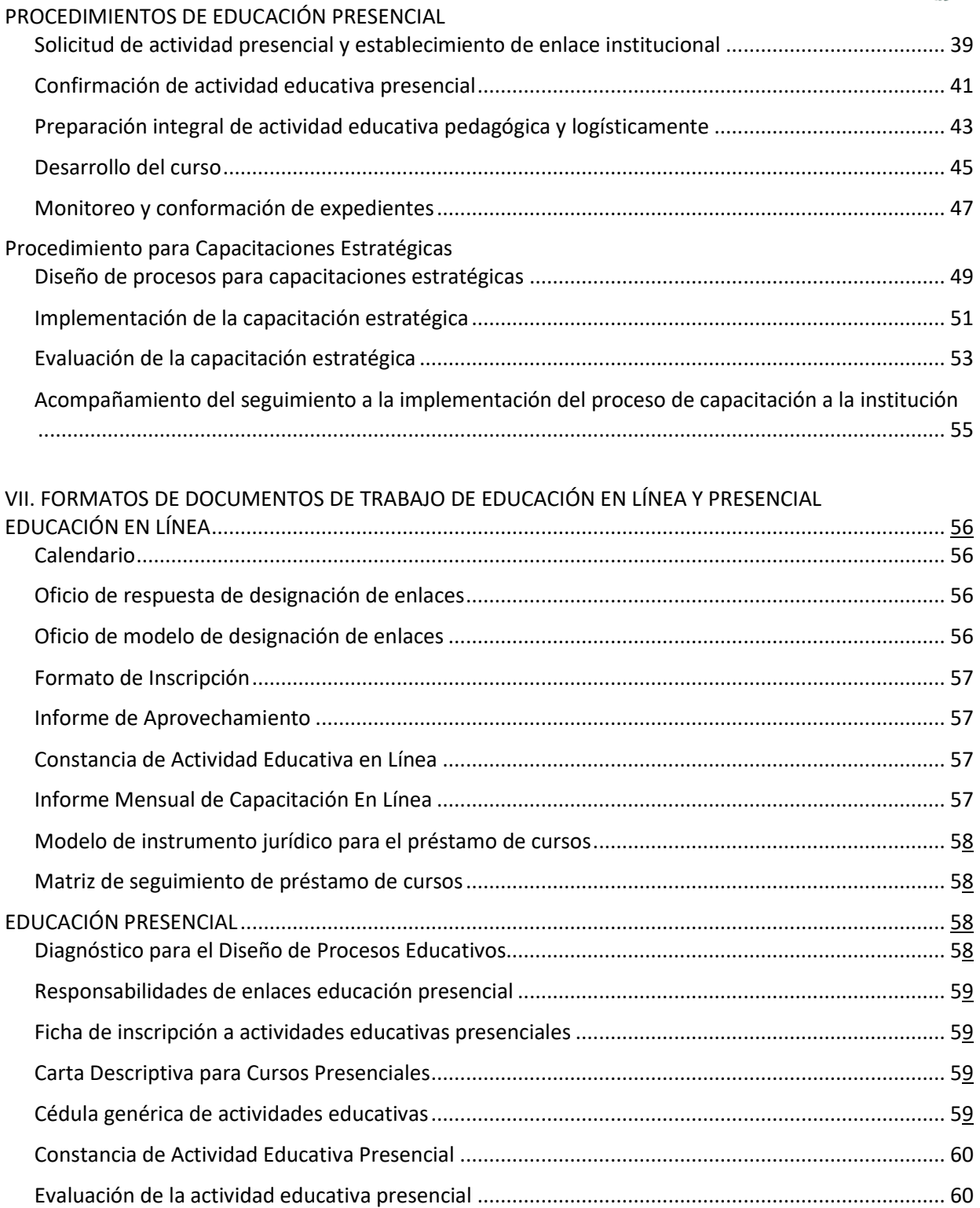

**ASSANCE STRAIGES TO A STATE STATES TO A THE STATES OF THE STATES.** 

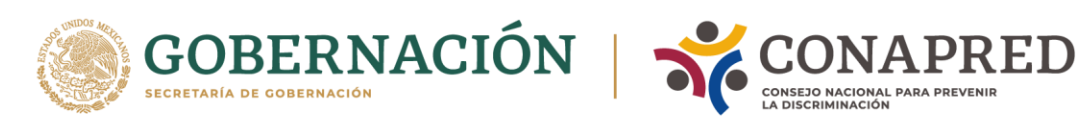

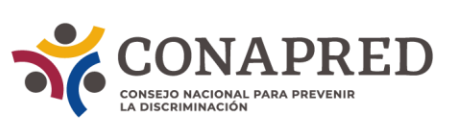

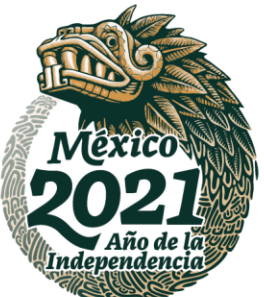

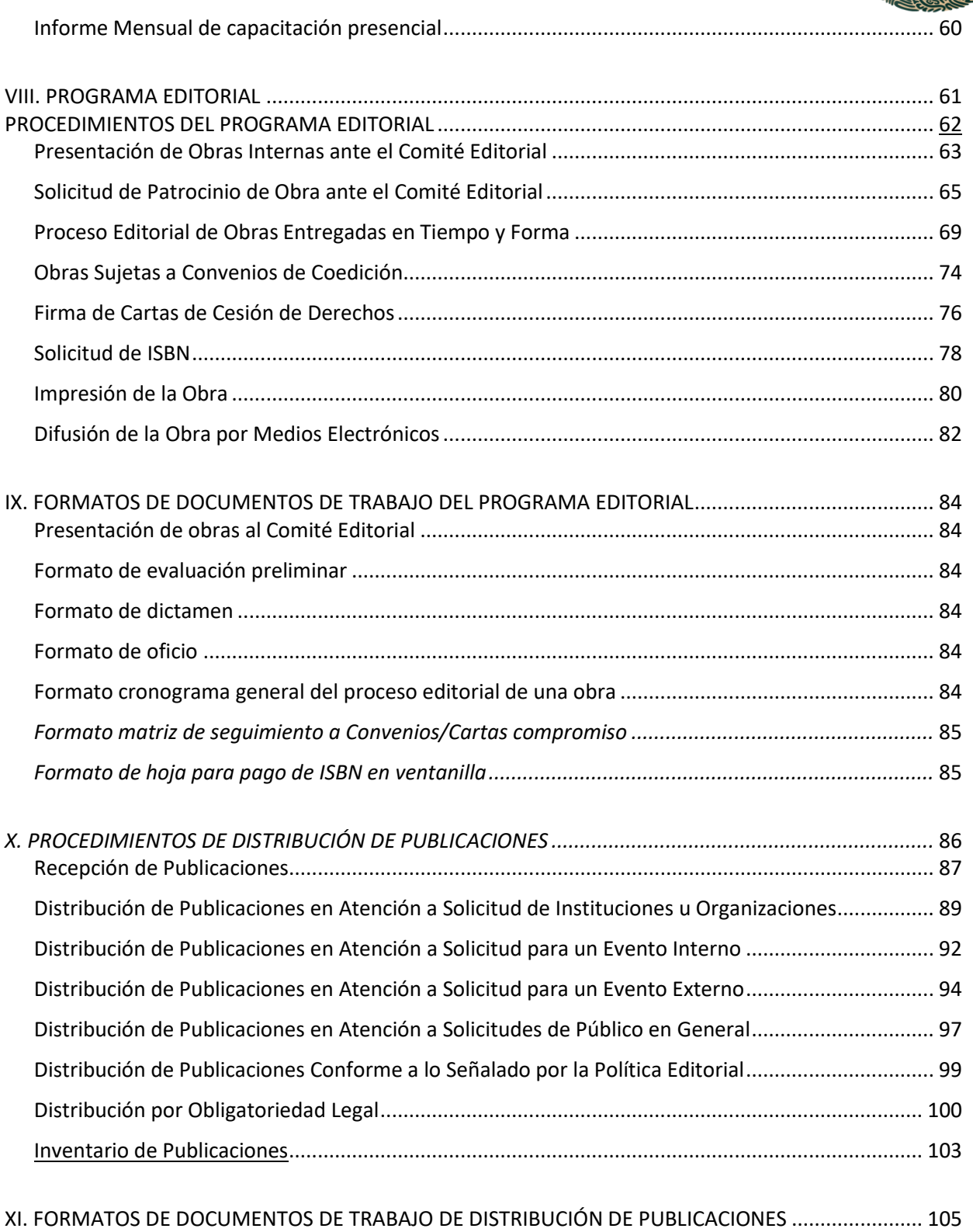

**WANNYE STARK THANNYE STARK THANNY STEAMS ARE** 

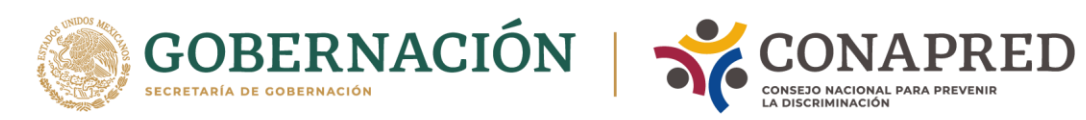

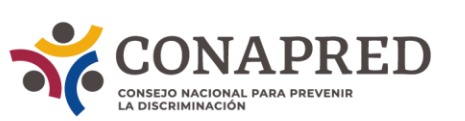

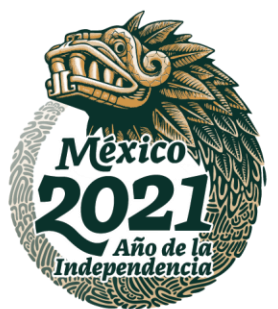

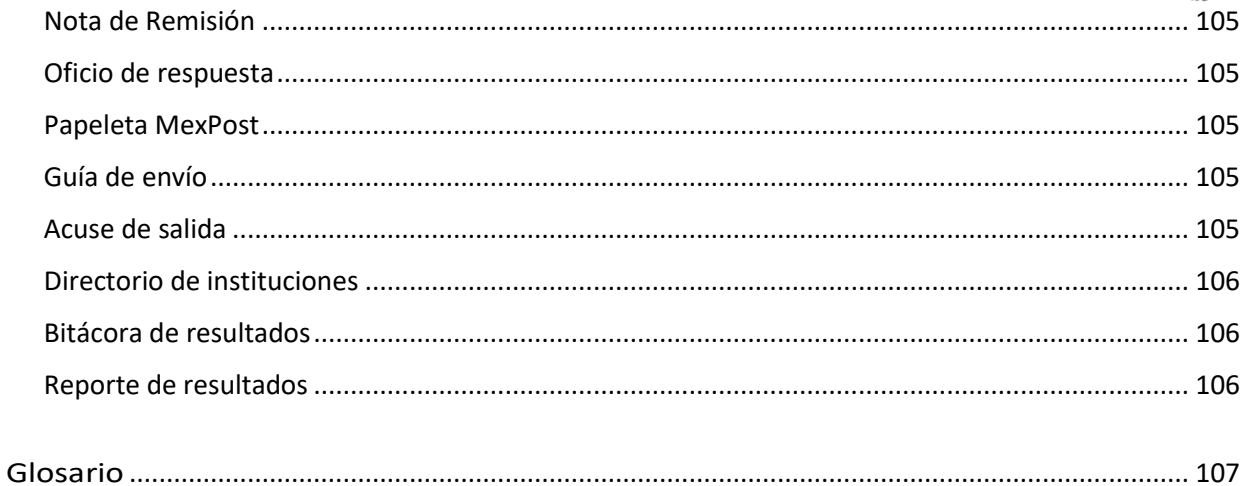

ASSANCE PARTIES TO A SANCE THE STATE OF THE STATE OF THE STATE OF THE STATE OF THE STATE OF THE STATE OF THE STATE OF THE STATE OF THE STATE OF THE STATE OF THE STATE OF THE STATE OF THE STATE OF THE STATE OF THE STATE OF

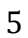

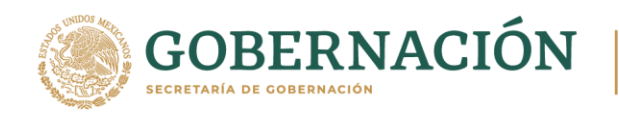

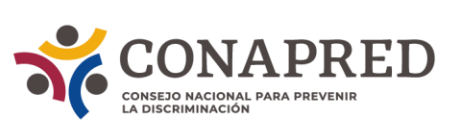

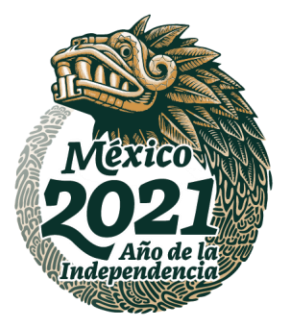

## <span id="page-5-0"></span>I. INTRODUCCIÓN.

Para lograr una Administración Pública eficiente en su desempeño, eficaz en la respuesta a las demandas sociales y transparente en los procesos de gestión como lo establece el Plan Nacional de Desarrollo 2019-2024, se requiere que las Instituciones Públicas adecuen su aparato administrativo y su marco jurídico y normativo de tal manera que les permita articular integralmente los procesos de gestión gubernamental, encaminados a satisfacer las necesidades más apremiantes de la sociedad.

En tal sentido, el Consejo Nacional para Prevenir la Discriminación (en adelante Conapred), ha fortalecido las acciones de Vinculación con los sectores, público y privado, buscando siempre fomentar la cultura de la cruzada contra la discriminación.

De acuerdo con lo antes expuesto, la Coordinación de Vinculación, Cultura y Educación en colaboración con las áreas involucradas en el proceso, ha preparado el siguiente documento denominado "Manual de Procedimientos de la Coordinación de Vinculación Cultura y Educación", con la finalidad de proporcionar una orientación para el ejercicio de las funciones que le han sido delegadas.

El presente manual contiene el Marco Jurídico General de actuación, su área de aplicación y la descripción de los procedimientos en materia de Vinculación, Cultura y Educación y sus diagramas de flujo, lo que permite contar con una herramienta práctica y sencilla de las actividades inherentes a cada proceso.

## <span id="page-5-1"></span>**II OBJETIVO GENERAL.**

Establecer un instrumento administrativo que permita guiar las acciones de las personas servidoras públicas adscritas a la Coordinación de Vinculación, Cultura y Educación para construir los puentes que coadyuven en el fortalecimiento para la vinculación institucional con diferentes organizaciones públicas y privadas nacionales e internacionales, a fin de propiciar el desarrollo de los programas y modelos que impacten a procesos institucionales para dar a conocer el derecho a la no discriminación, así como para propiciar el desarrollo de acciones de capacitación en materia de igualdad y no discriminación bajo diversas modalidades a personas servidoras públicas, organizaciones de la sociedad civil e instituciones privadas.

### <span id="page-5-2"></span>**III ALCANCE.**

El presente documento contiene información que permitirá conocer los procedimientos que, en materia de vinculación, promoción y procesos educativos para generar capacidades institucionales, promover cambios culturales y sumar la participación de diversos actores a favor de la igualdad y el derecho a la no discriminación, están a cargo de la Coordinación de Vinculación, Cultura y Educación.

**ARANG PERSONAL PROPERTY AND PERSONAL PROPERTY AND RESIDENCE** 

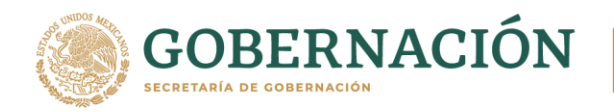

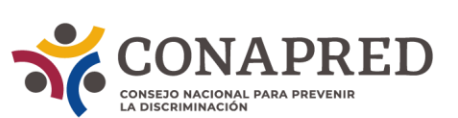

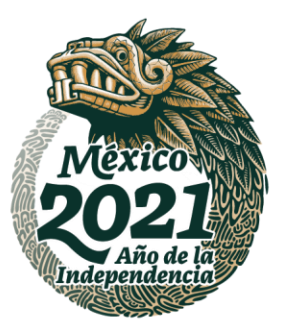

Las disposiciones contenidas en este documento normativo son aplicables a todas las áreas de la Coordinación de Vinculación, Cultura y Educación del Consejo por lo que, deben ser observadas por las y los servidores públicos en la ejecución de sus actividades.

Cabe mencionar que los procedimientos están sujetos a ser modificados de acuerdo con las necesidades del Conapred y las propias áreas, de acuerdo con el marco legal vigente que resulte aplicable, mientras se observen las políticas establecidas para ello.

## <span id="page-6-0"></span>**IV MARCO JURÍDICO.**

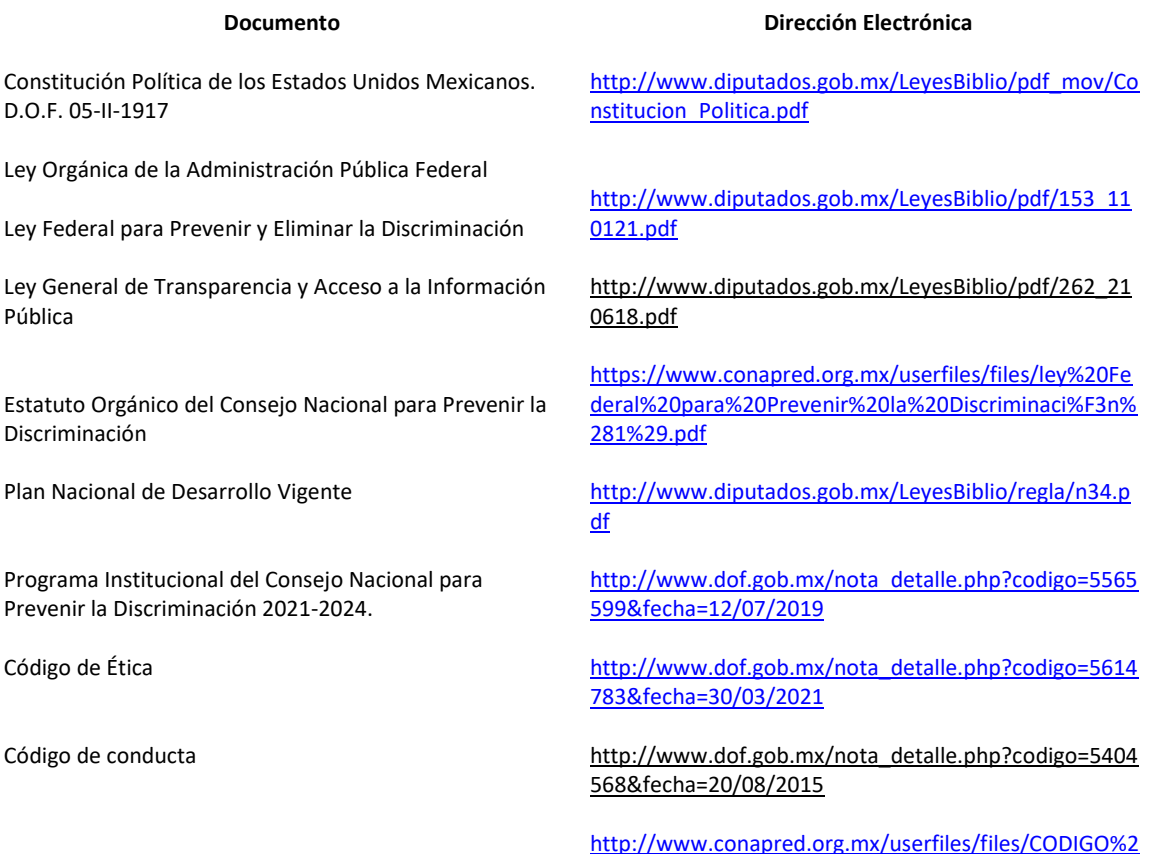

<span id="page-6-1"></span>**V. NORMA MEXICANA NMX-R-025-SCFI-2015 EN IGUALDAD LABORAL Y NO DISCRIMINACIÓN. PROCESO PARA LA CERTIFICACIÓN DE CENTROS DE TRABAJO EN LA NORMA MEXICANA NMX-R-025-SCFI-2015 EN IGUALDAD LABORAL Y NO DISCRIMINACIÓN.**

[0DE%20CONDUCTA%202020\\_final.pdf](http://www.conapred.org.mx/userfiles/files/CODIGO%20DE%20CONDUCTA%202020_final.pdf)

#### **OBJETIVO**

**MANNES DE LA STEUMANNES DE LA DISPONIE DE LA DISPONIE DE LA DISPONIE DE LA DISPONIE DE LA DISPONIE DE LA DISPONIE DE LA DISPONIE DE LA DISPONIE DE LA DISPONIE DE LA DISPONIE DE LA DISPONIE DE LA DISPONIE DE LA DISPONIE DE** 

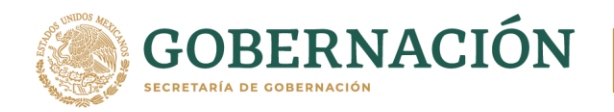

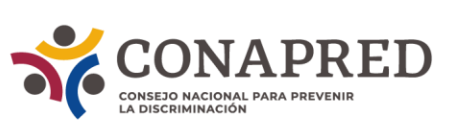

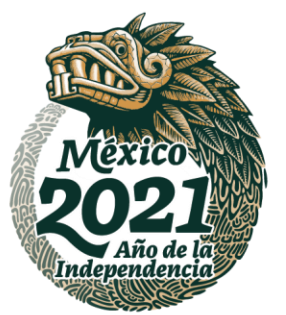

La Norma Mexicana NMX-R-025-SCFI-2015 en Igualdad Laboral y No Discriminación en adelante Norma Mexicana, establece los requisitos para que los centros de trabajo públicos, privados y sociales, de cualquier actividad y tamaño, integren, implementen y ejecuten dentro de sus procesos de gestión y de recursos humanos, prácticas para la igualdad laboral y no discriminación que favorezcan el desarrollo integral de las personas colaboradoras. Su finalidad es fijar las bases para el reconocimiento público de los centros de trabajo que demuestran la adopción y el cumplimiento de procesos y prácticas a favor de la igualdad laboral y la no discriminación.

#### **OBJETIVOS ESPECÍFICOS**

- Participación del Consejo Nacional para Prevenir la Discriminación (Conapred) como miembro del Consejo Interinstitucional de la Norma Mexicana NMX-R-025-SCFI-2015 en Igualdad Laboral y No Discriminación, en coordinación con la Secretaría del Trabajo y Previsión Social (STPS) y el Instituto Nacional de las Mujeres (Inmujeres), en adelante Consejo Interinstitucional.
- Participación como miembro del Consejo Interinstitucional en los procesos de creación, revisión, evaluación, modificación, implementación y coordinación de la Norma Mexicana.
- Implementación de la estrategia de difusión y promoción de la Norma Mexicana.
- Coordinación y seguimiento de las actividades de asesoría de la Norma Mexicana.

**IKANNA TESTIKAN TARAN DALAH SEBESATARNI** 

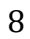

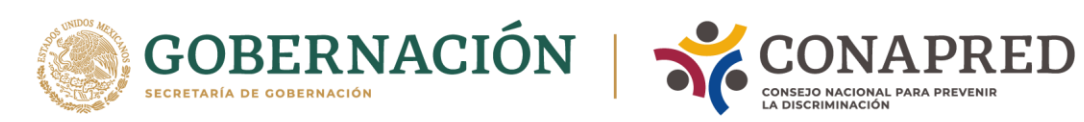

Г

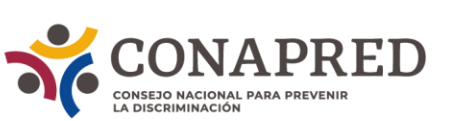

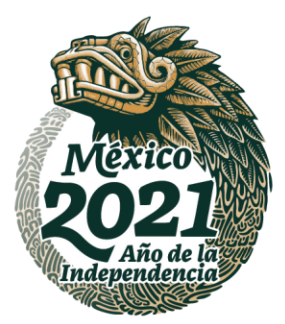

<span id="page-8-0"></span>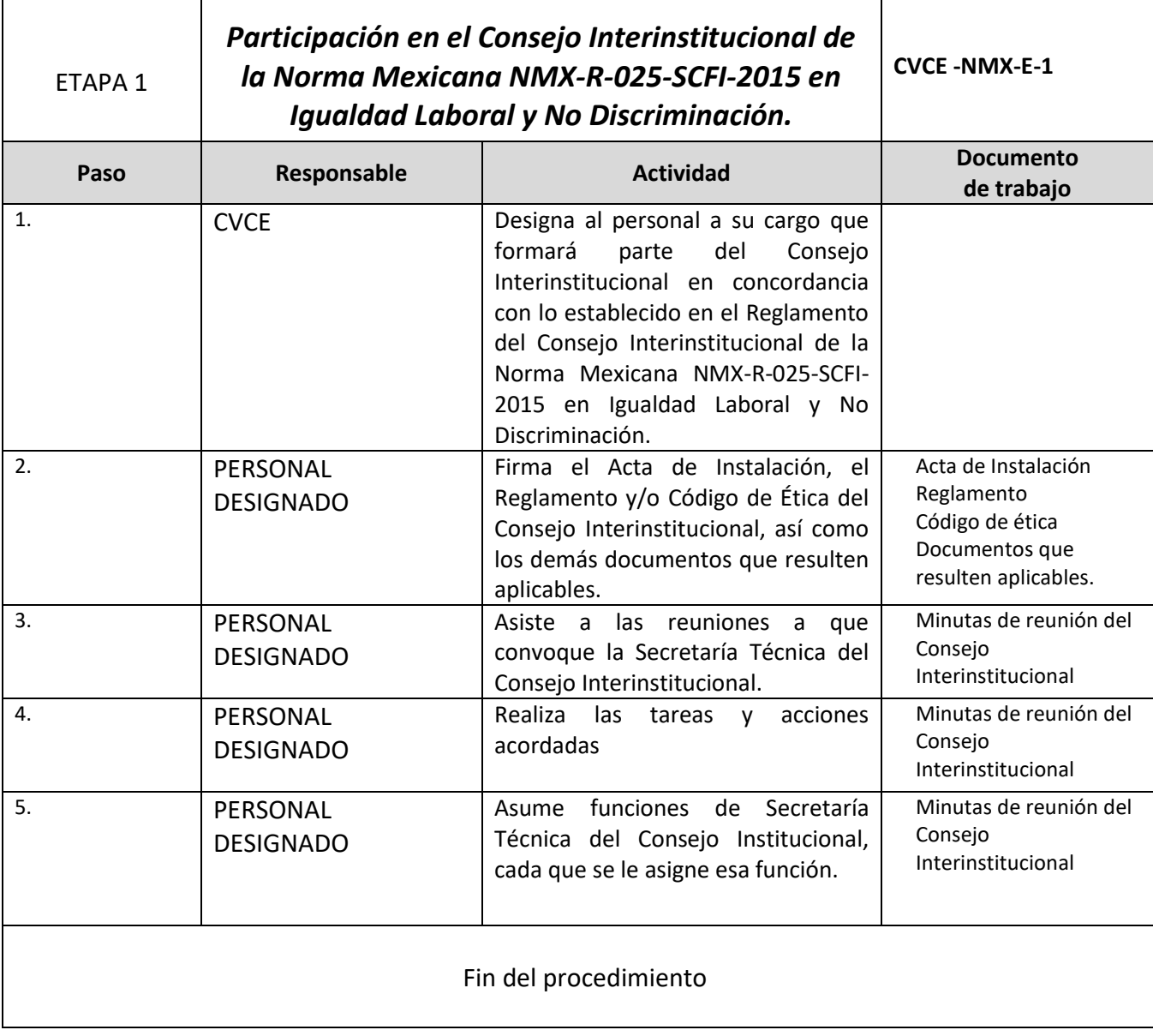

ASSANCE PRESENTED THAN THE RELATIONS OF THE RELATIONS OF THE RELATIONS OF THE RELATIONS OF THE RELATIONS OF THE

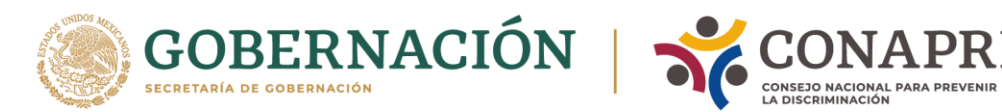

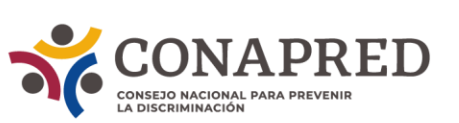

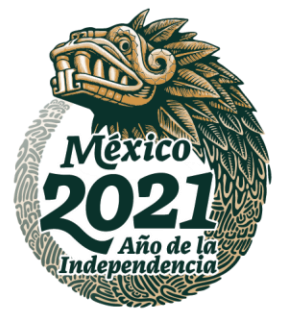

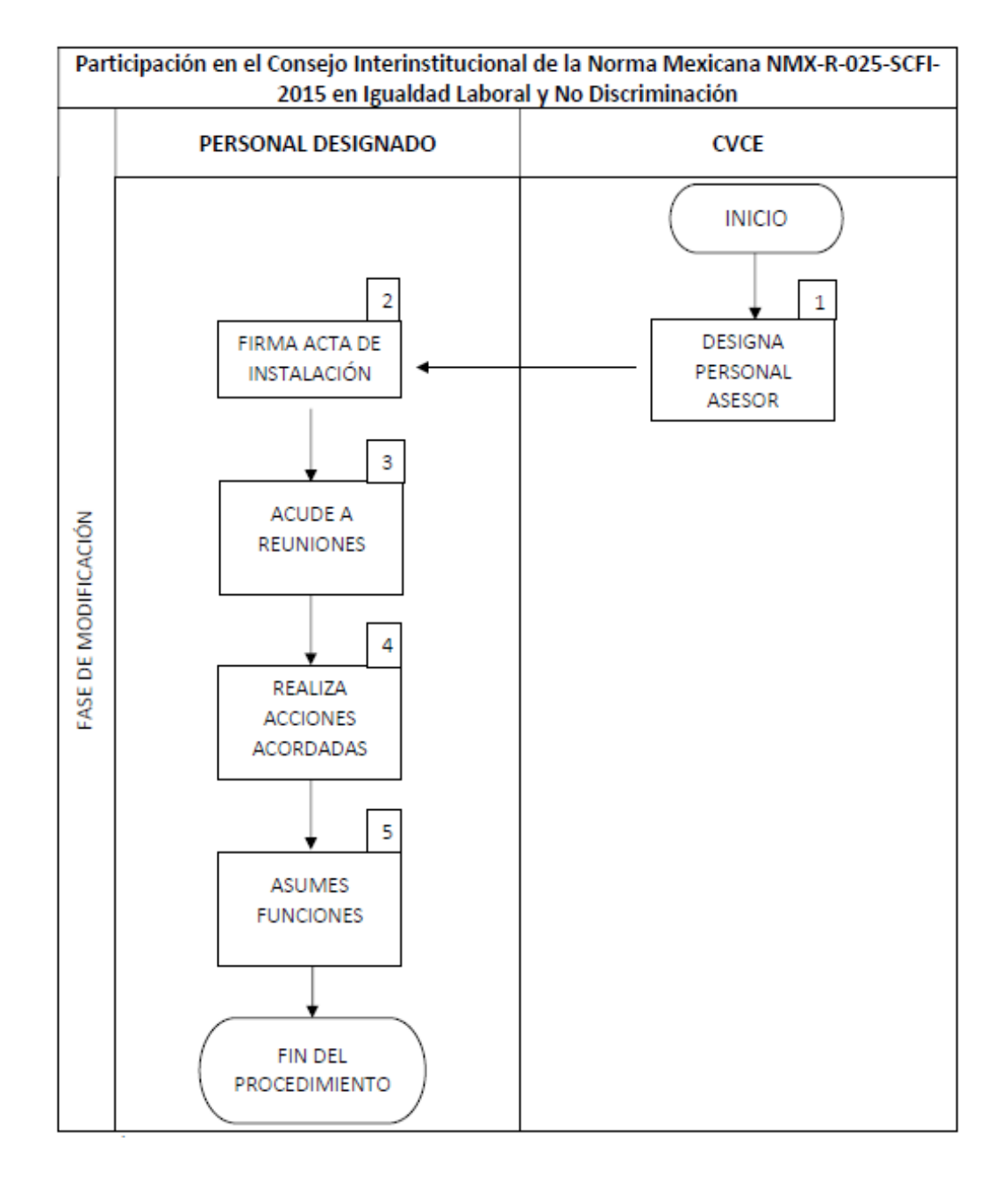

ASSANCE PRODUCED AND STRUCTURE OF THE STRUCTURE OF THE STRUCTURE OF THE STRUCTURE OF THE STRUCTURE OF THE STRUCTURE

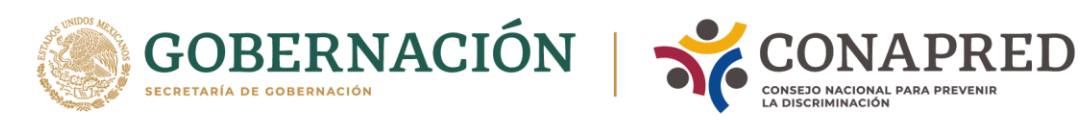

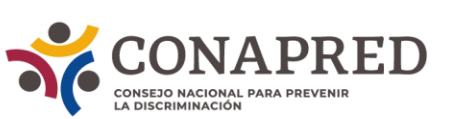

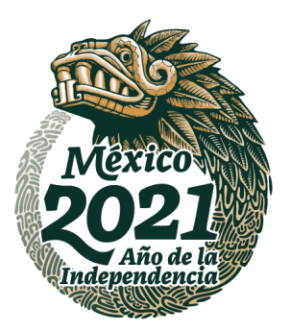

<span id="page-10-0"></span>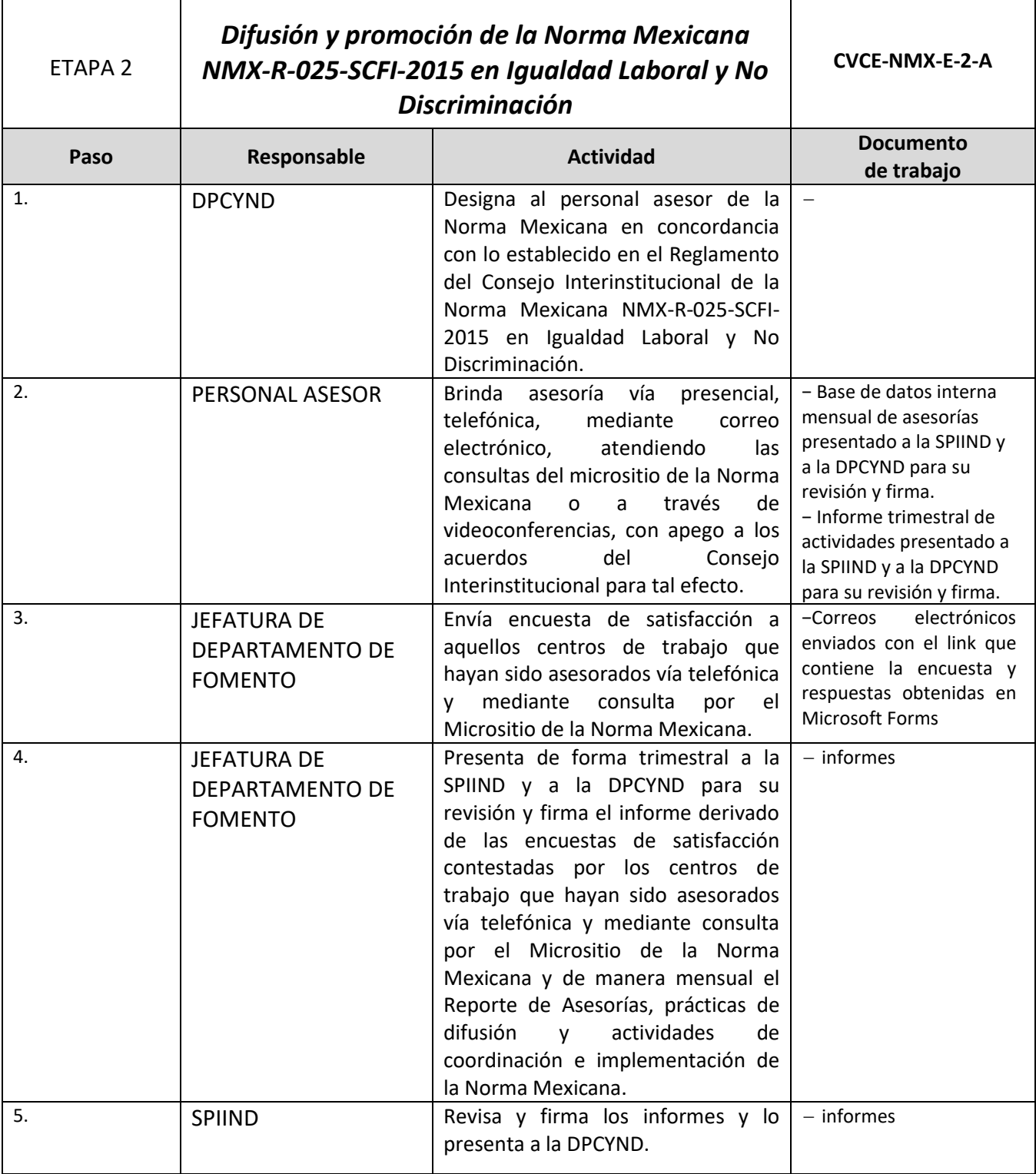

**ASSANCE STRANGE STARTED BY AN ARRIVE STRANGE** 

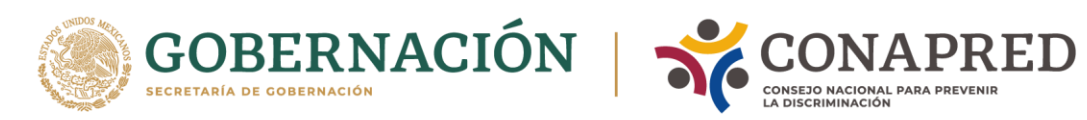

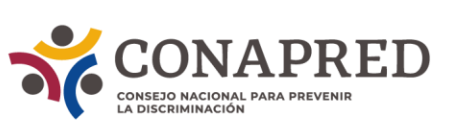

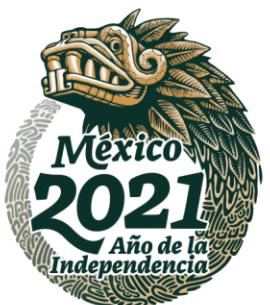

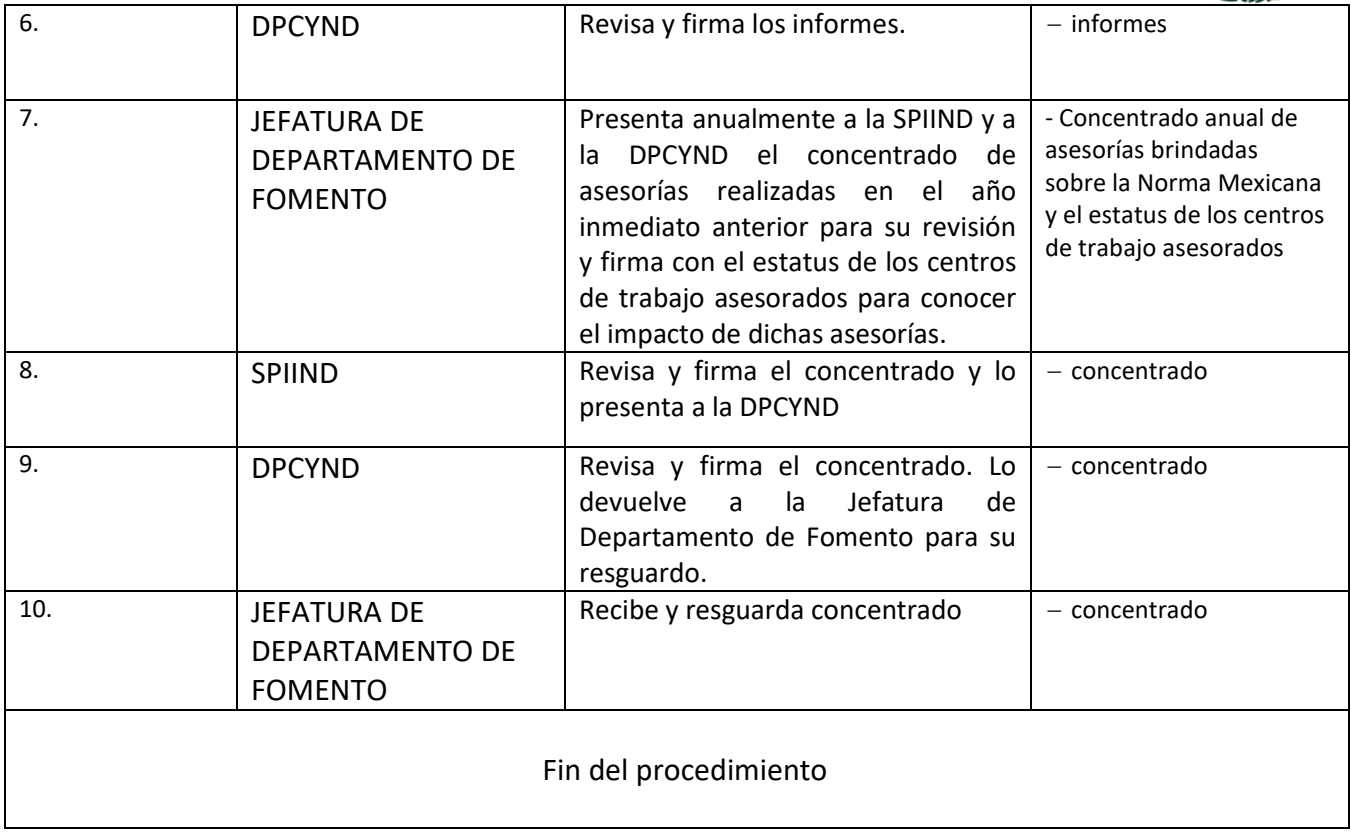

**ASSANCE SERVENTS EN ASSANCE SERVENTS** 

**不可以 不可能 医不可能 医不可能 医不可能的 医不可能的 医不可能的 医心理学家 医心理学家 医心理学家 医心理学家 医心理学家 医心理学家 医心理学家 医心理学家 医心理学家 医心理学家 医心理学** 

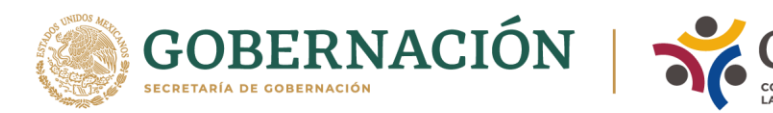

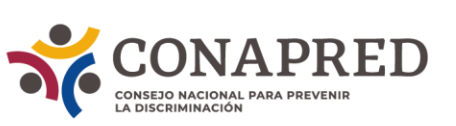

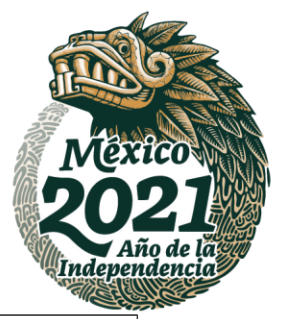

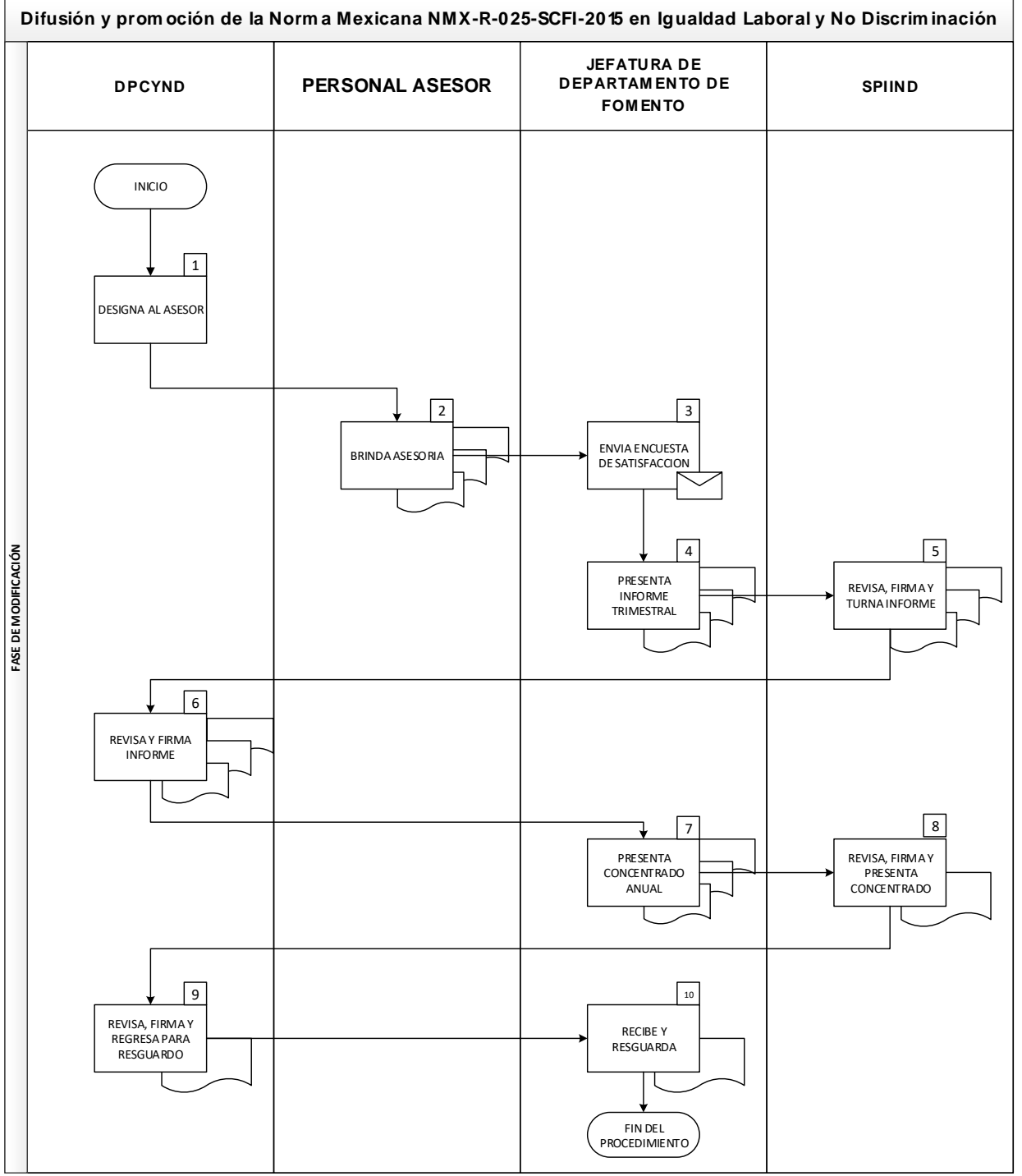

AKAN RESERIKAN RESERIKAN RESERIKAN RESERIKAN RESERIKAN DI PERDANGAN BERSERIKAN DI PERDANGAN BERSERIKAN DI PERDANGAN BERSERIKAN DI PERDANGAN BERSERIKAN DI PERDANGAN BERSERIKAN DI PERDANGAN BERSERIKAN DI PERDANGAN DI BERSERI

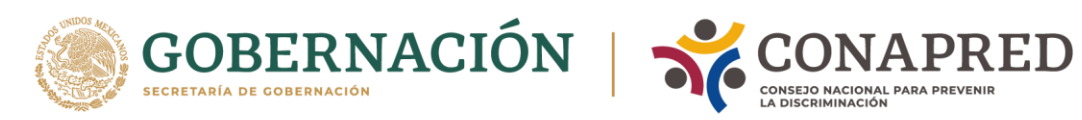

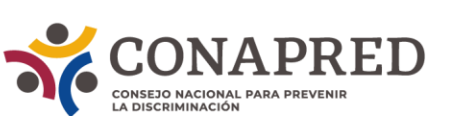

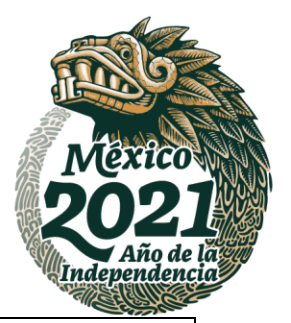

<span id="page-13-0"></span>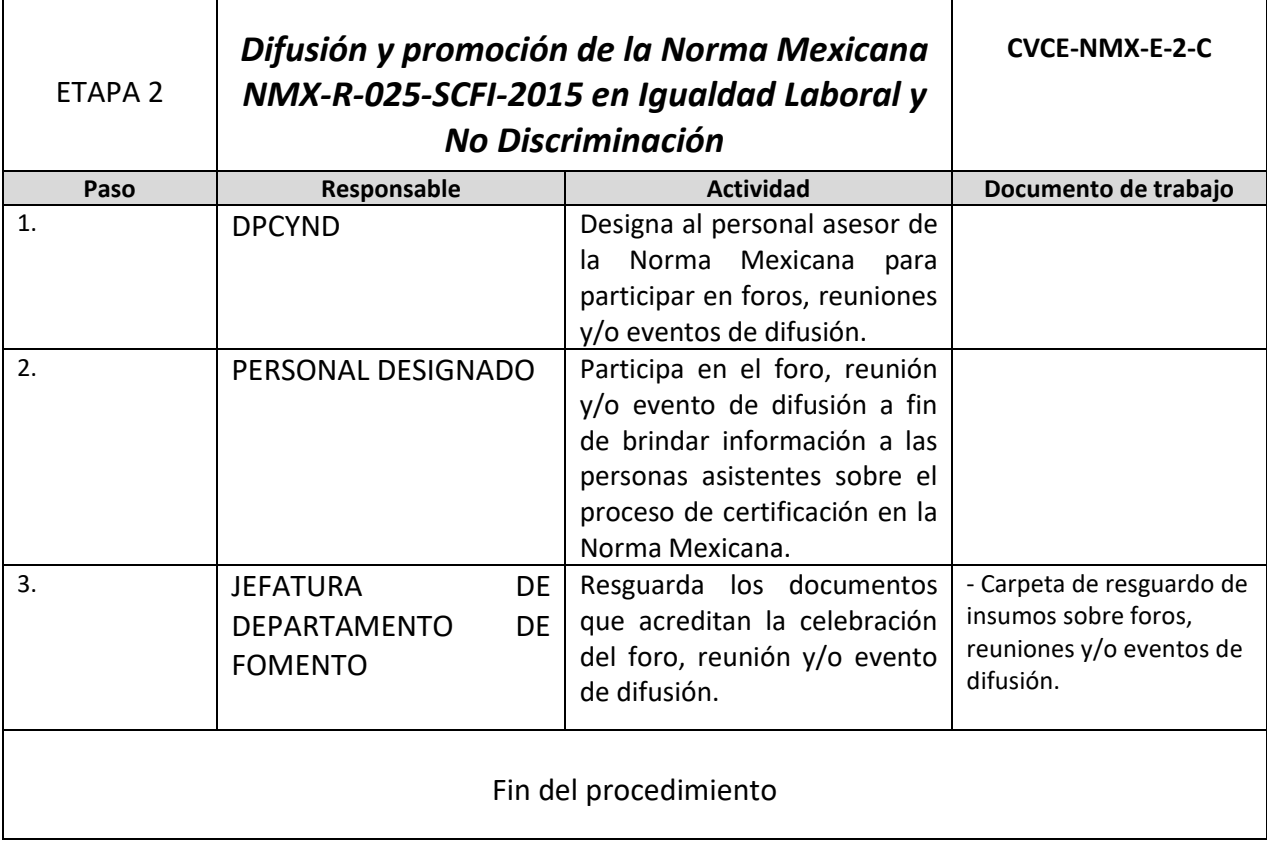

ASSANCE TRANSITIONS TO THE STATE OF THE STATE OF THE STATE OF THE STATE OF THE STATE OF THE STATE OF THE STATE

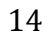

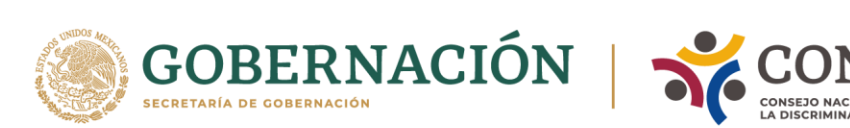

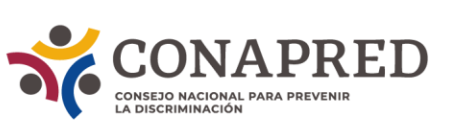

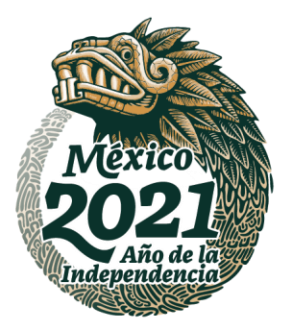

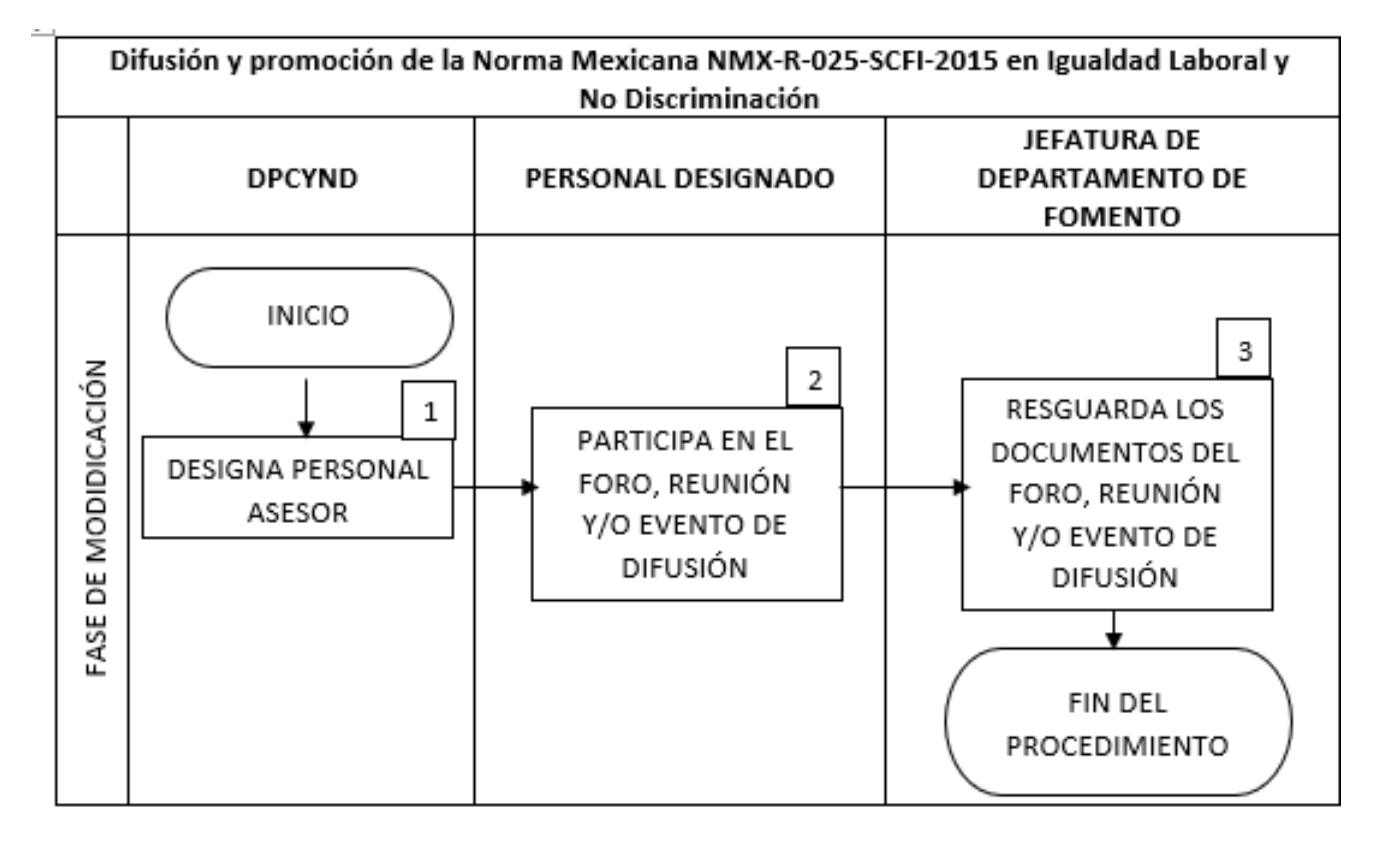

**WANNER DIANS CE WANNERS DIANS CE WANNERS DIANS CE** 

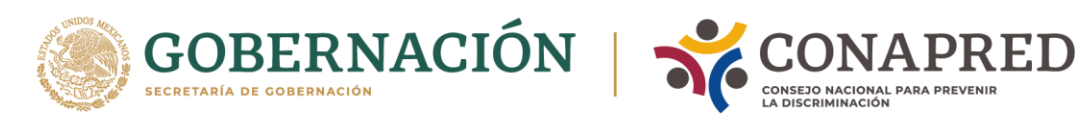

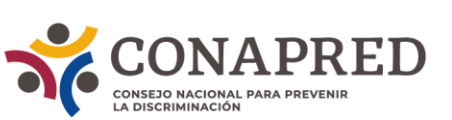

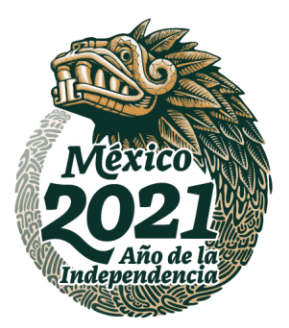

<span id="page-15-0"></span>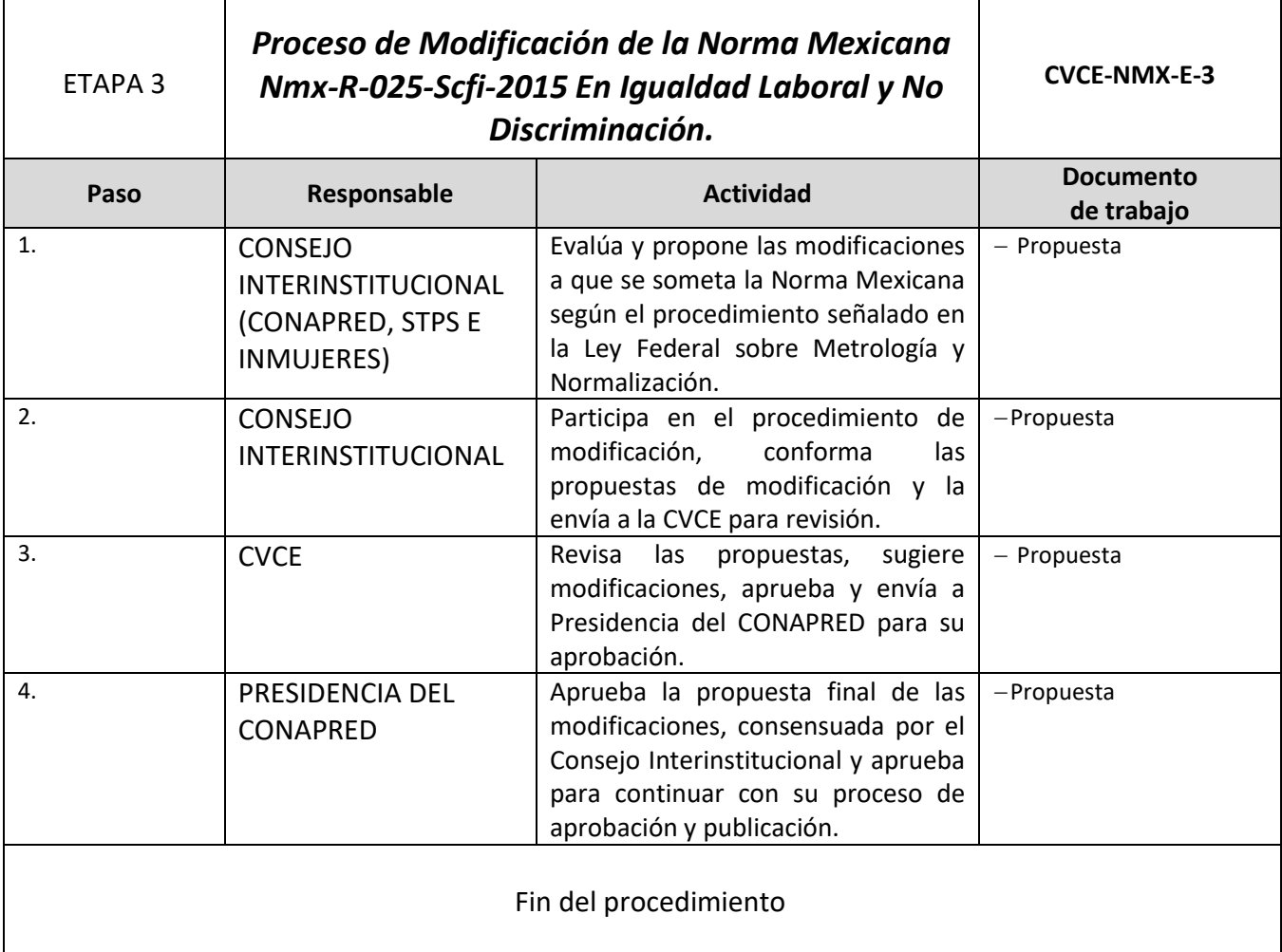

ASSANCE PRESENTED THAN THE RELATIONS OF THE RELATIONS OF THE RELATIONS OF THE RELATIONS OF THE RELATIONS OF THE

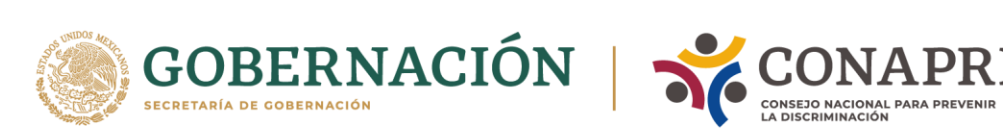

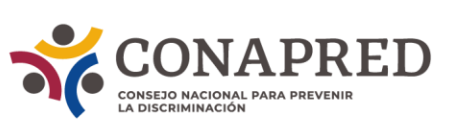

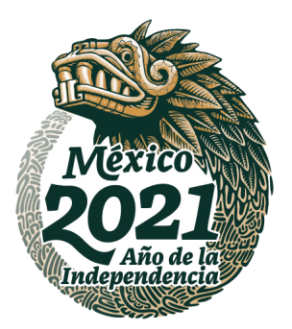

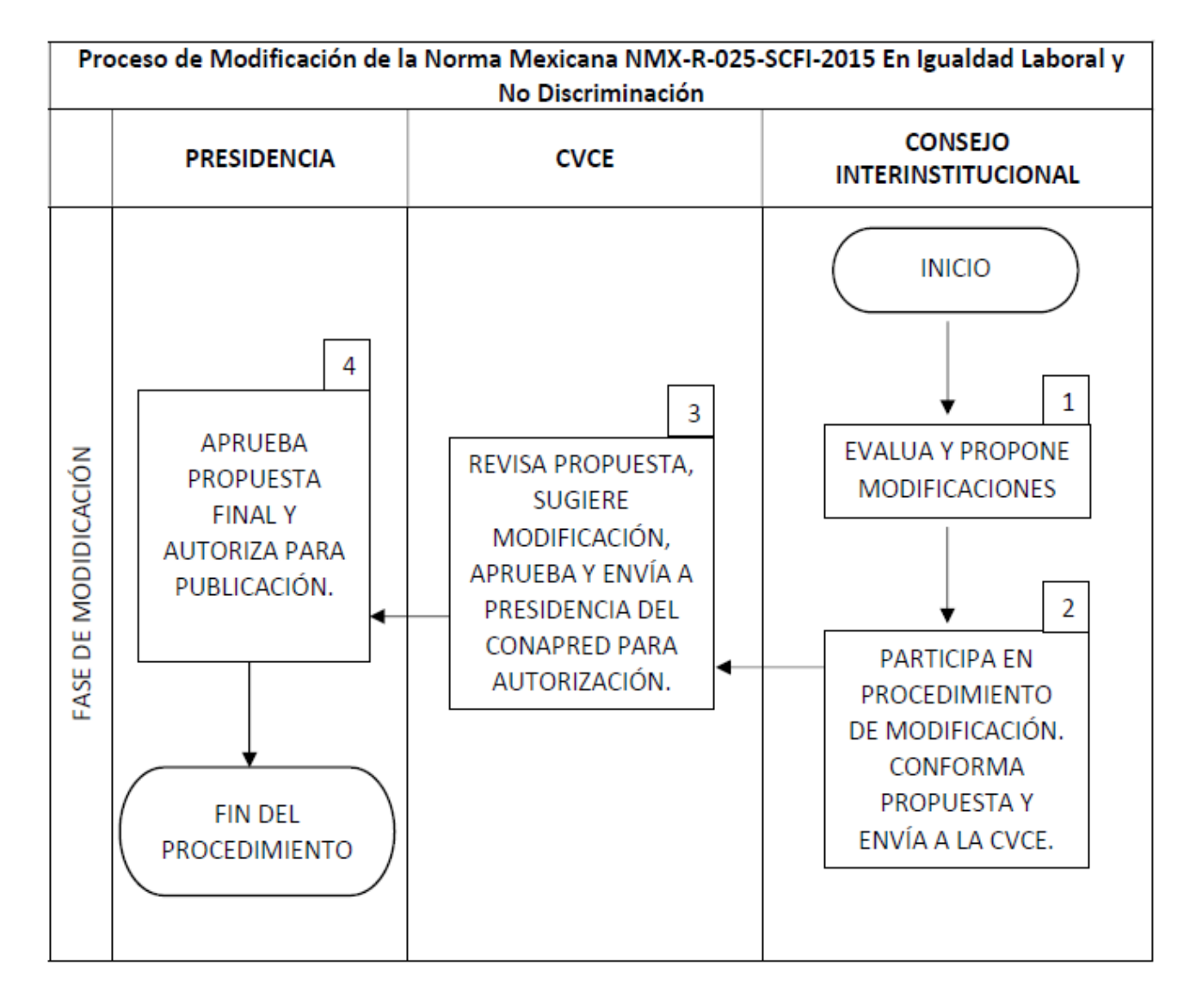

**WANNER DIANS CE WANNERS DIANS CE WANNERS DIANS CE** 

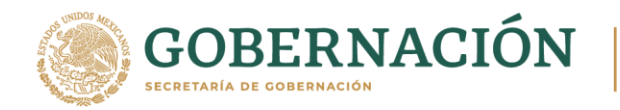

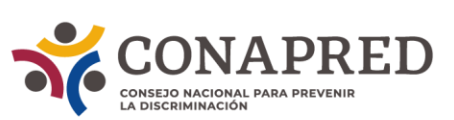

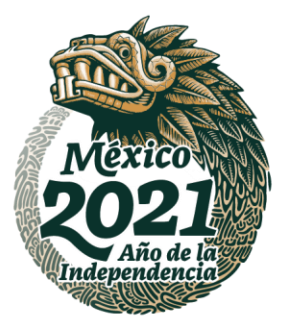

## <span id="page-17-0"></span>**VI.EDUCACIÓN.**

#### **OBJETIVO.**

Establecer los procedimientos necesarios para ofrecer los servicios educativos en dos modalidades: educación en línea y educación presencial.

#### **OBJETIVOS ESPECÍFICOS.**

- Dar atención educativa de manera presencial y en línea a instituciones de la Administración Pública Federal, Administración Pública Estatal, Administración Pública Municipal, Organismos Autónomos, Poder Judicial, Poder Legislativo, Instituciones Educativas, Organizaciones de la Sociedad Civil y público en general.
- Desarrollar las capacitaciones estratégicas con instituciones claves de la APF para el cumplimiento de las funciones estratégicas del Consejo.
- Desarrollar la estrategia de préstamo de cursos a instituciones que tengan una plataforma educativa y que sea de su interés albergar algunos cursos de Conéctate en ella.

**ARANG PERSONAL PROPERTY AND RESERVED AND RESERVED AND RESERVED AND RESERVED AND RESERVED AND RESERVED AND RESERVED** 

**《言业公》、小学科学家、一个人** 

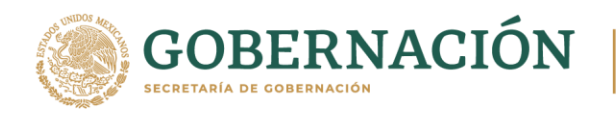

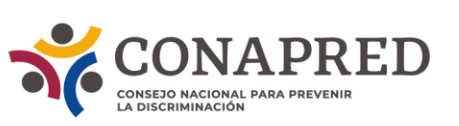

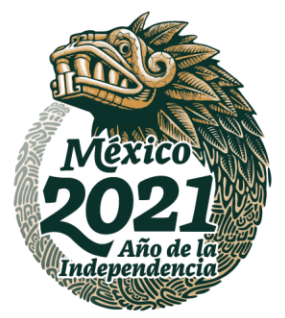

#### <span id="page-18-0"></span>**PROCEDIMIENTOS DE EDUCACIÓN EN LÍNEA**

#### **Proceso Educación en línea. Cursos Conéctate**

**ASSANGSPEE SHIPS ANG PEE ANG ANG PEE SANG APERIKAN** 

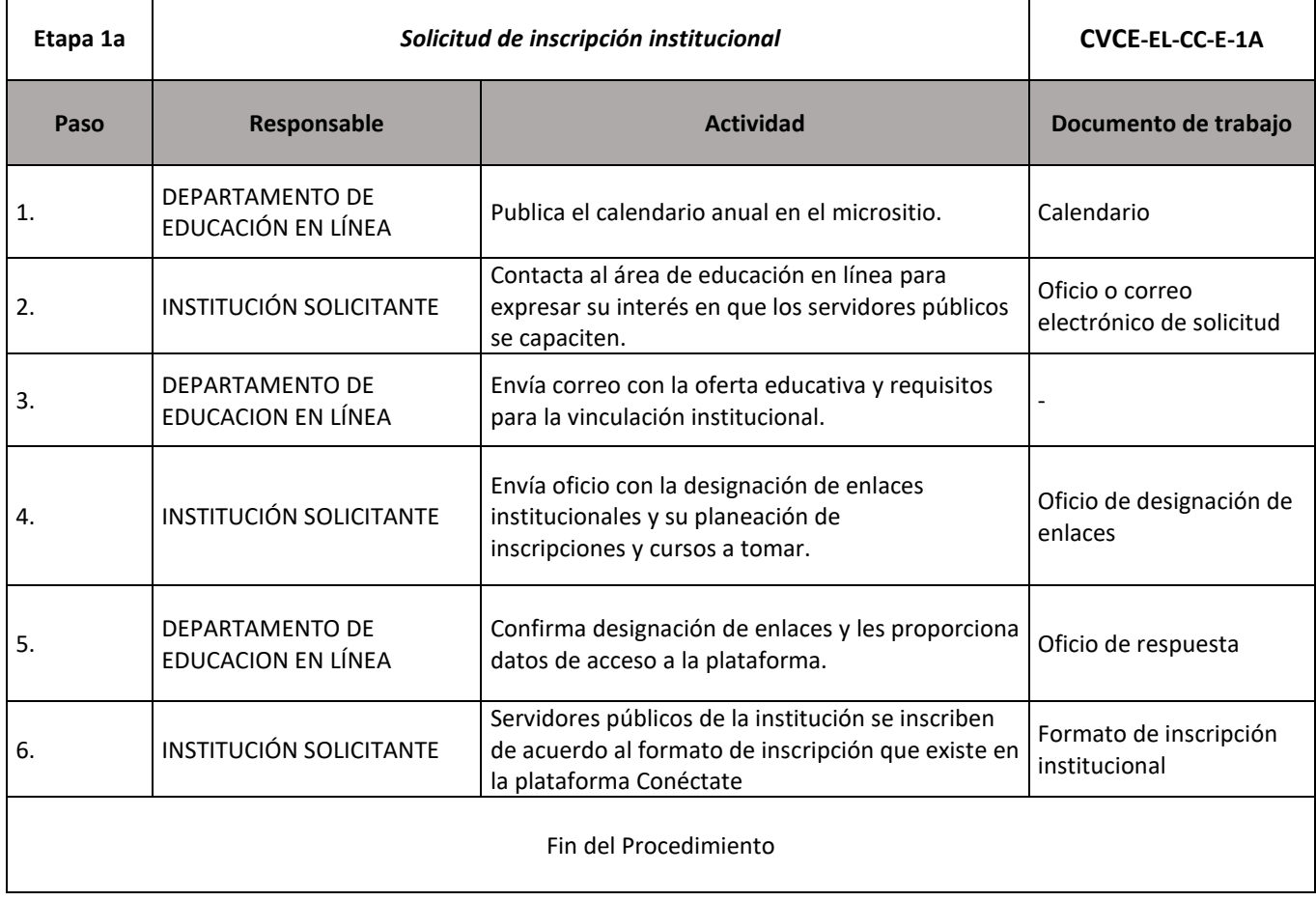

注意

**全帐系 小学 医学家 医学** 

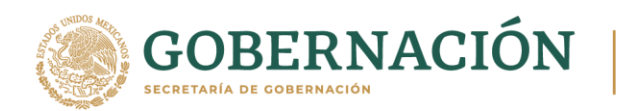

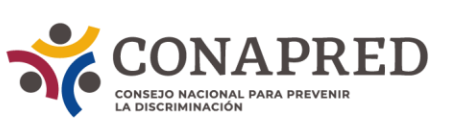

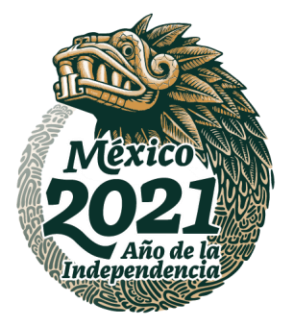

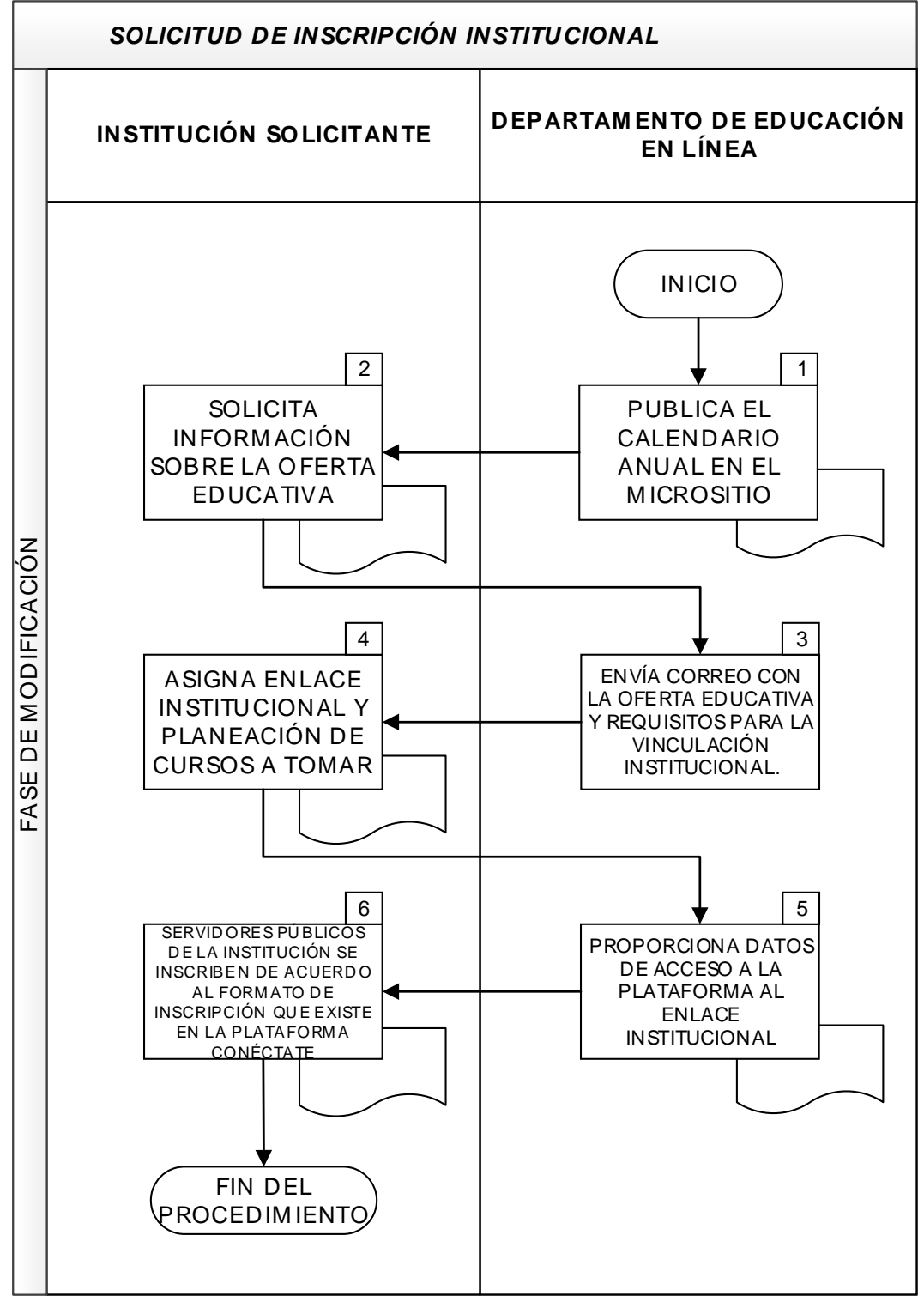

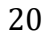

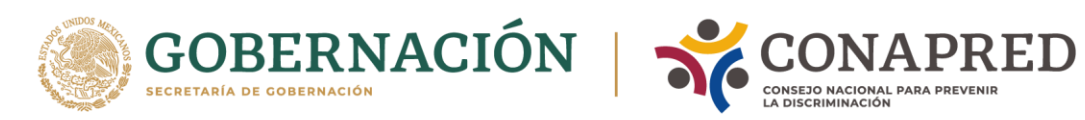

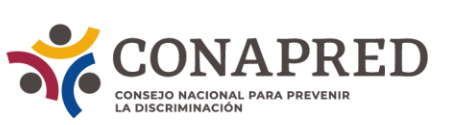

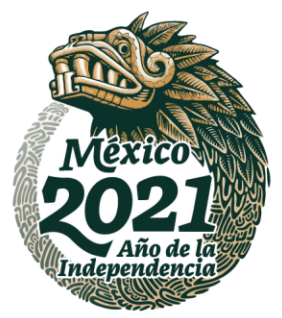

<span id="page-20-0"></span>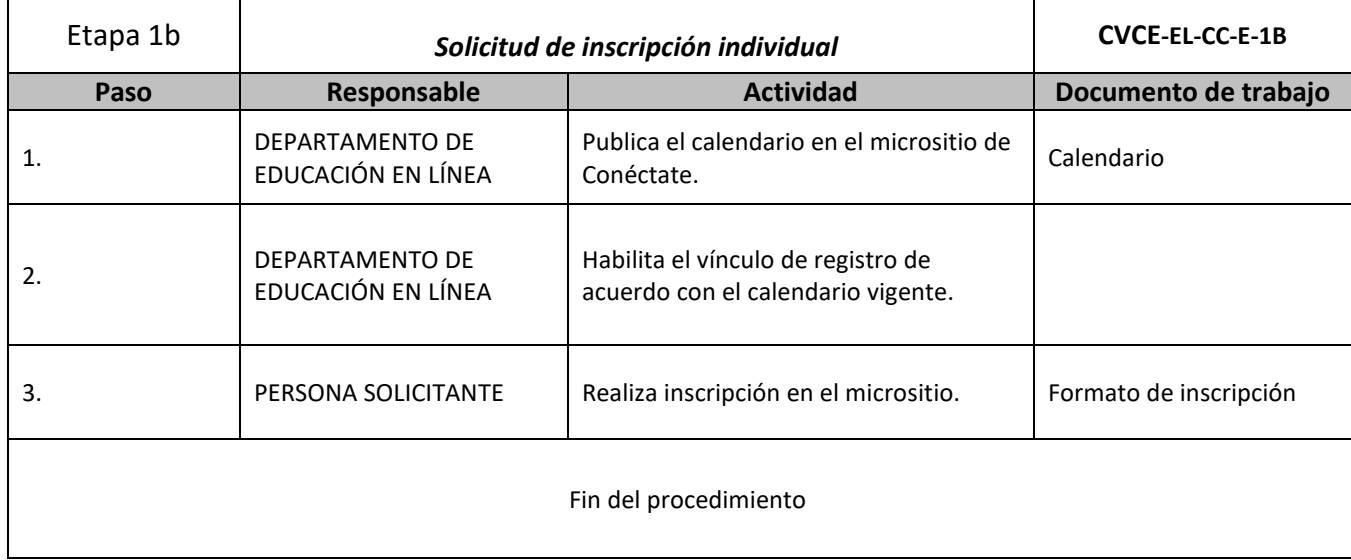

ASSANCE PRESENTED THAN THE RELATIONS OF THE RELATIONS OF THE RELATIONS OF THE RELATIONS OF THE RELATIONS OF THE

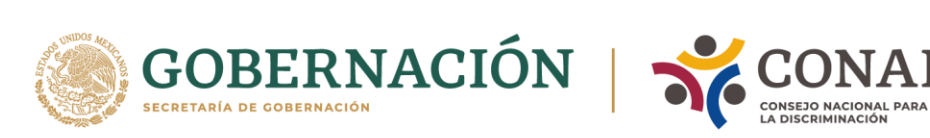

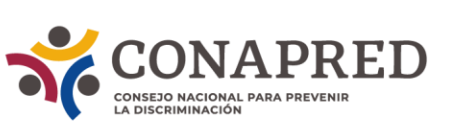

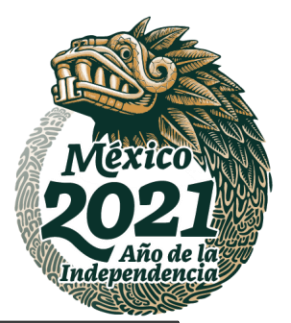

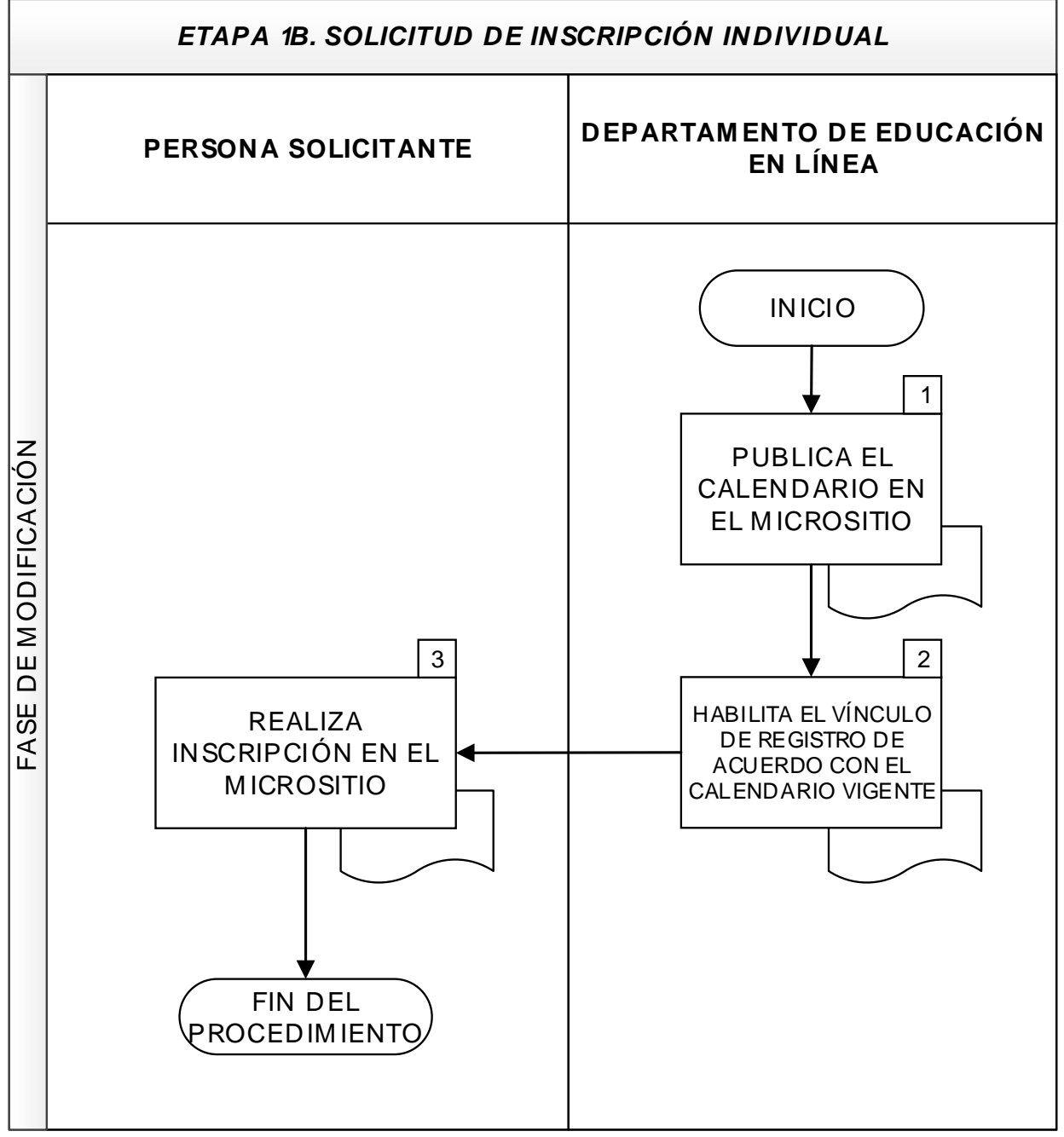

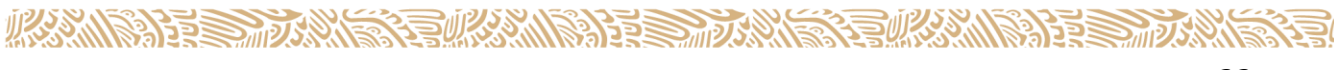

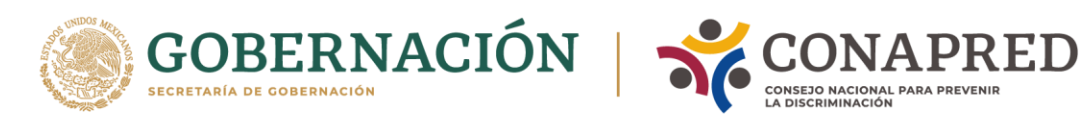

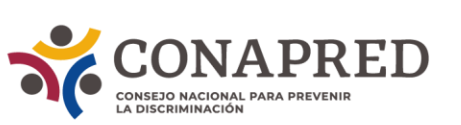

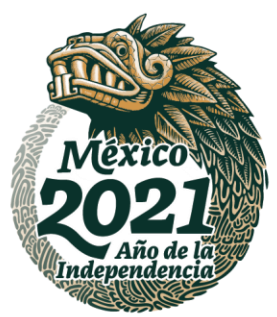

<span id="page-22-0"></span>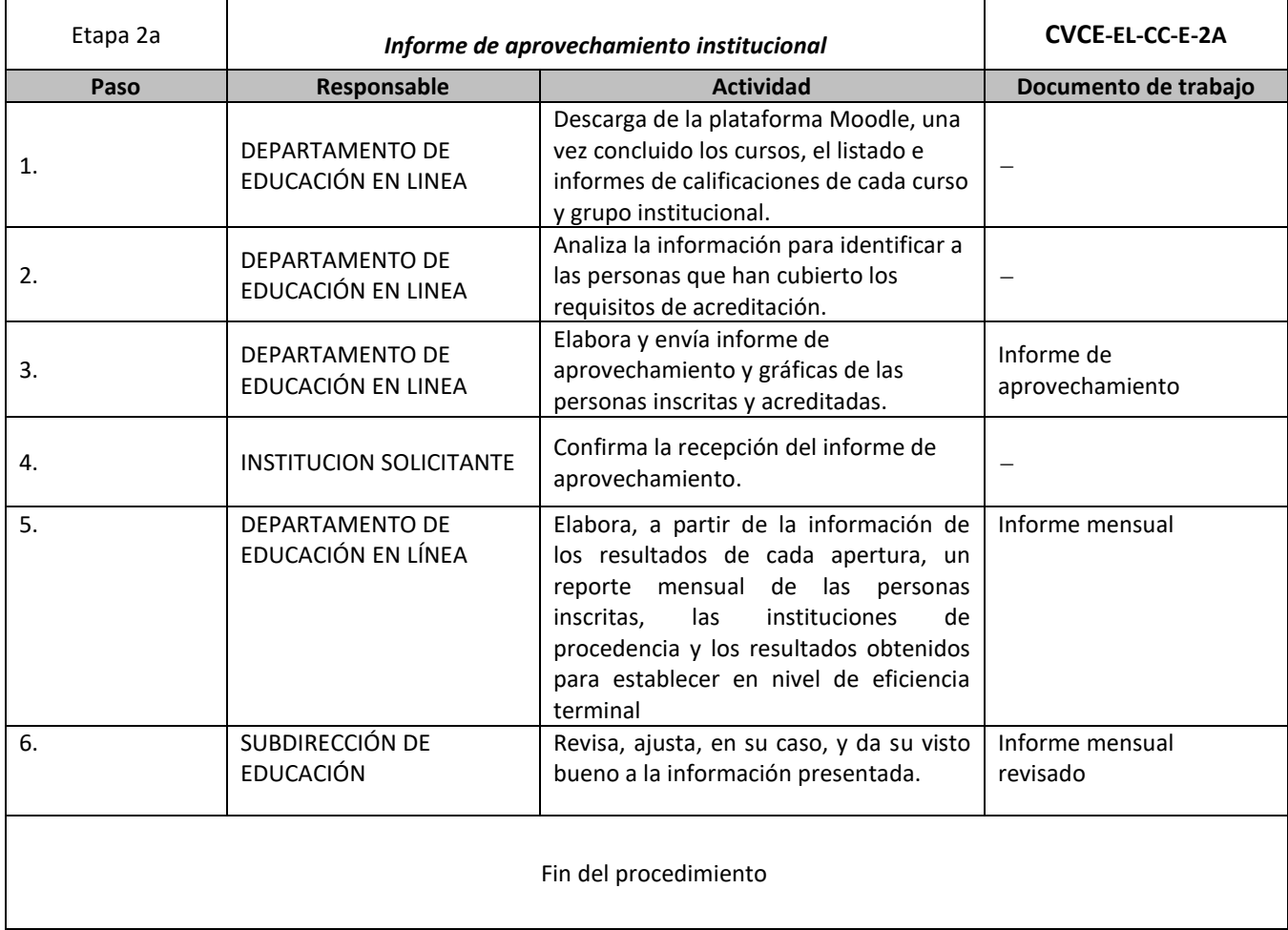

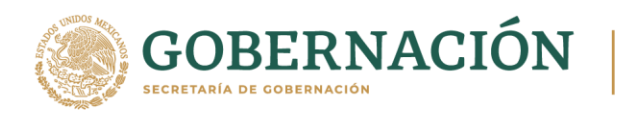

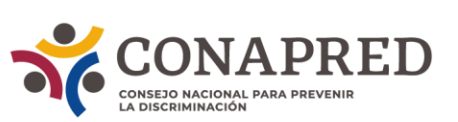

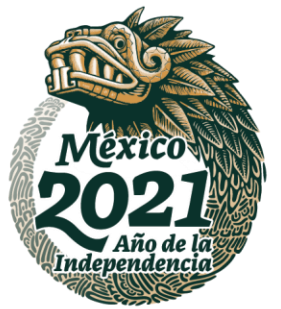

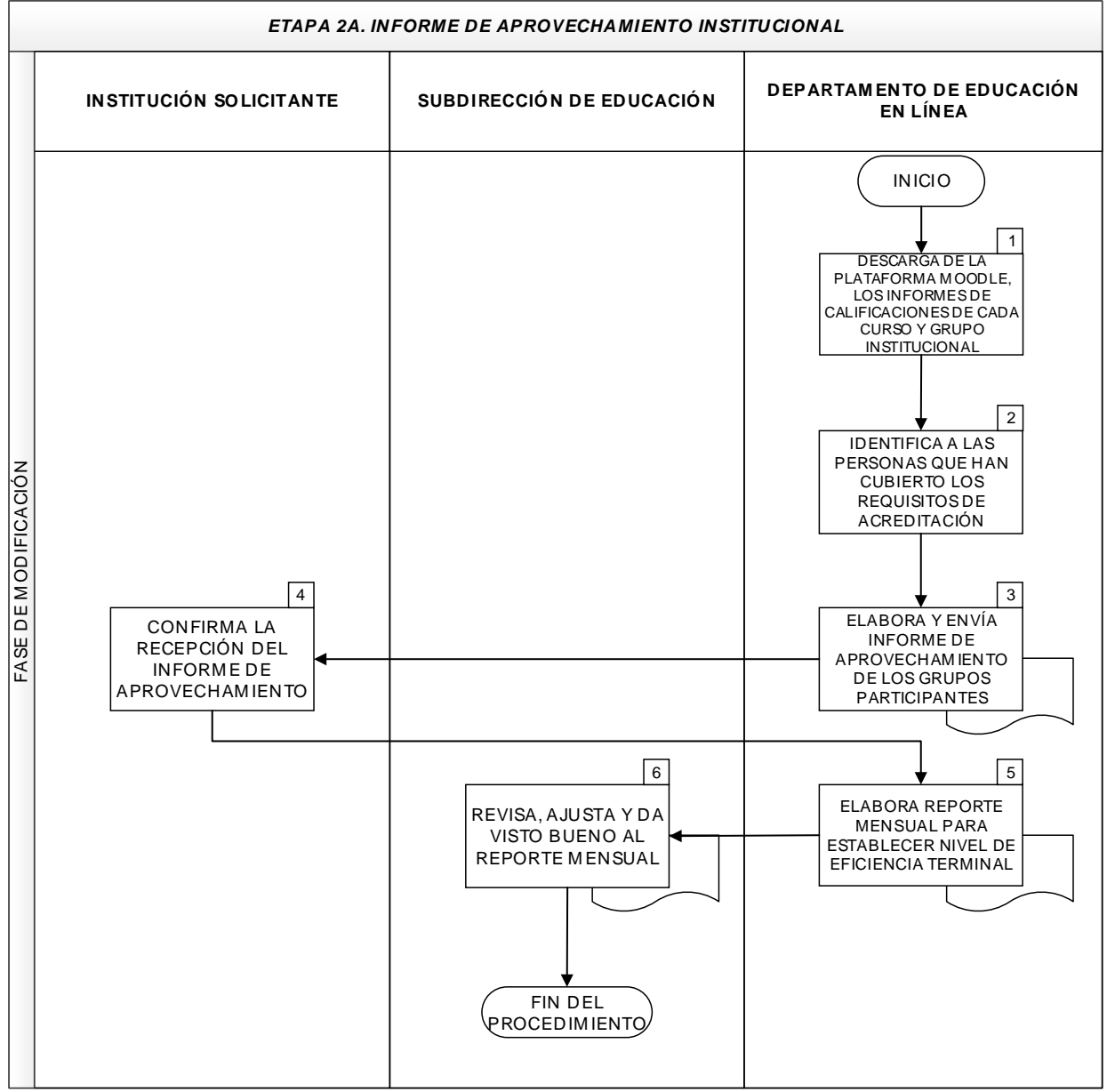

AKKAINSPEESTI KANAN KARA SEE SEE KANAN SPEESTI KANAN SPEE

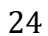

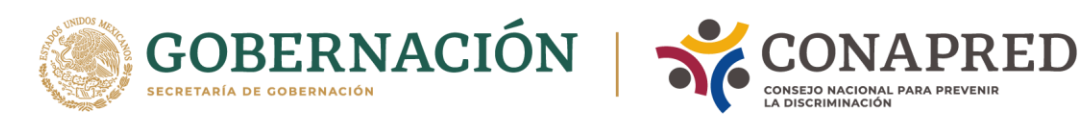

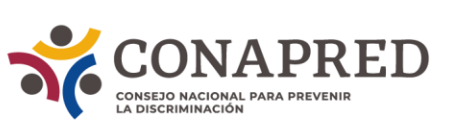

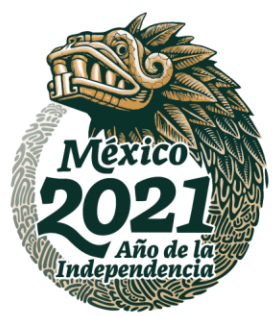

<span id="page-24-0"></span>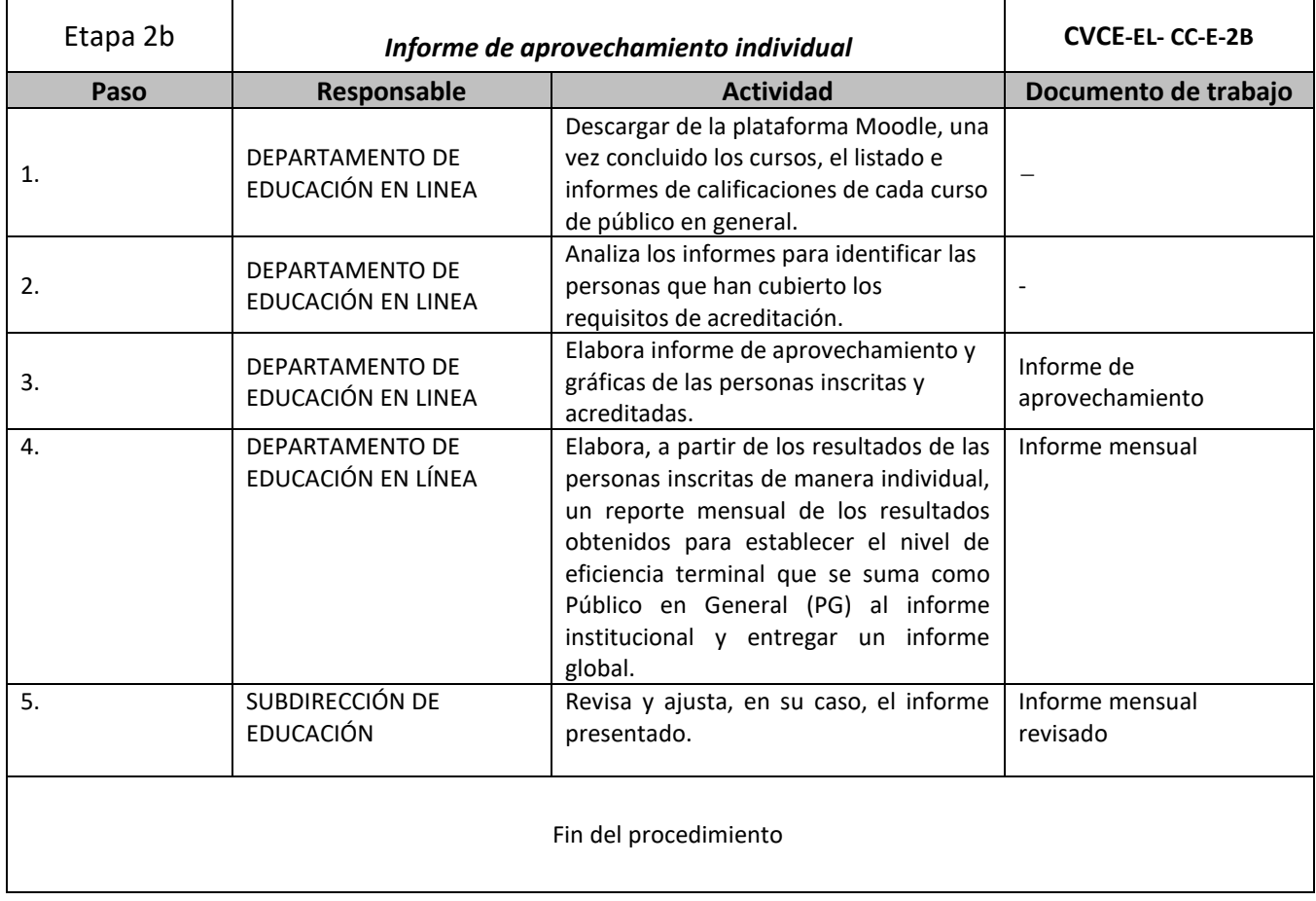

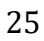

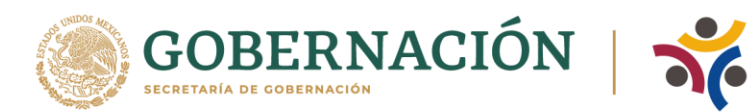

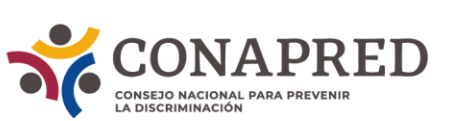

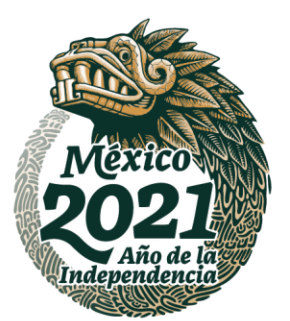

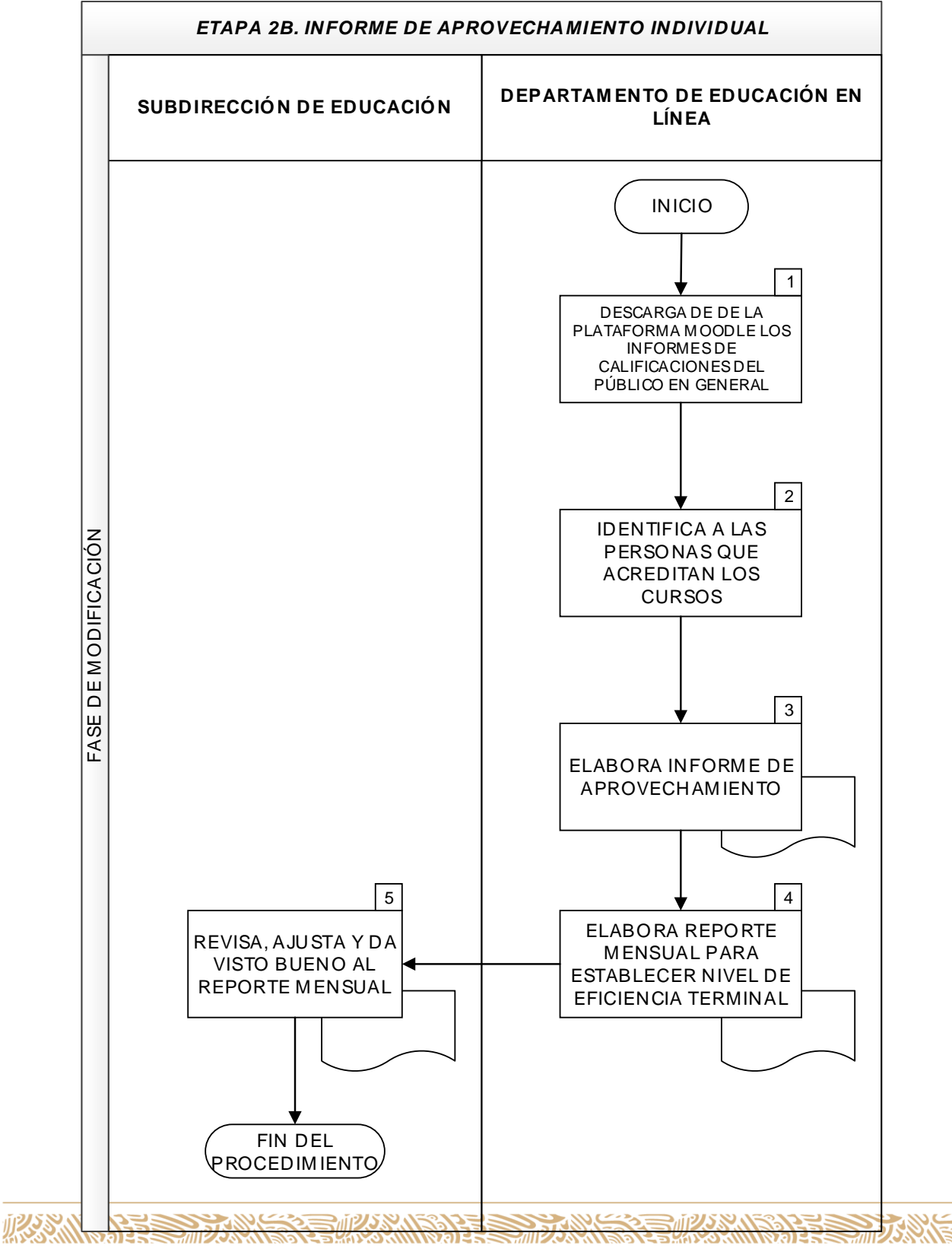

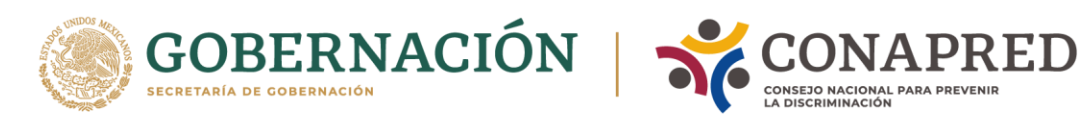

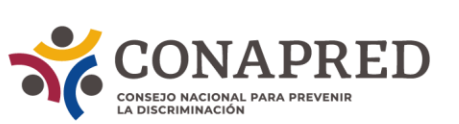

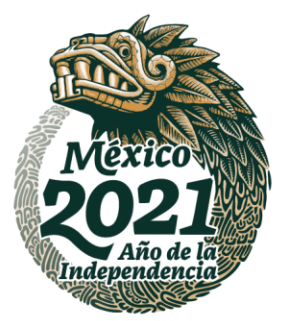

<span id="page-26-0"></span>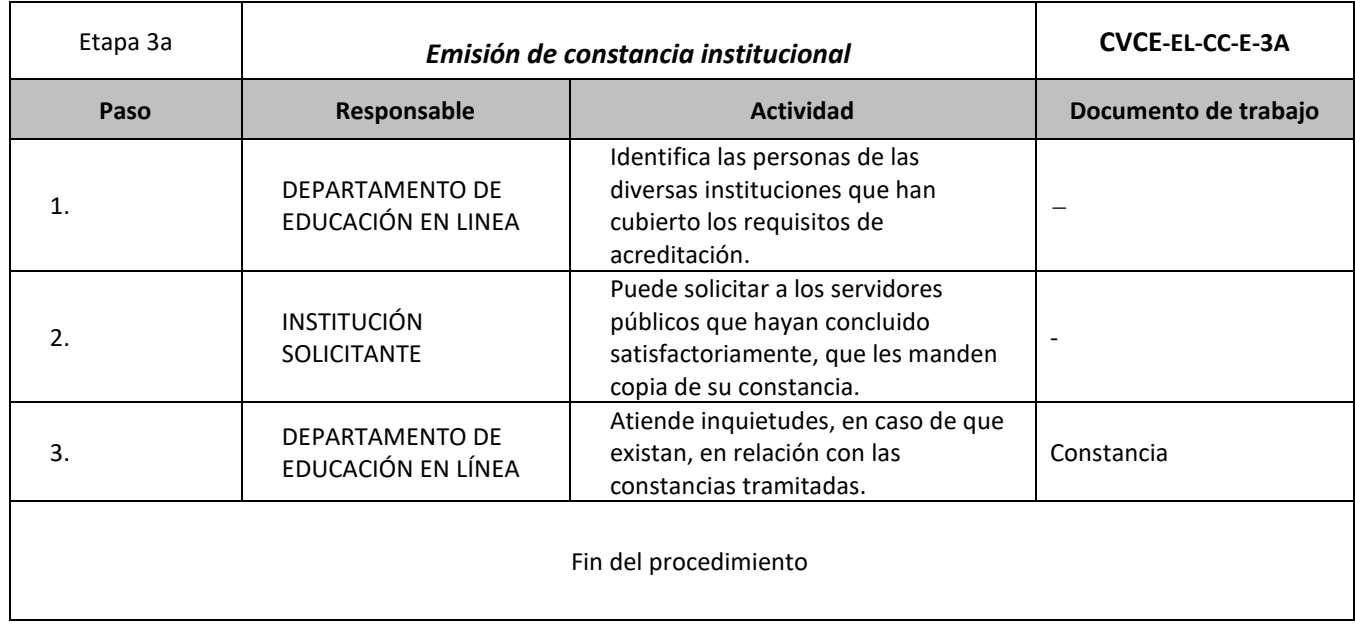

ASSANCE PRESENTED THAN THE RELATIONS OF THE RELATIONS OF THE RELATIONS OF THE RELATIONS OF THE RELATIONS OF THE

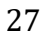

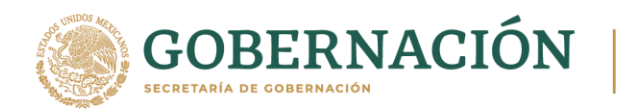

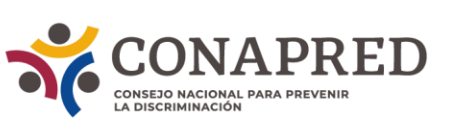

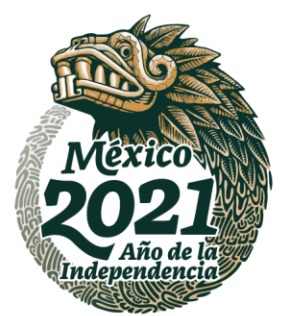

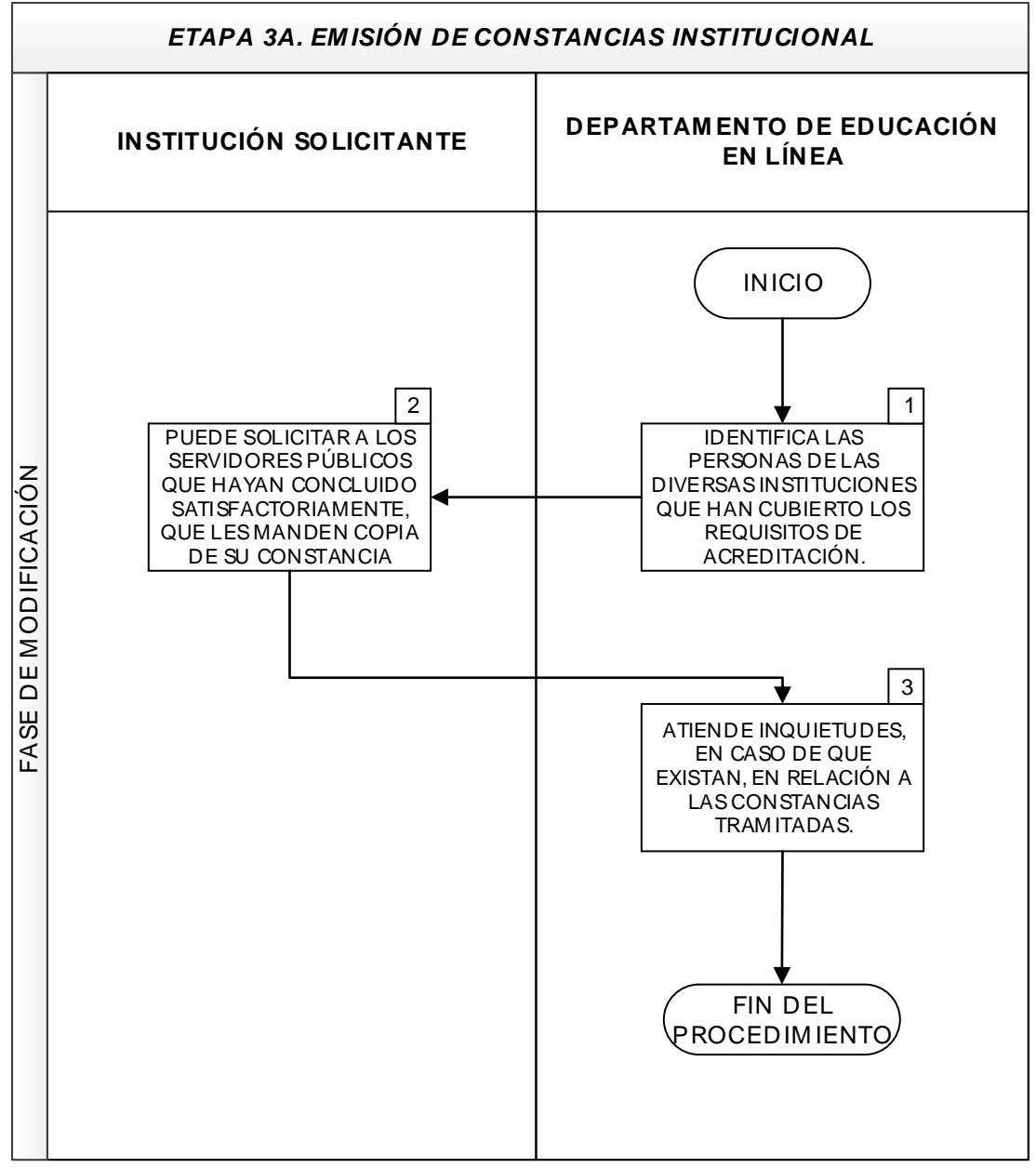

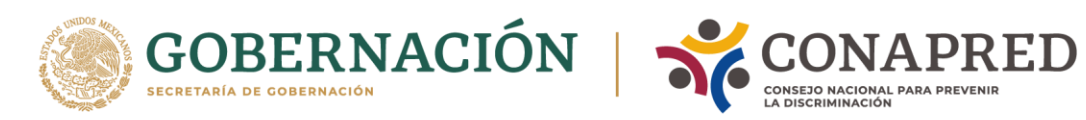

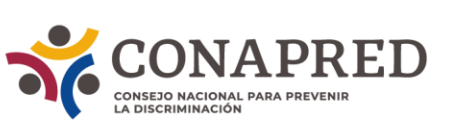

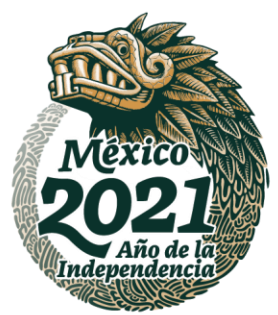

<span id="page-28-0"></span>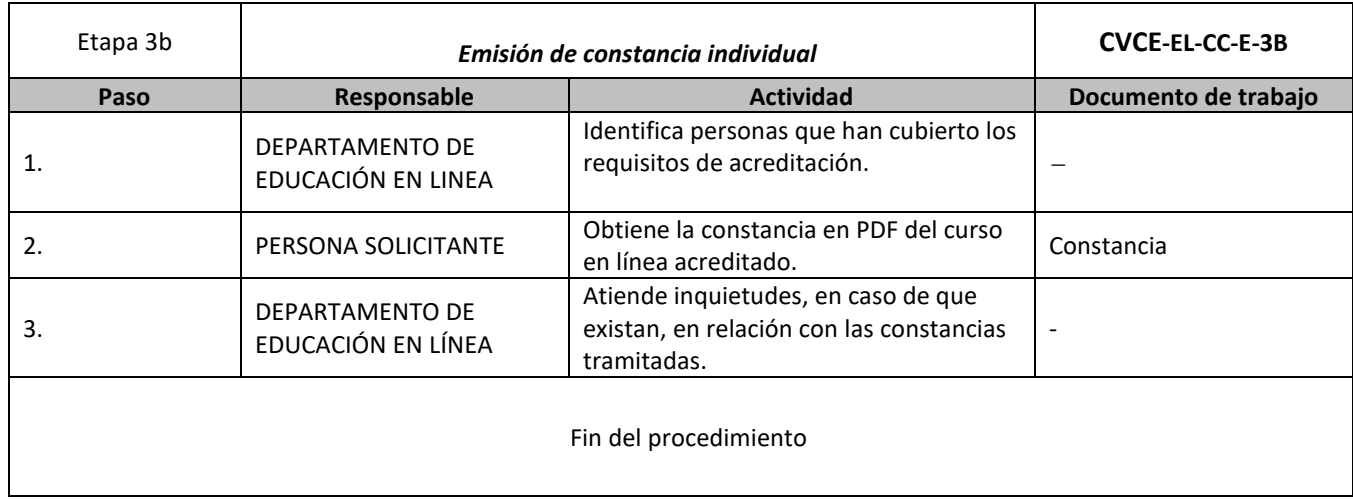

**ASSANCE SERVENTS EN ASSANCE SERVENTS** 

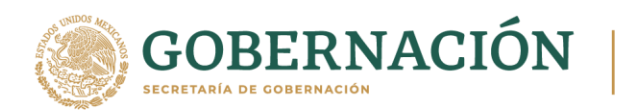

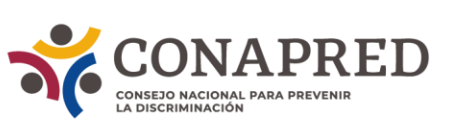

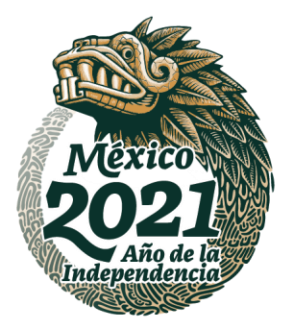

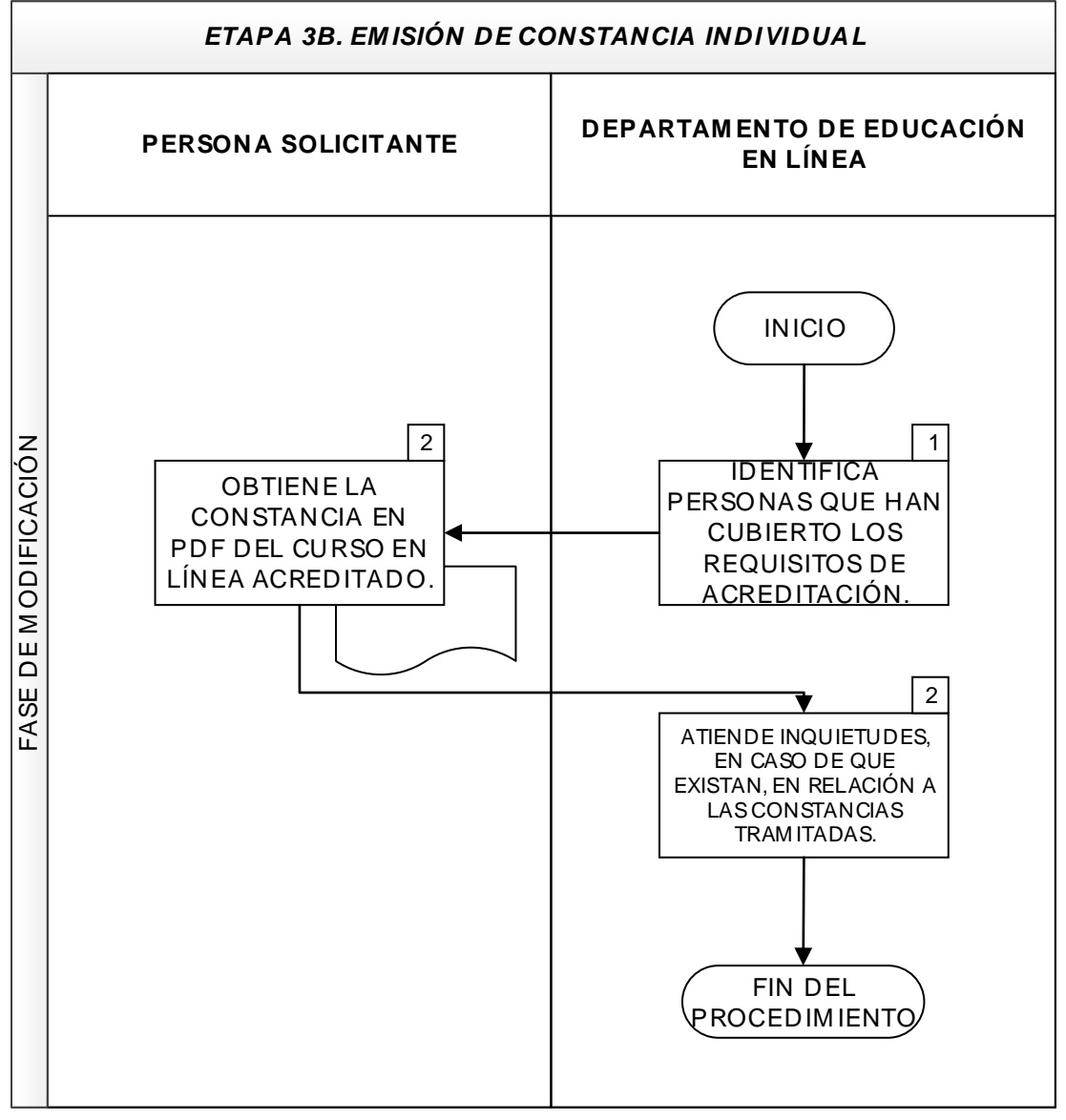

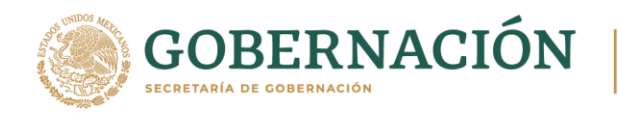

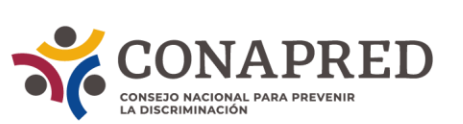

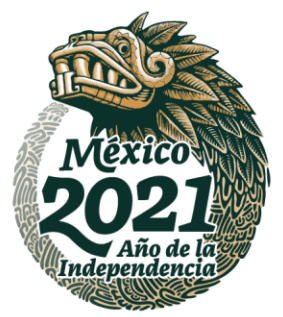

#### **Procedimiento Educación en línea. Préstamo de cursos**

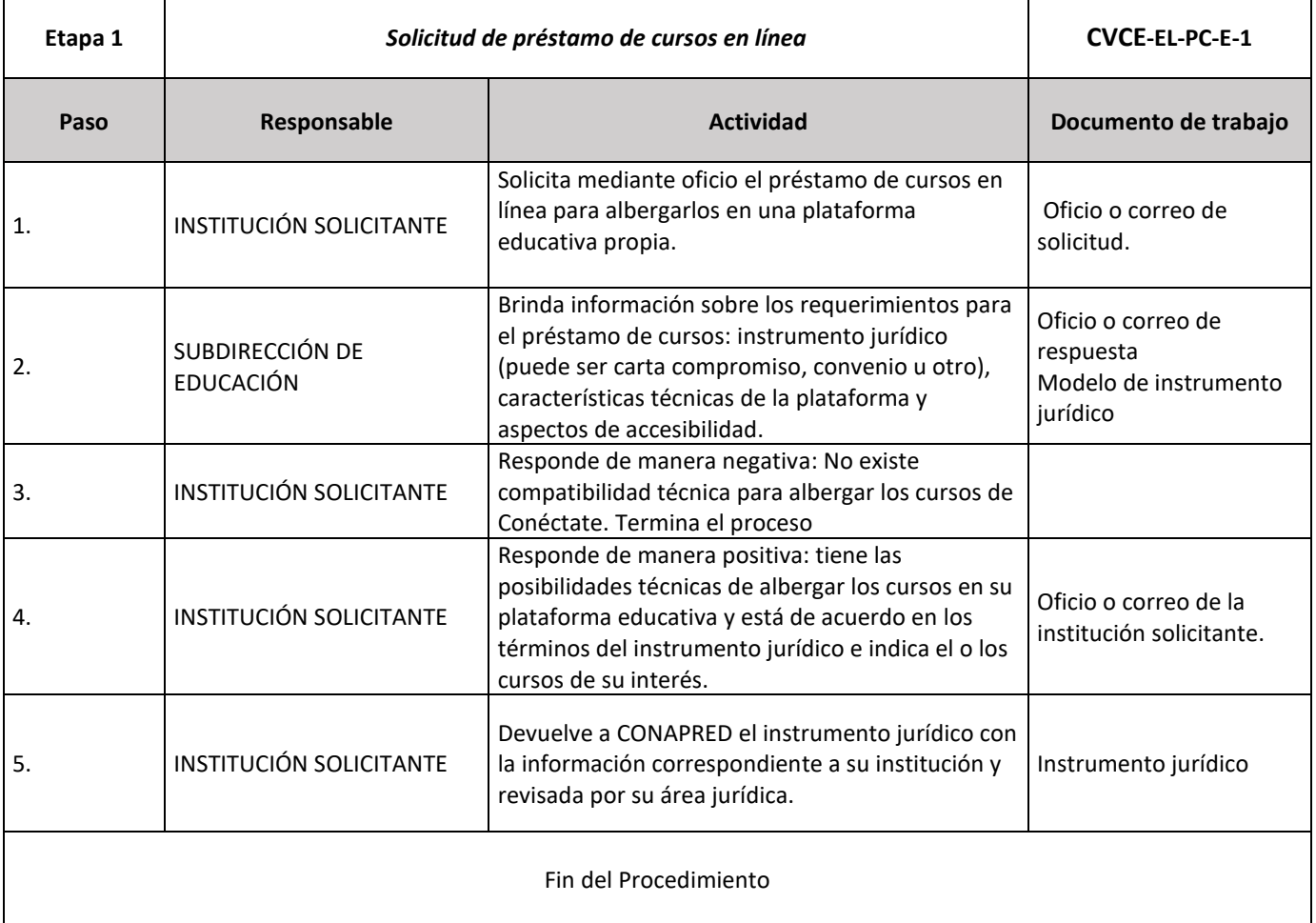

ASSANGSPEE SHIZOSANGSPEE SHIZOSANG

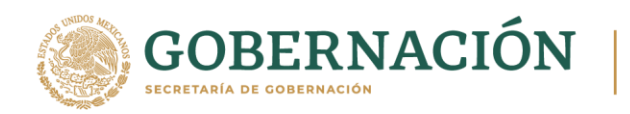

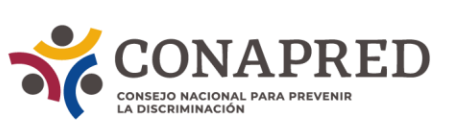

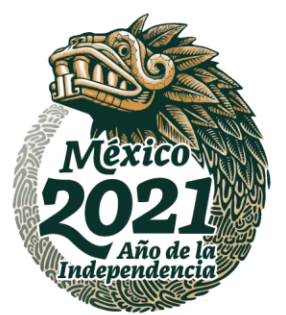

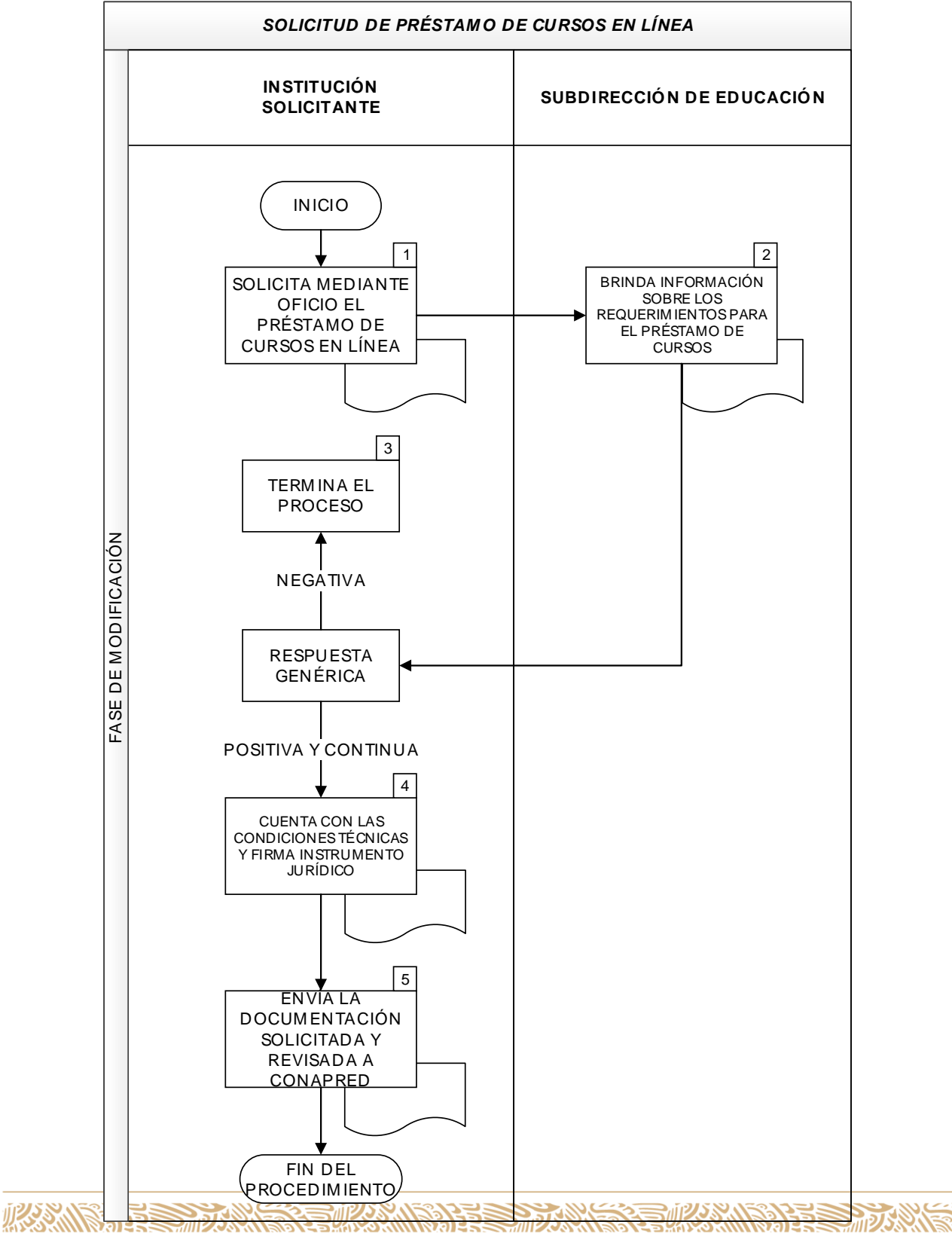

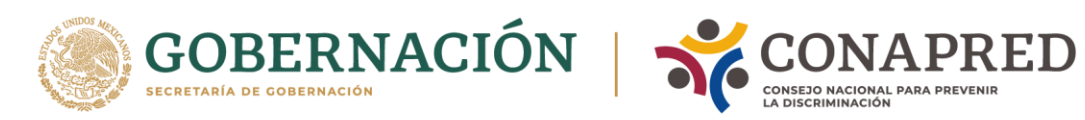

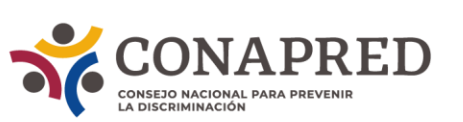

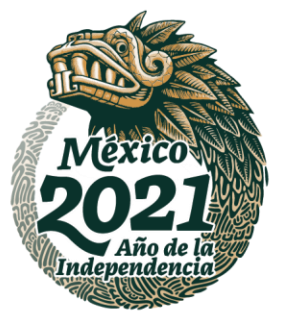

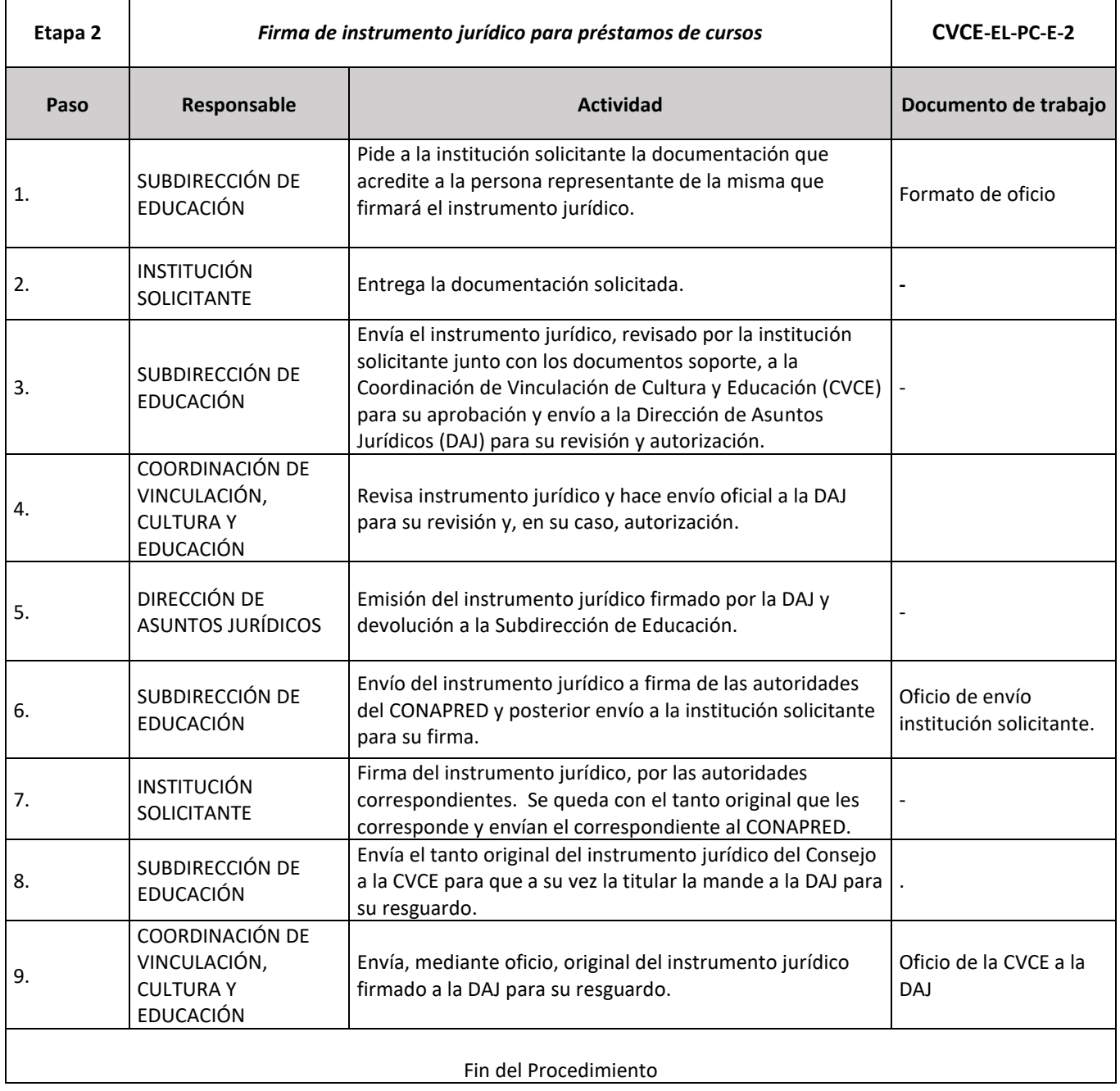

ASSANCE PRESENTED THAN THE RELATIONS OF THE RELATIONS OF THE RELATIONS OF THE RELATIONS OF THE RELATIONS OF THE

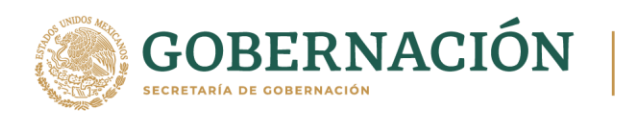

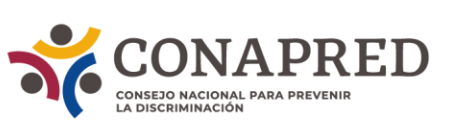

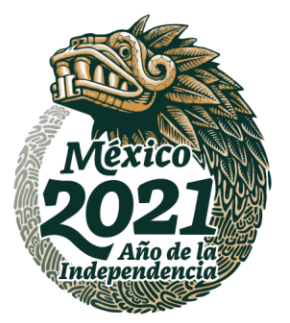

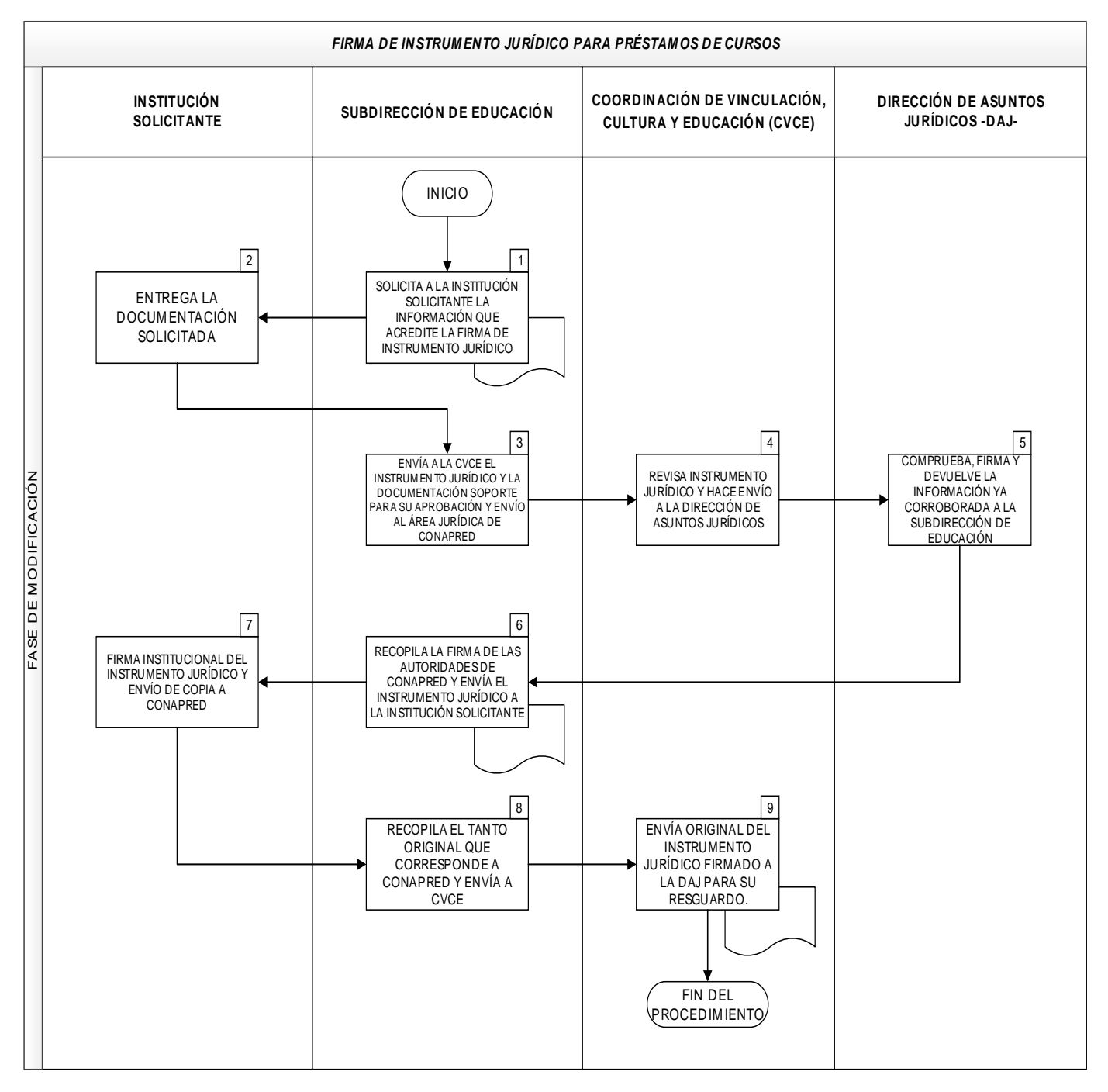

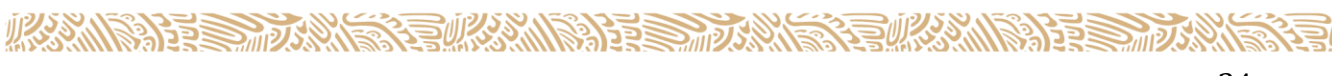

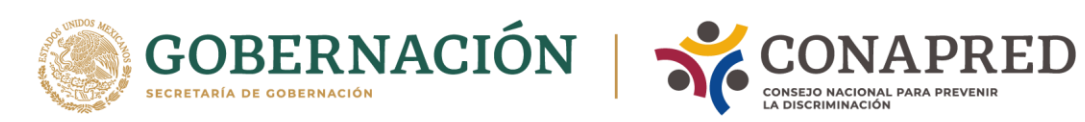

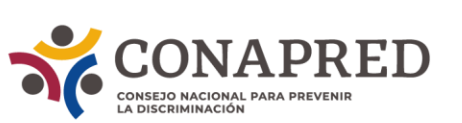

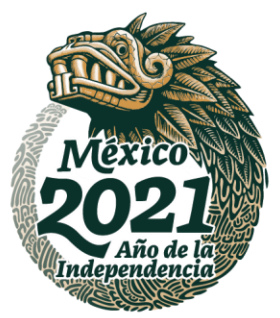

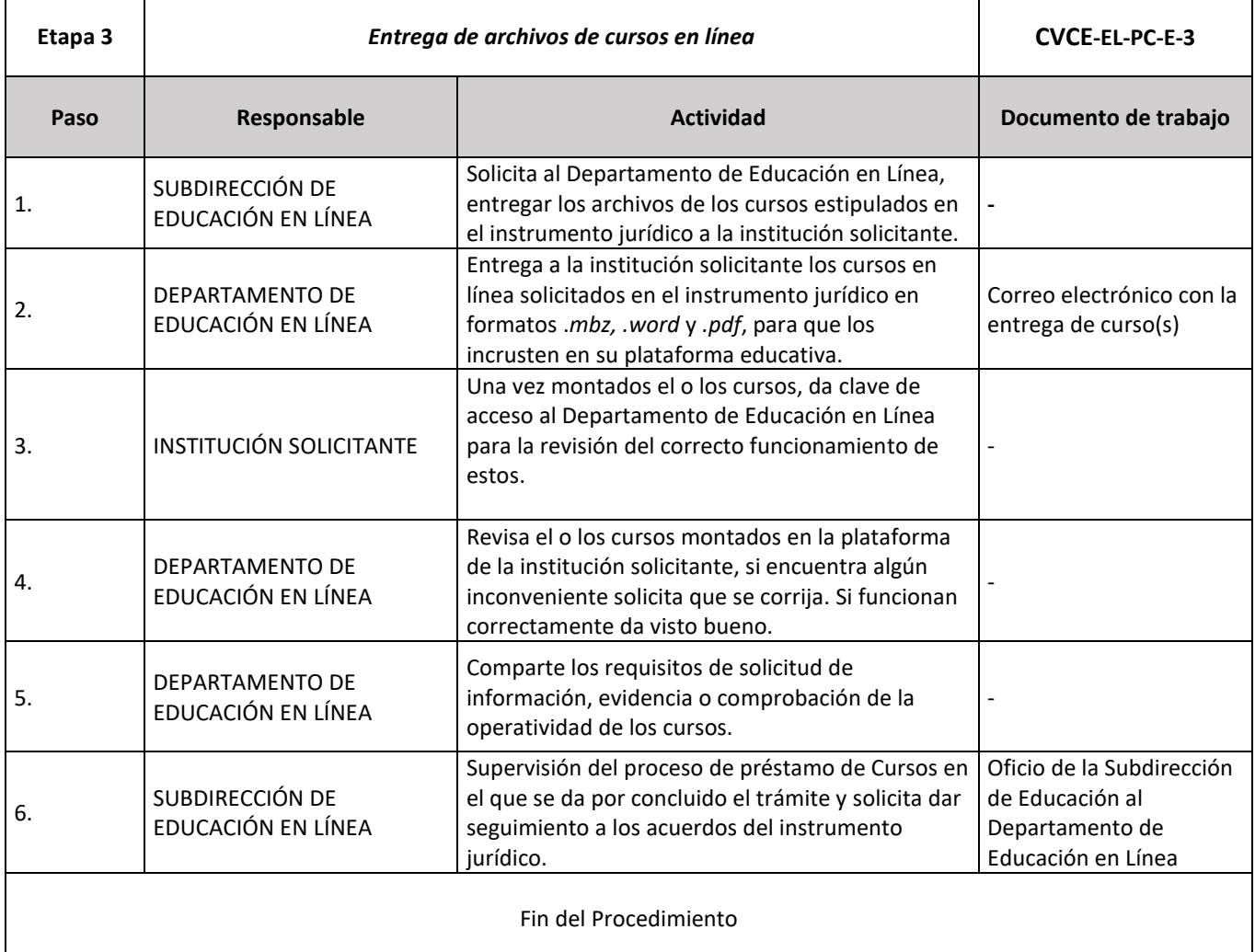

ASSANCE PRESENTED THAN THE RELATIONS OF THE RELATIONS OF THE RELATIONS OF THE RELATIONS OF THE RELATIONS OF THE

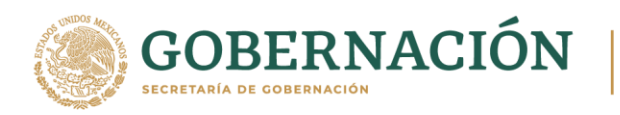

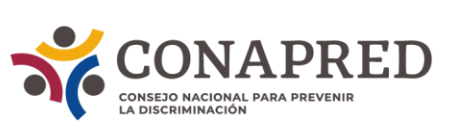

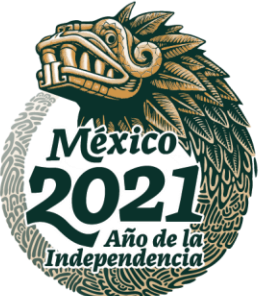

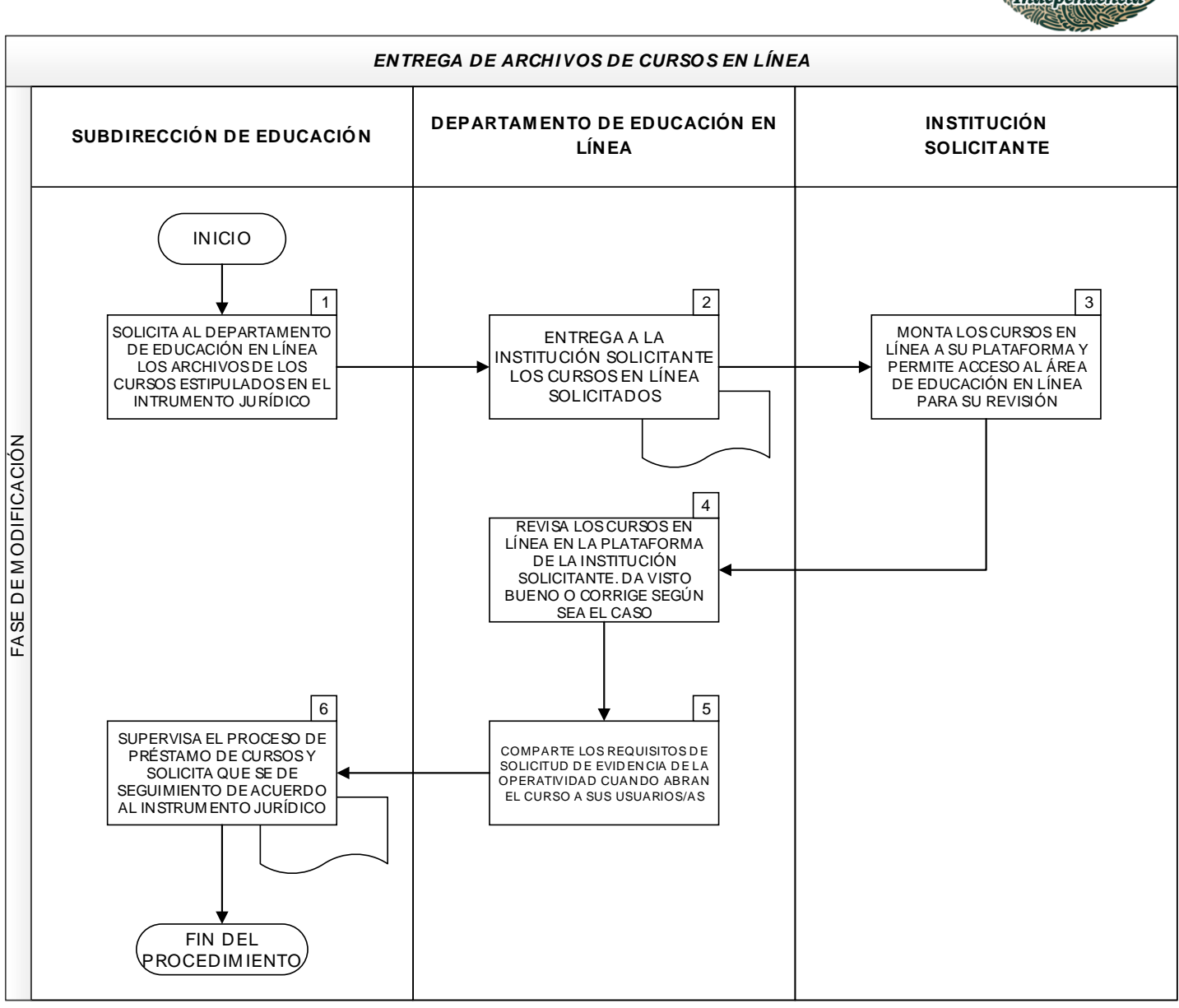

**AKKAINSTER TAKING TERMEDIAL SEBAKKAINSTER TAKING TE**RMEDIAL
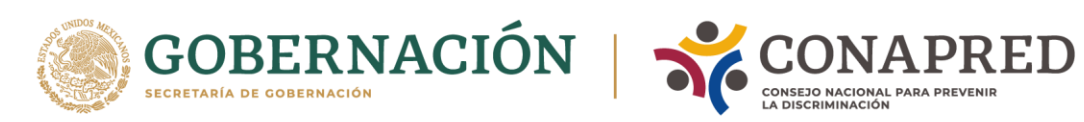

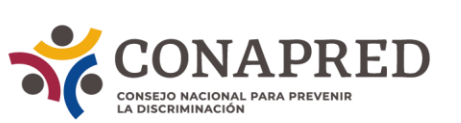

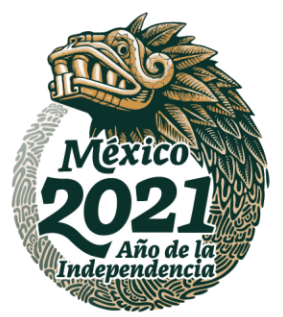

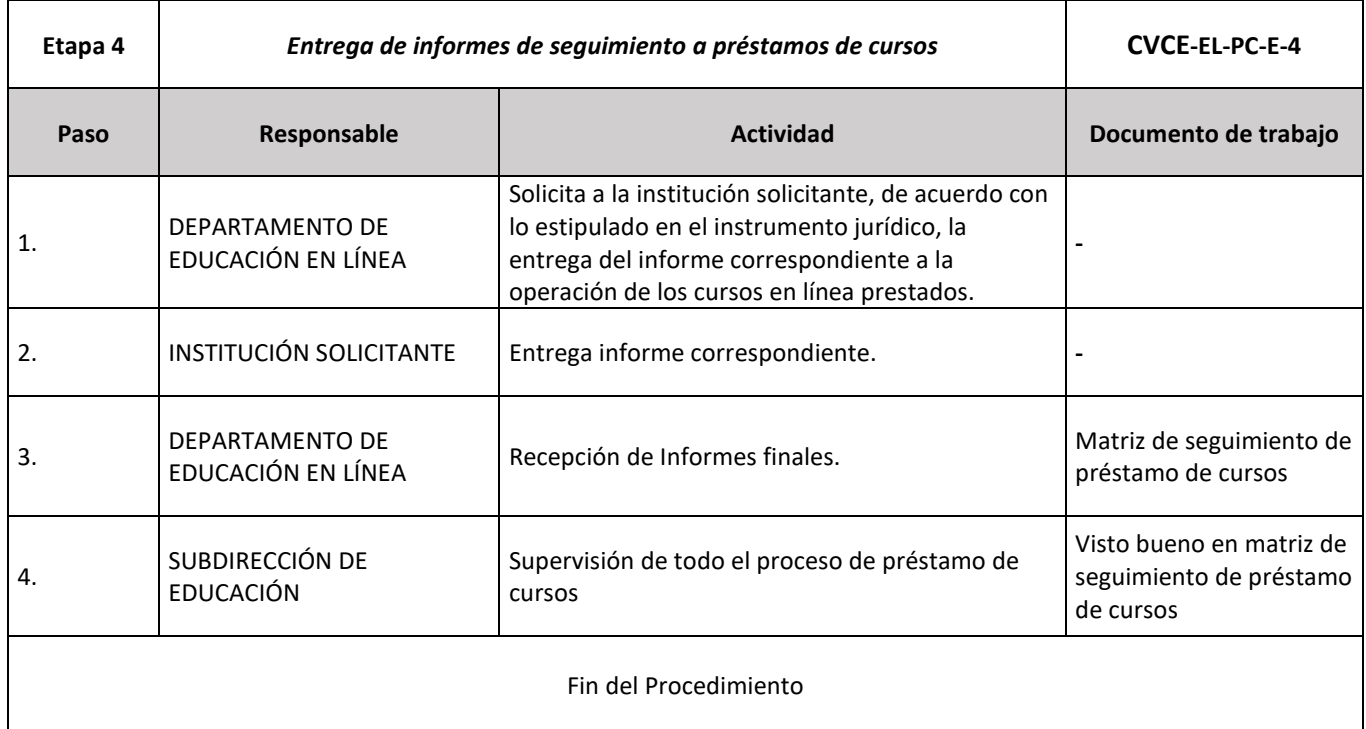

**ASSANCE SERVENTS E ANGELES SANTO PERSONAL PROPERTY ANGELES** 

**《言》 《《《》 》 《 》 《 》 《 》 《 《 》 》 《 《 》 《 《 》 《 《 》 》 《 《 》 《 《 》 》 《 《 》 》 《 《 》 《** 

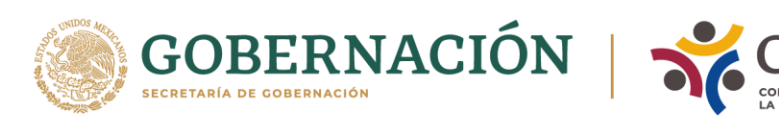

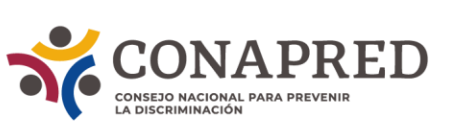

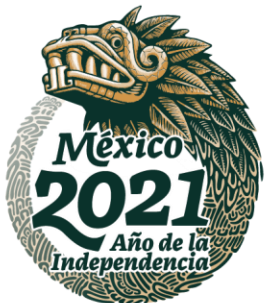

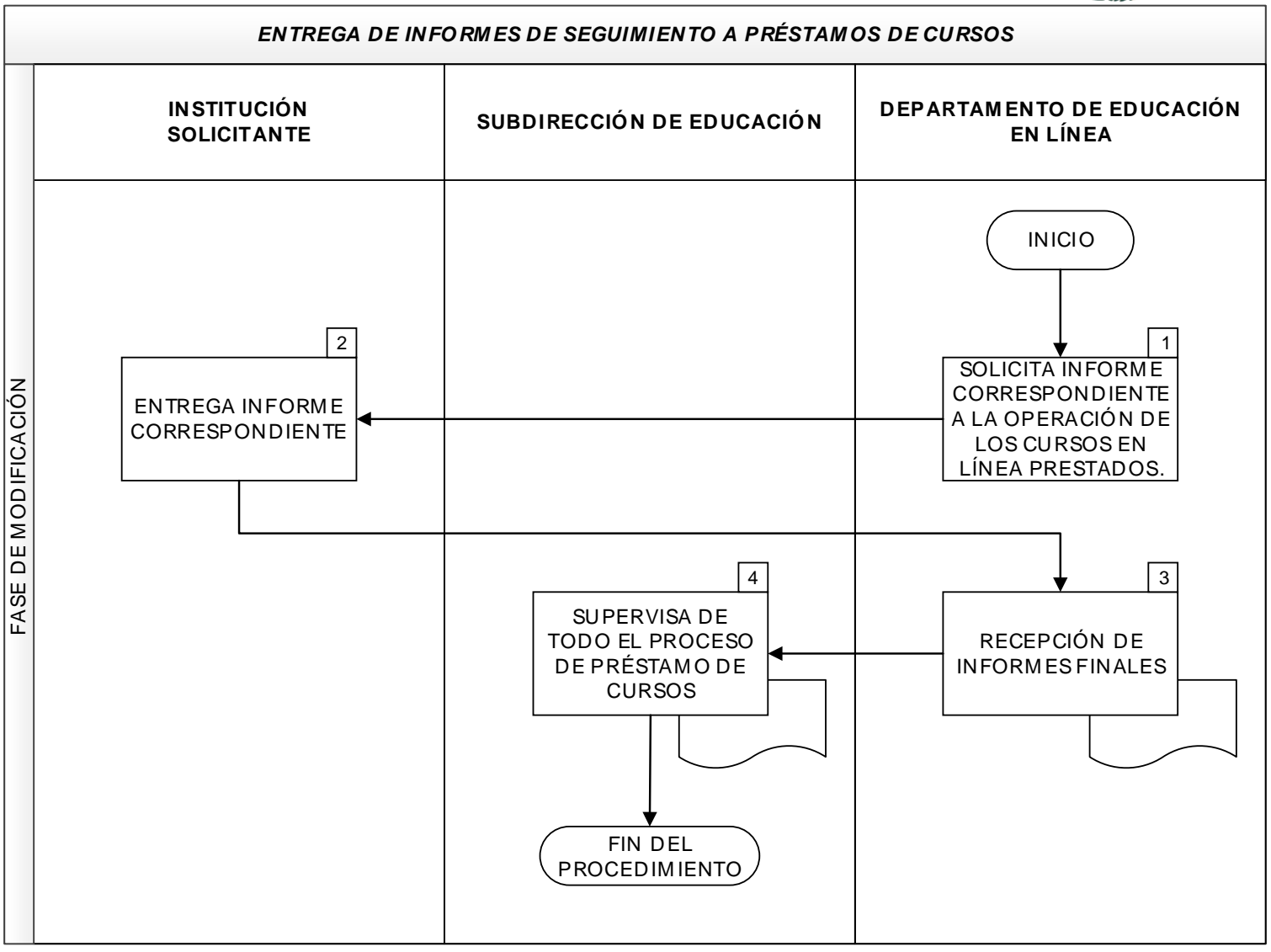

ASSANCE PRODUCED AND STRUCTURE OF THE STRUCTURE OF THE STRUCTURE OF THE STRUCTURE OF THE STRUCTURE OF THE STRUCTURE

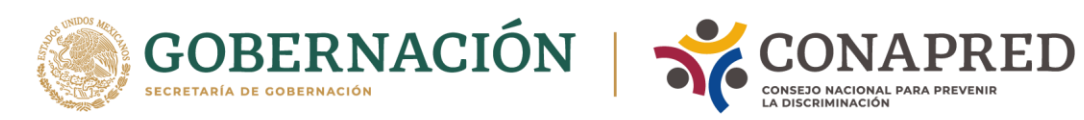

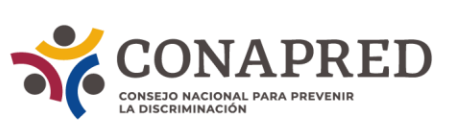

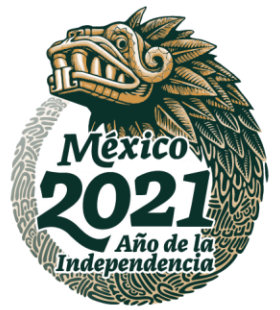

#### **PROCEDIMIENTOS DE EDUCACIÓN PRESENCIAL**

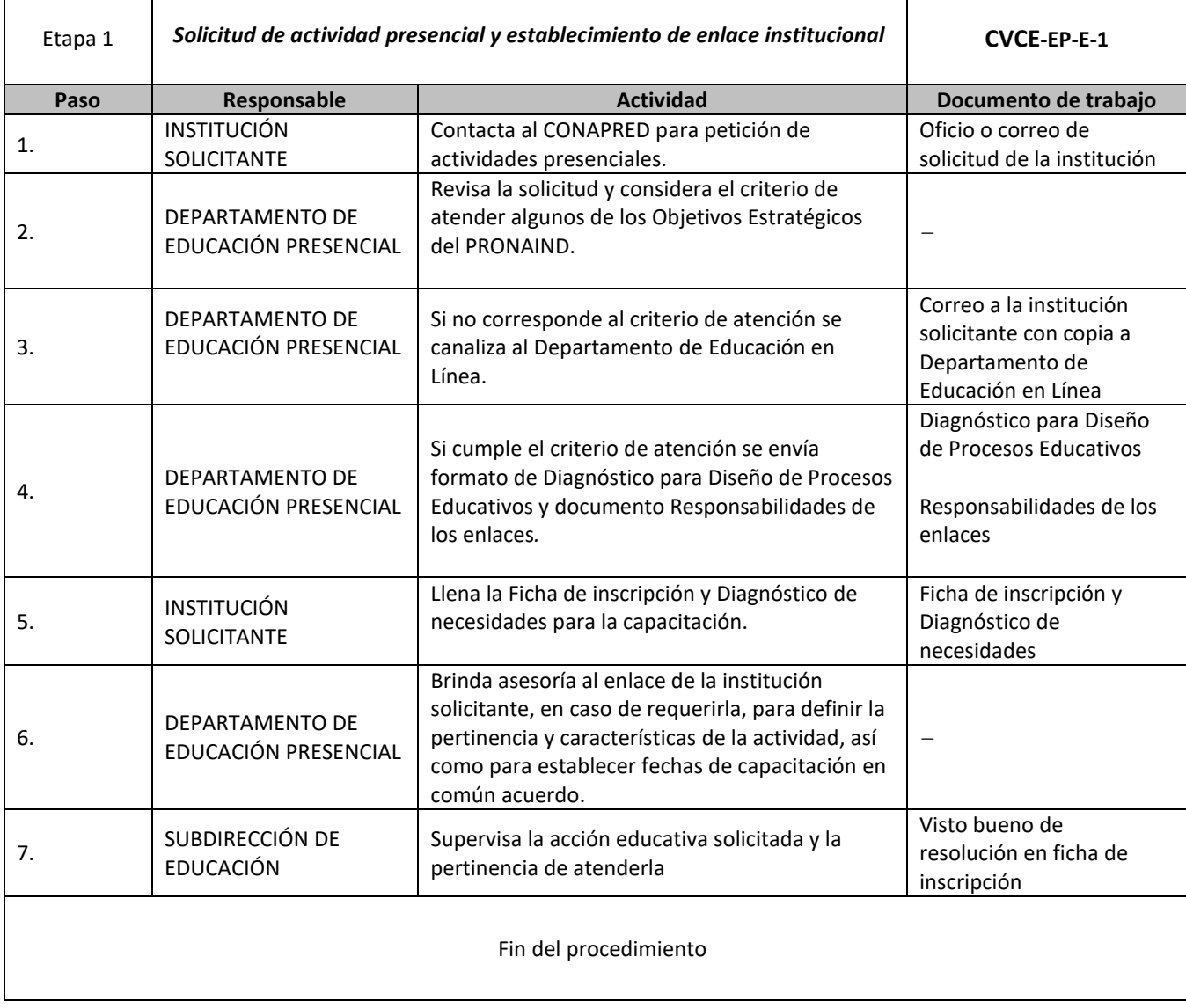

ASSANGSPEE SHIZOSANG SEE NE SANG SEE SHIZOSANG

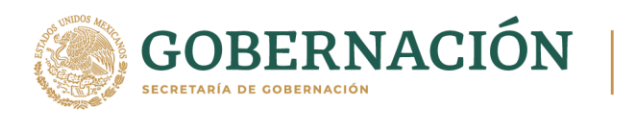

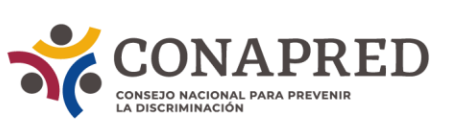

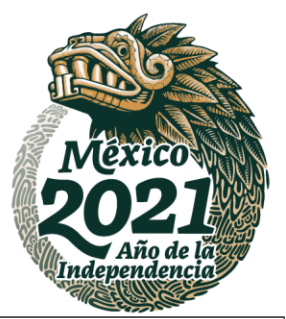

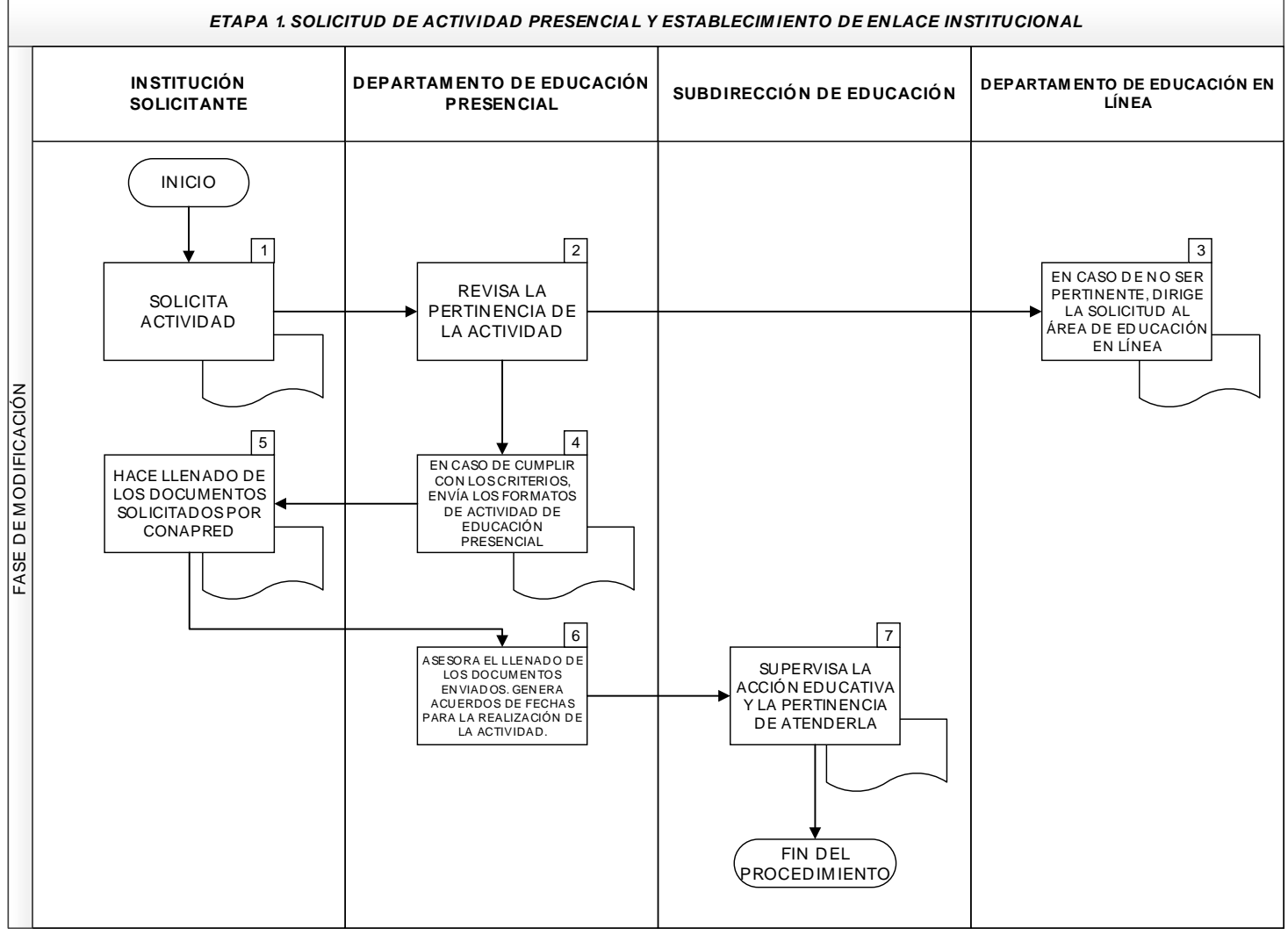

**AKKAINSTER TAKAISTER SALAR SERIKAN SI ERIKAISTER TAKAISTER SERIKA KELUDAKAN SI ERIKA KELUDAK DI SERIKA KELUDAK DI SE** 

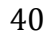

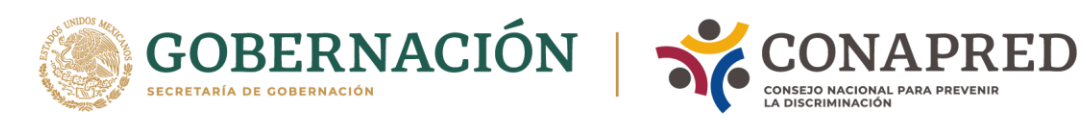

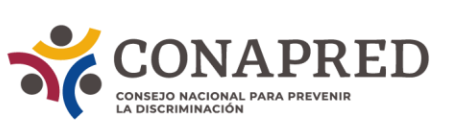

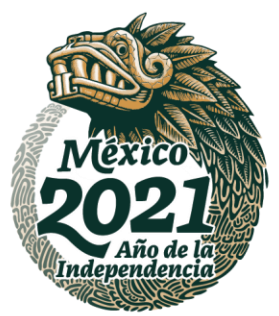

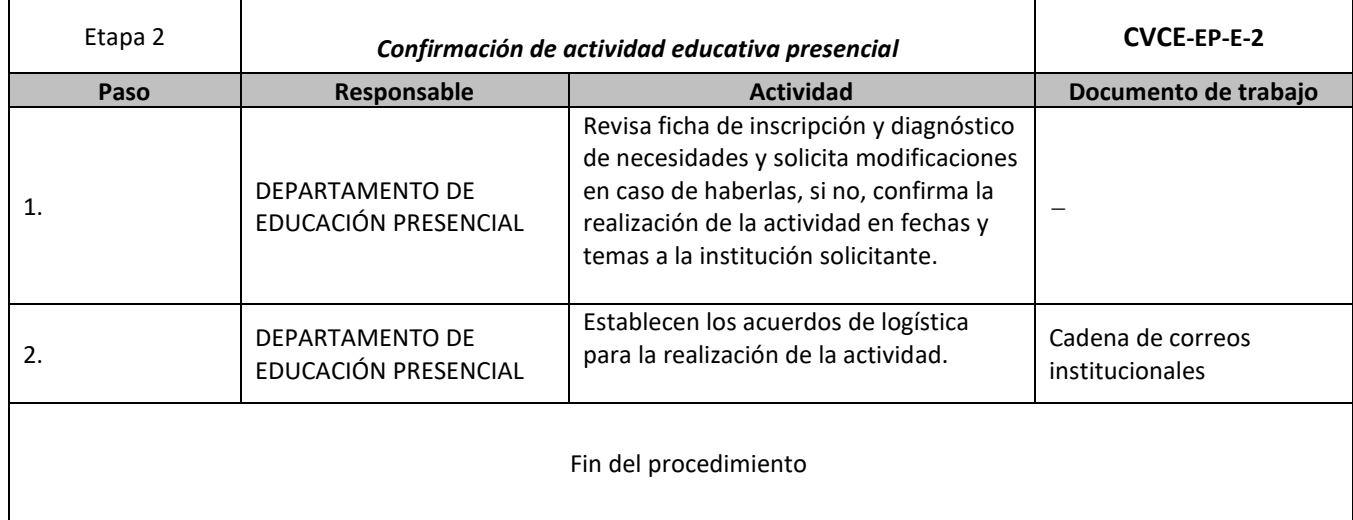

**ASSANCE SE DESCRIPTIONS OF THE STATE OF THE STATE OF THE STATE OF THE STATE OF THE STATE OF THE STATE OF THE ST** 

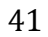

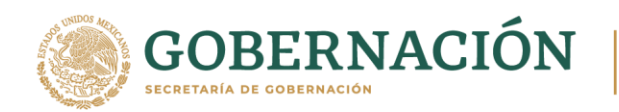

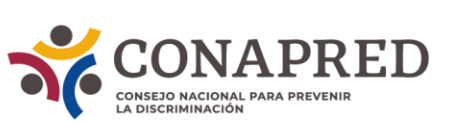

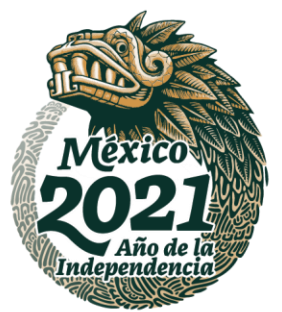

# *ETAPA 2. CONFIRM ACIÓN DE ACTIVIDAD EDUCATIVA PRESENCIAL* **DEPARTAM ENTO DE EDUCACIÓN PRESENCIAL** INICIO 1 REVISA FORM ATOS FASE DE MODIFICACIÓN FASE DE M ODIFICACIÓN LLENADOS POR ENLACE. EN CASO DE SER NECESARIO, LE SOLICITA CAM BIOS. 2ESTABLECE ACUERDOS DE LOGÍSTICA SOBRE LA ACTIVIDAD FIN DEL PROCEDIM IENTO

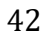

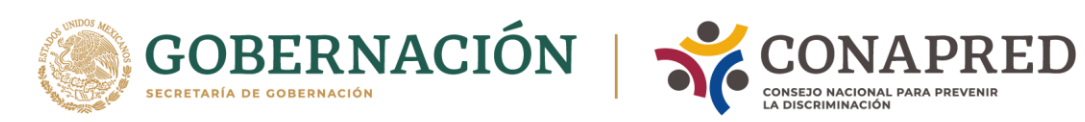

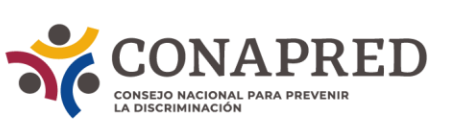

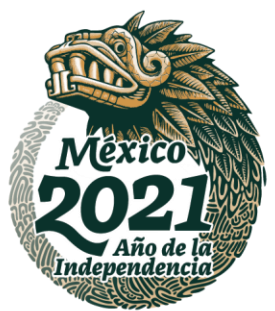

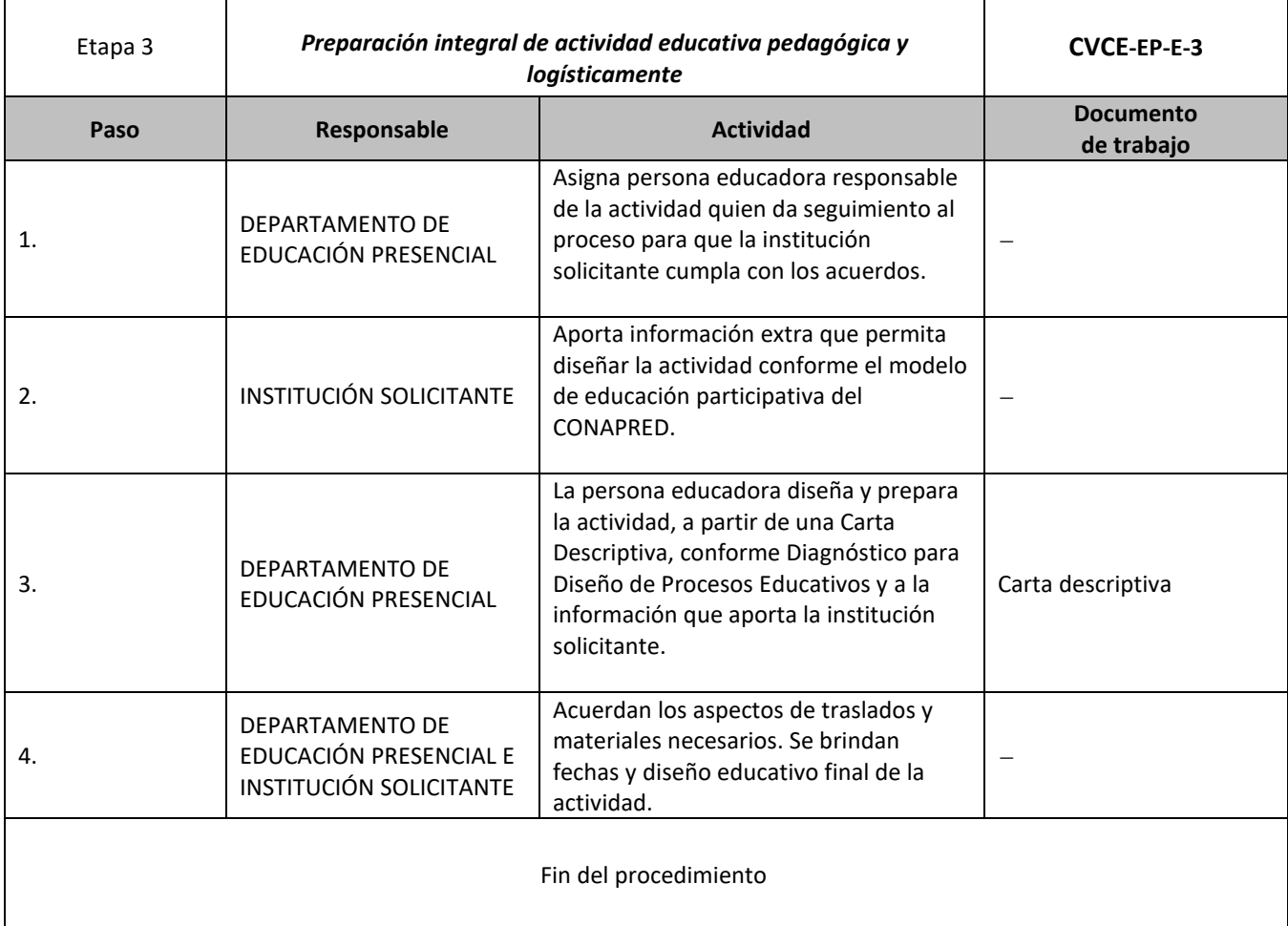

ASSANCE PRESENTED THAN THE RELATIONS OF THE RELATIONS OF THE RELATIONS OF THE RELATIONS OF THE RELATIONS OF THE

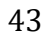

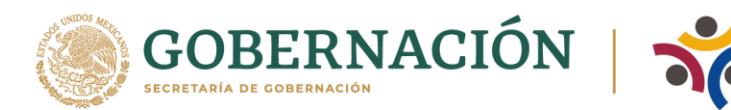

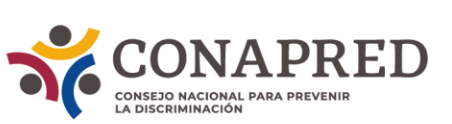

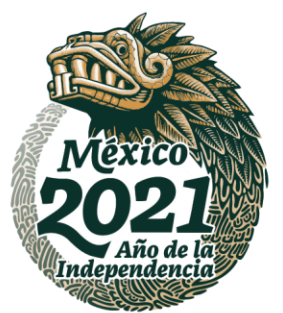

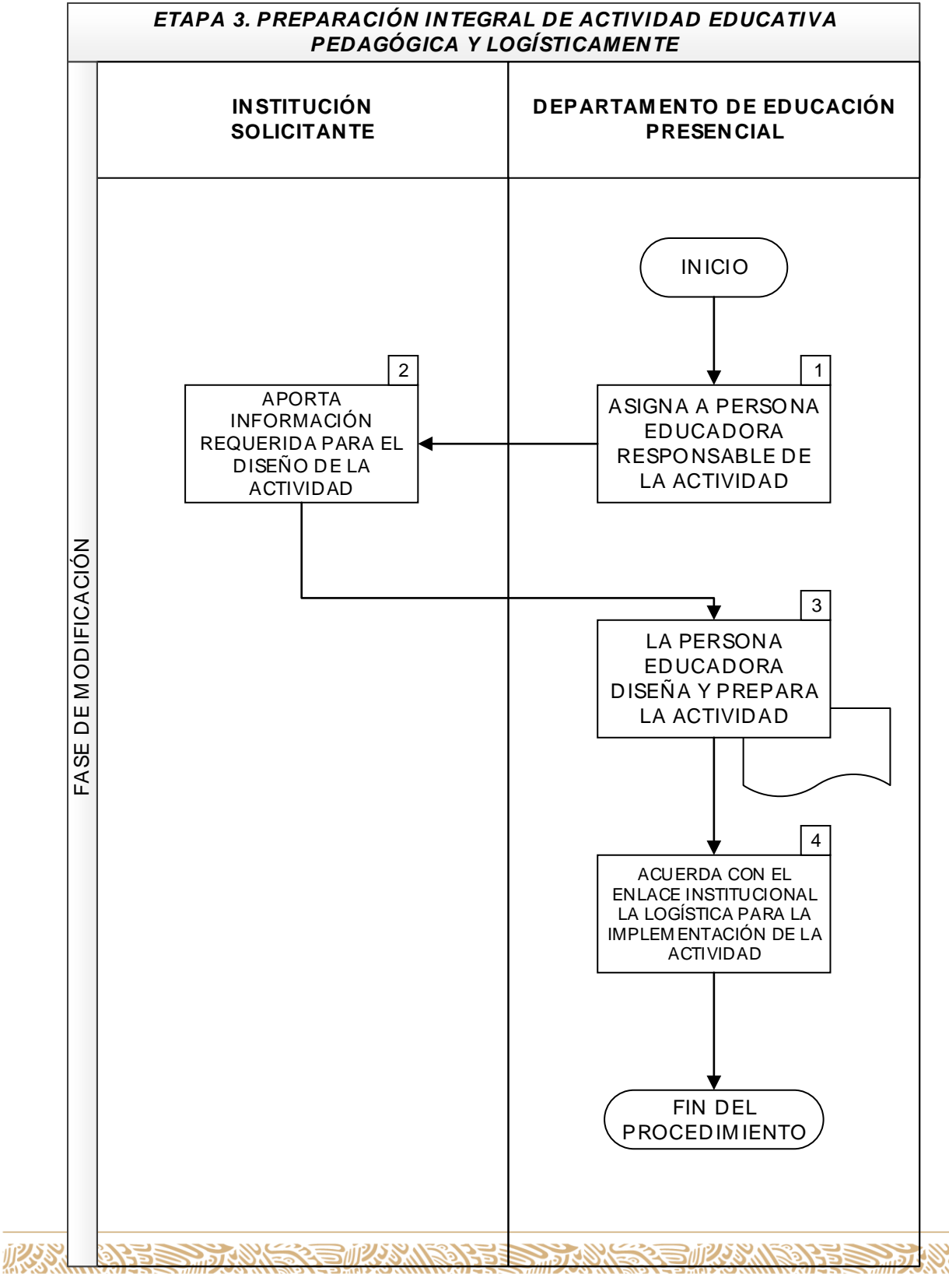

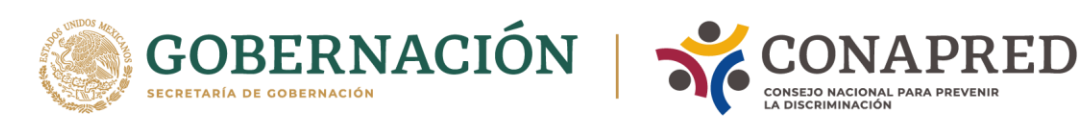

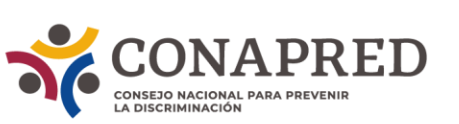

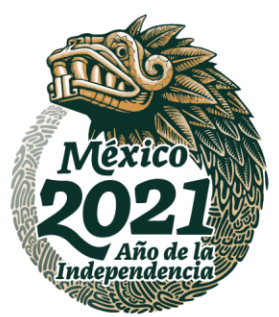

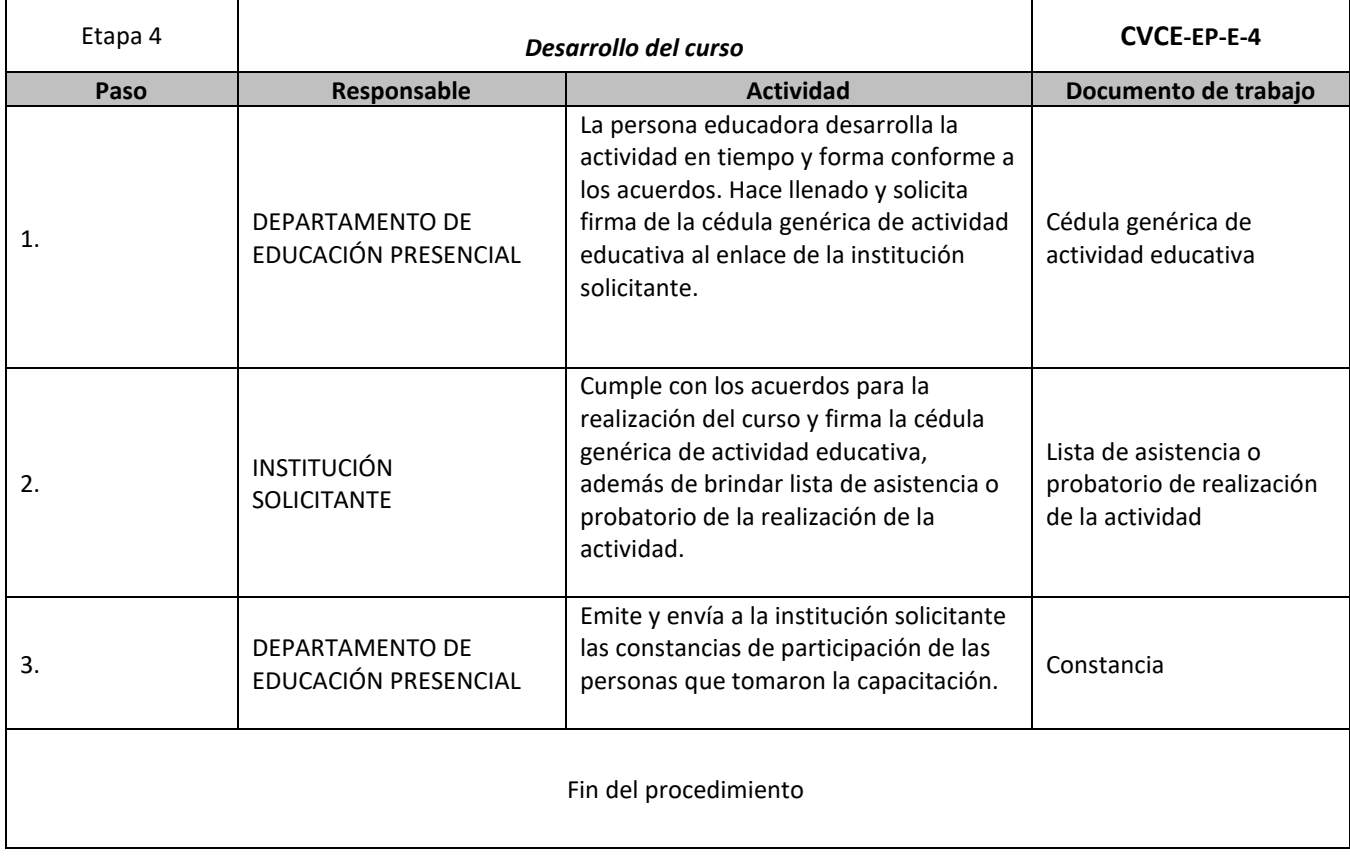

ASSANCE PRESENTED THAN THE RELATIONS OF THE RELATIONS OF THE RELATIONS OF THE RELATIONS OF THE RELATIONS OF THE

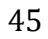

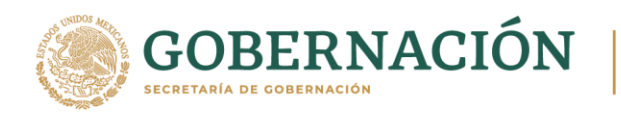

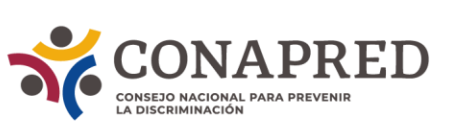

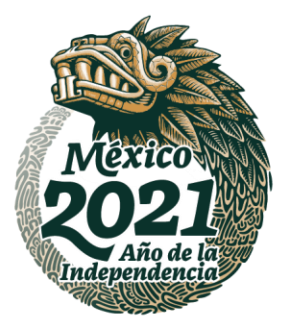

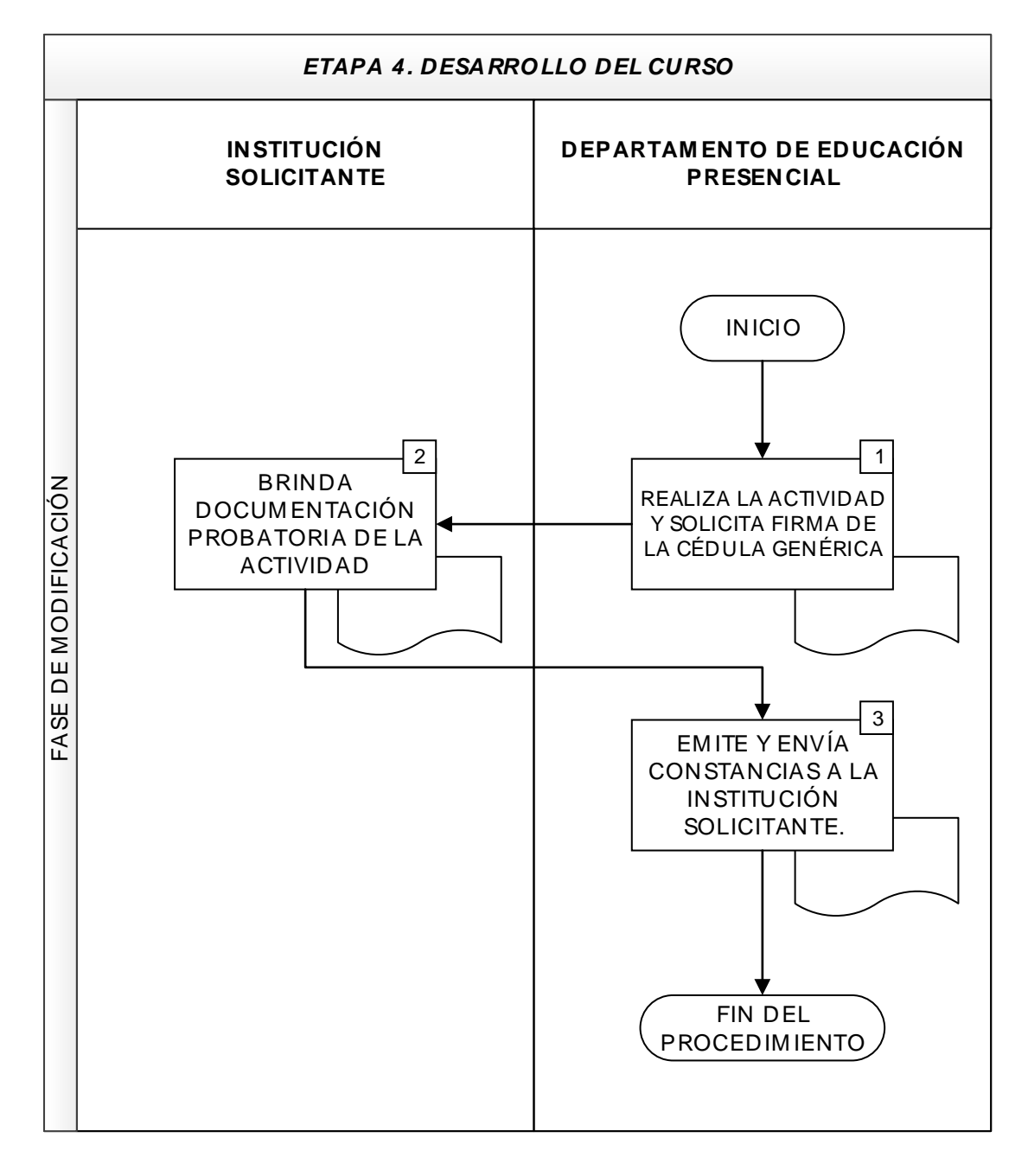

AKKAINSPEESTI KANAN KARA SEE SEE KANAN SPEESTI KANAN SPEE

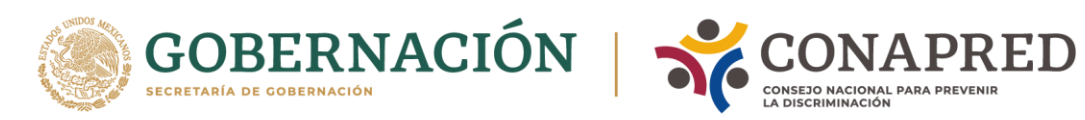

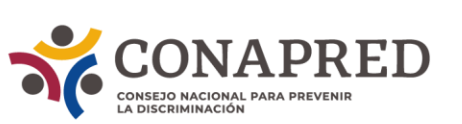

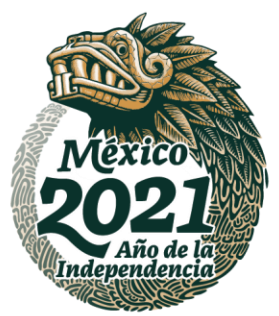

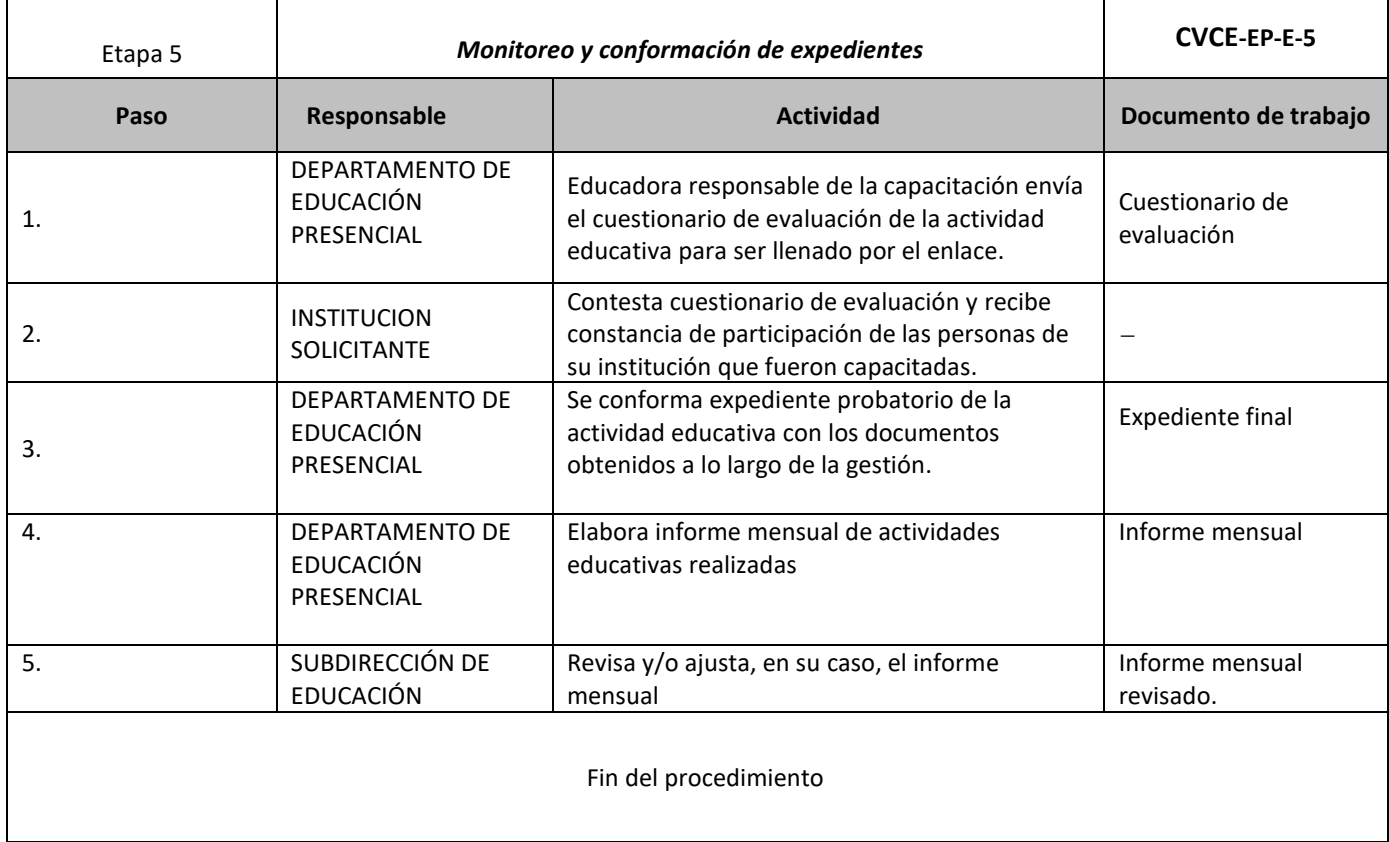

ASSANCE PRESENTED THAN THE RELATIONS OF THE RELATIONS OF THE RELATIONS OF THE RELATIONS OF THE RELATIONS OF THE

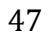

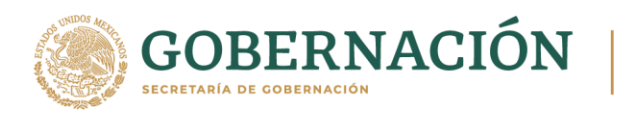

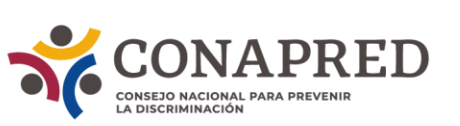

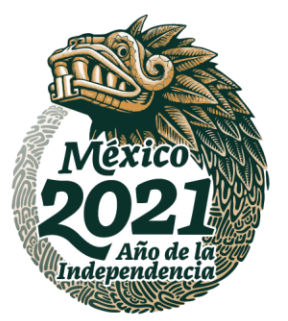

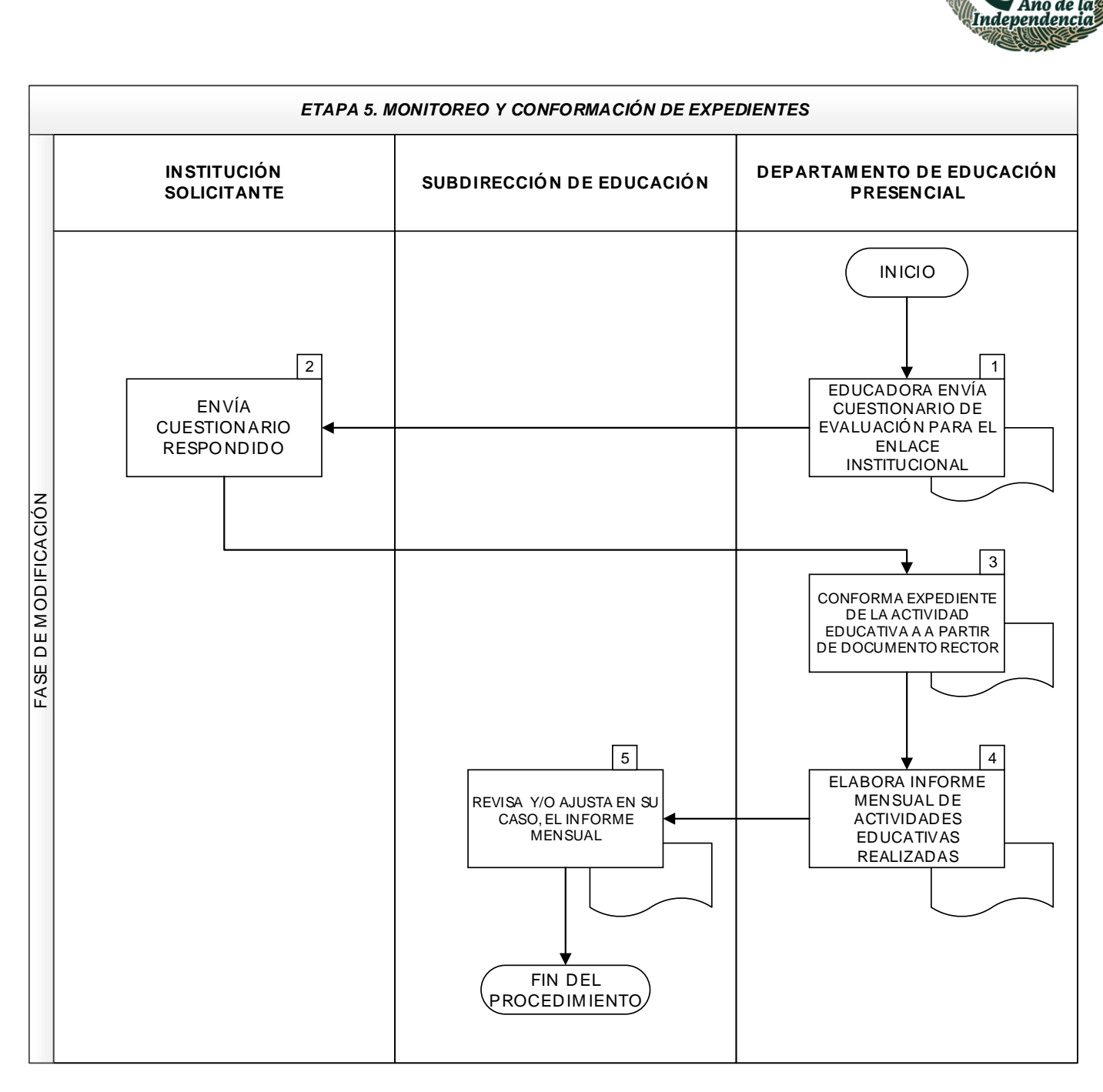

**KANNYES DANS ELKANNYES DANS ELKANNYES DANS ER** 

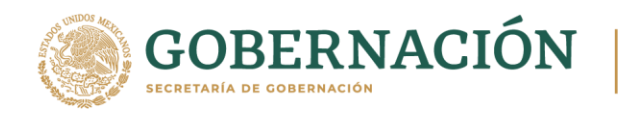

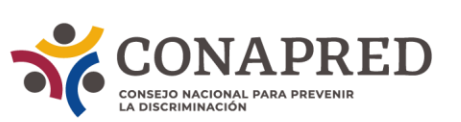

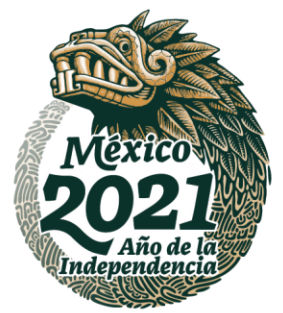

#### **Procedimiento para Capacitaciones Estratégicas**

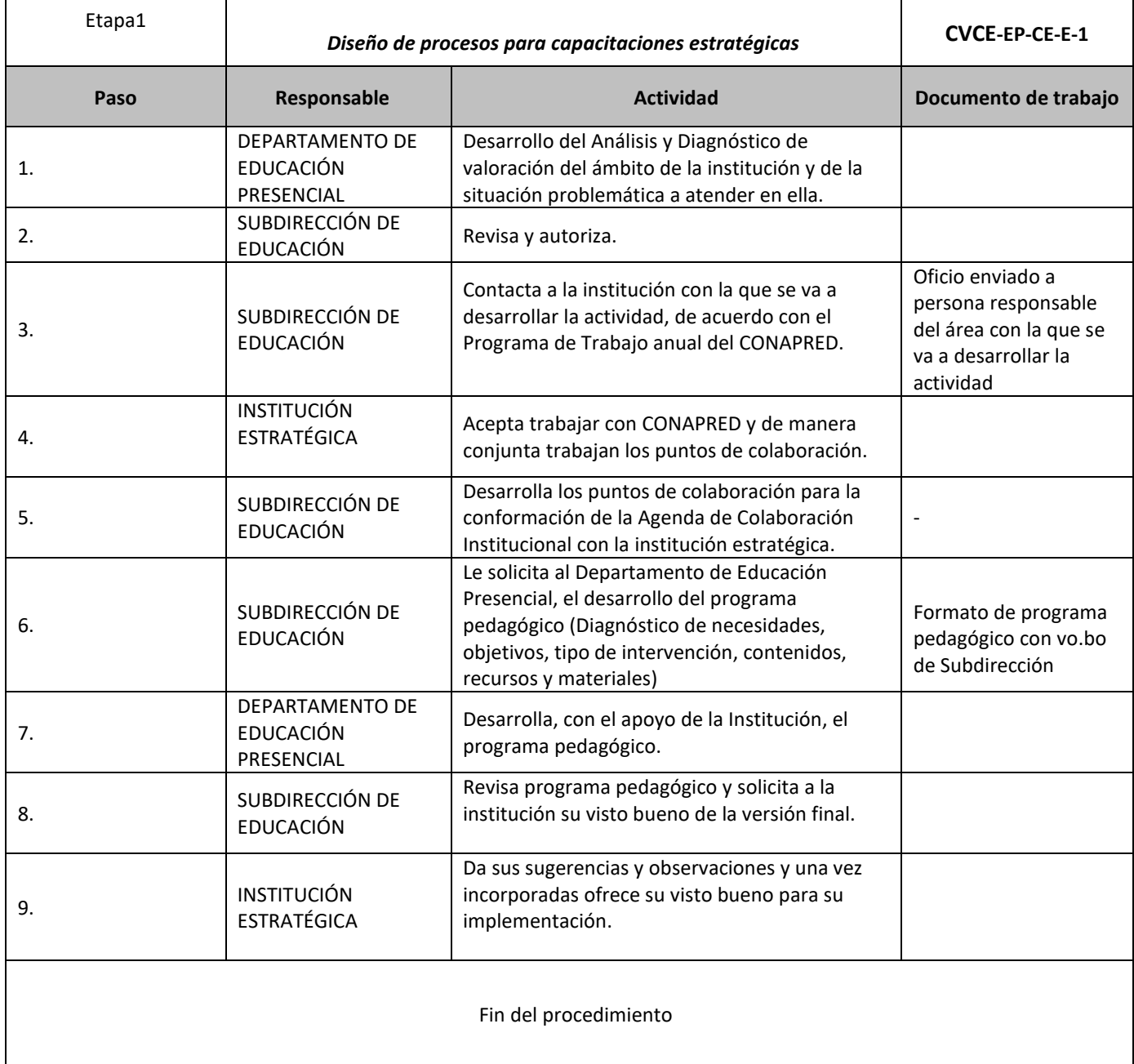

ASSANGSPEE SHIRANG REED HIRANG PERSONAL KE SAHAWANG PERSONAL KE PADA PANG

**经营业务测试 计算机 医心脏 医心理学 医心理学 医心理学 医心理学家 医心理学家 医心理学家 医心理学家 医心理学家 医心理学家 医心理学家 医心理学家 医心理学家 医心理学家 医心理学家 医心理学** 

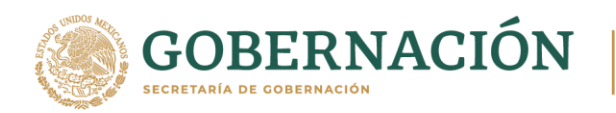

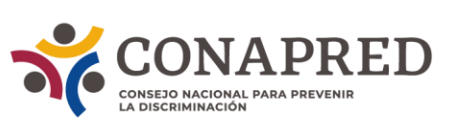

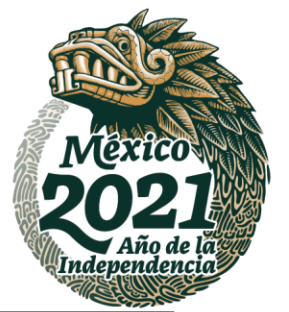

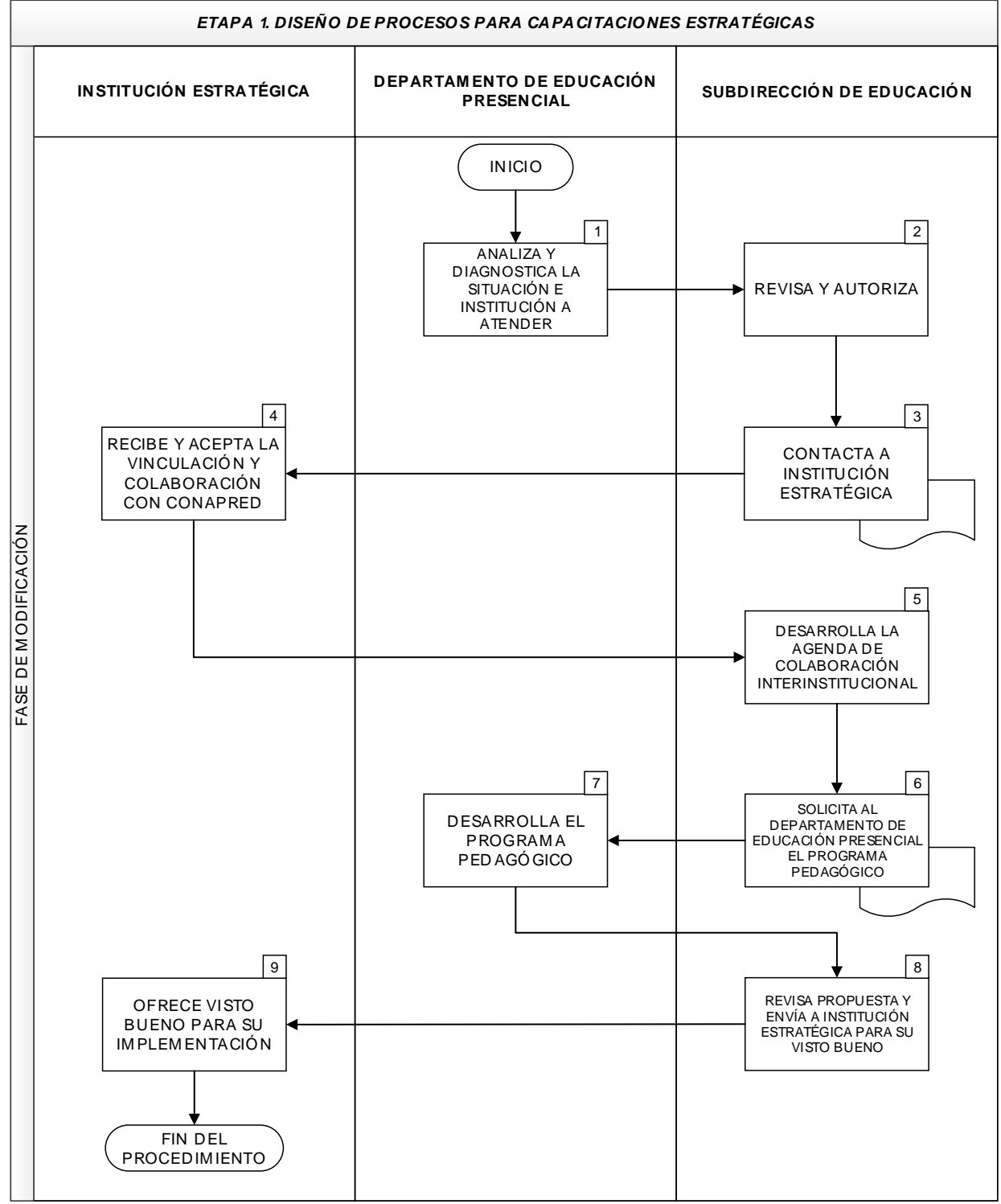

50

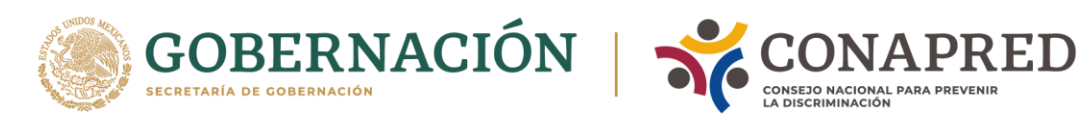

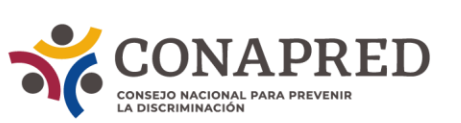

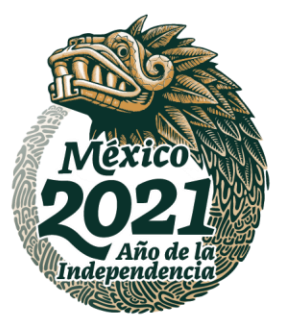

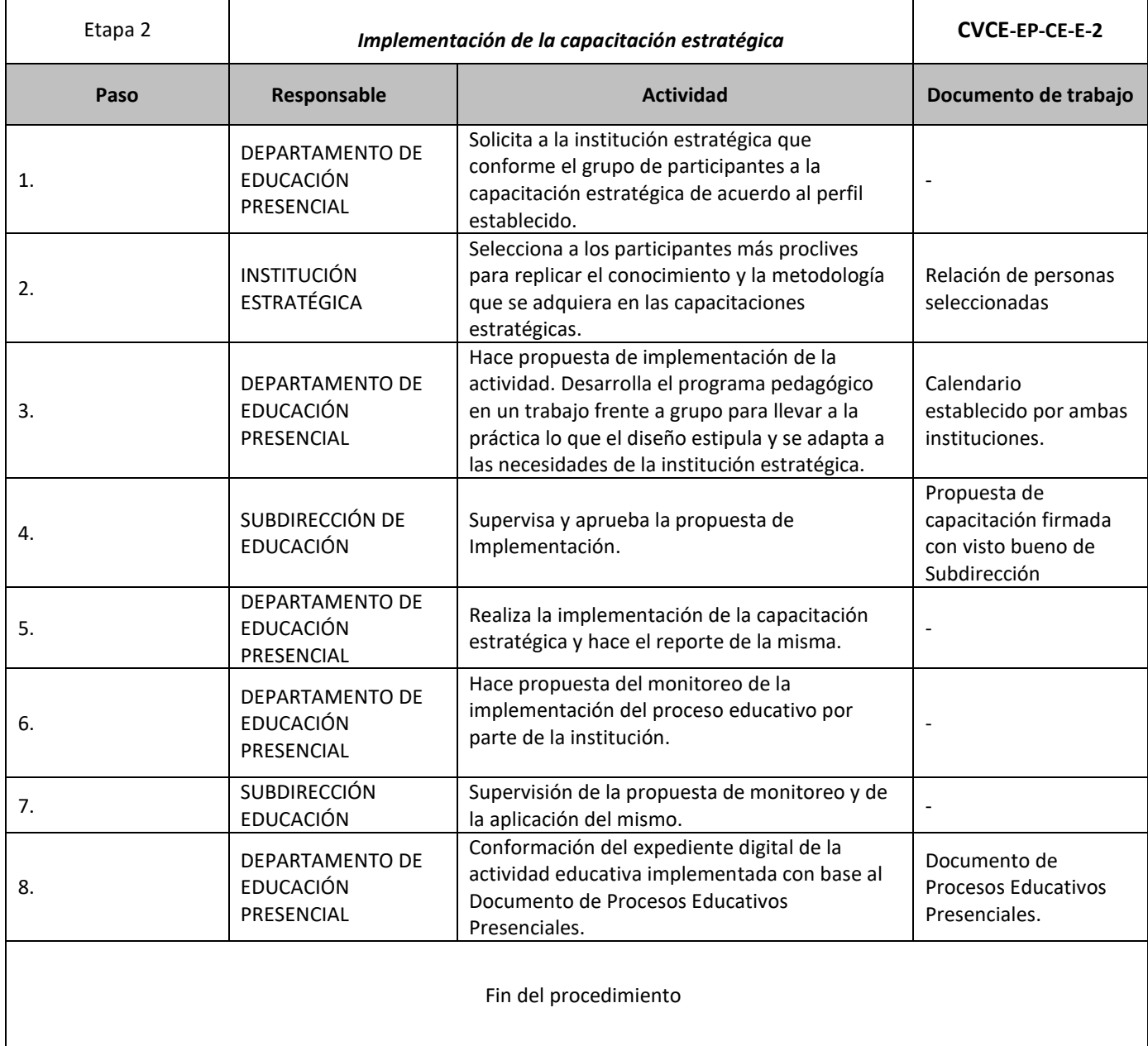

ASSANCE PRESENTED THAN THE RELATIONS OF THE RELATIONS OF THE RELATIONS OF THE RELATIONS OF THE RELATIONS OF THE

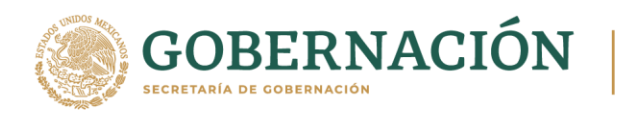

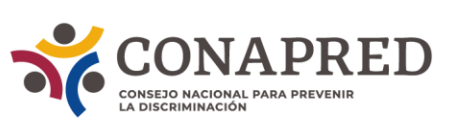

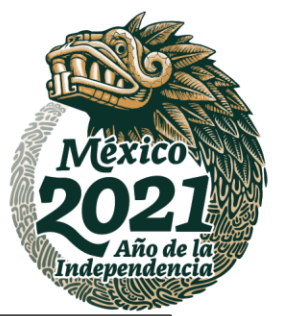

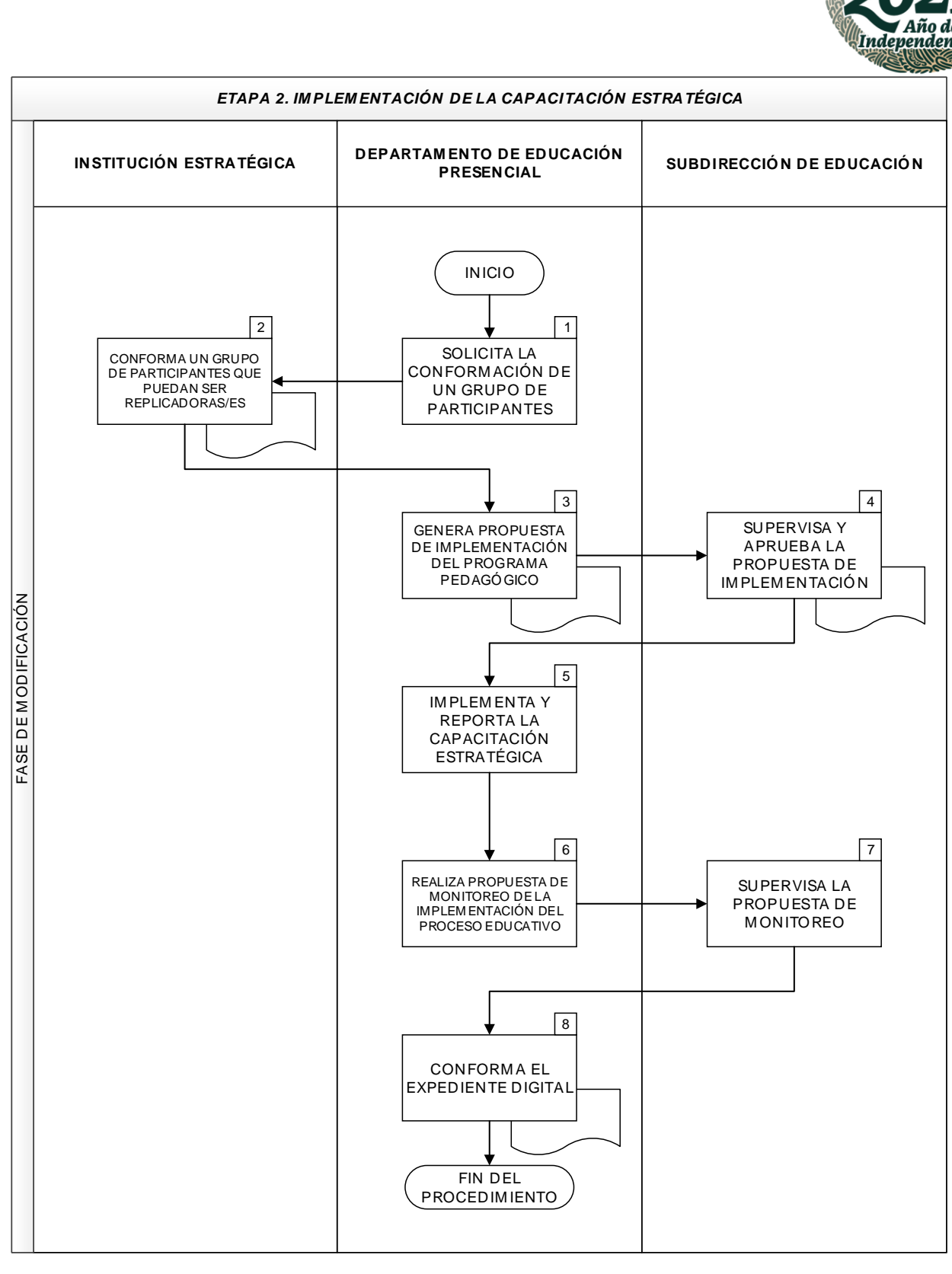

AKKAINSPEESTI KANAN KARA SEE SEE KANAN SPEESTI KANAN SPEE

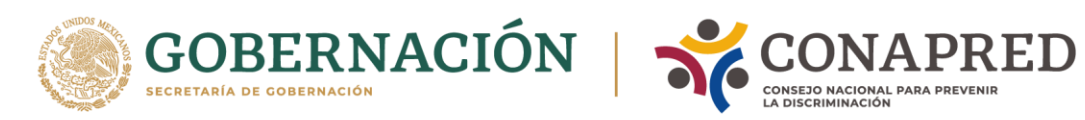

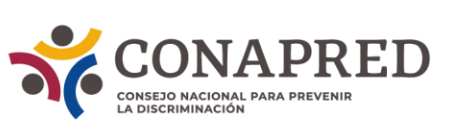

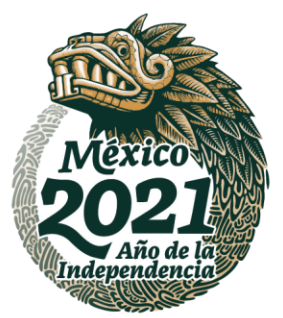

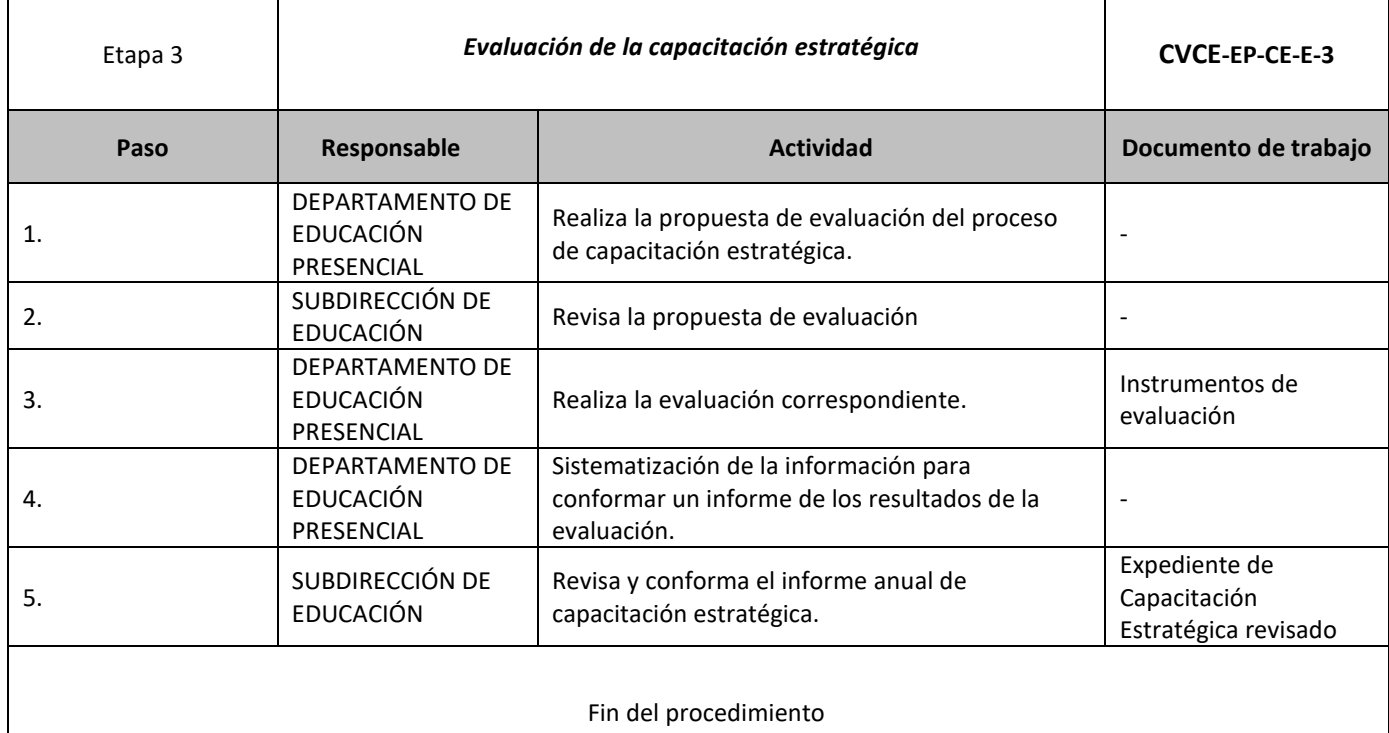

**ASSANCE SERVENTS EN ASSANCE SERVENTS** 

**《言》 《《《》 》 《 》 《 》 《 》 《 《 》 》 《 《 》 《 《 》 《 《 》 》 《 《 》 《 《 》 》 《 《 》 》 《 《 》 《** 

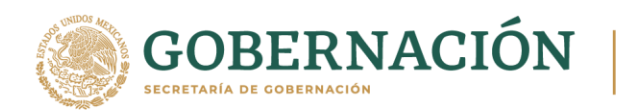

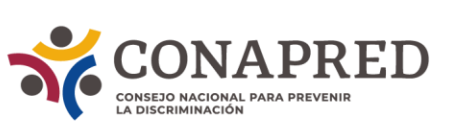

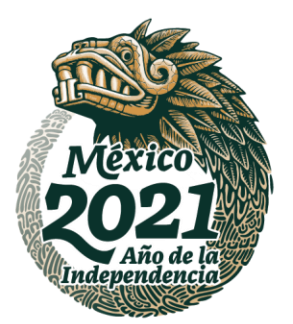

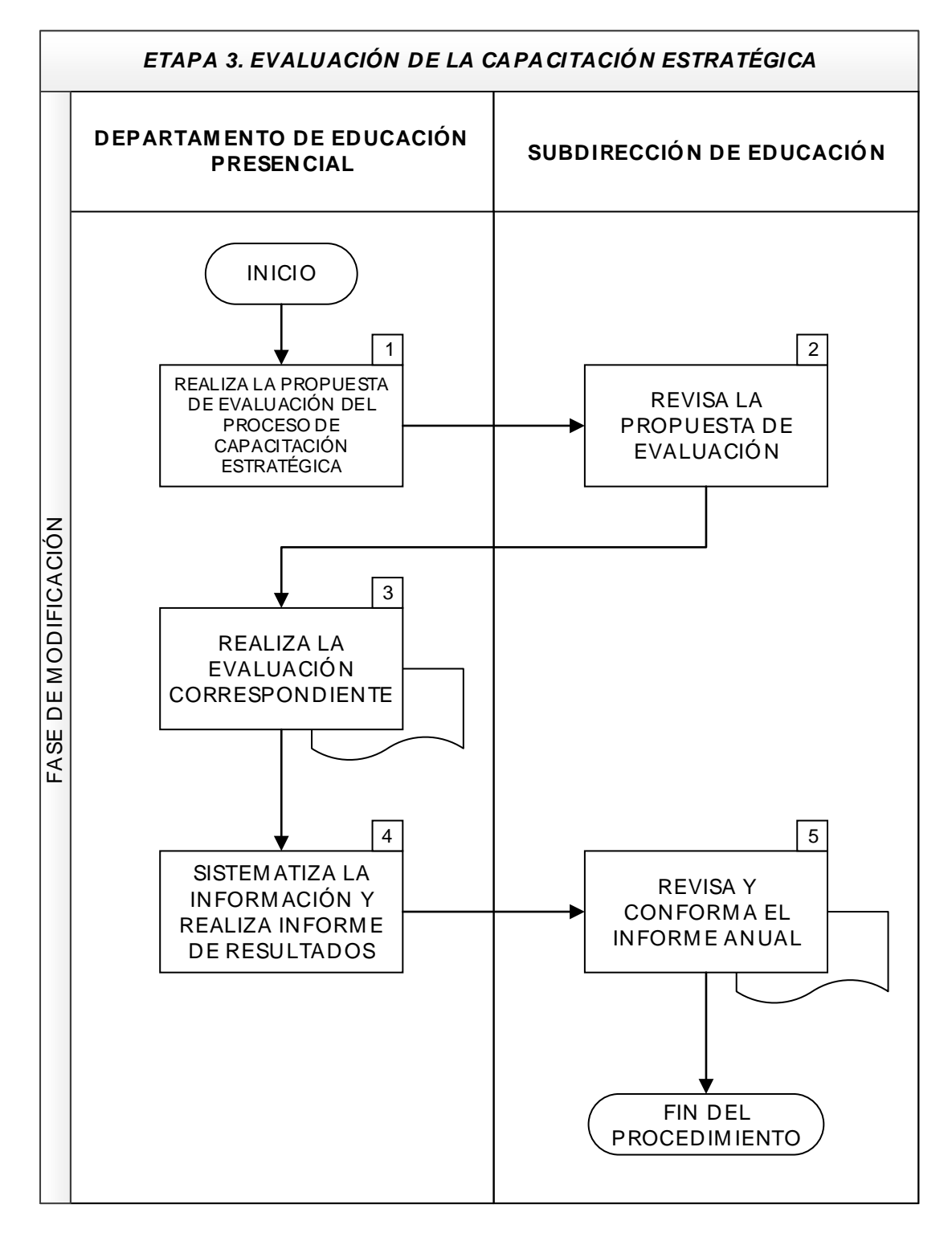

54

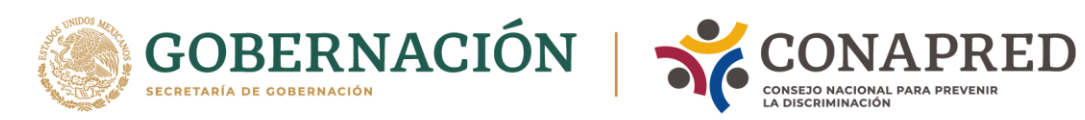

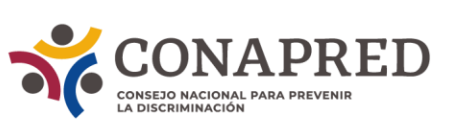

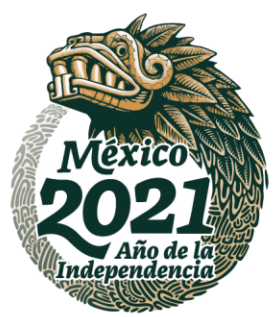

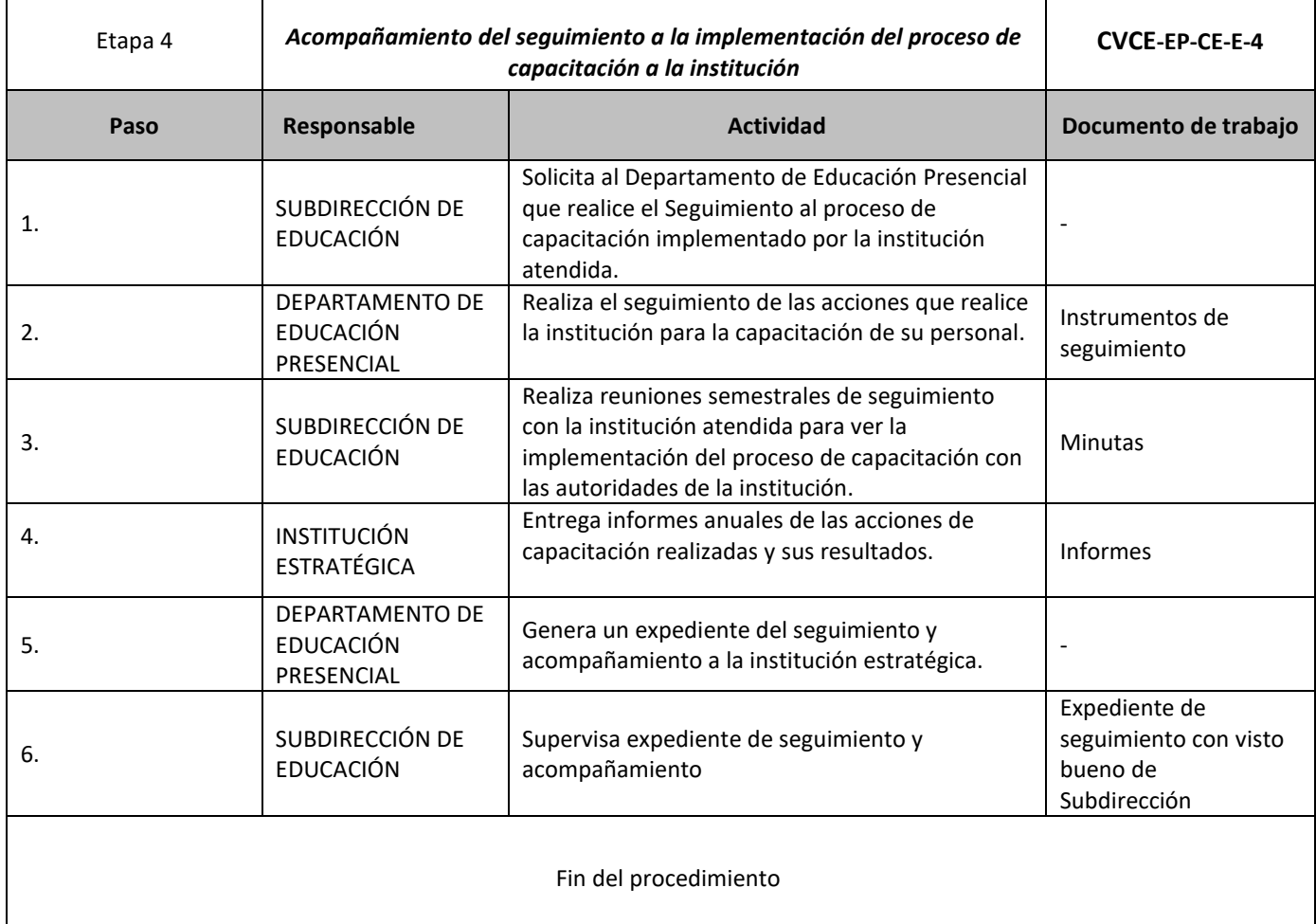

ASSANCE DESCRIPTION AND RESERVED ON THE MAIN OF THE PARTIES OF THE MAIN OF THE MAIN OF THE MAIN OF THE MAIN OF

**《言》 《《《》 》 《 》 《 》 《 》 《 《 》 》 《 《 》 《 《 》 《 《 》 》 《 《 》 《 《 》 》 《 《 》 》 《 《 》 《** 

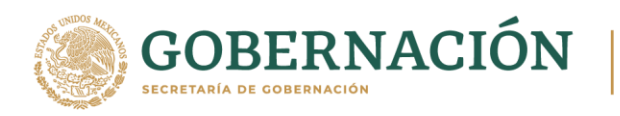

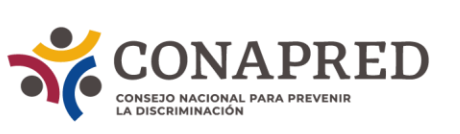

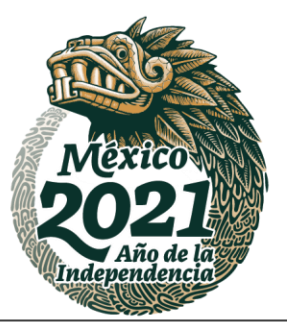

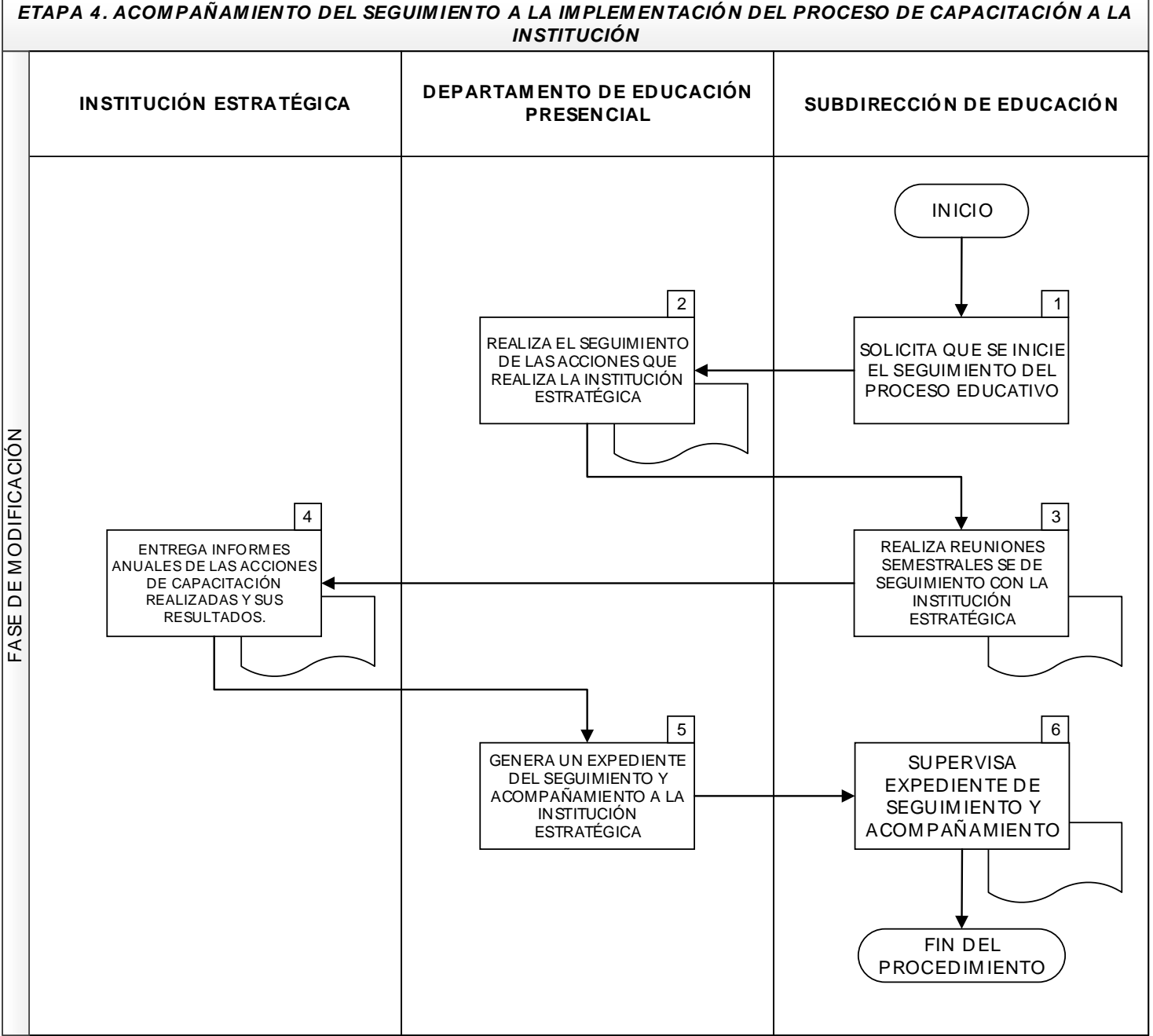

**WANNARD STARK STARKING TO BE STARKING TO A THE STARKING TO BE STARKING TO BE STARKING TO BE STARKING TO BE STARKING TO** 

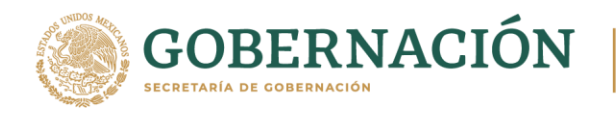

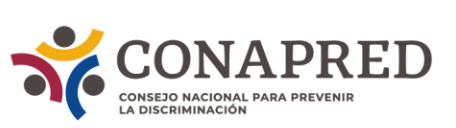

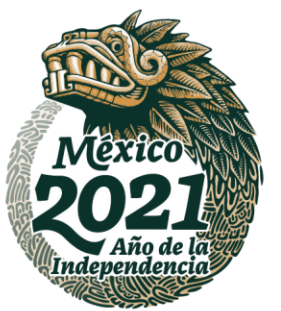

## **VII. FORMATOS DE DOCUMENTOS DE TRABAJO DE EDUCACIÓN EN LÍNEA Y PRESENCIAL.**

#### **Educación en línea:**

Calendario.

Los cursos de la plataforma Conéctate se ofertan cada mes. En la siguiente liga se encuentra un ejemplo de calendario, correspondiente al a año 2020.

[https://conapred](https://conapred-my.sharepoint.com/:w:/g/personal/rmackinneyb_conapred_org_mx/EZ6nyg-i9e1Dl69ka8gYPcEB6uyCxXc9hzOK-XzMIjc5-A?e=VTBAC3)[my.sharepoint.com/:w:/g/personal/rmackinneyb\\_conapred\\_org\\_mx/EZ6nyg](https://conapred-my.sharepoint.com/:w:/g/personal/rmackinneyb_conapred_org_mx/EZ6nyg-i9e1Dl69ka8gYPcEB6uyCxXc9hzOK-XzMIjc5-A?e=VTBAC3)[i9e1Dl69ka8gYPcEB6uyCxXc9hzOK-XzMIjc5-A?e=VTBAC3](https://conapred-my.sharepoint.com/:w:/g/personal/rmackinneyb_conapred_org_mx/EZ6nyg-i9e1Dl69ka8gYPcEB6uyCxXc9hzOK-XzMIjc5-A?e=VTBAC3)

Oficio de respuesta de designación de enlaces.

En el siguiente enlace se encuentra un ejemplo del oficio que envían las instituciones solicitantes para designar sus enlaces.

[https://conapred](https://conapred-my.sharepoint.com/:w:/g/personal/rmackinneyb_conapred_org_mx/EX7lZQMOvGZBvxAF-ABObKgBsGKCUr21bPnHhwrXWaCm6w?e=fznPER)[my.sharepoint.com/:w:/g/personal/rmackinneyb\\_conapred\\_org\\_mx/EX7lZQMOvGZBvxAF-](https://conapred-my.sharepoint.com/:w:/g/personal/rmackinneyb_conapred_org_mx/EX7lZQMOvGZBvxAF-ABObKgBsGKCUr21bPnHhwrXWaCm6w?e=fznPER)[ABObKgBsGKCUr21bPnHhwrXWaCm6w?e=fznPER](https://conapred-my.sharepoint.com/:w:/g/personal/rmackinneyb_conapred_org_mx/EX7lZQMOvGZBvxAF-ABObKgBsGKCUr21bPnHhwrXWaCm6w?e=fznPER)

Oficio de modelo de designación de enlaces.

**IKANNYES DAMA SEIKANNYES SDA** 

En el enlace que se ofrece a continuación, se encuentra el modelo de oficio de respuesta a la solicitud de designación de enlaces institucionales.

[https://conapred](https://conapred-my.sharepoint.com/:w:/g/personal/rmackinneyb_conapred_org_mx/EcGudv4-wjVMver1HH_JPPABlUAbskG-Sxap8zELN8m1mw?e=EzUIcc)[my.sharepoint.com/:w:/g/personal/rmackinneyb\\_conapred\\_org\\_mx/EcGudv4](https://conapred-my.sharepoint.com/:w:/g/personal/rmackinneyb_conapred_org_mx/EcGudv4-wjVMver1HH_JPPABlUAbskG-Sxap8zELN8m1mw?e=EzUIcc) [wjVMver1HH\\_JPPABlUAbskG-Sxap8zELN8m1mw?e=EzUIcc](https://conapred-my.sharepoint.com/:w:/g/personal/rmackinneyb_conapred_org_mx/EcGudv4-wjVMver1HH_JPPABlUAbskG-Sxap8zELN8m1mw?e=EzUIcc)

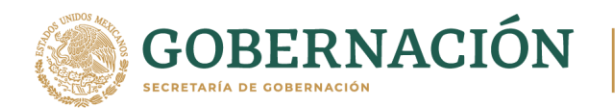

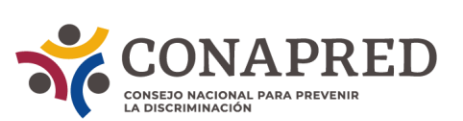

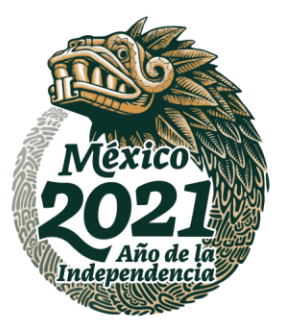

Formato de Inscripción.

En la siguiente liga se encontrará el archivo Excel con el formato de inscripción a los cursos de Conéctate

[https://conapred-](https://conapred-my.sharepoint.com/:x:/g/personal/rmackinneyb_conapred_org_mx/EfePgxOUVL1Fl4QfXZR54iEBPn2bGicyovML7yLZZQo8ug?e=SyjpMq)

[my.sharepoint.com/:x:/g/personal/rmackinneyb\\_conapred\\_org\\_mx/EfePgxOUVL1Fl4QfXZR54i](https://conapred-my.sharepoint.com/:x:/g/personal/rmackinneyb_conapred_org_mx/EfePgxOUVL1Fl4QfXZR54iEBPn2bGicyovML7yLZZQo8ug?e=SyjpMq) [EBPn2bGicyovML7yLZZQo8ug?e=SyjpMq](https://conapred-my.sharepoint.com/:x:/g/personal/rmackinneyb_conapred_org_mx/EfePgxOUVL1Fl4QfXZR54iEBPn2bGicyovML7yLZZQo8ug?e=SyjpMq)

Informe de Aprovechamiento.

En la siguiente liga se encontrará el archivo Excel con el formato de aprovechamiento de las personas que toman algún curso de Conéctate.

[https://conapred-](https://conapred-my.sharepoint.com/:x:/g/personal/rmackinneyb_conapred_org_mx/Ed3xpsvhUo1Ps2wer5EyhuUB3GAGIpAg7T75UVl6qiidxg?e=g3EQwh)

[my.sharepoint.com/:x:/g/personal/rmackinneyb\\_conapred\\_org\\_mx/Ed3xpsvhUo1Ps2wer5Eyh](https://conapred-my.sharepoint.com/:x:/g/personal/rmackinneyb_conapred_org_mx/Ed3xpsvhUo1Ps2wer5EyhuUB3GAGIpAg7T75UVl6qiidxg?e=g3EQwh) [uUB3GAGIpAg7T75UVl6qiidxg?e=g3EQwh](https://conapred-my.sharepoint.com/:x:/g/personal/rmackinneyb_conapred_org_mx/Ed3xpsvhUo1Ps2wer5EyhuUB3GAGIpAg7T75UVl6qiidxg?e=g3EQwh)

Constancia de Actividad Educativa en Línea.

En el siguiente enlace se encuentra un modelo de Constancia que se entrega a las personas que concluyen los cursos de la plataforma

[https://conapred-](https://conapred-my.sharepoint.com/:w:/g/personal/rmackinneyb_conapred_org_mx/EQLmgvNmJ45CkafnK6ta_L8BFMkcuYXtyE6dg2QLDcmUMA?e=0hmKzk)

[my.sharepoint.com/:w:/g/personal/rmackinneyb\\_conapred\\_org\\_mx/EQLmgvNmJ45CkafnK6ta](https://conapred-my.sharepoint.com/:w:/g/personal/rmackinneyb_conapred_org_mx/EQLmgvNmJ45CkafnK6ta_L8BFMkcuYXtyE6dg2QLDcmUMA?e=0hmKzk) [\\_L8BFMkcuYXtyE6dg2QLDcmUMA?e=0hmKzk](https://conapred-my.sharepoint.com/:w:/g/personal/rmackinneyb_conapred_org_mx/EQLmgvNmJ45CkafnK6ta_L8BFMkcuYXtyE6dg2QLDcmUMA?e=0hmKzk)

Informe Mensual de Capacitación En Línea.

En la siguiente liga se encuentra el archivo en el que se presentan los informes mensuales de atención educativa en línea.

[https://conapred-](https://conapred-my.sharepoint.com/:x:/g/personal/rmackinneyb_conapred_org_mx/EaonKCj6T_VGqG_lrAYdfe8B7nmTd2vi5z8UKRhHVwDhAw?e=NjmHrR)

[my.sharepoint.com/:x:/g/personal/rmackinneyb\\_conapred\\_org\\_mx/EaonKCj6T\\_VGqG\\_lrAYdf](https://conapred-my.sharepoint.com/:x:/g/personal/rmackinneyb_conapred_org_mx/EaonKCj6T_VGqG_lrAYdfe8B7nmTd2vi5z8UKRhHVwDhAw?e=NjmHrR) [e8B7nmTd2vi5z8UKRhHVwDhAw?e=NjmHrR](https://conapred-my.sharepoint.com/:x:/g/personal/rmackinneyb_conapred_org_mx/EaonKCj6T_VGqG_lrAYdfe8B7nmTd2vi5z8UKRhHVwDhAw?e=NjmHrR)

Modelo de instrumento jurídico para el préstamo de cursos.

**IKANNYES DAMARE IKANNYES SIDANE** 

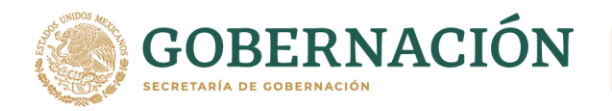

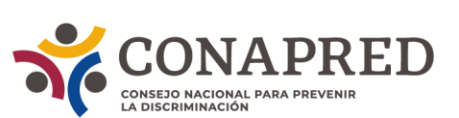

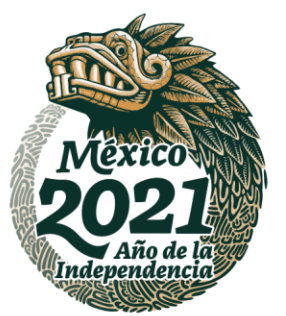

En la siguiente liga se encuentran dos modelos de instrumentos jurídicos para el préstamo de cursos: uno corresponde a una Carta Compromiso y el otro a un Convenio para el préstamo de cursos.

#### [https://conapred-](https://conapred-my.sharepoint.com/:f:/g/personal/rmackinneyb_conapred_org_mx/Et0_qhsi8wZGvV0yYD0pVUoB3Gzm_RDnfrhloi5VQkEjIg?e=M68L59)

[my.sharepoint.com/:f:/g/personal/rmackinneyb\\_conapred\\_org\\_mx/Et0\\_qhsi8wZGvV0yYD0pV](https://conapred-my.sharepoint.com/:f:/g/personal/rmackinneyb_conapred_org_mx/Et0_qhsi8wZGvV0yYD0pVUoB3Gzm_RDnfrhloi5VQkEjIg?e=M68L59) [UoB3Gzm\\_RDnfrhloi5VQkEjIg?e=M68L59](https://conapred-my.sharepoint.com/:f:/g/personal/rmackinneyb_conapred_org_mx/Et0_qhsi8wZGvV0yYD0pVUoB3Gzm_RDnfrhloi5VQkEjIg?e=M68L59)

Matriz de seguimiento de préstamo de cursos.

En la siguiente liga se encuentra el archivo en Excel de la Matriz de seguimiento de préstamo de cursos

[https://conapred-](https://conapred-my.sharepoint.com/:x:/g/personal/rmackinneyb_conapred_org_mx/ER5BsLgqueRLlwbOppKtxoEBS1iTebfa-8fx0M6fgweMkw?e=CtNs0O)

[my.sharepoint.com/:x:/g/personal/rmackinneyb\\_conapred\\_org\\_mx/ER5BsLgqueRLlwbOppKtx](https://conapred-my.sharepoint.com/:x:/g/personal/rmackinneyb_conapred_org_mx/ER5BsLgqueRLlwbOppKtxoEBS1iTebfa-8fx0M6fgweMkw?e=CtNs0O) [oEBS1iTebfa-8fx0M6fgweMkw?e=CtNs0O](https://conapred-my.sharepoint.com/:x:/g/personal/rmackinneyb_conapred_org_mx/ER5BsLgqueRLlwbOppKtxoEBS1iTebfa-8fx0M6fgweMkw?e=CtNs0O)

#### **Educación presencial**

Diagnóstico para el Diseño de Procesos Educativos.

En la siguiente liga se encuentra el archivo con el Diagnóstico para el Diseño de Procesos Educativos, el cual cambiará de acuerdo con el sector de la institución peticionaria se le puede enviar el diagnóstico de alguno de los siguientes ámbitos: 1-salud, 2-educación, 3-trabajo, 4 seguridad social, 5-Administración y procuración de justicia. En este sentido este documento es dinámico y puede tener modificaciones que respondan a las necesidades de la institución con la que se esté trabajando.

[https://conapred-](https://conapred-my.sharepoint.com/:w:/g/personal/rmackinneyb_conapred_org_mx/EWDpBEQZcFhKlYZWk78SsZIBpH98-DlJ__TS7J73w08saw?e=iNMIlH)

[my.sharepoint.com/:w:/g/personal/rmackinneyb\\_conapred\\_org\\_mx/EWDpBEQZcFhKlYZWk78](https://conapred-my.sharepoint.com/:w:/g/personal/rmackinneyb_conapred_org_mx/EWDpBEQZcFhKlYZWk78SsZIBpH98-DlJ__TS7J73w08saw?e=iNMIlH) [SsZIBpH98-DlJ\\_\\_TS7J73w08saw?e=iNMIlH](https://conapred-my.sharepoint.com/:w:/g/personal/rmackinneyb_conapred_org_mx/EWDpBEQZcFhKlYZWk78SsZIBpH98-DlJ__TS7J73w08saw?e=iNMIlH)

Responsabilidades de enlaces educación presencial.

**IKANNYES DAMA SEIKANNYES SDA** 

En el siguiente enlace se encuentra el archivo con el formato que define las responsabilidades de enlace para la capacitación presencial.

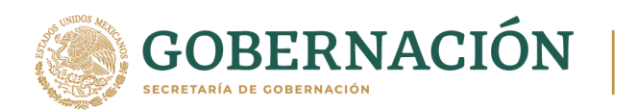

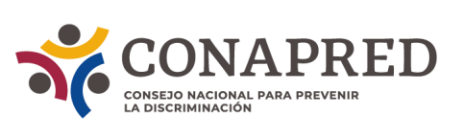

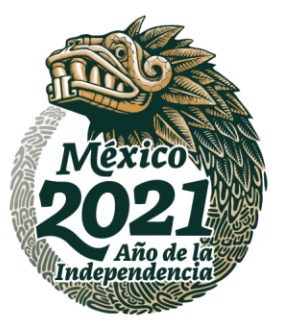

[https://conapred-](https://conapred-my.sharepoint.com/:w:/g/personal/rmackinneyb_conapred_org_mx/EaSxkxr2iIxImyomPpHPEdEBQum6H13g3JskZcA3jOKVFg?e=ojcIts)

[my.sharepoint.com/:w:/g/personal/rmackinneyb\\_conapred\\_org\\_mx/EaSxkxr2iIxImyomPpHPE](https://conapred-my.sharepoint.com/:w:/g/personal/rmackinneyb_conapred_org_mx/EaSxkxr2iIxImyomPpHPEdEBQum6H13g3JskZcA3jOKVFg?e=ojcIts) [dEBQum6H13g3JskZcA3jOKVFg?e=ojcIts](https://conapred-my.sharepoint.com/:w:/g/personal/rmackinneyb_conapred_org_mx/EaSxkxr2iIxImyomPpHPEdEBQum6H13g3JskZcA3jOKVFg?e=ojcIts)

Ficha de inscripción a actividades educativas presenciales.

En la siguiente liga se encuentra el archivo con la ficha de inscripción a actividades educativas presenciales.

[https://conapred](https://conapred-my.sharepoint.com/:w:/g/personal/rmackinneyb_conapred_org_mx/EcULEO9An5dHkVmkWoG9vEsBFcFb2On-d96YLEM5RqfLmQ?e=hlvvBf)[my.sharepoint.com/:w:/g/personal/rmackinneyb\\_conapred\\_org\\_mx/EcULEO9An5dHkVmkWo](https://conapred-my.sharepoint.com/:w:/g/personal/rmackinneyb_conapred_org_mx/EcULEO9An5dHkVmkWoG9vEsBFcFb2On-d96YLEM5RqfLmQ?e=hlvvBf) [G9vEsBFcFb2On-d96YLEM5RqfLmQ?e=hlvvBf](https://conapred-my.sharepoint.com/:w:/g/personal/rmackinneyb_conapred_org_mx/EcULEO9An5dHkVmkWoG9vEsBFcFb2On-d96YLEM5RqfLmQ?e=hlvvBf)

Carta Descriptiva para Cursos Presenciales.

En la siguiente liga se encuentra el archivo de un ejemplo de Carta Descriptiva para Cursos Presenciales.

[https://conapred](https://conapred-my.sharepoint.com/:w:/g/personal/rmackinneyb_conapred_org_mx/EVH8QU1ic59DqHCNBOE05sEBodCT9xrQPnh9No4c8HL_Dg?e=1BuGA4)[my.sharepoint.com/:w:/g/personal/rmackinneyb\\_conapred\\_org\\_mx/EVH8QU1ic59DqHCNBOE](https://conapred-my.sharepoint.com/:w:/g/personal/rmackinneyb_conapred_org_mx/EVH8QU1ic59DqHCNBOE05sEBodCT9xrQPnh9No4c8HL_Dg?e=1BuGA4) [05sEBodCT9xrQPnh9No4c8HL\\_Dg?e=1BuGA4](https://conapred-my.sharepoint.com/:w:/g/personal/rmackinneyb_conapred_org_mx/EVH8QU1ic59DqHCNBOE05sEBodCT9xrQPnh9No4c8HL_Dg?e=1BuGA4)

Cédula genérica de actividades educativas. En la liga que se da a continuación se encuentra la Cédula genérica de actividades educativas.

[https://conapred](https://conapred-my.sharepoint.com/:x:/g/personal/rmackinneyb_conapred_org_mx/EVQ4w8O2R-xBiJfrus3rzYsBEtIXsHaRejIrho8tBGGzsg?e=15BNhr)[my.sharepoint.com/:x:/g/personal/rmackinneyb\\_conapred\\_org\\_mx/EVQ4w8O2R](https://conapred-my.sharepoint.com/:x:/g/personal/rmackinneyb_conapred_org_mx/EVQ4w8O2R-xBiJfrus3rzYsBEtIXsHaRejIrho8tBGGzsg?e=15BNhr)[xBiJfrus3rzYsBEtIXsHaRejIrho8tBGGzsg?e=15BNhr](https://conapred-my.sharepoint.com/:x:/g/personal/rmackinneyb_conapred_org_mx/EVQ4w8O2R-xBiJfrus3rzYsBEtIXsHaRejIrho8tBGGzsg?e=15BNhr)

Constancia de Actividad Educativa Presencial. En la siguiente liga se encuentra la Constancia de Actividad Educativa Presencial

**IKANNYES DANS GIKANNYES DANS** 

[https://conapred-](https://conapred-my.sharepoint.com/:w:/g/personal/rmackinneyb_conapred_org_mx/ESQMAUs5LQZPhwya2Y7iatgBAQBgyyhnCXYwEFWG_UJ6Lg?e=mWi4c0)

[my.sharepoint.com/:w:/g/personal/rmackinneyb\\_conapred\\_org\\_mx/ESQMAUs5LQZPhwya2Y](https://conapred-my.sharepoint.com/:w:/g/personal/rmackinneyb_conapred_org_mx/ESQMAUs5LQZPhwya2Y7iatgBAQBgyyhnCXYwEFWG_UJ6Lg?e=mWi4c0) [7iatgBAQBgyyhnCXYwEFWG\\_UJ6Lg?e=mWi4c0](https://conapred-my.sharepoint.com/:w:/g/personal/rmackinneyb_conapred_org_mx/ESQMAUs5LQZPhwya2Y7iatgBAQBgyyhnCXYwEFWG_UJ6Lg?e=mWi4c0)

60

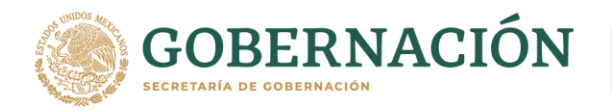

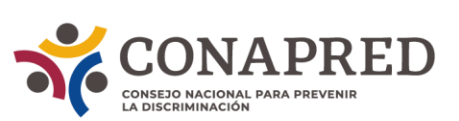

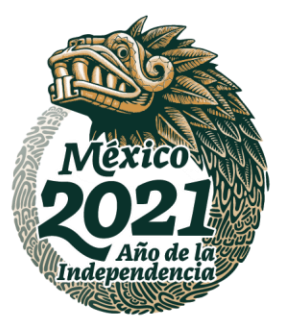

Evaluación de la actividad educativa presencial.

En la siguiente liga se encuentra un ejemplo de cuestionario de evaluación de actividad educativa.

[https://conapred](https://conapred-my.sharepoint.com/:w:/g/personal/rmackinneyb_conapred_org_mx/EUd5JrHLFDNDvJIYSmpW7ToBsRi-0yLPTtJLJobFRiHIVg?e=caXkqH)[my.sharepoint.com/:w:/g/personal/rmackinneyb\\_conapred\\_org\\_mx/EUd5JrHLFDNDvJIYSmp](https://conapred-my.sharepoint.com/:w:/g/personal/rmackinneyb_conapred_org_mx/EUd5JrHLFDNDvJIYSmpW7ToBsRi-0yLPTtJLJobFRiHIVg?e=caXkqH) [W7ToBsRi-0yLPTtJLJobFRiHIVg?e=caXkqH](https://conapred-my.sharepoint.com/:w:/g/personal/rmackinneyb_conapred_org_mx/EUd5JrHLFDNDvJIYSmpW7ToBsRi-0yLPTtJLJobFRiHIVg?e=caXkqH)

Informe Mensual de capacitación presencial.

En la siguiente liga se encuentra el formato en el que se realiza el informe mensual de las actividades educativas presenciales

[https://conapred](https://conapred-my.sharepoint.com/:x:/g/personal/rmackinneyb_conapred_org_mx/ET3_TM-h3rxIqG9BLXfz7CgB3OwAaAxs7Ux9vejMJsR0MQ?e=JcYD6a)[my.sharepoint.com/:x:/g/personal/rmackinneyb\\_conapred\\_org\\_mx/ET3\\_TM](https://conapred-my.sharepoint.com/:x:/g/personal/rmackinneyb_conapred_org_mx/ET3_TM-h3rxIqG9BLXfz7CgB3OwAaAxs7Ux9vejMJsR0MQ?e=JcYD6a)[h3rxIqG9BLXfz7CgB3OwAaAxs7Ux9vejMJsR0MQ?e=JcYD6a](https://conapred-my.sharepoint.com/:x:/g/personal/rmackinneyb_conapred_org_mx/ET3_TM-h3rxIqG9BLXfz7CgB3OwAaAxs7Ux9vejMJsR0MQ?e=JcYD6a)

**ASSANCTED BY THE REAL PROPERTY AND RESERVED BY A REAL PROPERTY AND RELEASED FOR A REAL PROPERTY.** 

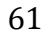

**EUKAMBARES MOK** 

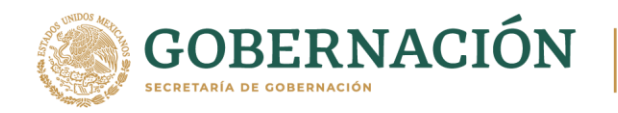

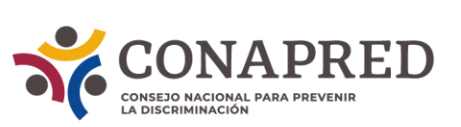

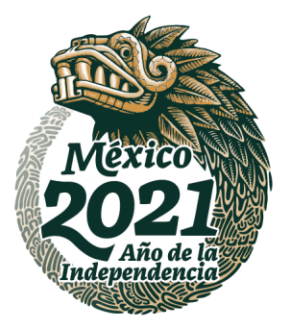

# **VIII. PROGRAMA EDITORIAL.**

# **OBJETIVO**

La Dirección de Educación y Programa Editorial es la encargada de coordinar el Programa Editorial, así como de diseñar e implementar las estrategias de distribución de los materiales producidos por el Consejo Nacional para Prevenir la Discriminación (Conapred).

## **OBJETIVO DEL PROGRAMA EDITORIAL:**

- Promover el diseño y desarrollo de materiales editoriales para la divulgación del derecho a la igualdad y no discriminación.
- Realizar materiales en diferentes formatos (impreso y PDF digital).

**ASSANCE STARKER TO A SHOP STARKED TO A SHOP STARKED TO A SHOP STARKED TO A SHOP STARKED TO A SHOP STARKED TO A SH** 

• Diseño e implementación de las estrategias de distribución de los materiales producidos.

**RADE STREET RE** 

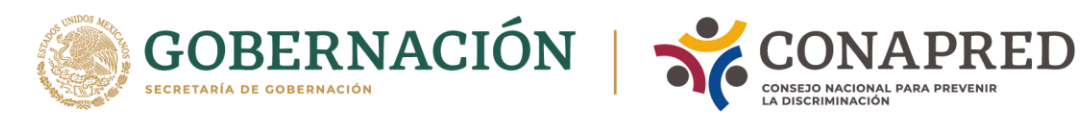

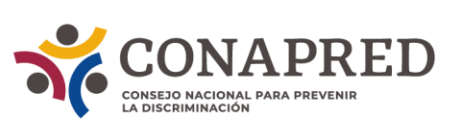

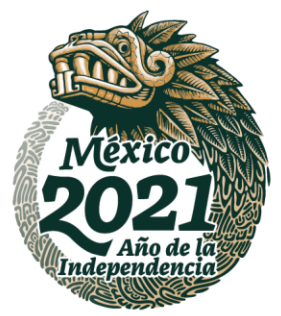

#### **PROCEDIMIENTOS DEL PROGRAMA EDITORIAL**

ASSANGSPEE SHIZZSANGSPEE SHIZZSANGSPEE SHIZZSAN

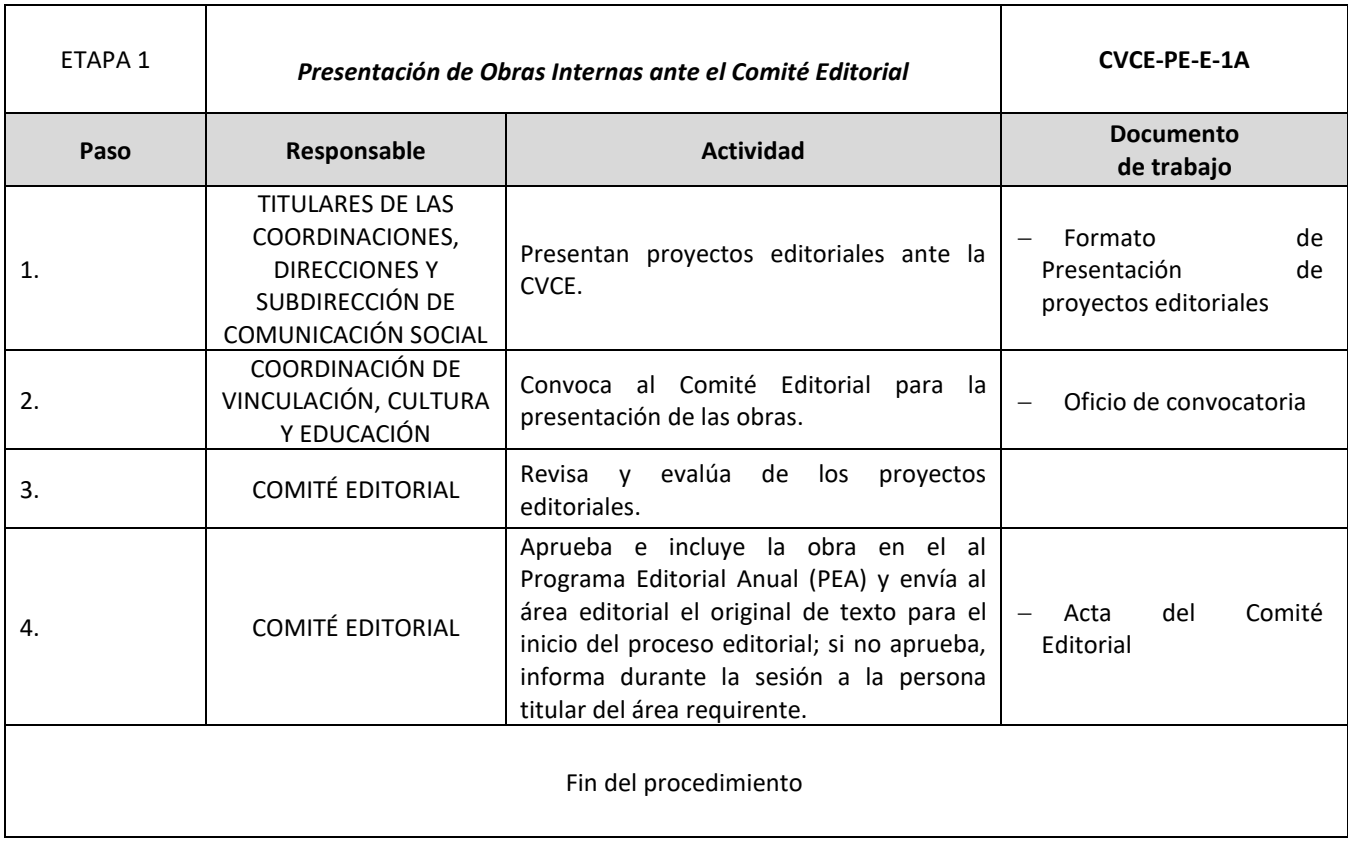

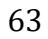

**看似然, 小学 医学 医学 医学 医学 医子宫** 

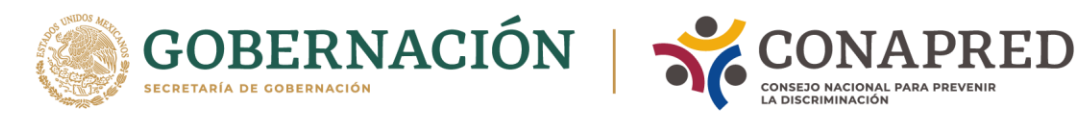

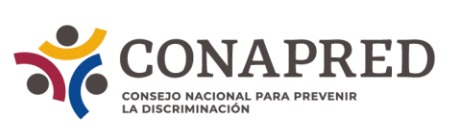

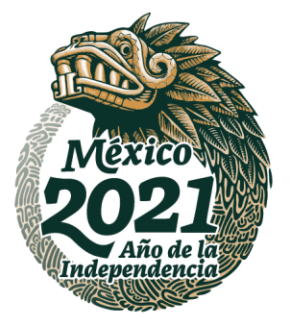

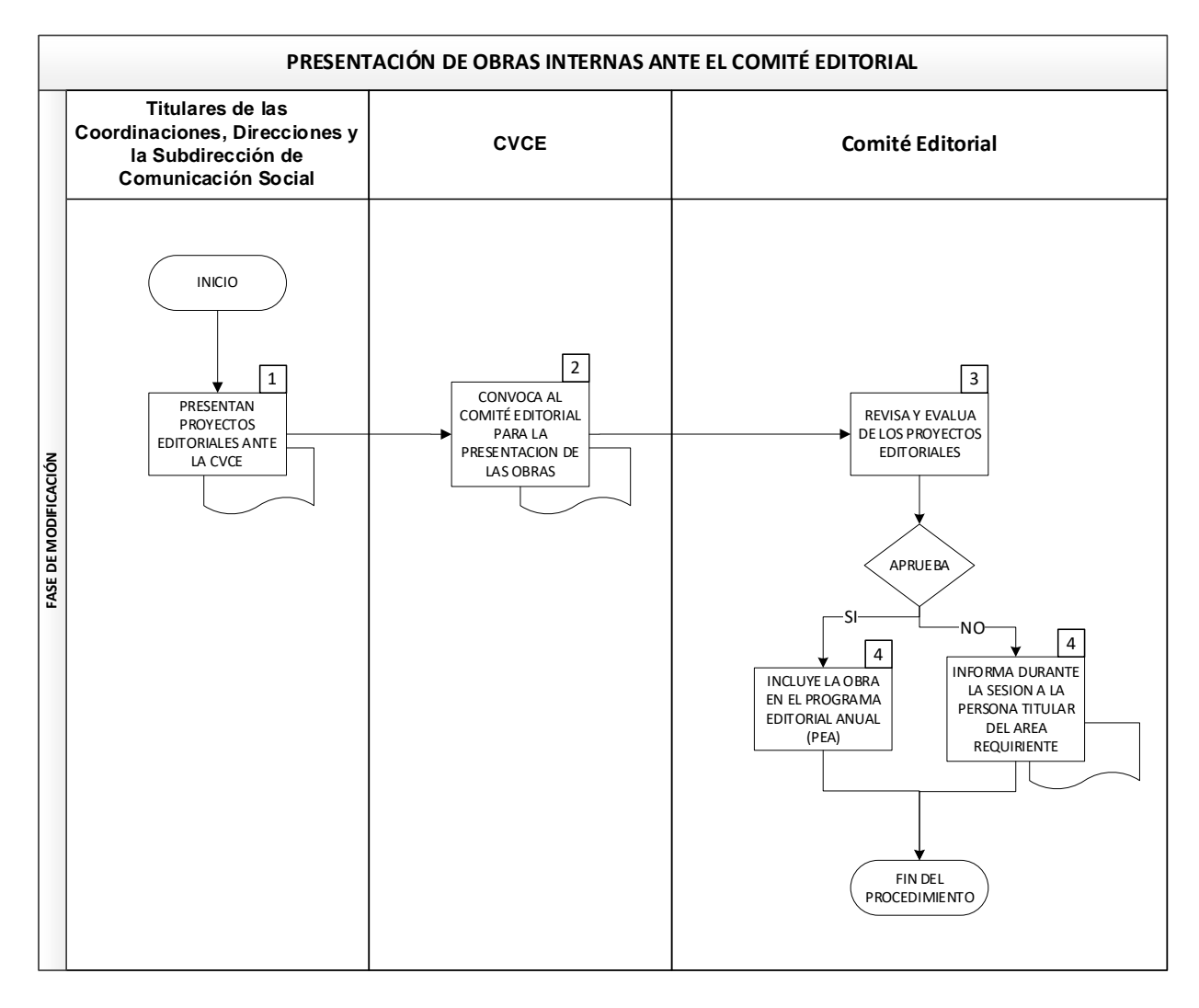

ASSANCTE STAND TO A STRAIGHT TO A STRAIGHT TO A THE TELL OF THE TABLE TO A THE TELL OF THE TABLE TO A THE TELL

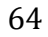

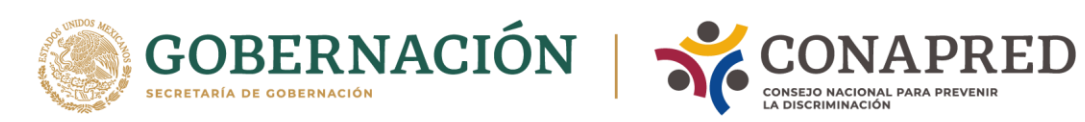

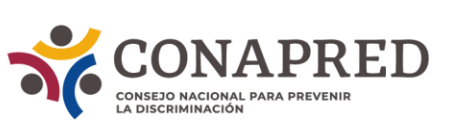

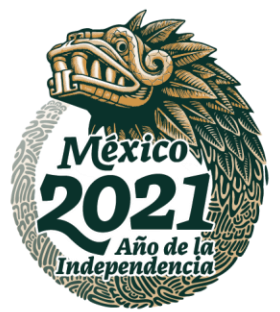

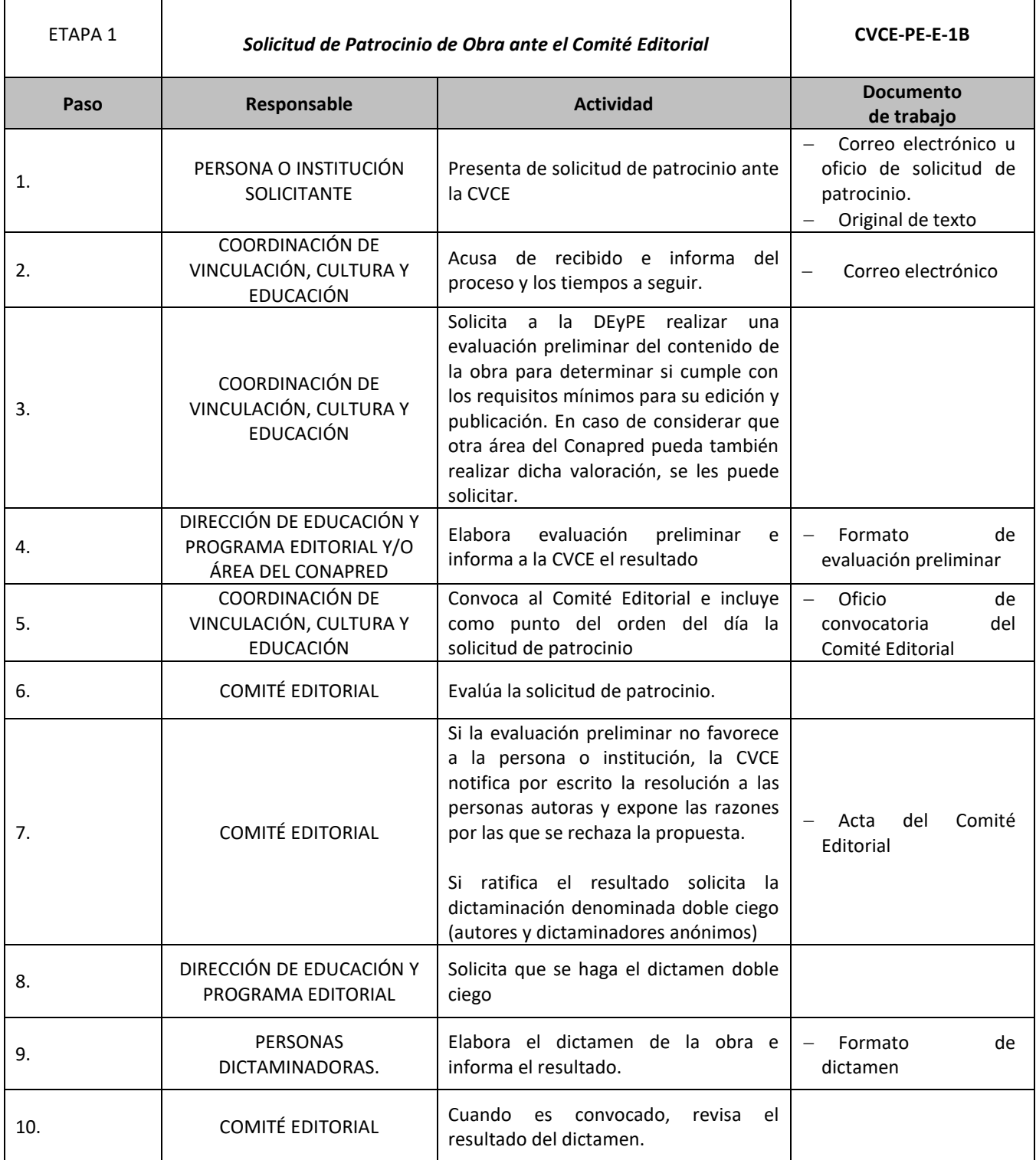

A MARINE STANDS THAN THE STAND STRAIGHT STAND STRAIGHT

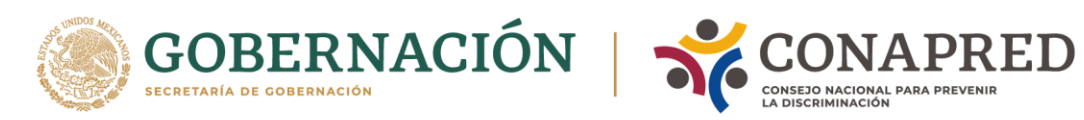

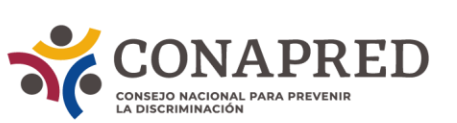

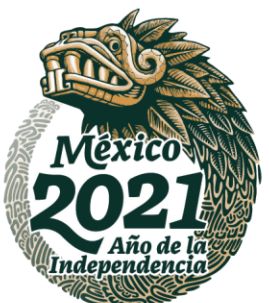

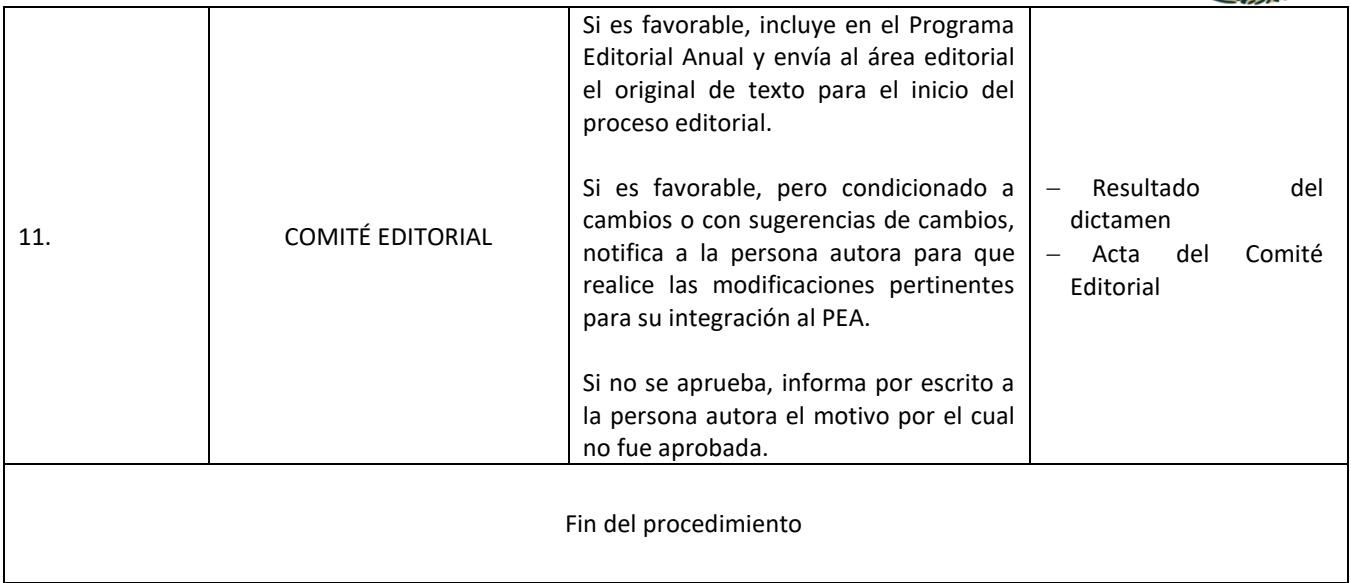

ASSANGSPEE SHIZZSANGSPEE SHIZZSANG

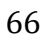

**《言》 《《《》 》 《 》 《 》 《 》 《 《 》 》 《 《 》 《 《 》 《 《 》 》 《 《 》 《 《 》 》 《 《 》 》 《 《 》 《** 

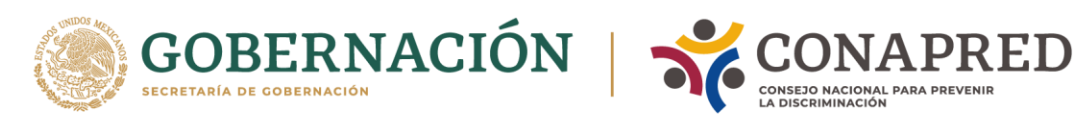

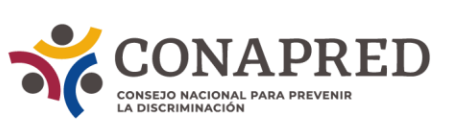

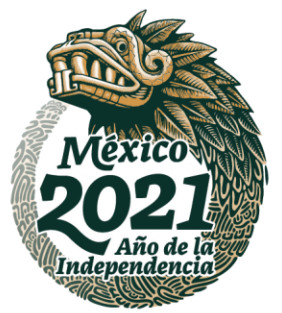

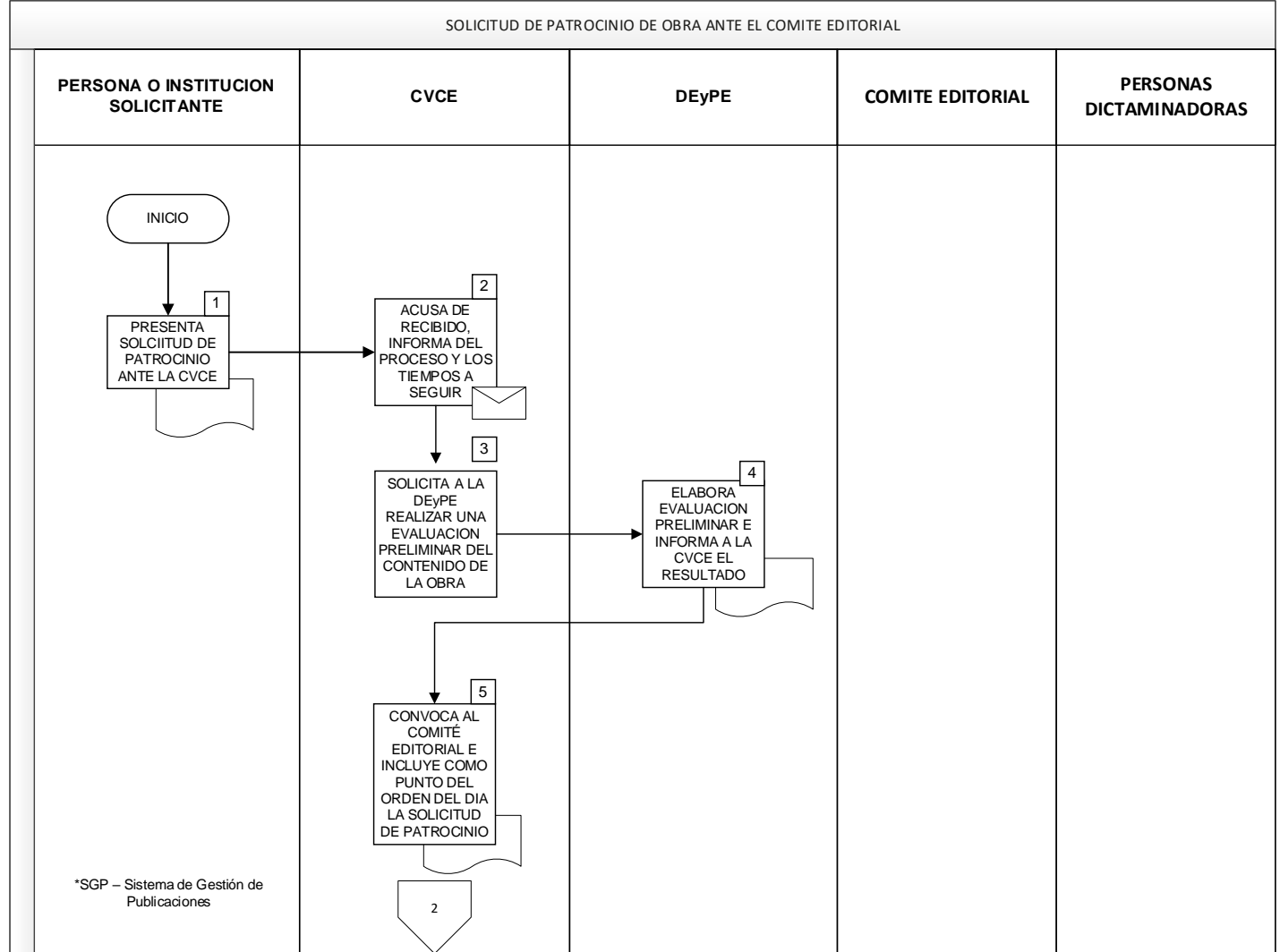

ASSANCE PRESENTED THAN THE RELATIONS OF THE RELATIONS OF THE RELATIONS OF THE RELATIONS OF THE RELATIONS OF THE

67

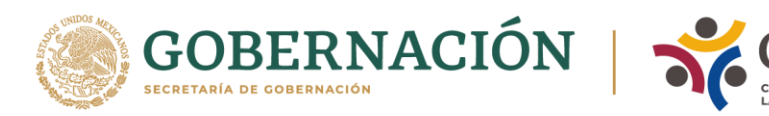

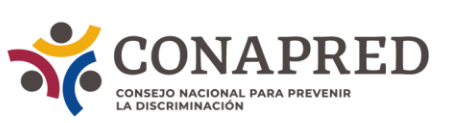

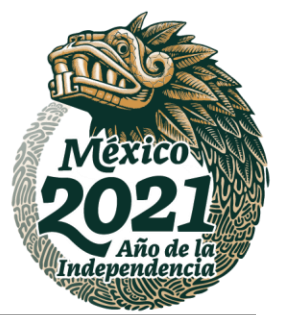

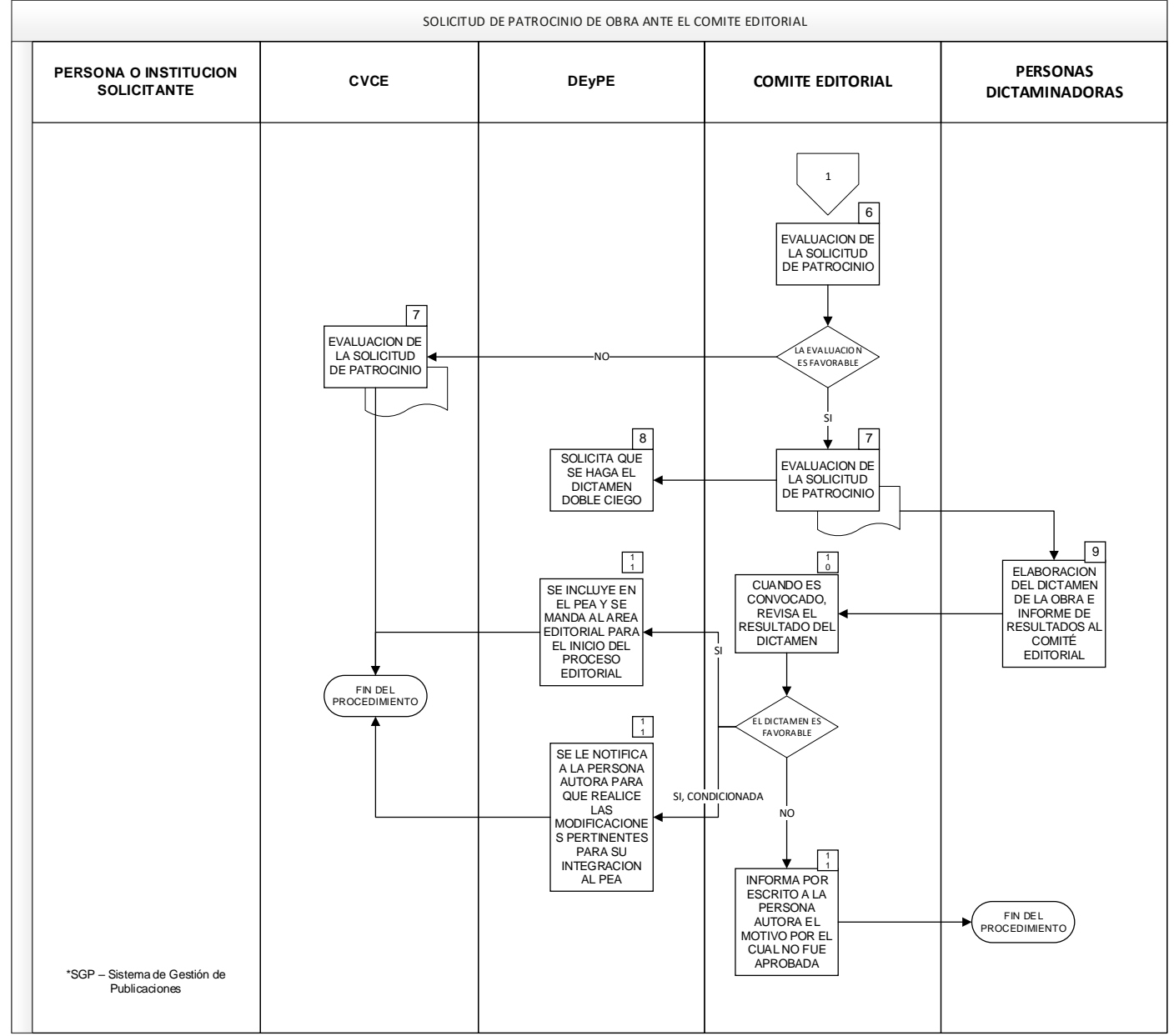

ASSANCTE STAND TO A STRAIGHT TO A STRAIGHT TO A THE TELL OF THE TABLE TO A THE TELL OF THE TABLE TO A THE TELL

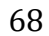

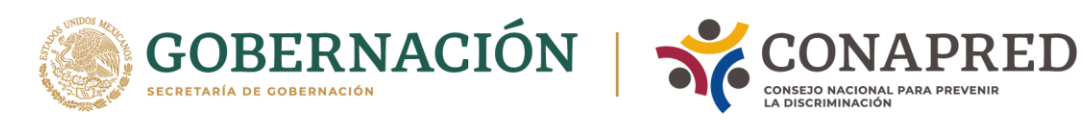

Τ

 $\Gamma$ 

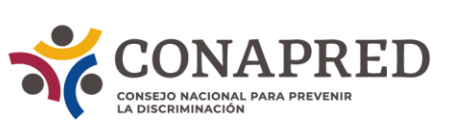

Τ

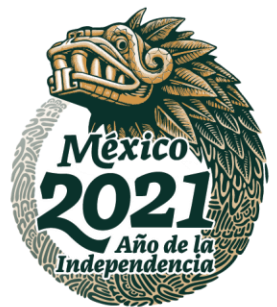

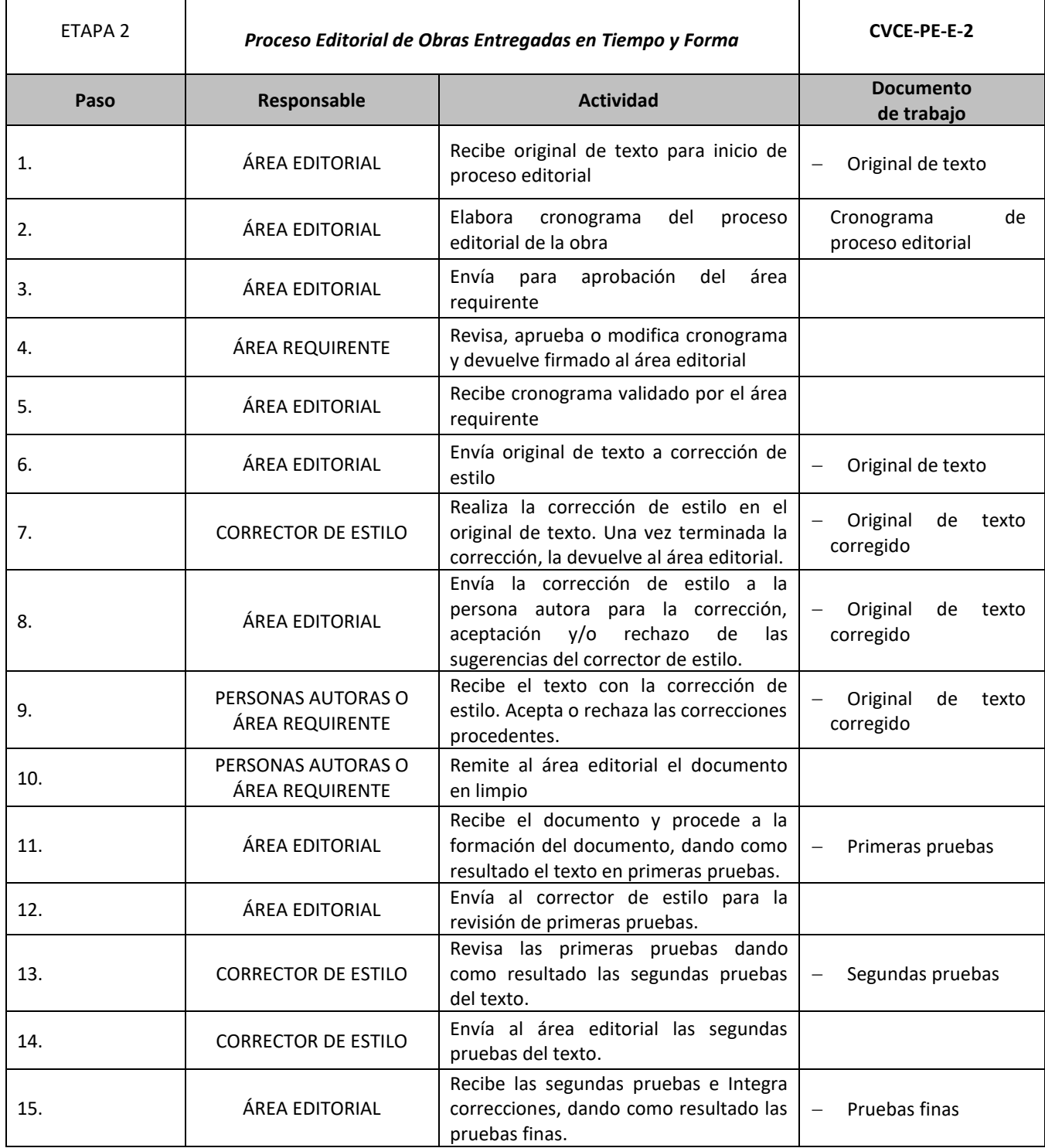

ASSANCE PRESENTED THAN THE RELATIONS OF THE RELATIONS OF THE RELATIONS OF THE RELATIONS OF THE RELATIONS OF THE

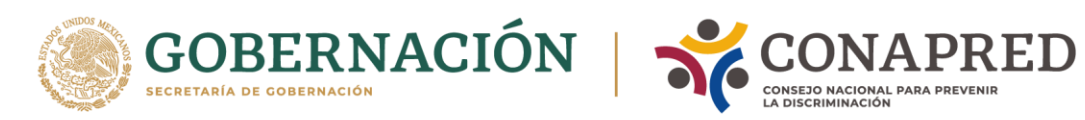

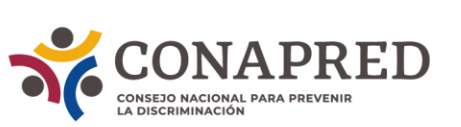

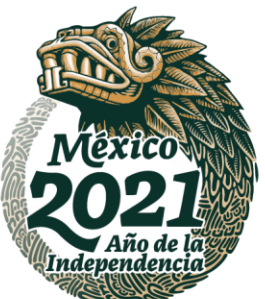

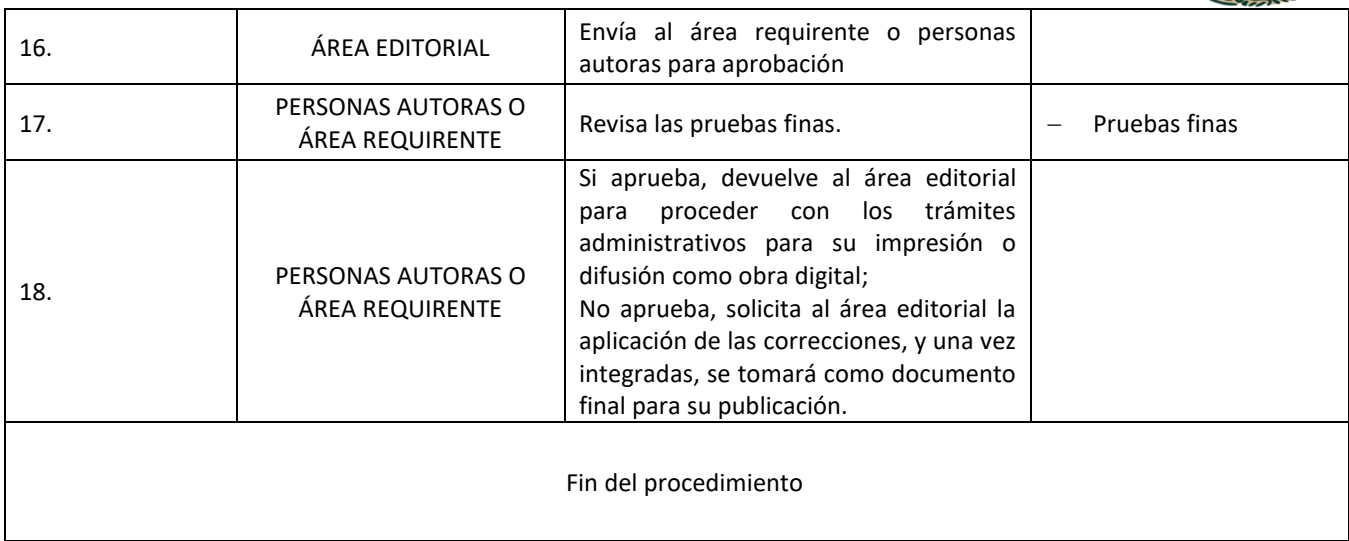

**ASSANCE SERVENTS EN ASSANCE SERVENTS** 

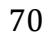

**《言》 《《《》 》 《 》 《 》 《 》 《 《 》 》 《 《 》 《 《 》 《 《 》 》 《 《 》 《 《 》 》 《 《 》 》 《 《 》 《** 

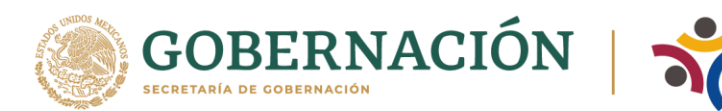

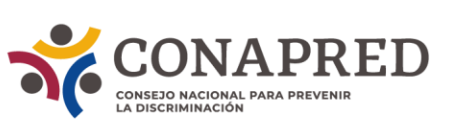

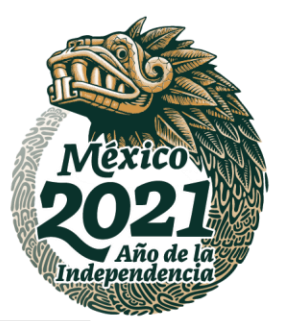

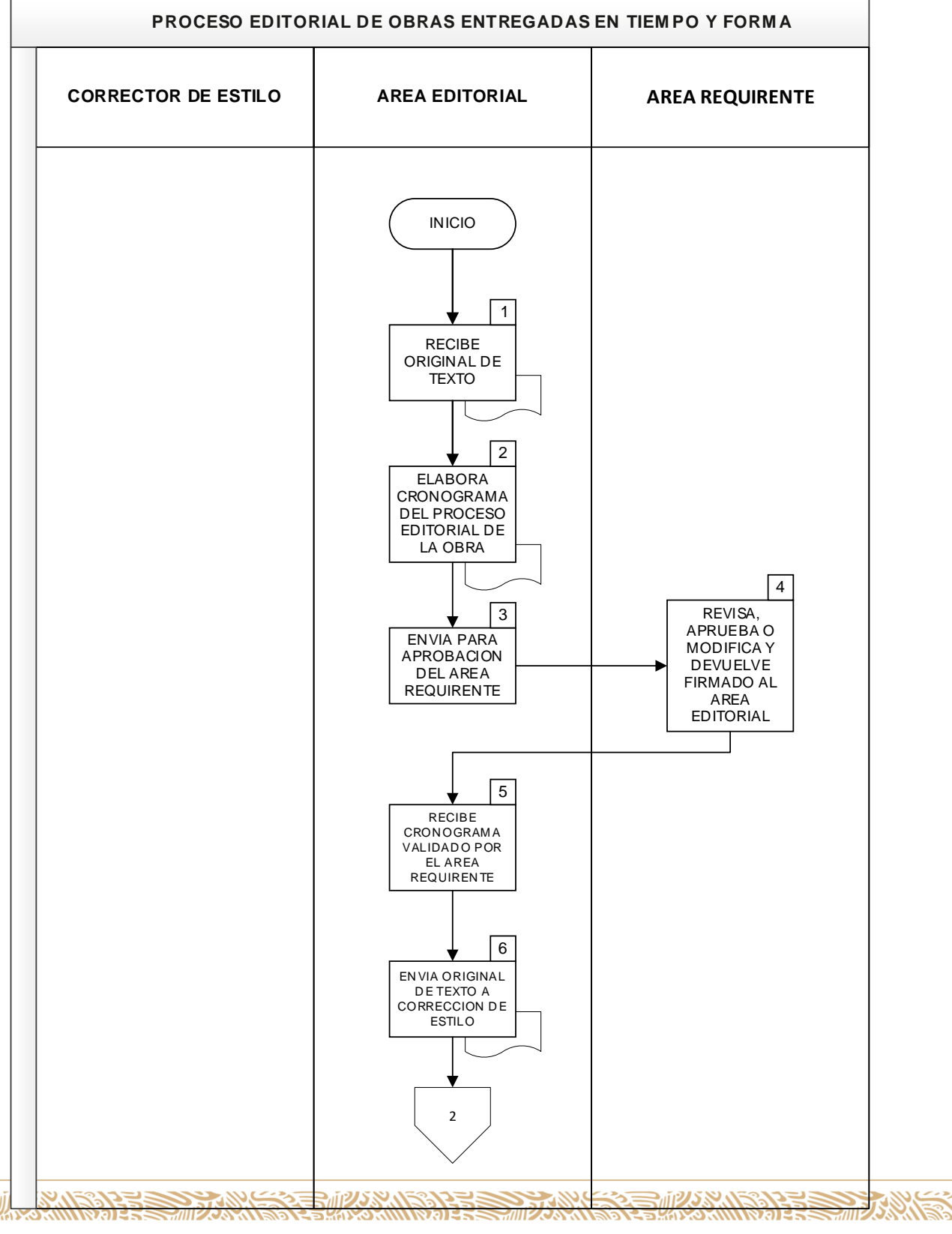

<u>asi</u>

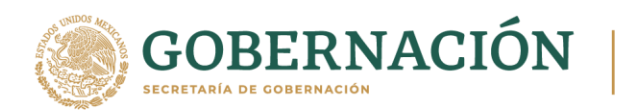

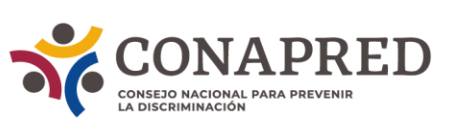

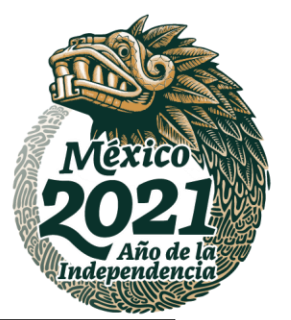

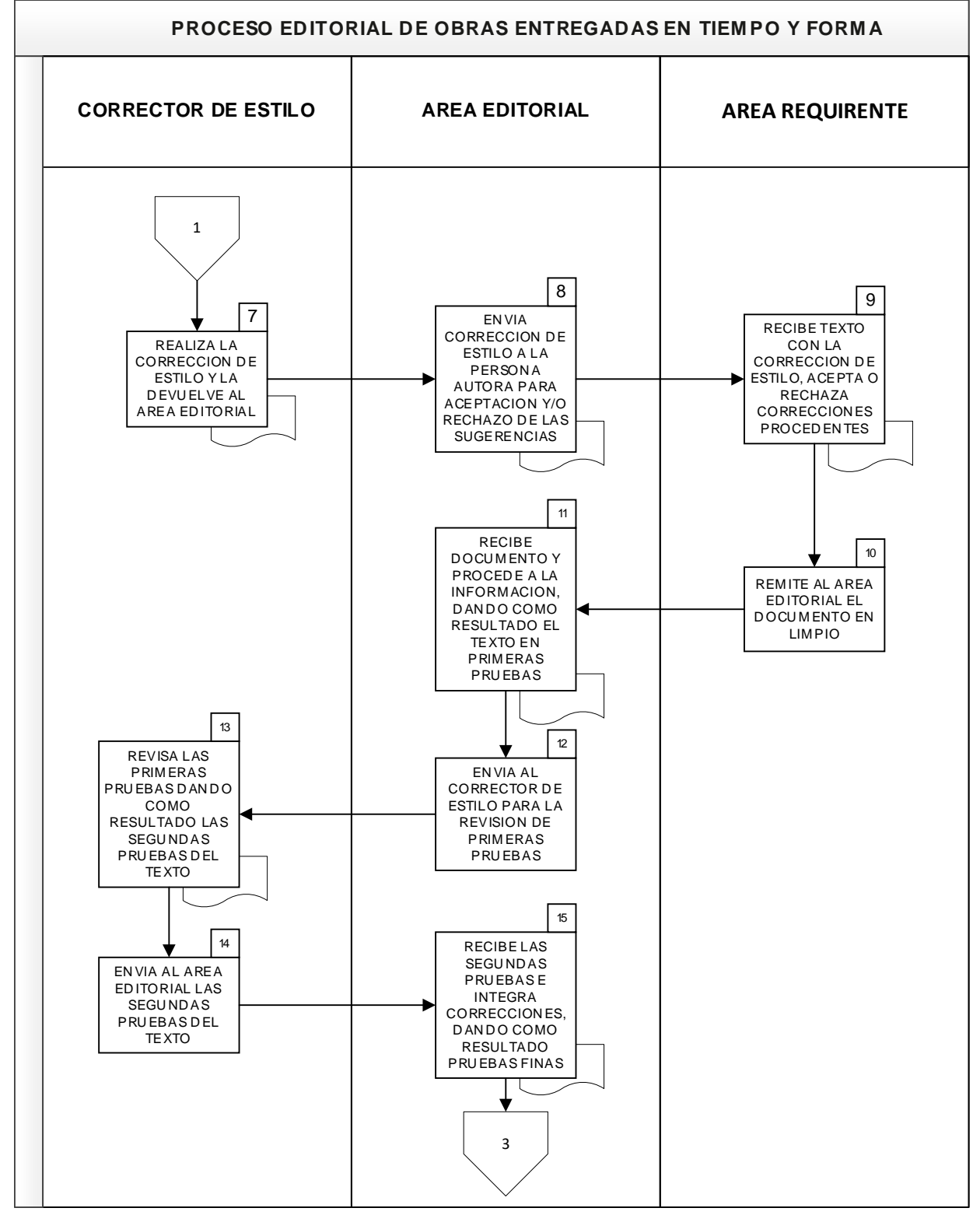

**WANNYE STARK THANNYE STARK THANNY STEAMS ARE**
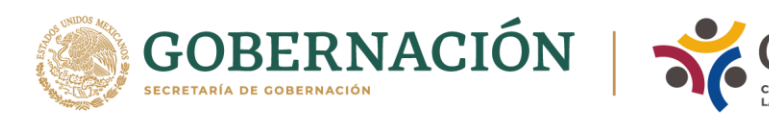

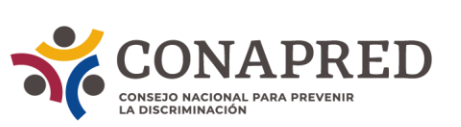

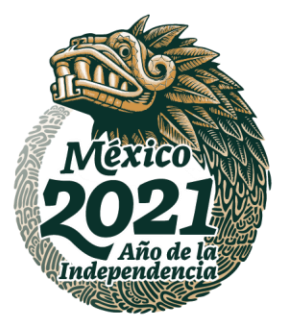

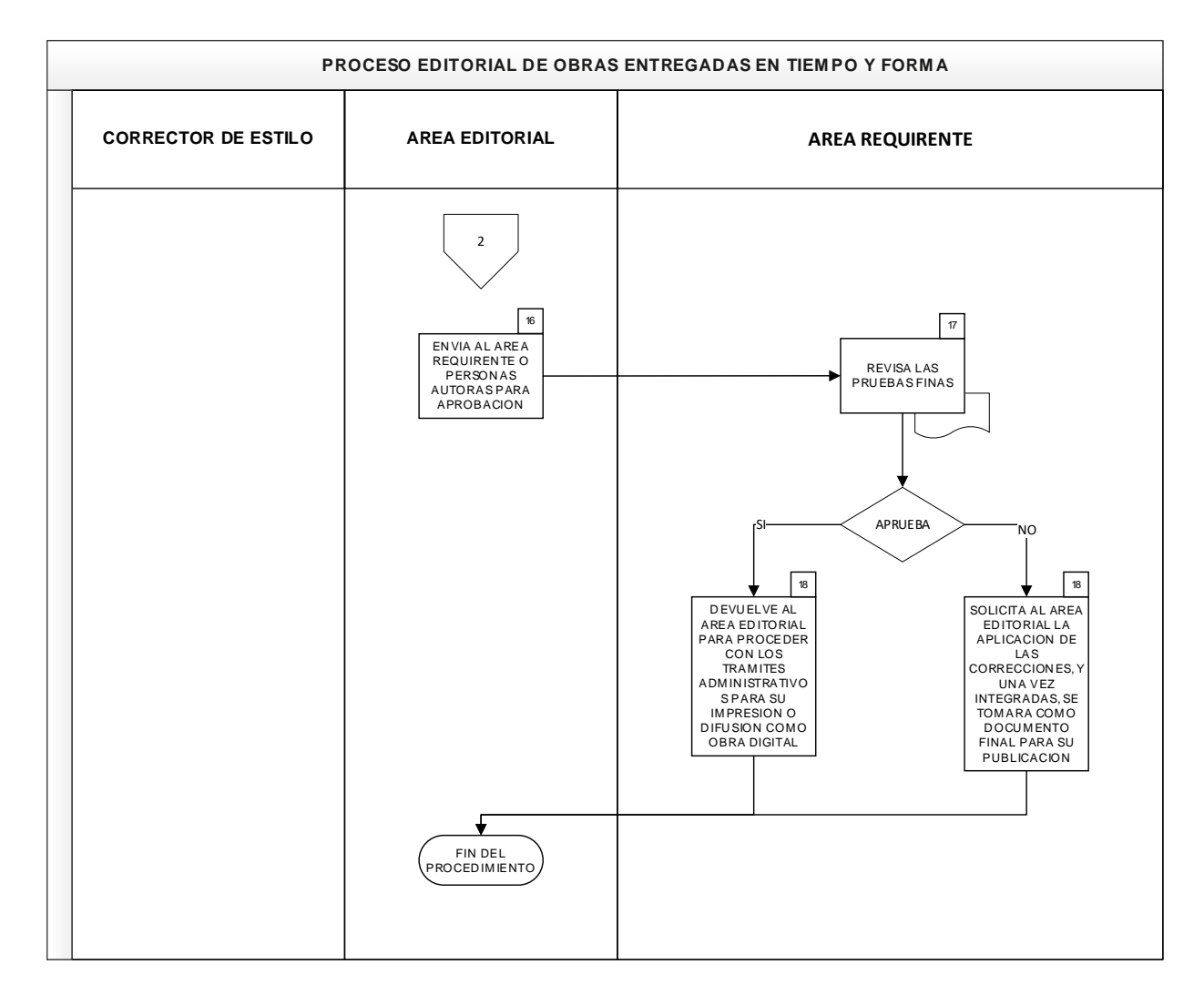

ASSANCTE STAND TO A STRAIGHT TO A STRAIGHT TO A THE TELL OF THE TABLE TO A THE TELL OF THE TABLE TO A THE TELL

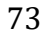

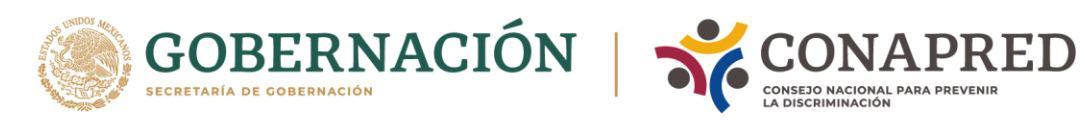

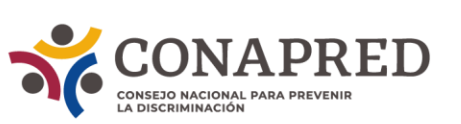

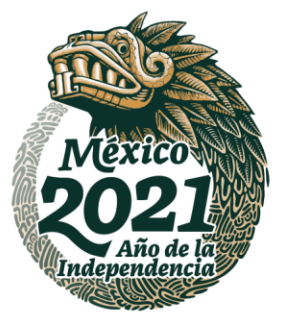

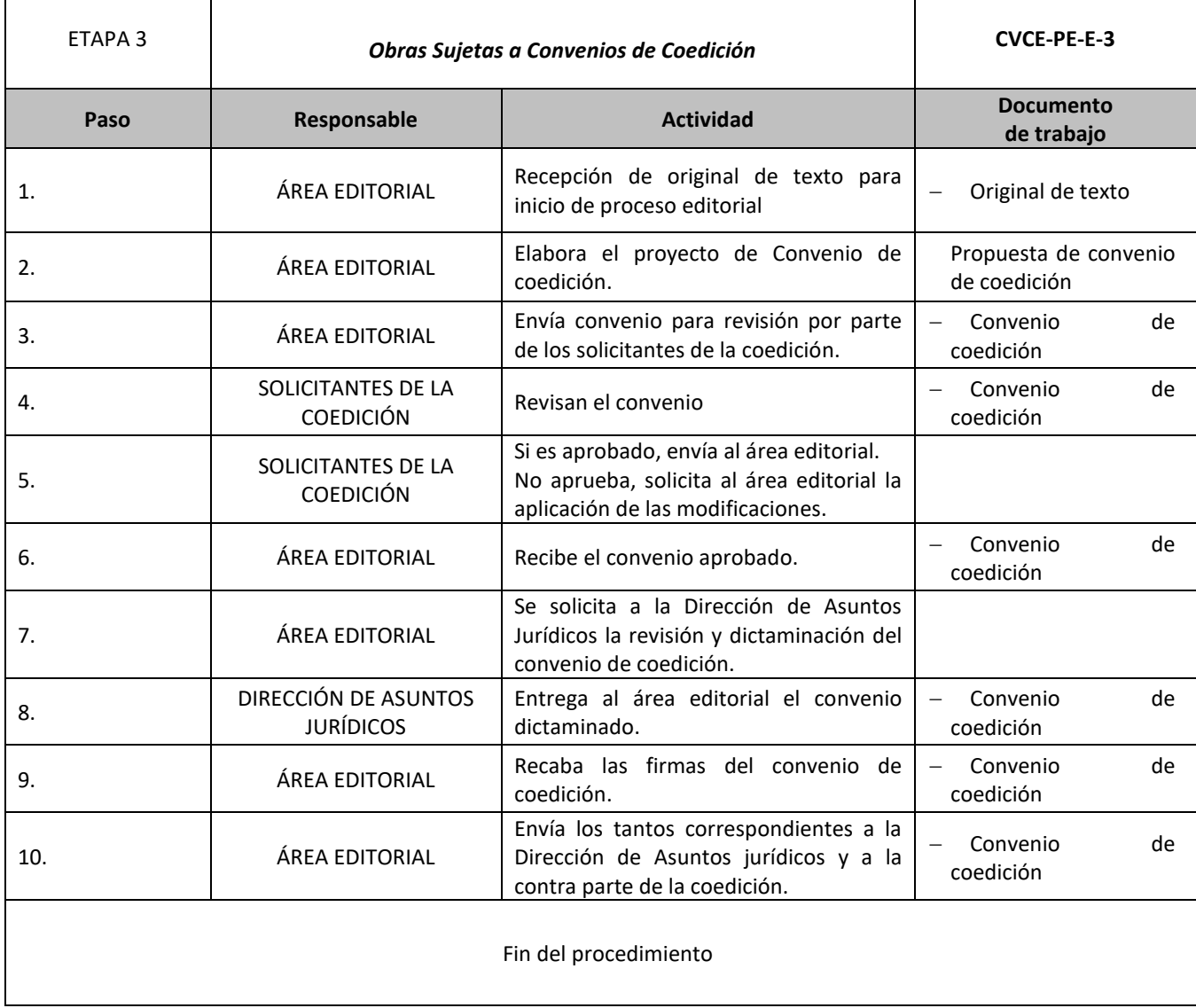

**ASSANCE SE DESCRIPTIONS OF THE STATE OF THE STATE OF THE STATE OF THE STATE OF THE STATE OF THE STATE OF THE ST** 

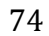

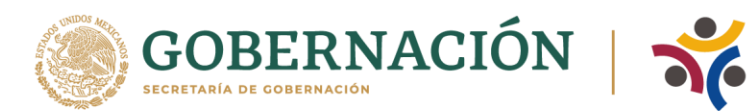

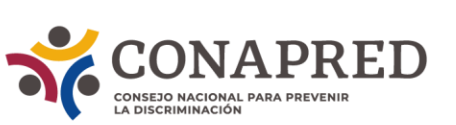

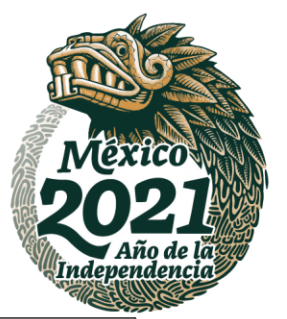

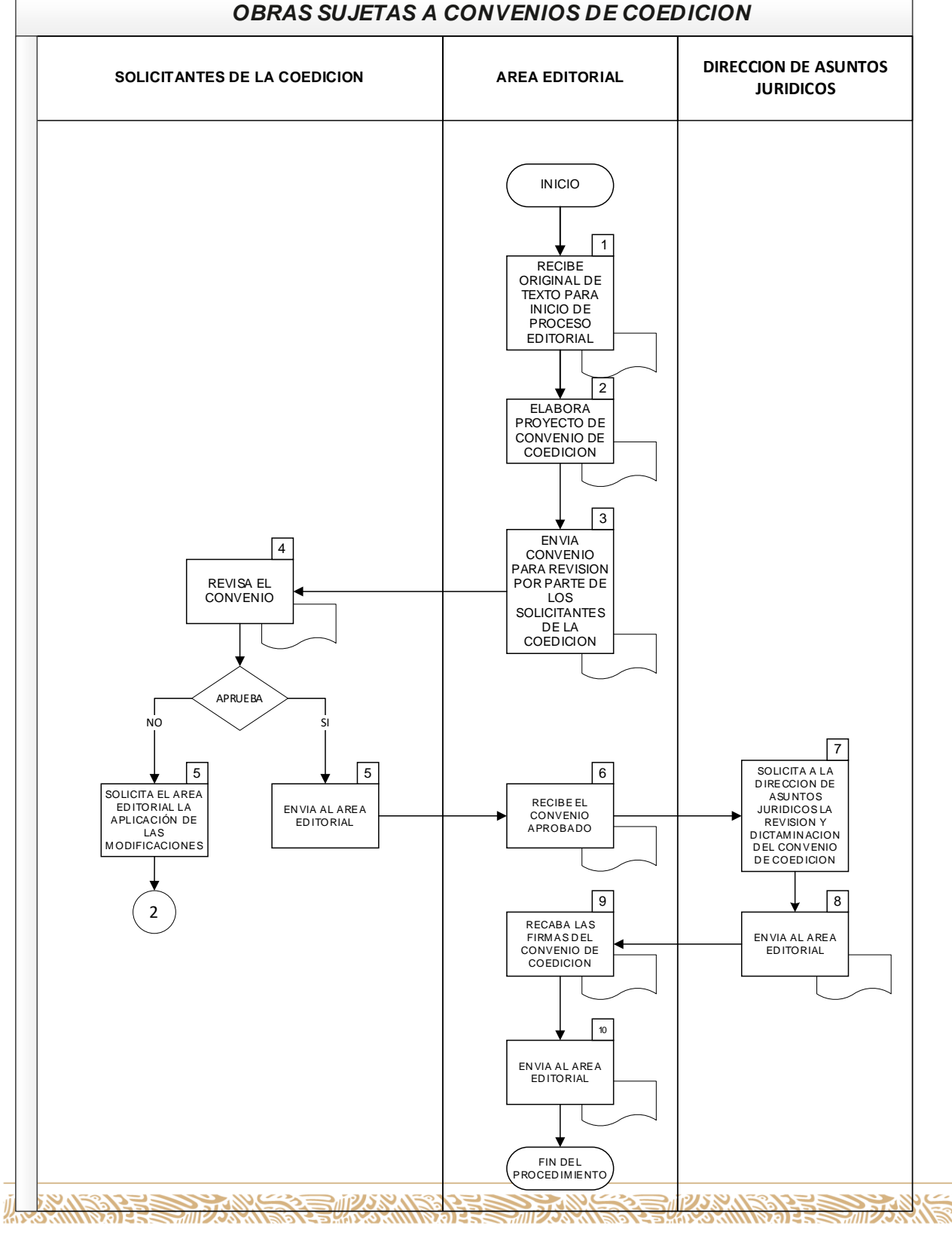

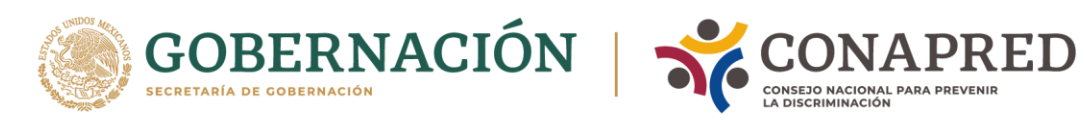

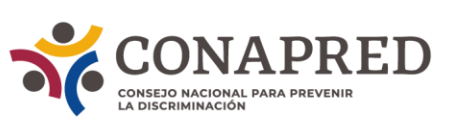

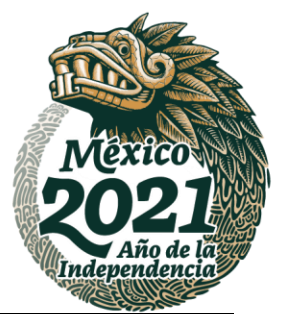

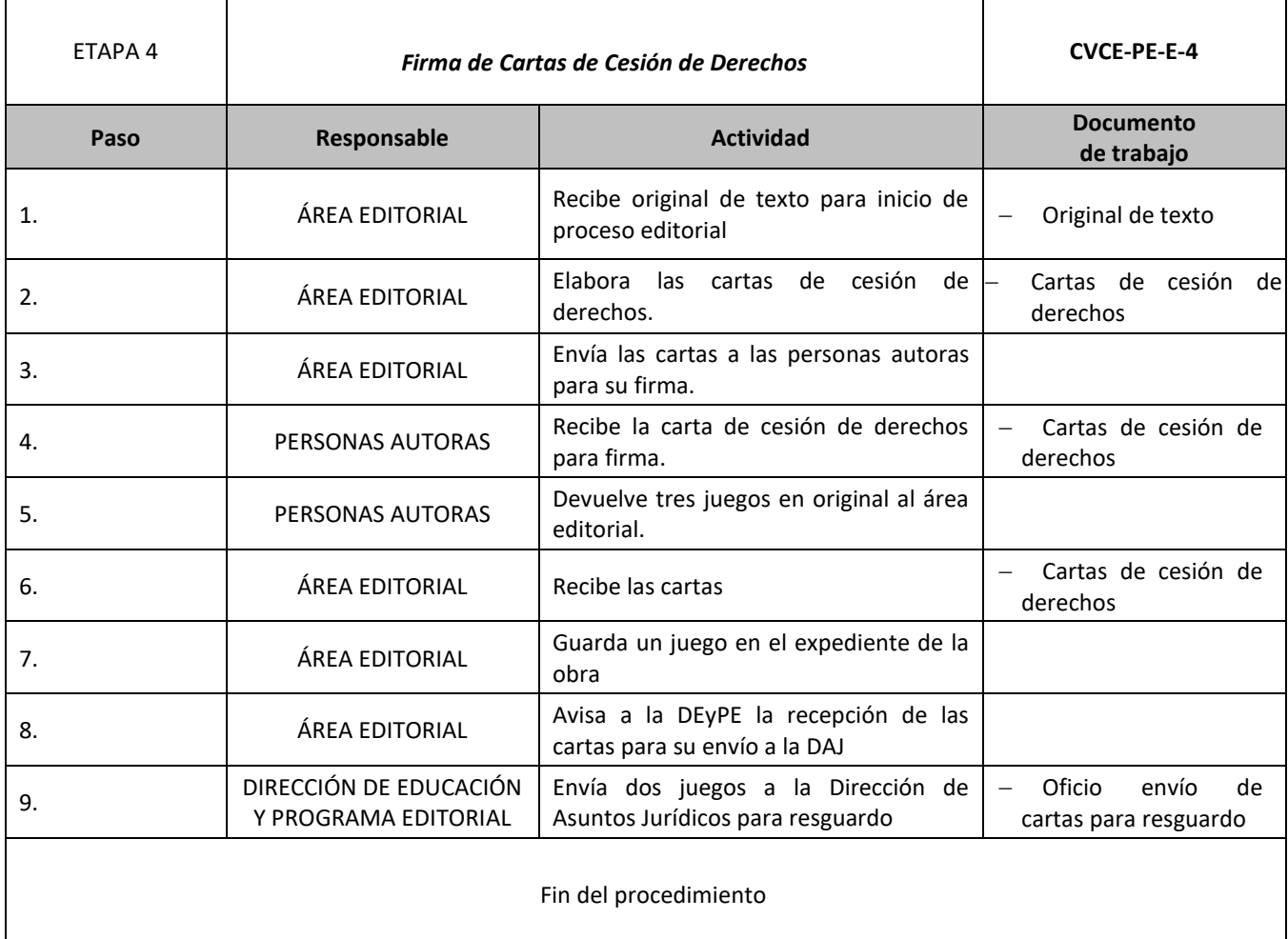

ASSANCE PRESENTED THAN THE RELATIONS OF THE RELATIONS OF THE RELATIONS OF THE RELATIONS OF THE RELATIONS OF THE

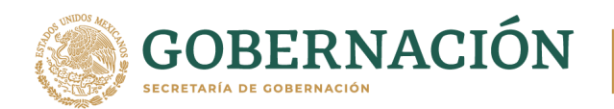

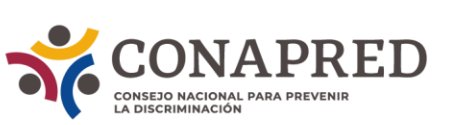

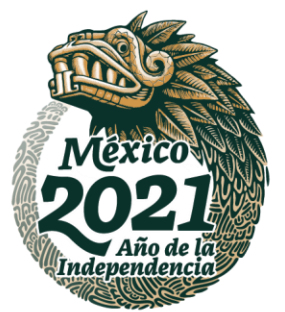

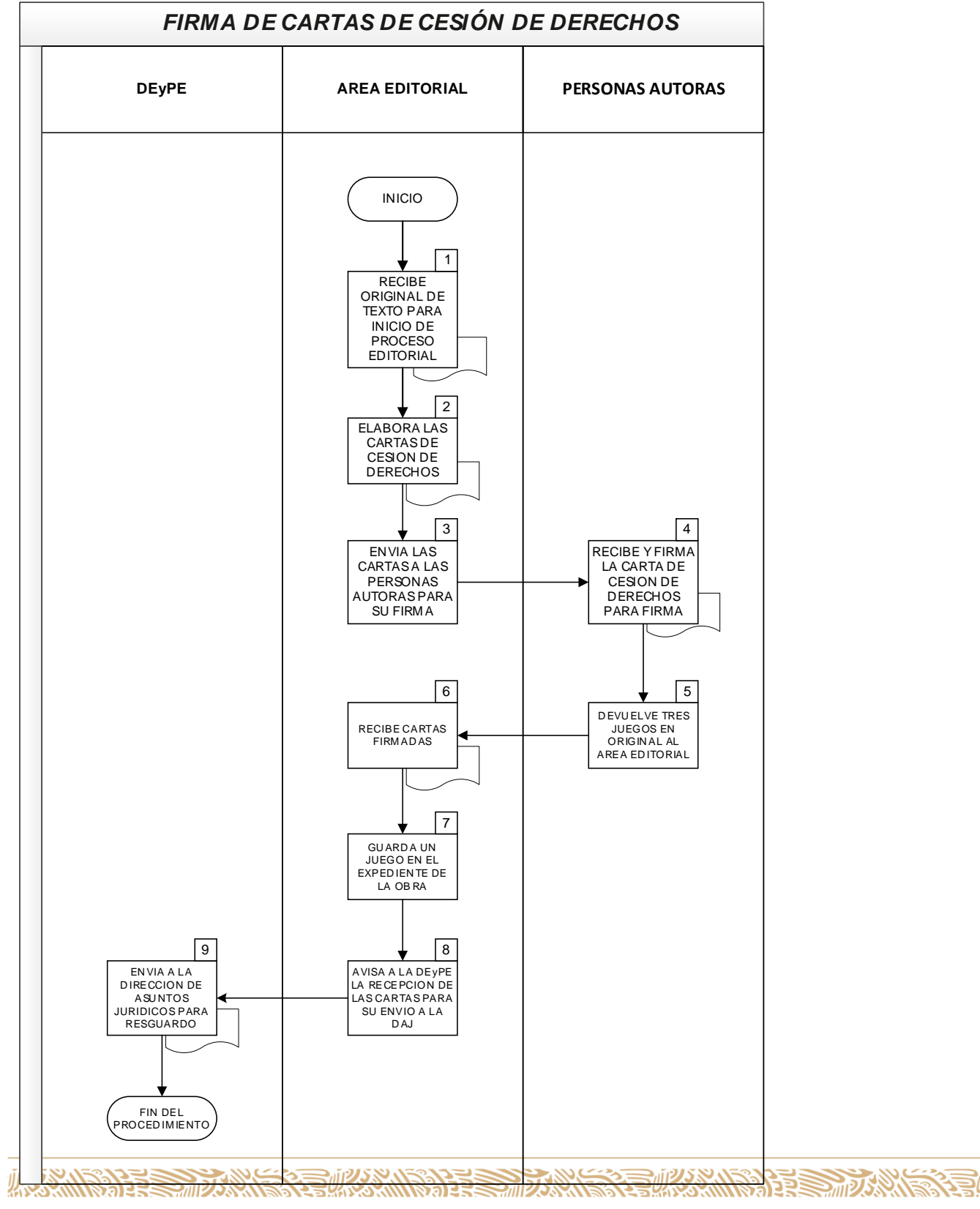

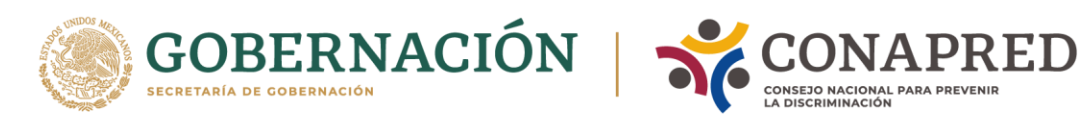

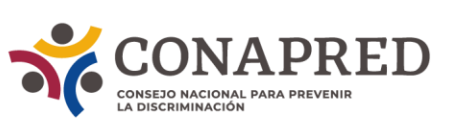

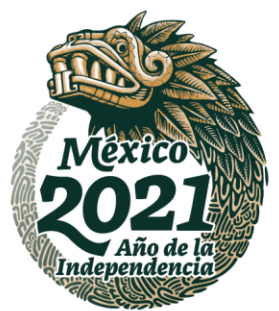

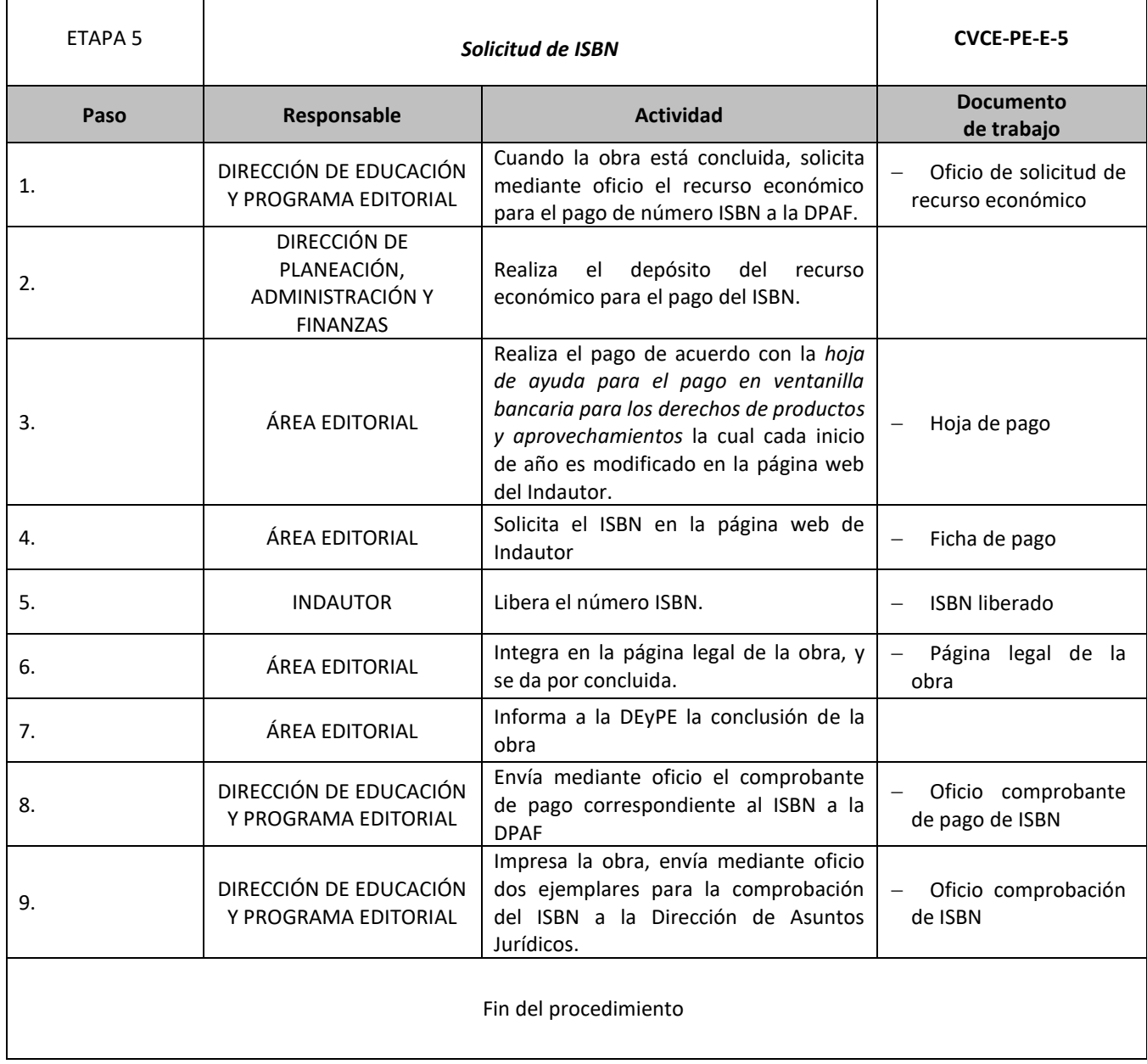

**ASSANCE SE DESCRIPTIONS OF THE STATE OF THE STATE OF THE STATE OF THE STATE OF THE STATE OF THE STATE OF THE ST** 

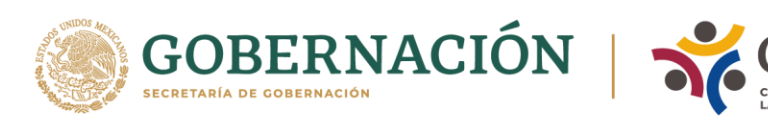

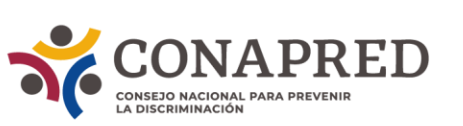

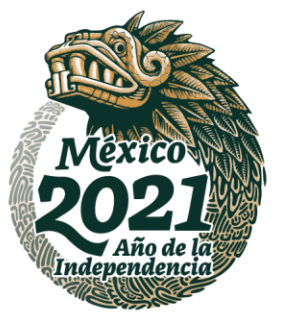

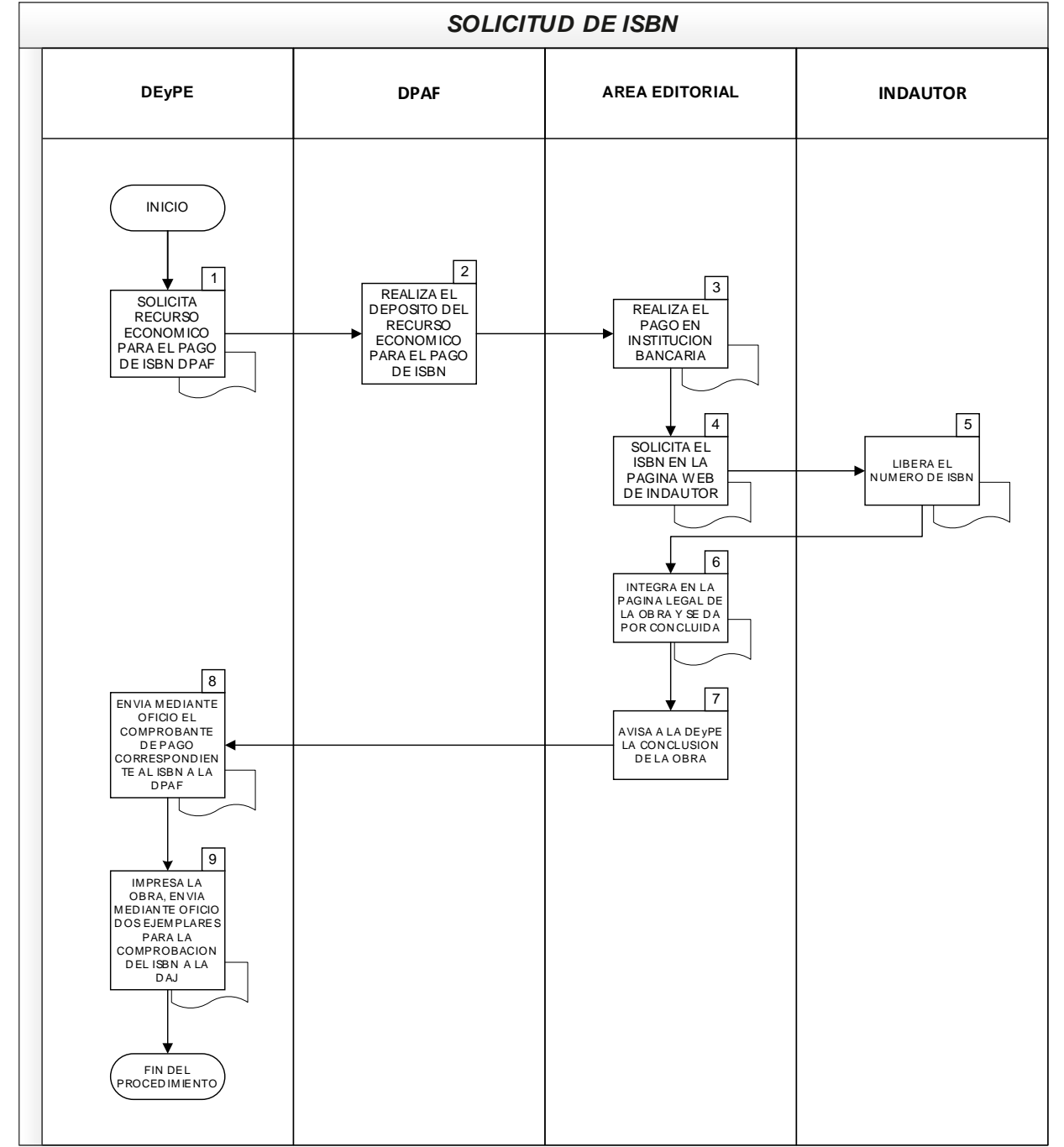

79

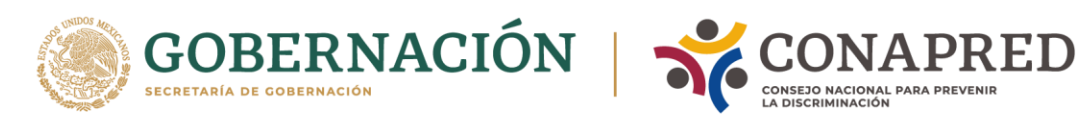

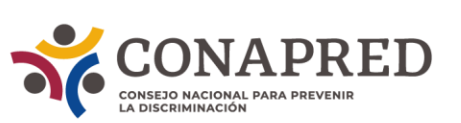

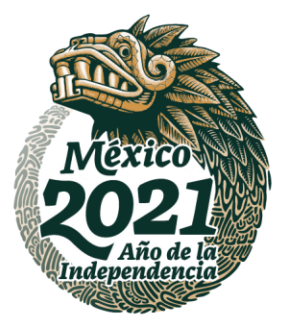

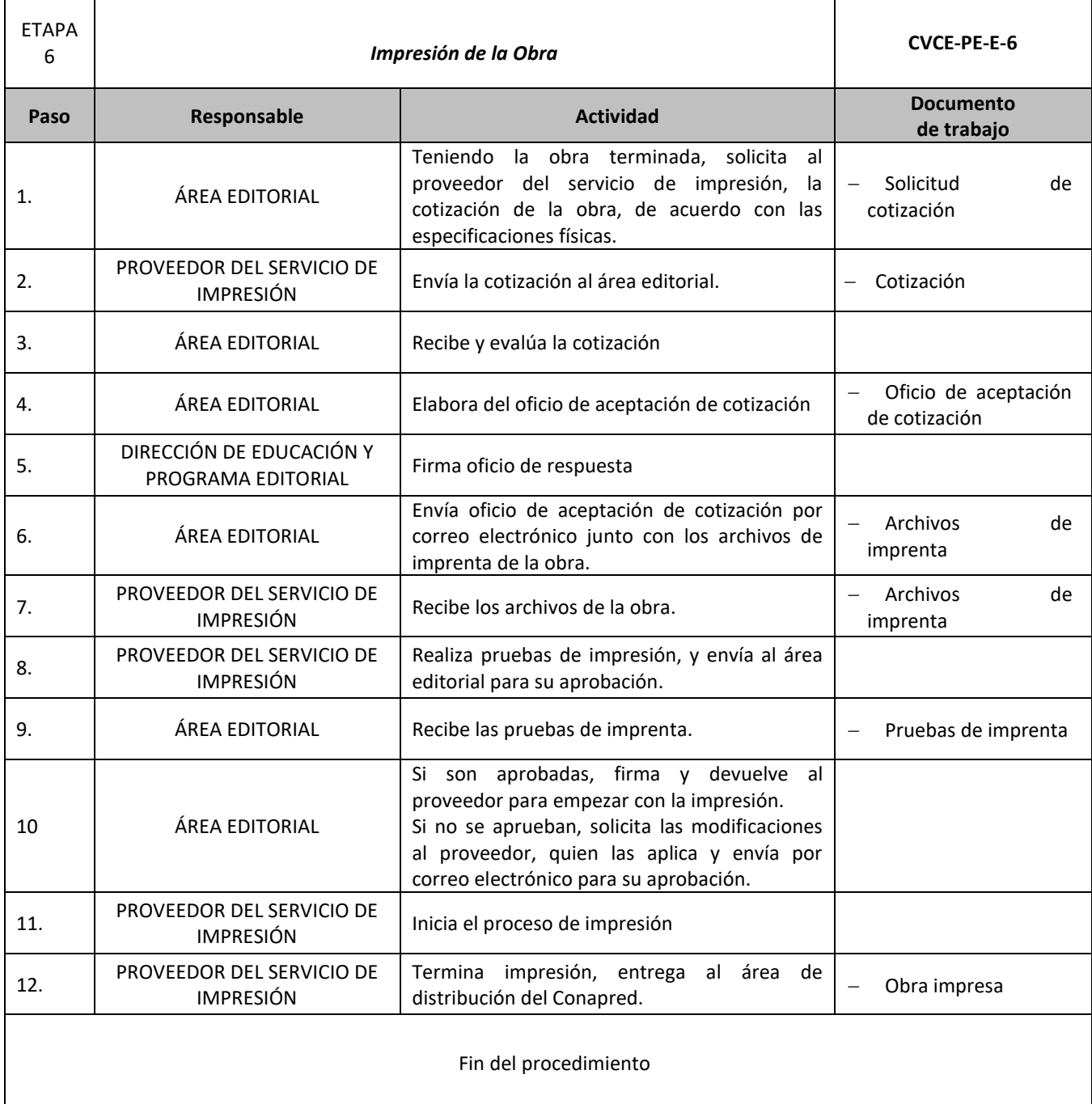

ASSANCE PARTIES TO A SANCE THE STATE OF THE STATE OF THE STATE OF THE STATE OF THE STATE OF THE STATE OF THE STATE OF THE STATE OF THE STATE OF THE STATE OF THE STATE OF THE STATE OF THE STATE OF THE STATE OF THE STATE OF

80

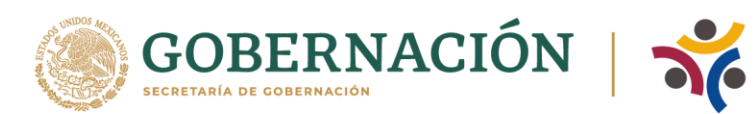

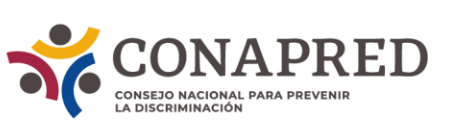

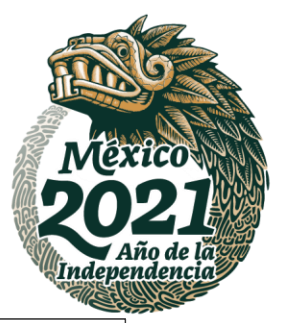

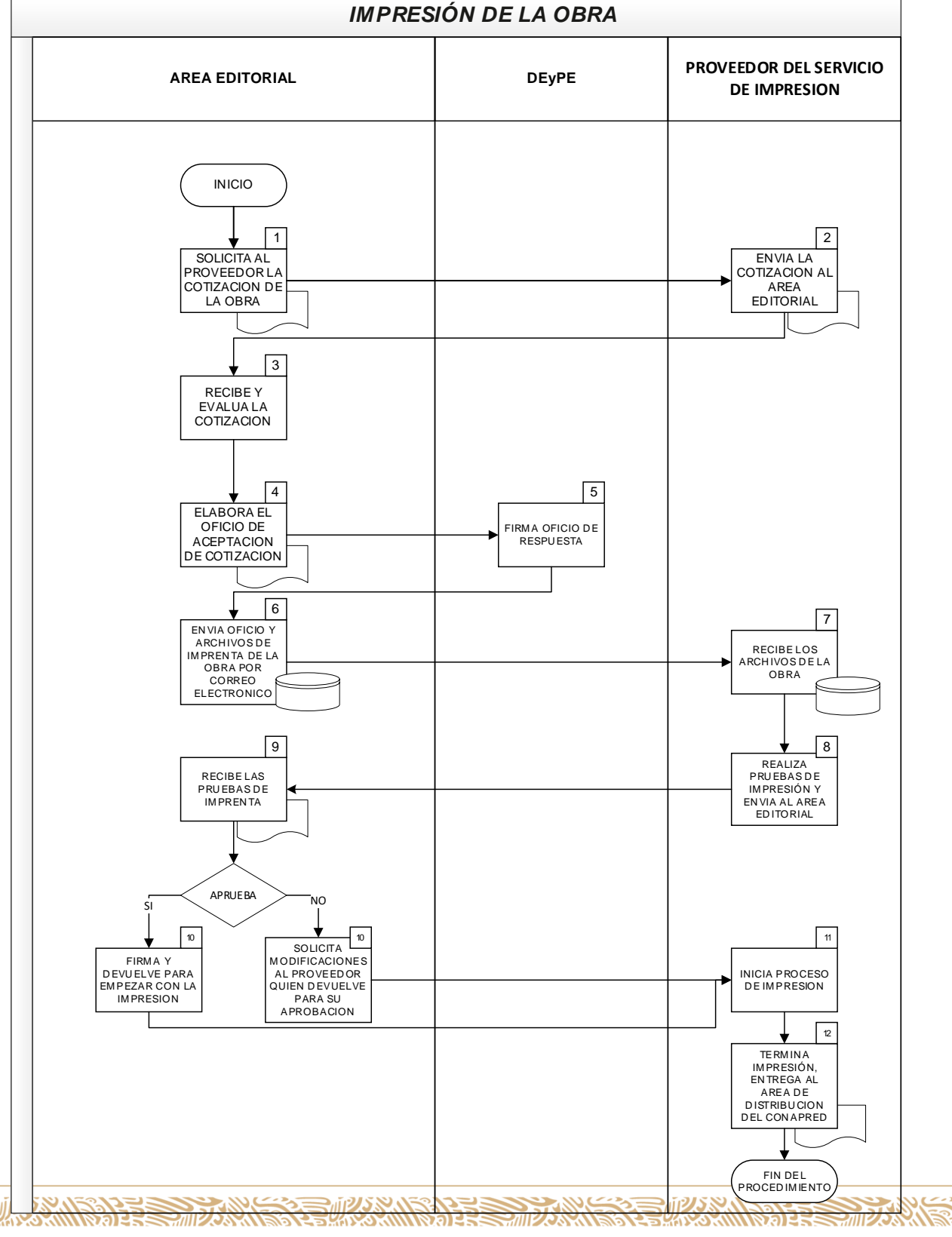

写

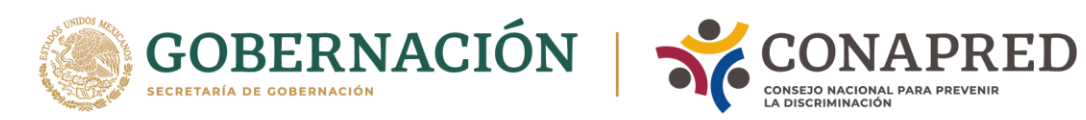

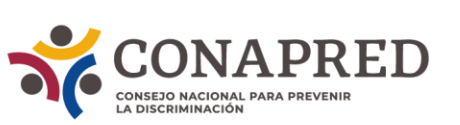

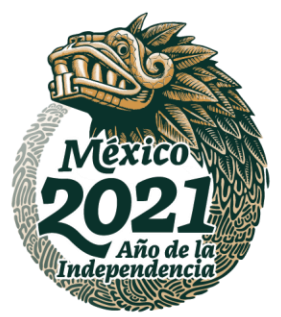

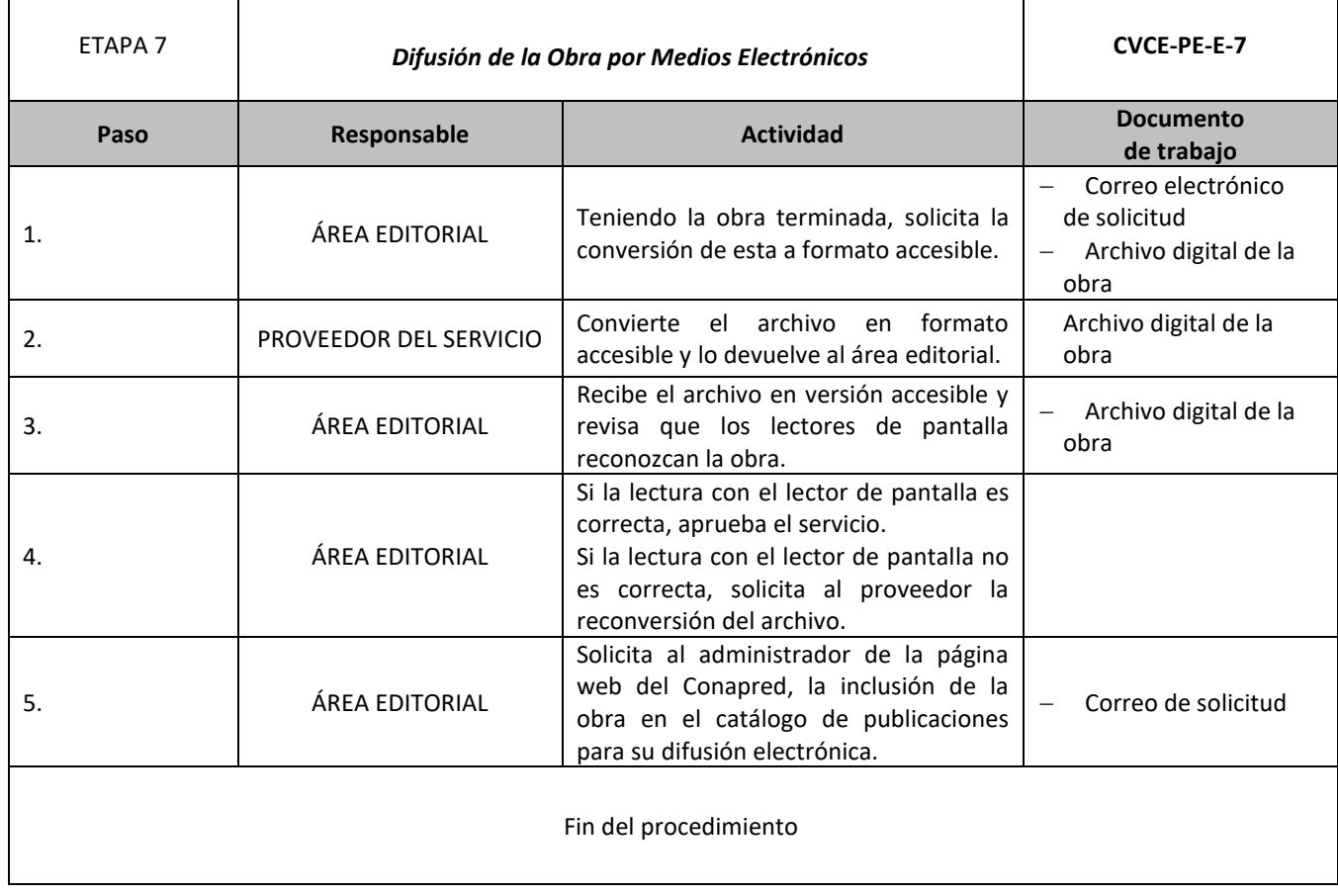

ASSANCE PARTIES TO A SANCE THE STATE OF THE STATE OF THE STATE OF THE STATE OF THE STATE OF THE STATE OF THE STATE OF THE STATE OF THE STATE OF THE STATE OF THE STATE OF THE STATE OF THE STATE OF THE STATE OF THE STATE OF

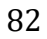

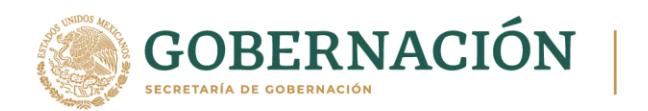

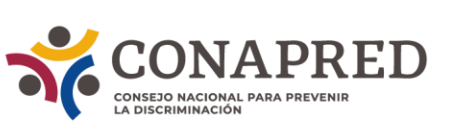

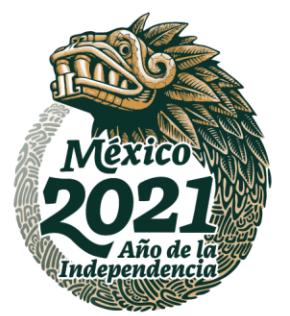

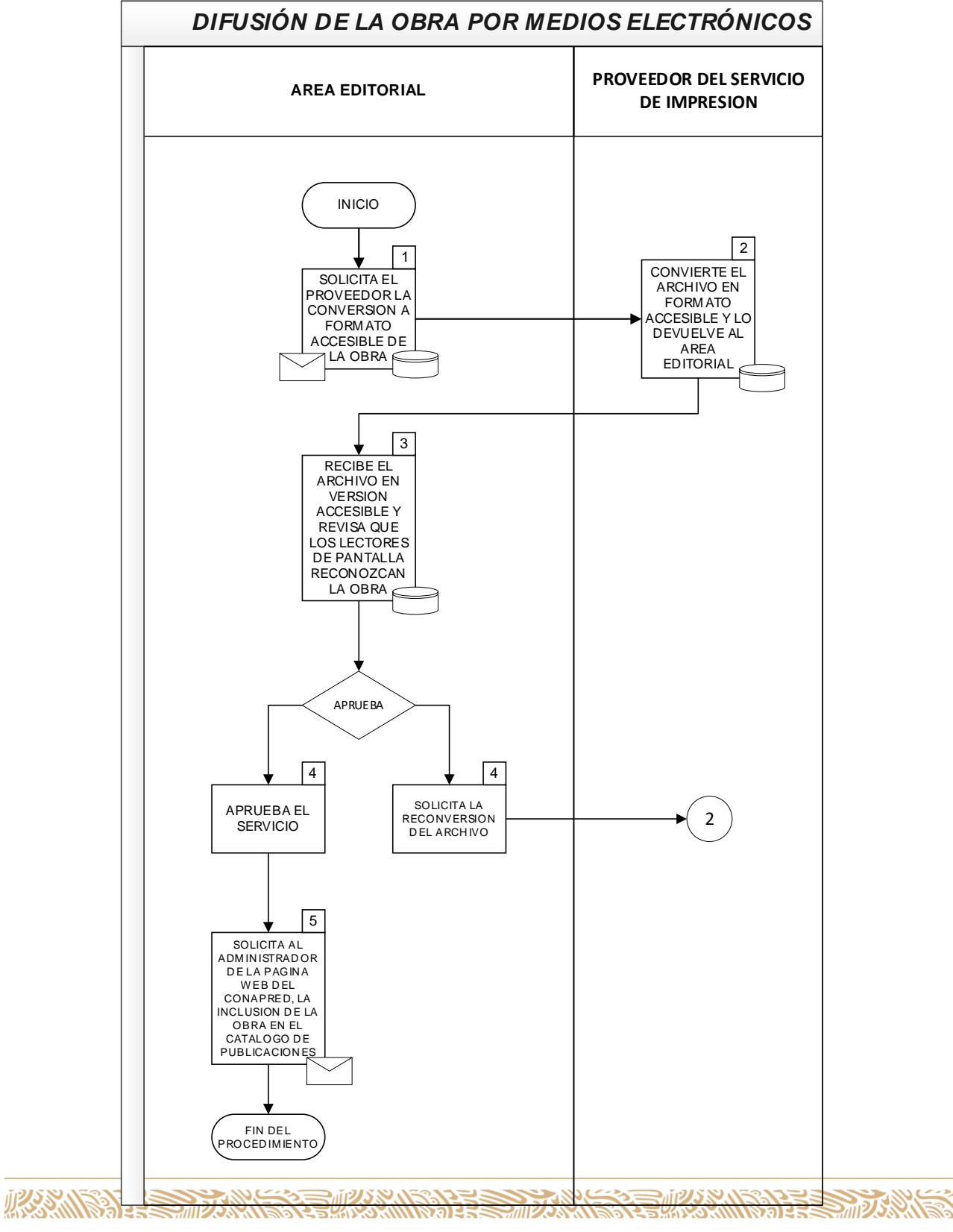

<u>asi</u>

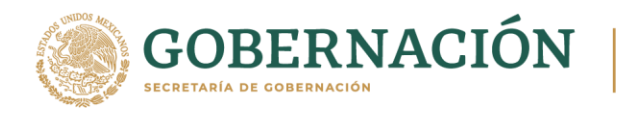

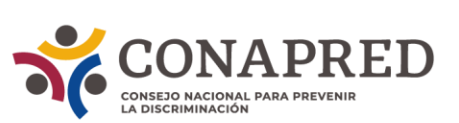

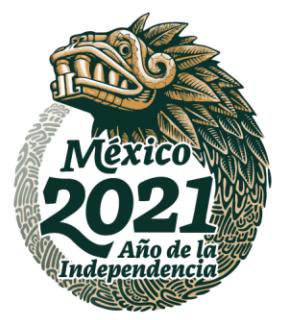

## **IX. FORMATOS DE DOCUMENTOS DE TRABAJO DEL PROGRAMA EDITORIAL.**

Presentación de obras al Comité Editorial

En la siguiente liga se encuentra el formato de presentación de obras ante el Comité Editorial.

[https://conapred](https://conapred-my.sharepoint.com/:w:/g/personal/emartineze_conapred_org_mx/EaLnkPu48jJGniCmdI7VzgkBrw8tgmPc0NcvxFv8sh2tGw?e=VuPlOi)[my.sharepoint.com/:w:/g/personal/emartineze\\_conapred\\_org\\_mx/EaLnkPu48jJGniCmdI7Vzgk](https://conapred-my.sharepoint.com/:w:/g/personal/emartineze_conapred_org_mx/EaLnkPu48jJGniCmdI7VzgkBrw8tgmPc0NcvxFv8sh2tGw?e=VuPlOi) [Brw8tgmPc0NcvxFv8sh2tGw?e=VuPlOi](https://conapred-my.sharepoint.com/:w:/g/personal/emartineze_conapred_org_mx/EaLnkPu48jJGniCmdI7VzgkBrw8tgmPc0NcvxFv8sh2tGw?e=VuPlOi)

Formato de evaluación preliminar En la siguiente liga se encuentra el formato de evaluación preliminar de las obras.

[https://conapred](https://conapred-my.sharepoint.com/:w:/g/personal/emartineze_conapred_org_mx/EbMmrZX23kFDlvywJZGBWCMBR2CC5FrG2fHhjpKi8sxKDA?e=WYHKMc)[my.sharepoint.com/:w:/g/personal/emartineze\\_conapred\\_org\\_mx/EbMmrZX23kFDlvywJZGB](https://conapred-my.sharepoint.com/:w:/g/personal/emartineze_conapred_org_mx/EbMmrZX23kFDlvywJZGBWCMBR2CC5FrG2fHhjpKi8sxKDA?e=WYHKMc) [WCMBR2CC5FrG2fHhjpKi8sxKDA?e=WYHKMc](https://conapred-my.sharepoint.com/:w:/g/personal/emartineze_conapred_org_mx/EbMmrZX23kFDlvywJZGBWCMBR2CC5FrG2fHhjpKi8sxKDA?e=WYHKMc)

Formato de dictamen En la siguiente liga se encuentra el formato de dictamen de las obras.

[https://conapred](https://conapred-my.sharepoint.com/:w:/g/personal/emartineze_conapred_org_mx/EbQtYsfNKDZPjRL2cAa3VVoB1z8okUPdY652rmnN8YlFKQ?e=mKl3iF)[my.sharepoint.com/:w:/g/personal/emartineze\\_conapred\\_org\\_mx/EbQtYsfNKDZPjRL2cAa3VV](https://conapred-my.sharepoint.com/:w:/g/personal/emartineze_conapred_org_mx/EbQtYsfNKDZPjRL2cAa3VVoB1z8okUPdY652rmnN8YlFKQ?e=mKl3iF) [oB1z8okUPdY652rmnN8YlFKQ?e=mKl3iF](https://conapred-my.sharepoint.com/:w:/g/personal/emartineze_conapred_org_mx/EbQtYsfNKDZPjRL2cAa3VVoB1z8okUPdY652rmnN8YlFKQ?e=mKl3iF)

Formato de oficio En la siguiente liga se encuentra el formato de dictamen de las obras.

[https://conapred-](https://conapred-my.sharepoint.com/:w:/g/personal/emartineze_conapred_org_mx/EZ867B4vO61DsOKvDKvs728BzEHg6L07s_RhYK22r78pUg?e=bwB4Cg)

[my.sharepoint.com/:w:/g/personal/emartineze\\_conapred\\_org\\_mx/EZ867B4vO61DsOKvDKvs7](https://conapred-my.sharepoint.com/:w:/g/personal/emartineze_conapred_org_mx/EZ867B4vO61DsOKvDKvs728BzEHg6L07s_RhYK22r78pUg?e=bwB4Cg) [28BzEHg6L07s\\_RhYK22r78pUg?e=bwB4Cg](https://conapred-my.sharepoint.com/:w:/g/personal/emartineze_conapred_org_mx/EZ867B4vO61DsOKvDKvs728BzEHg6L07s_RhYK22r78pUg?e=bwB4Cg)

Formato cronograma general del proceso editorial de una obra En la siguiente liga se encuentra el formato del cronograma general del proceso editorial para cada obra.

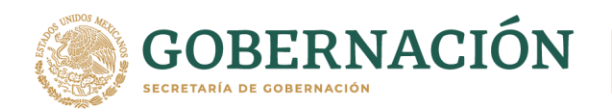

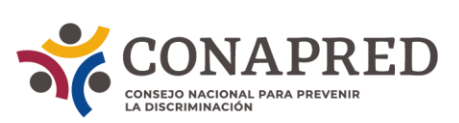

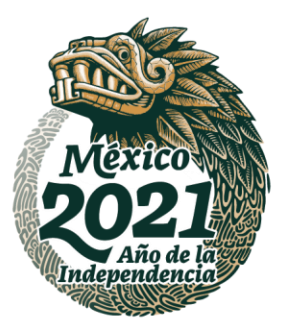

[https://conapred-](https://conapred-my.sharepoint.com/:x:/g/personal/emartineze_conapred_org_mx/EWbyMidLz7lAiz0lLqsGpF8BsK-CkaZ9oswLRCA6DkiS1A?e=oReSzx)

[my.sharepoint.com/:x:/g/personal/emartineze\\_conapred\\_org\\_mx/EWbyMidLz7lAiz0lLqsGpF8](https://conapred-my.sharepoint.com/:x:/g/personal/emartineze_conapred_org_mx/EWbyMidLz7lAiz0lLqsGpF8BsK-CkaZ9oswLRCA6DkiS1A?e=oReSzx) [BsK-CkaZ9oswLRCA6DkiS1A?e=oReSzx](https://conapred-my.sharepoint.com/:x:/g/personal/emartineze_conapred_org_mx/EWbyMidLz7lAiz0lLqsGpF8BsK-CkaZ9oswLRCA6DkiS1A?e=oReSzx)

Formato matriz de seguimiento a Convenios/Cartas compromiso

En la siguiente liga se encuentra el formato de la matriz de seguimiento a Convenios/Cartas compromiso

[https://conapred-](../../../../../:x:/g/personal/emartineze_conapred_org_mx/EaPRT9x86ZlGqjN3ijMD-gsBgTCaijpJ_-SXIaSFdUviCw%3fe=opxbRI)

[my.sharepoint.com/:x:/g/personal/emartineze\\_conapred\\_org\\_mx/EaPRT9x86ZlGqjN3ijMD](../../../../../:x:/g/personal/emartineze_conapred_org_mx/EaPRT9x86ZlGqjN3ijMD-gsBgTCaijpJ_-SXIaSFdUviCw%3fe=opxbRI)[gsBgTCaijpJ\\_-SXIaSFdUviCw?e=opxbRI](../../../../../:x:/g/personal/emartineze_conapred_org_mx/EaPRT9x86ZlGqjN3ijMD-gsBgTCaijpJ_-SXIaSFdUviCw%3fe=opxbRI)

Formato de hoja para pago de ISBN en ventanilla

**MARINES STARKS TO MARINE STARKS** 

En la siguiente liga se encuentra el formato de hoja para pago de ISBN en ventanilla bancaria, la cual se actualiza año con año, de acuerdo con los montos para pago que solicita Indautor.

[https://conapred-](https://conapred-my.sharepoint.com/:b:/g/personal/emartineze_conapred_org_mx/EUw1mpfWe65FuJbboqsIFP0ByvZU9Q9OqGJaxnqx66A0uA?e=doz9ij)

[my.sharepoint.com/:b:/g/personal/emartineze\\_conapred\\_org\\_mx/EUw1mpfWe65FuJbboqsIF](https://conapred-my.sharepoint.com/:b:/g/personal/emartineze_conapred_org_mx/EUw1mpfWe65FuJbboqsIFP0ByvZU9Q9OqGJaxnqx66A0uA?e=doz9ij) [P0ByvZU9Q9OqGJaxnqx66A0uA?e=doz9ij](https://conapred-my.sharepoint.com/:b:/g/personal/emartineze_conapred_org_mx/EUw1mpfWe65FuJbboqsIFP0ByvZU9Q9OqGJaxnqx66A0uA?e=doz9ij)

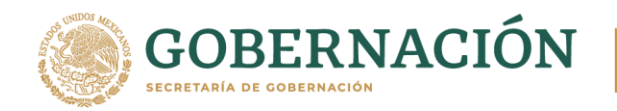

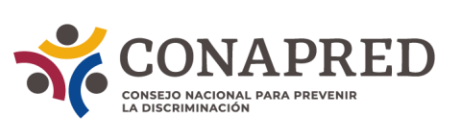

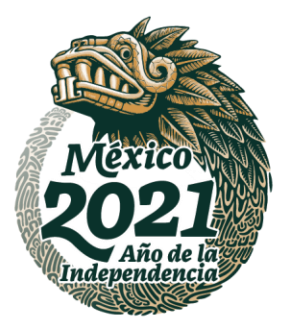

### **X. PROCEDIMIENTOS DE DISTRIBUCIÓN DE PUBLICACIONES.**

La Dirección de Educación y Programa Editorial es la encargada de coordinar el Programa Editorial, así como de diseñar e implementar las estrategias de distribución de los materiales producidos por el Consejo Nacional para Prevenir la Discriminación (Conapred).

### **OBJETIVO DE DISTRIBUCIÓN:**

- Regir criterios para las labores de almacenamiento.
- Generar estrategias de distribución para el máximo aprovechamiento de los recursos
- Elaborar inventarios de las publicaciones
- Contribuir a una distribución eficiente y oportuna

**ASSANCTED BOOKING TO BE SERVERED FOR A STATE** 

**EUKAMBARES MUA** 

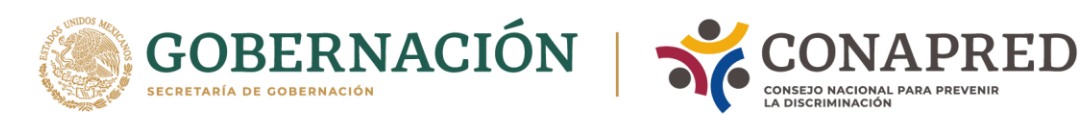

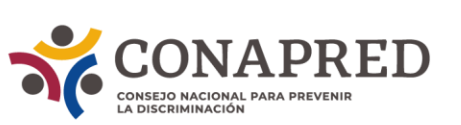

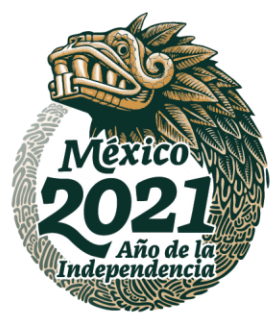

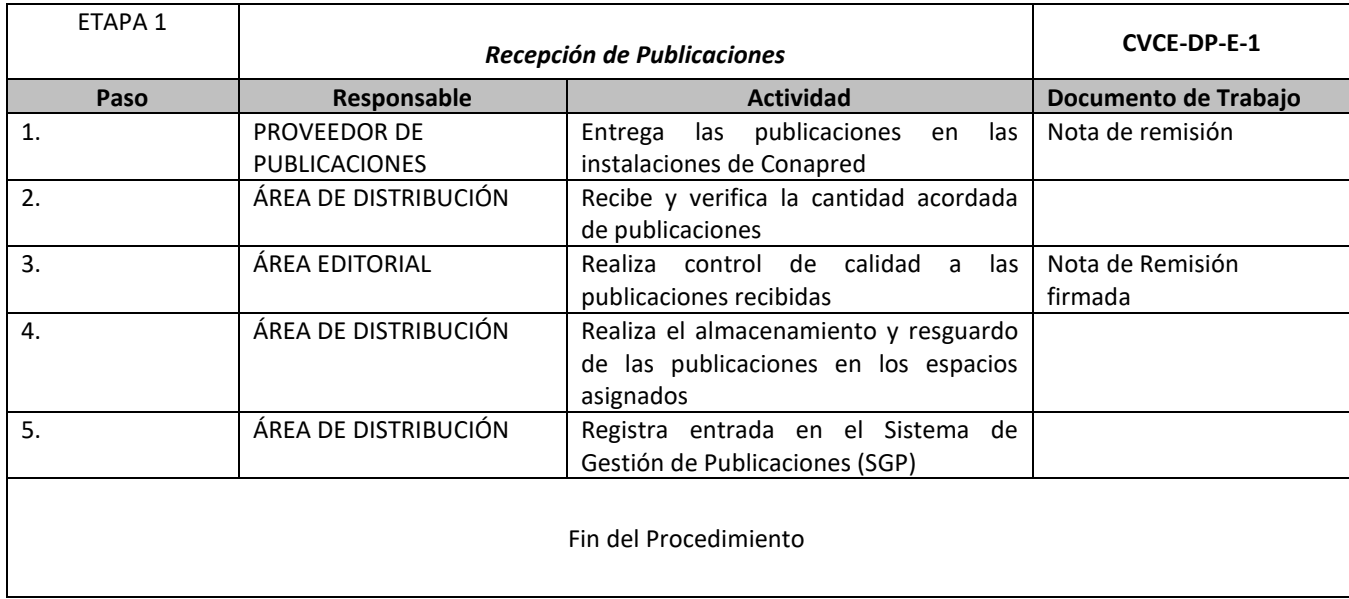

ASSANCE PRESENTED THAN THE RELATIONS OF THE RELATIONS OF THE RELATIONS OF THE RELATIONS OF THE RELATIONS OF THE

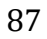

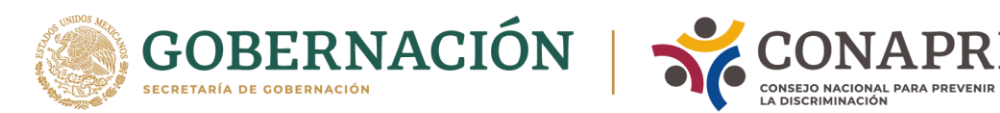

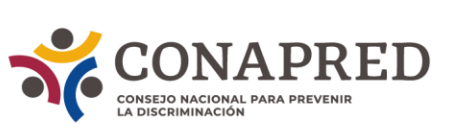

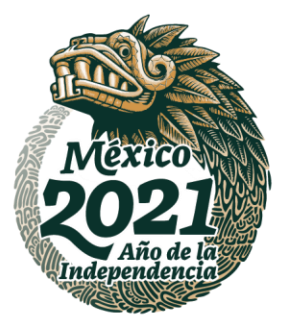

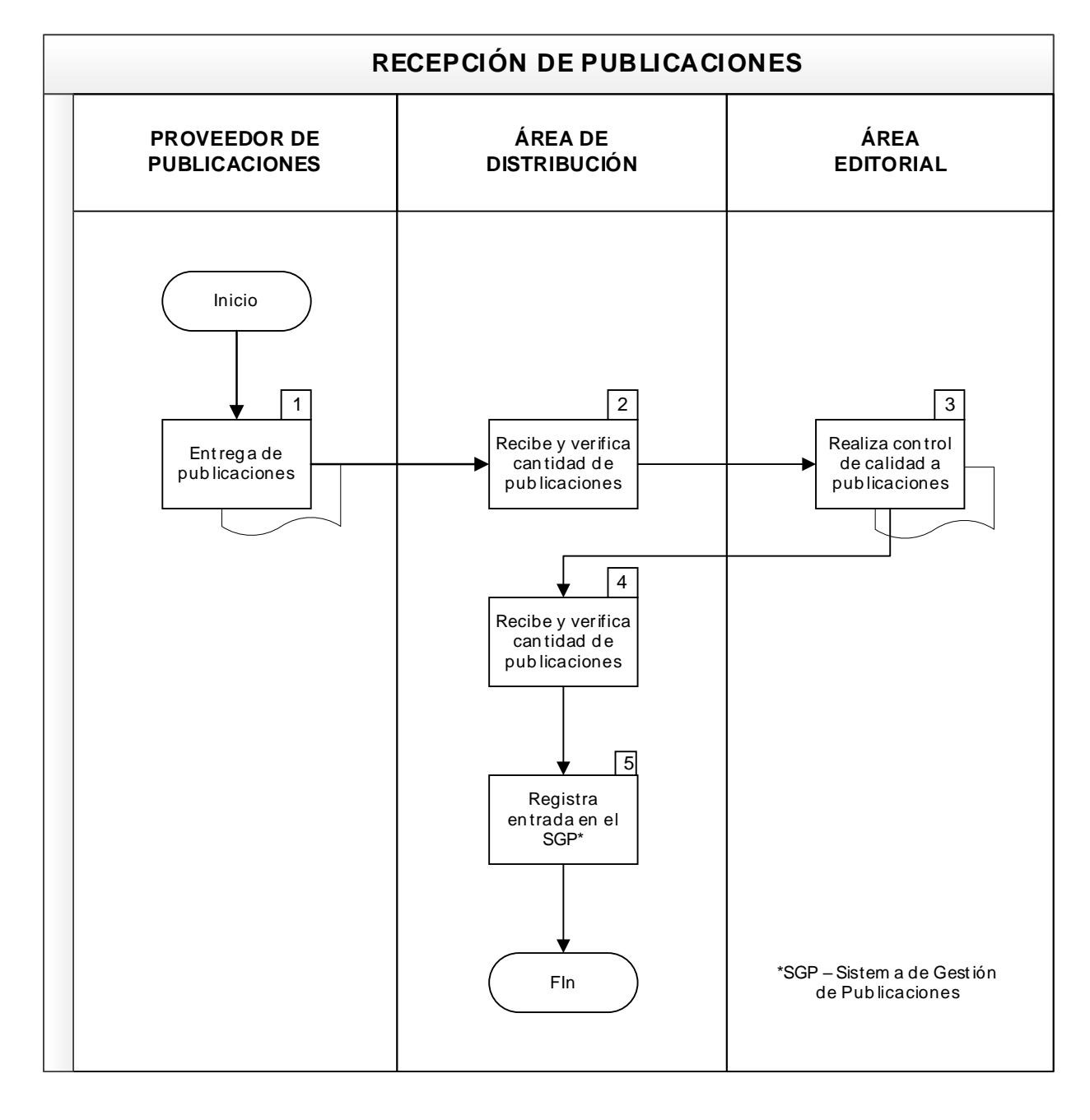

ASSANCE SELLER AND THE STREET STATE OF THE STREET STATE OF THE STREET STATE OF THE STREET STATE OF THE STREET

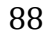

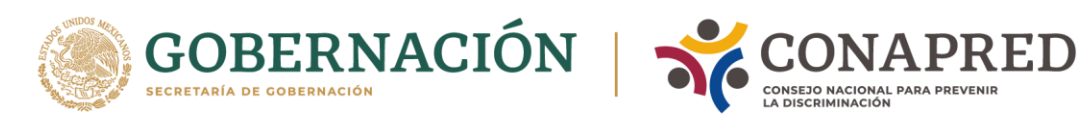

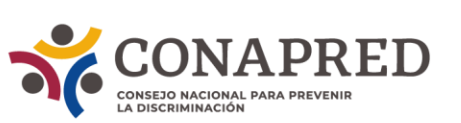

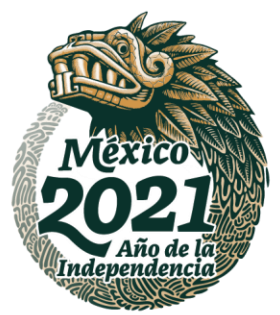

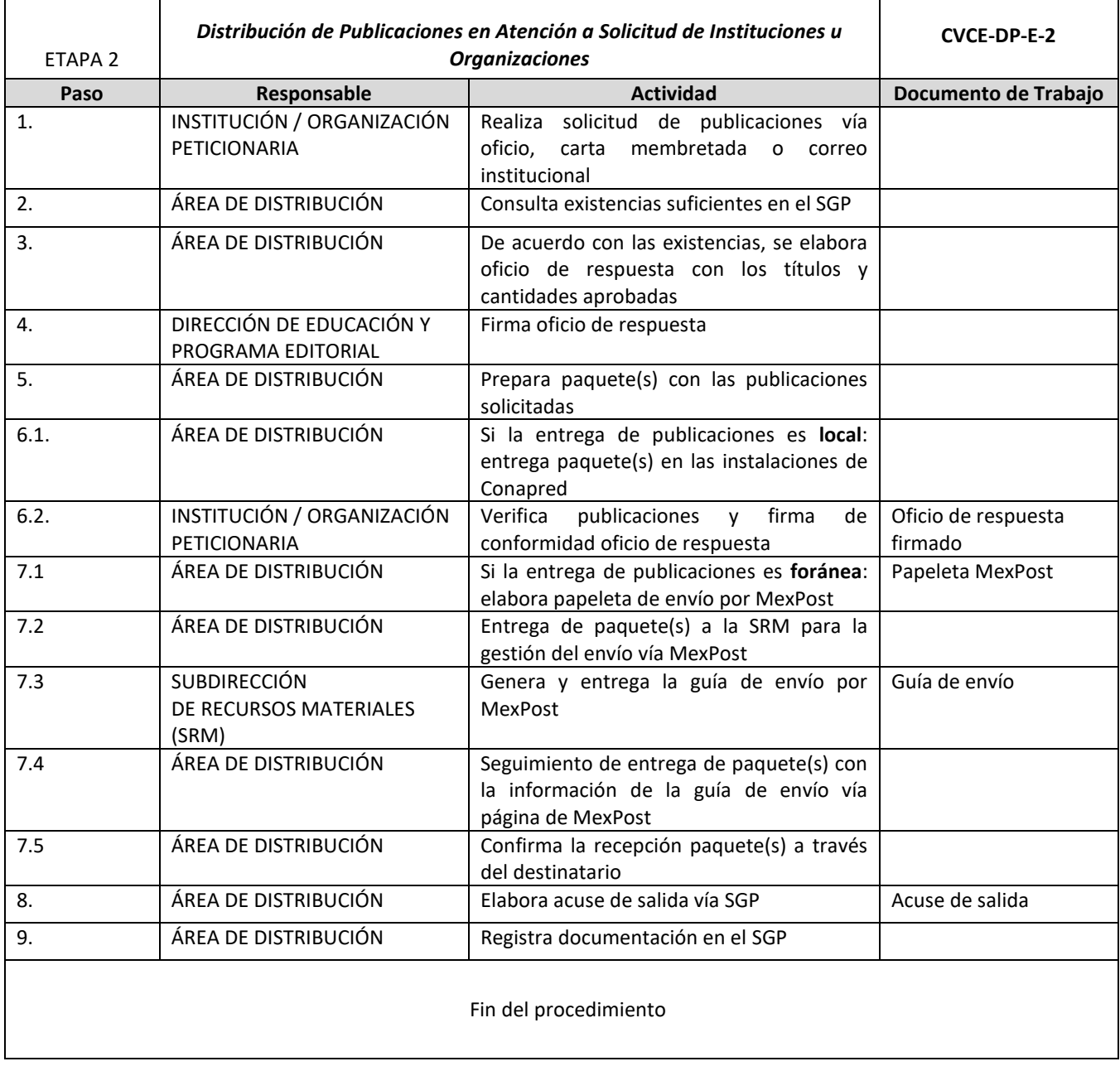

ASSANCE PRESENTED THAN THE RELATIONS OF THE RELATIONS OF THE RELATIONS OF THE RELATIONS OF THE RELATIONS OF THE

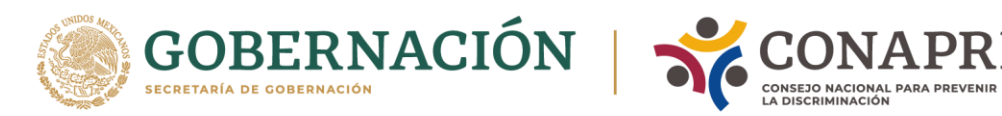

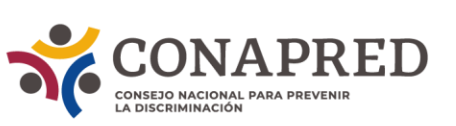

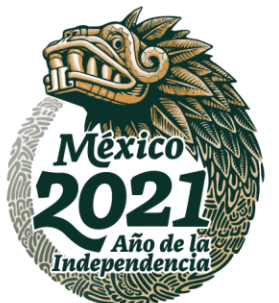

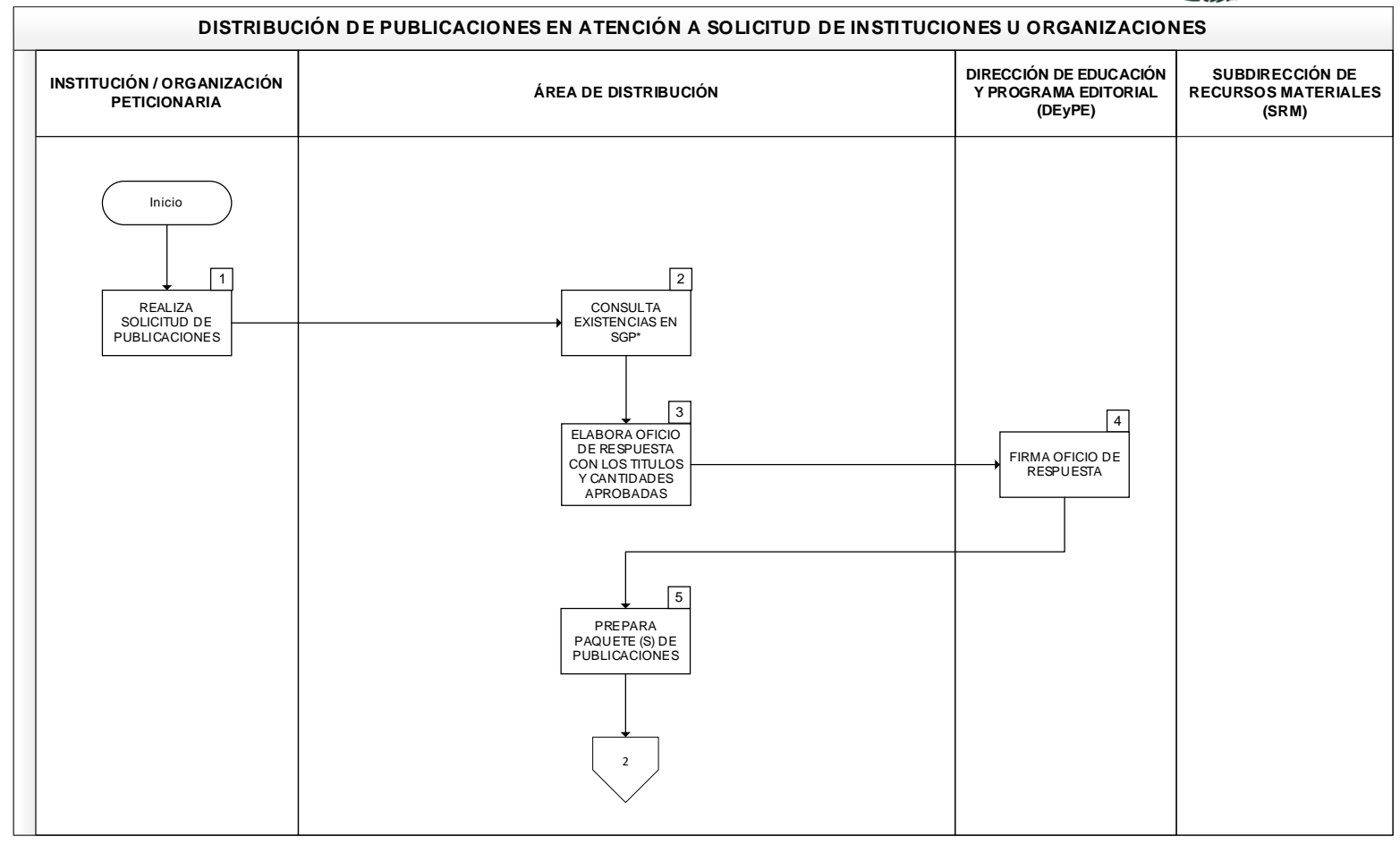

ASSANCE PRODUCED AND STRUCTURE OF THE STRUCTURE OF THE STRUCTURE OF THE STRUCTURE OF THE STRUCTURE OF THE STRUCTURE OF THE STRUCTURE OF THE STRUCTURE OF THE STRUCTURE OF THE STRUCTURE OF THE STRUCTURE OF THE STRUCTURE OF T

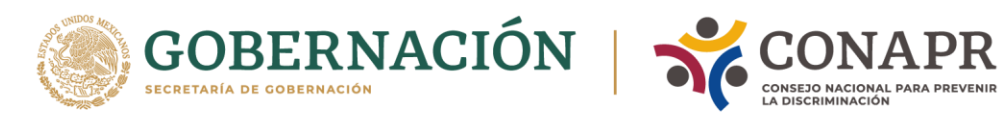

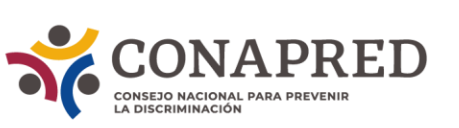

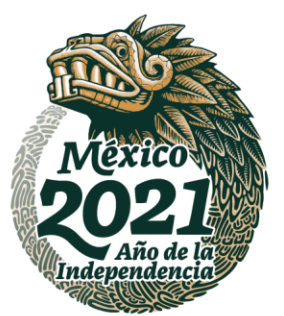

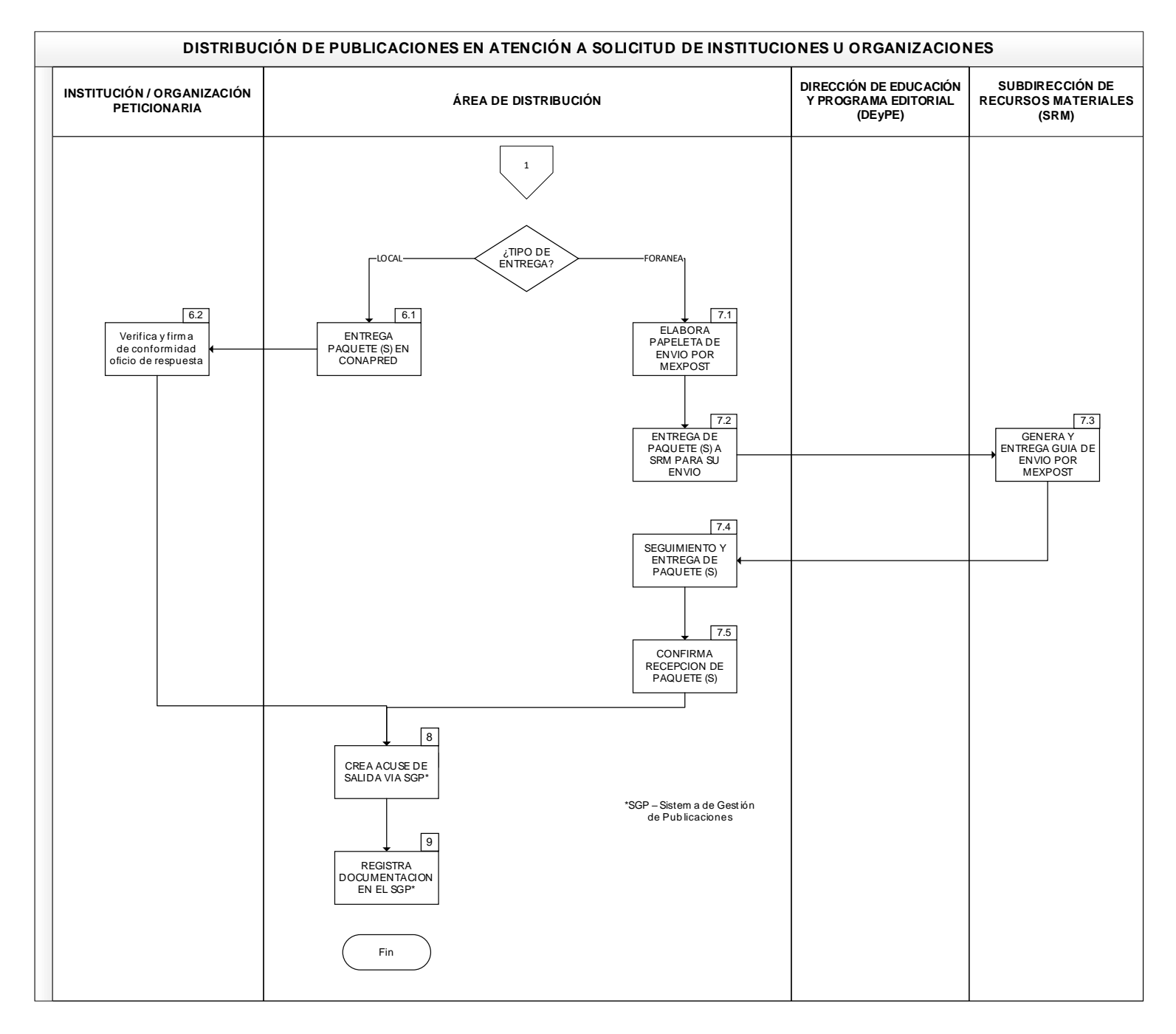

ASSANCTE STAND TO A STRAIGHT TO A STRAIGHT TO A THE TELL OF THE TABLE TO A THE TELL OF THE TABLE TO A THE TELL

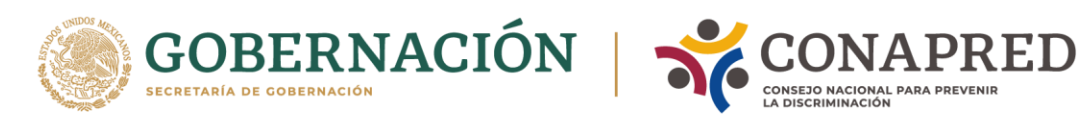

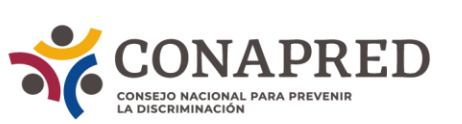

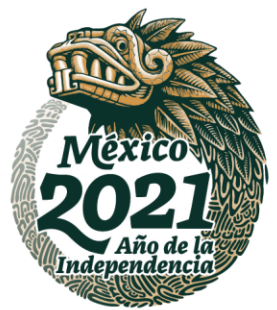

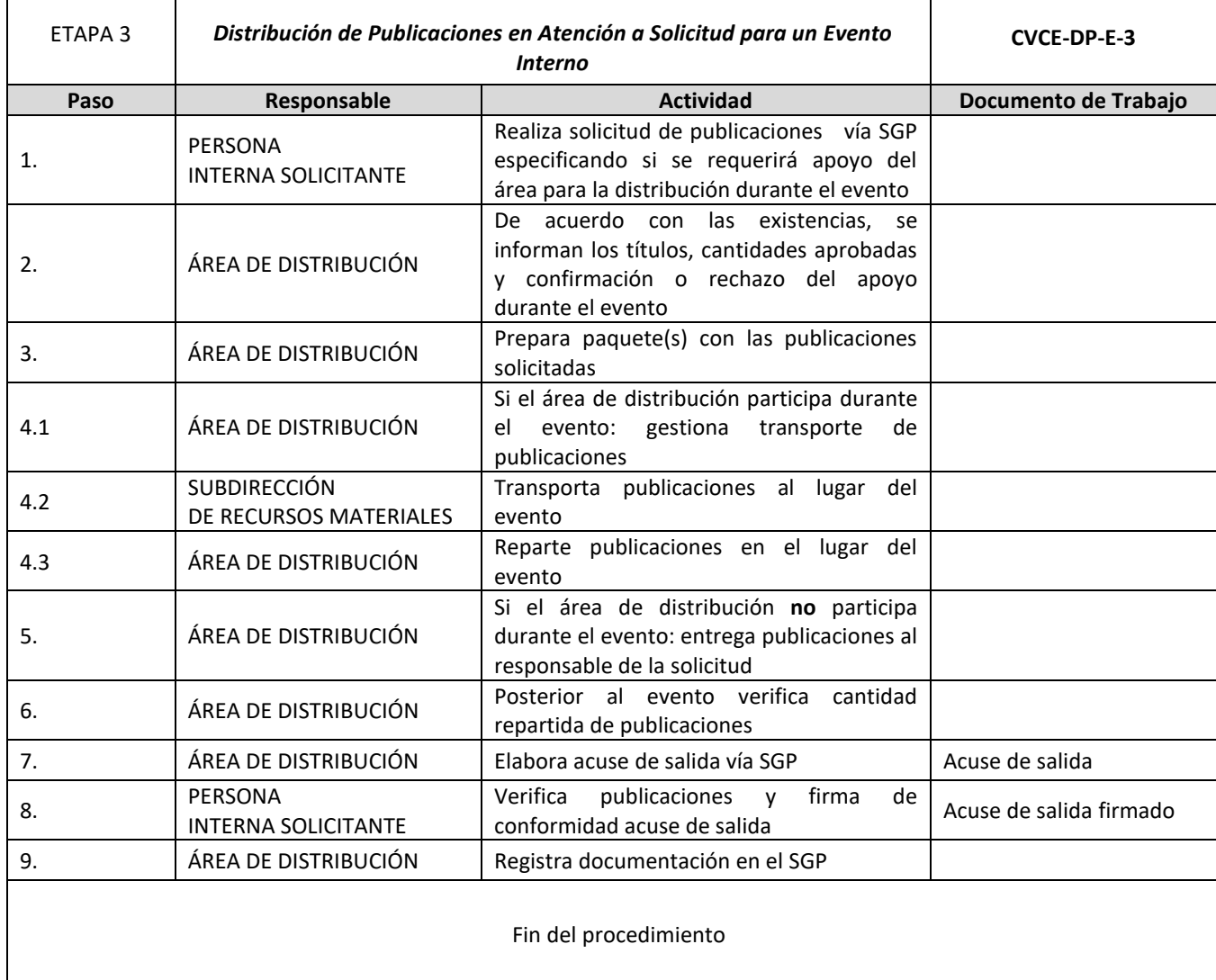

ASSANCE PRESENTED THAN THE RELATIONS OF THE RELATIONS OF THE RELATIONS OF THE RELATIONS OF THE RELATIONS OF THE

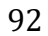

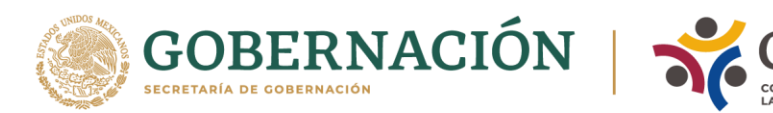

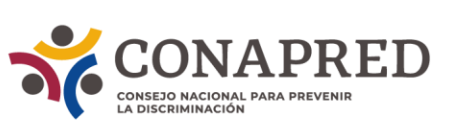

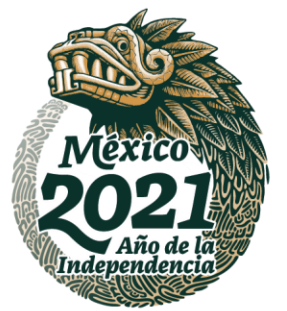

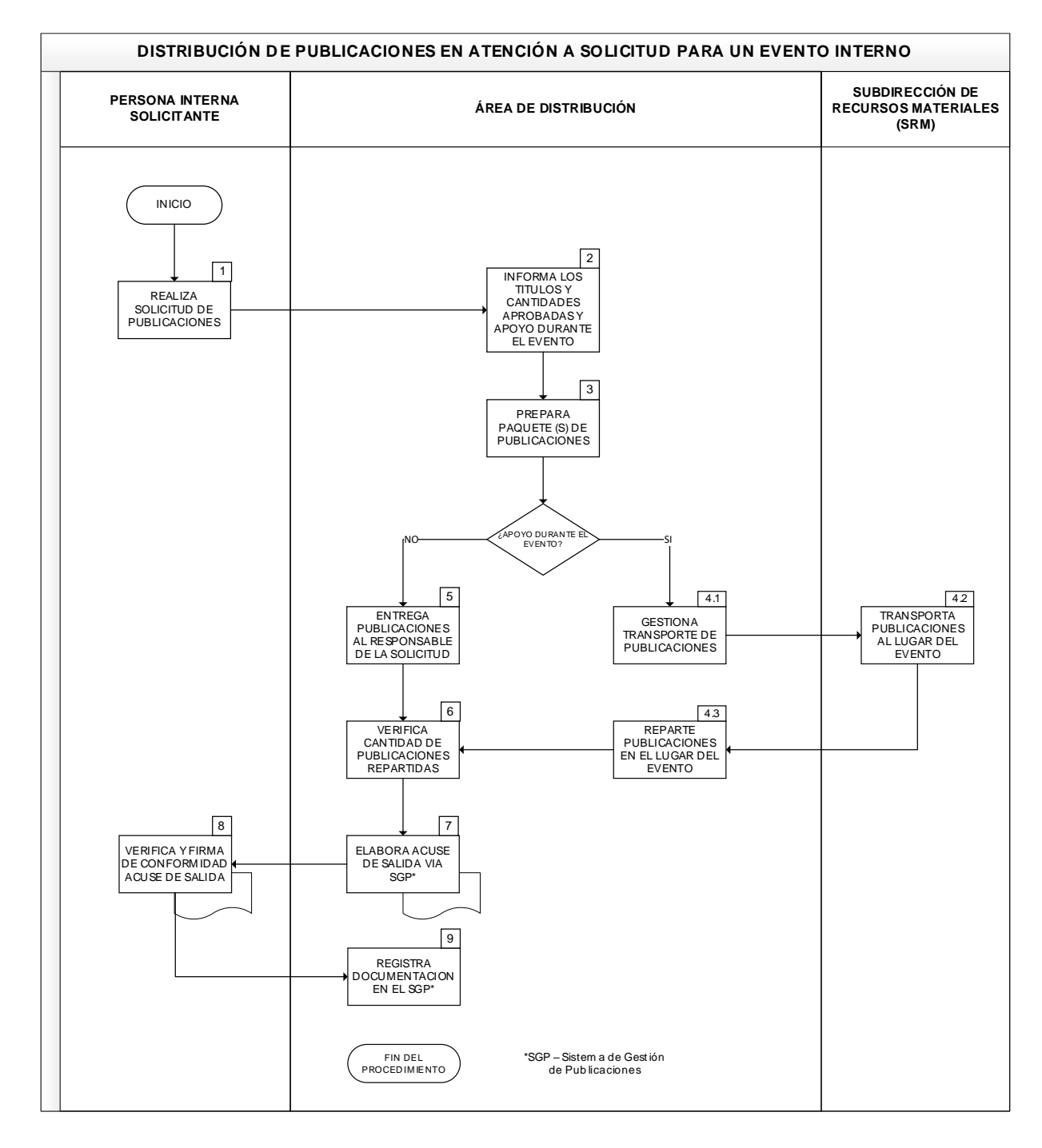

ARANTS PERSONS TRANSPERSIONS TRANSPERSIONS TRANSPERSIONS TRANSPERSION

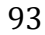

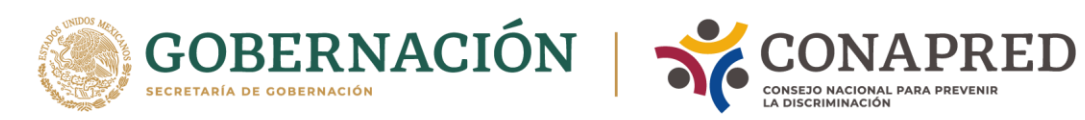

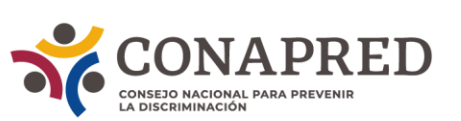

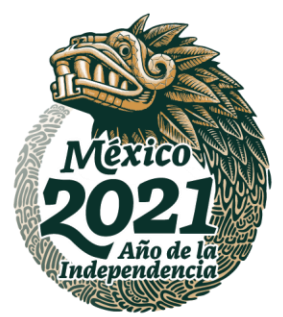

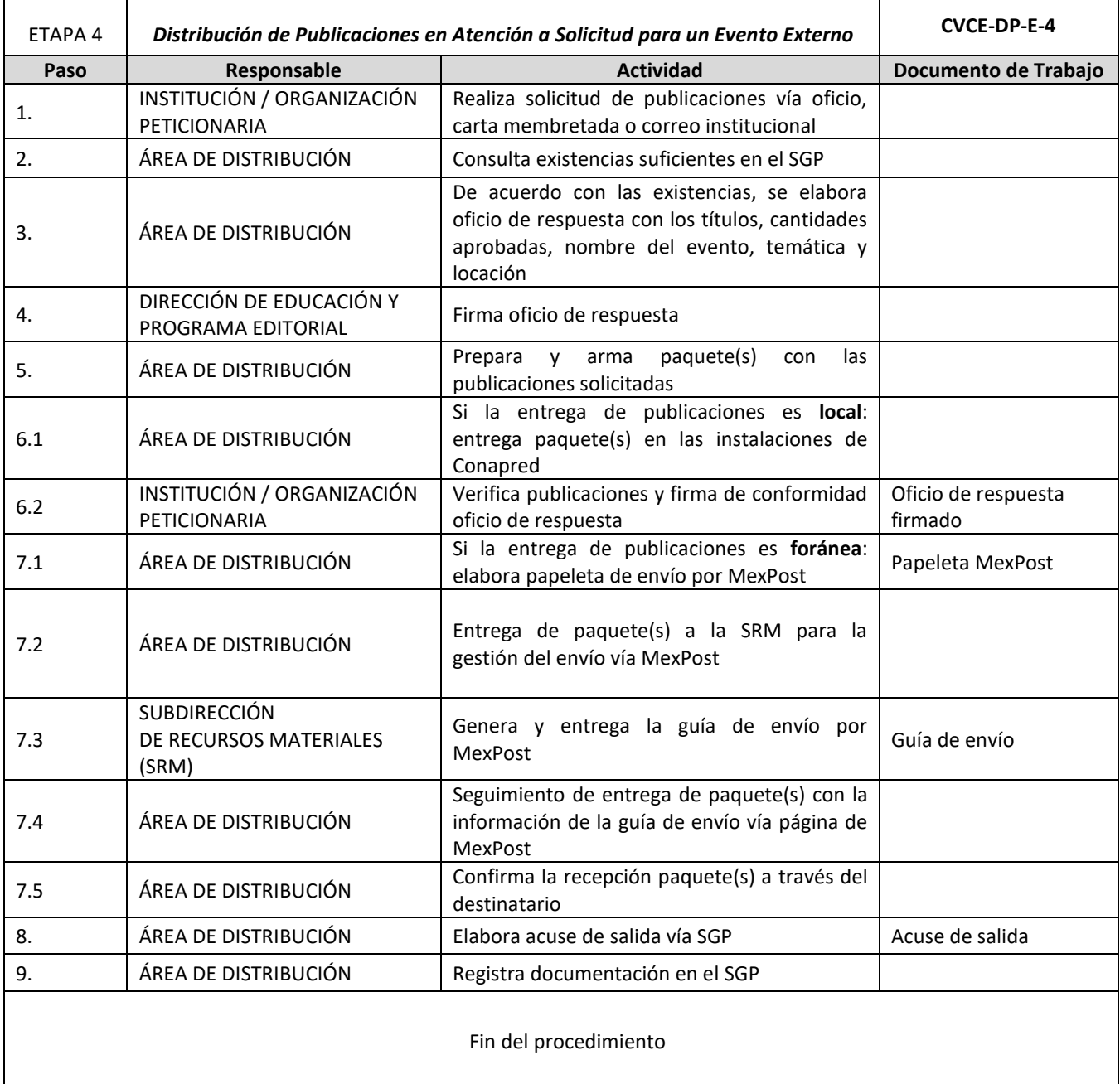

**ASSANCE SE DESCRIPTIONS OF THE STATE OF THE STATE OF THE STATE OF THE STATE OF THE STATE OF THE STATE OF THE ST** 

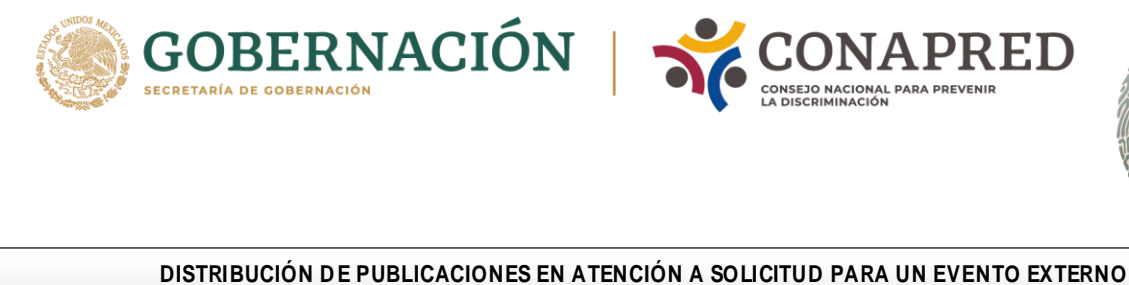

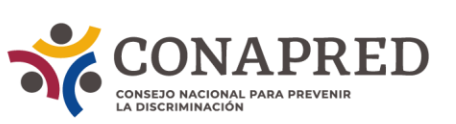

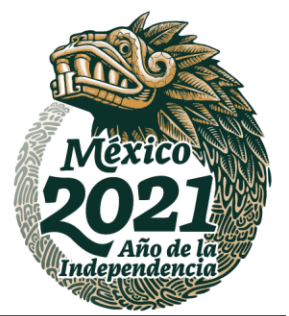

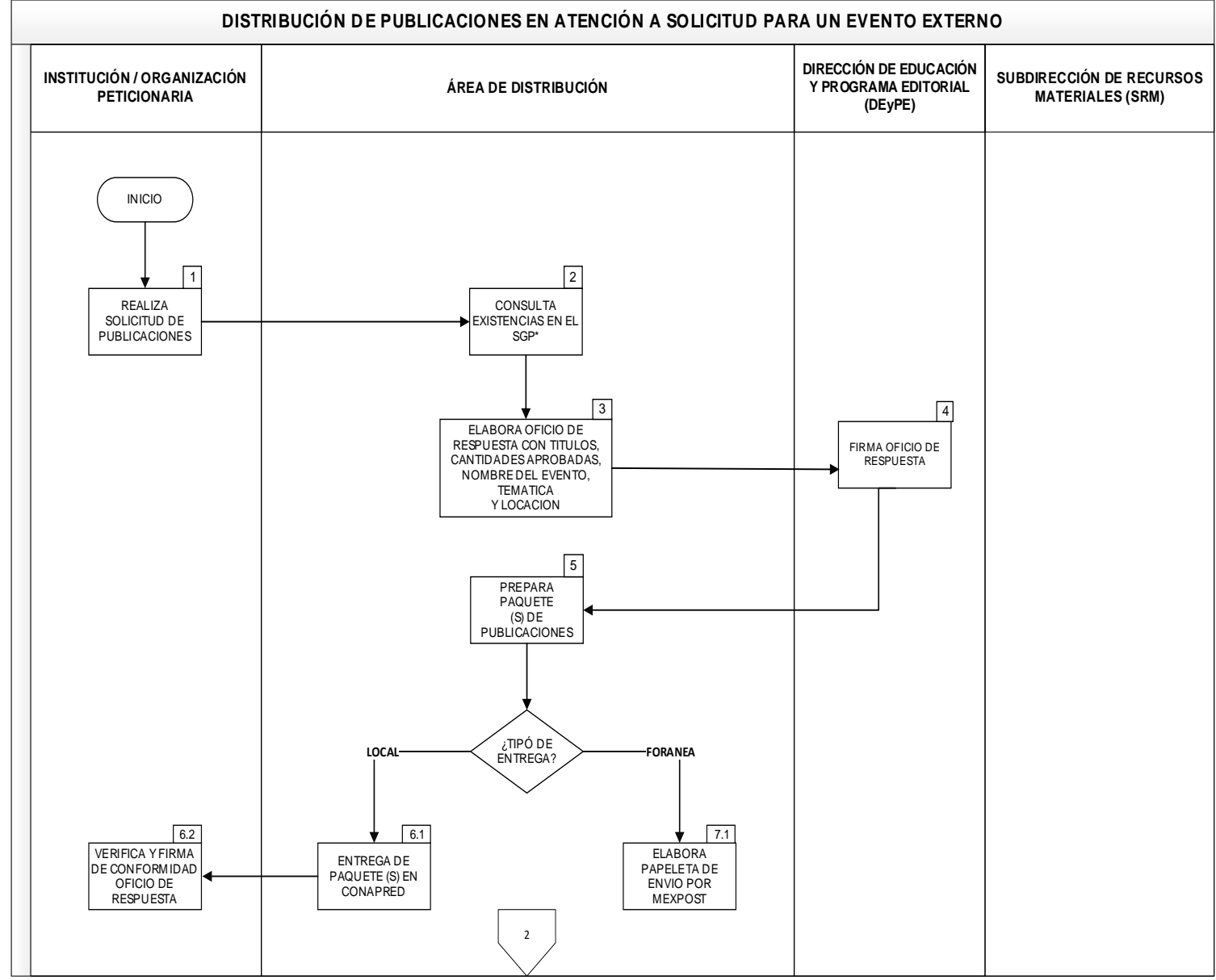

ARANTS PERSONS TRANSPERSIONS TRANSPERSIONS TRANSPERSIONS TRANSPERSION

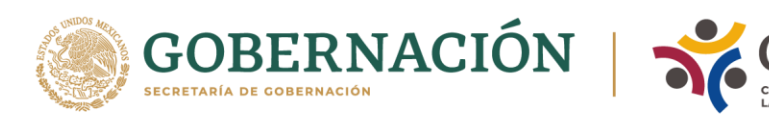

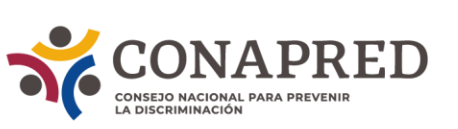

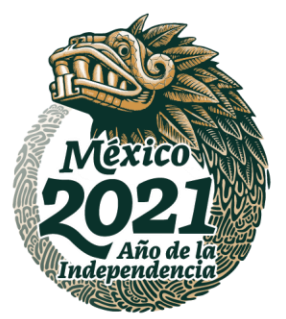

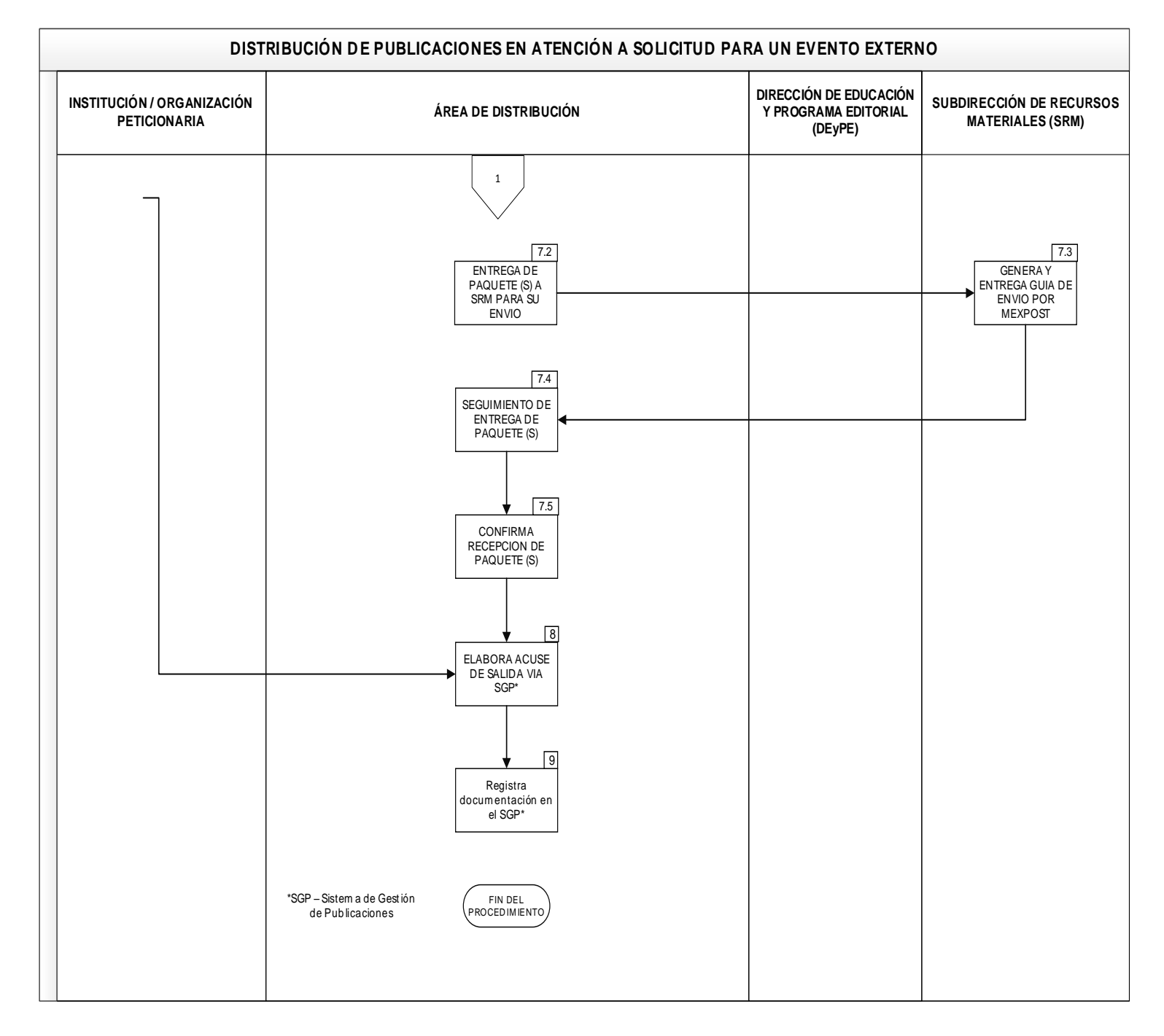

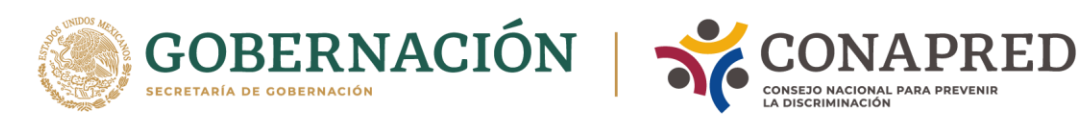

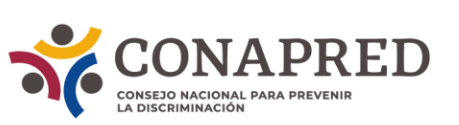

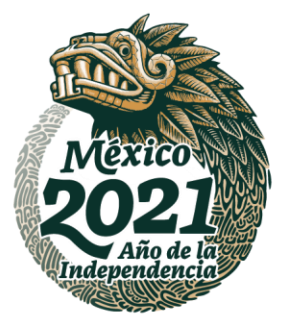

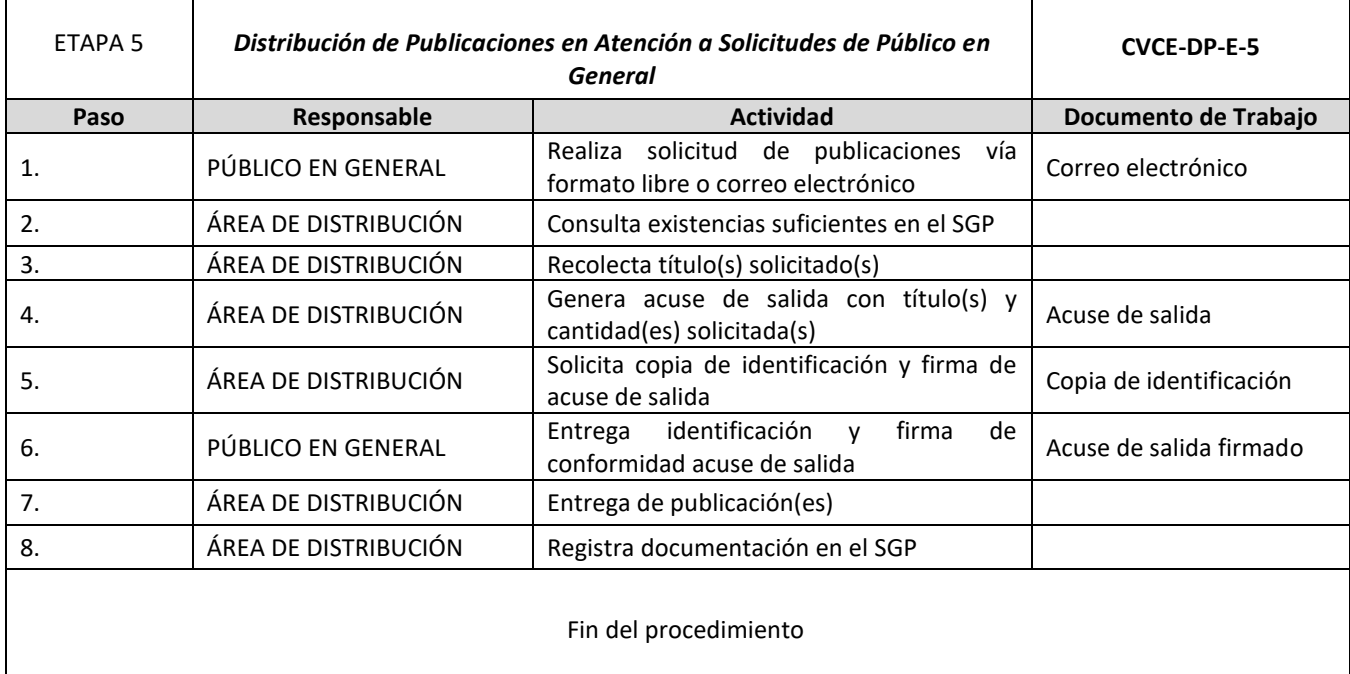

**ASSANCE SE DESCRIPTIONS OF THE STATE OF THE STATE OF THE STATE OF THE STATE OF THE STATE OF THE STATE OF THE ST** 

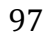

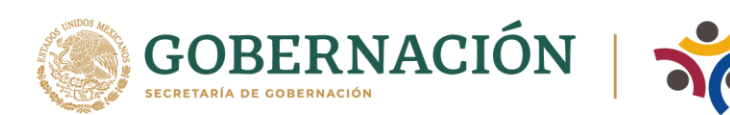

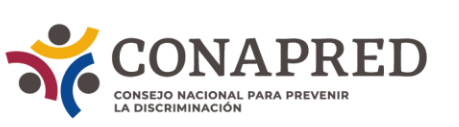

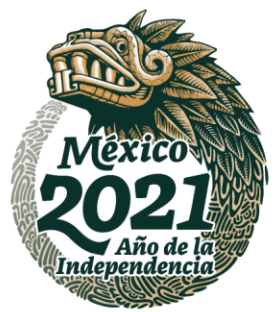

# **DISTRIBUCIÓN DE PUBLICACIONES EN ATENCIÓN A<br>SOLICITUDES, DE PÚBLICACIONES EN ATENCIÓN A<br>SOLICITUDES, DE PÚBLICO EN GENERAL IBUCIÓN DE PUBLICACIONES EN ATENCI<br>SOLICITUDES DE PÚBLICO EN GENERAL PÚBLICO EN GENERAL ÁREA DE DISTRIBUCIÓN** INICIO **CONSULTA** EXISTENCIAS EN SGP\* 2 RECOLECTA TITULO (S) SOLICITADO (S) 3 GENERA ACUSE DE SALIDA EN EL SGP\* 4 FIN DEL PROCEDIMIENTO  $\sqrt{5}$ ENTREGA PUBLICACION (S) 8 REGISTRA DOCUMENTACION EN EL SGP\* 6  $\boxed{7}$ \*SGP – Sistem a de Gest ión de Pub licaciones ENTREGA COPIA DE IDENTIFICACION Y FIRMA ACUSE DE SALIDA **SOLICITA** IDENTIFICACION Y FIRMA DEL ACUSE DE SALIDA REALIZA SOLICITUD DE<br>PUBLICACIONES  $\vert$  1

**SYANNESS ENDERED** 

必然除法

**REACTES AND RELEASED MANUSCRIPTION OF RELEASED AND RELEASED MANUSCRIPTION OF RELEASED AND RELEASED MANUSCRIPTION** 

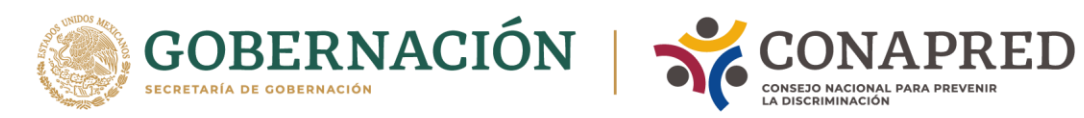

 $\mathbf{r}$ 

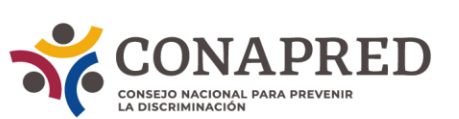

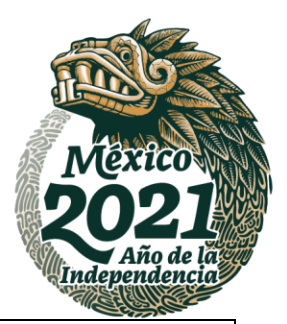

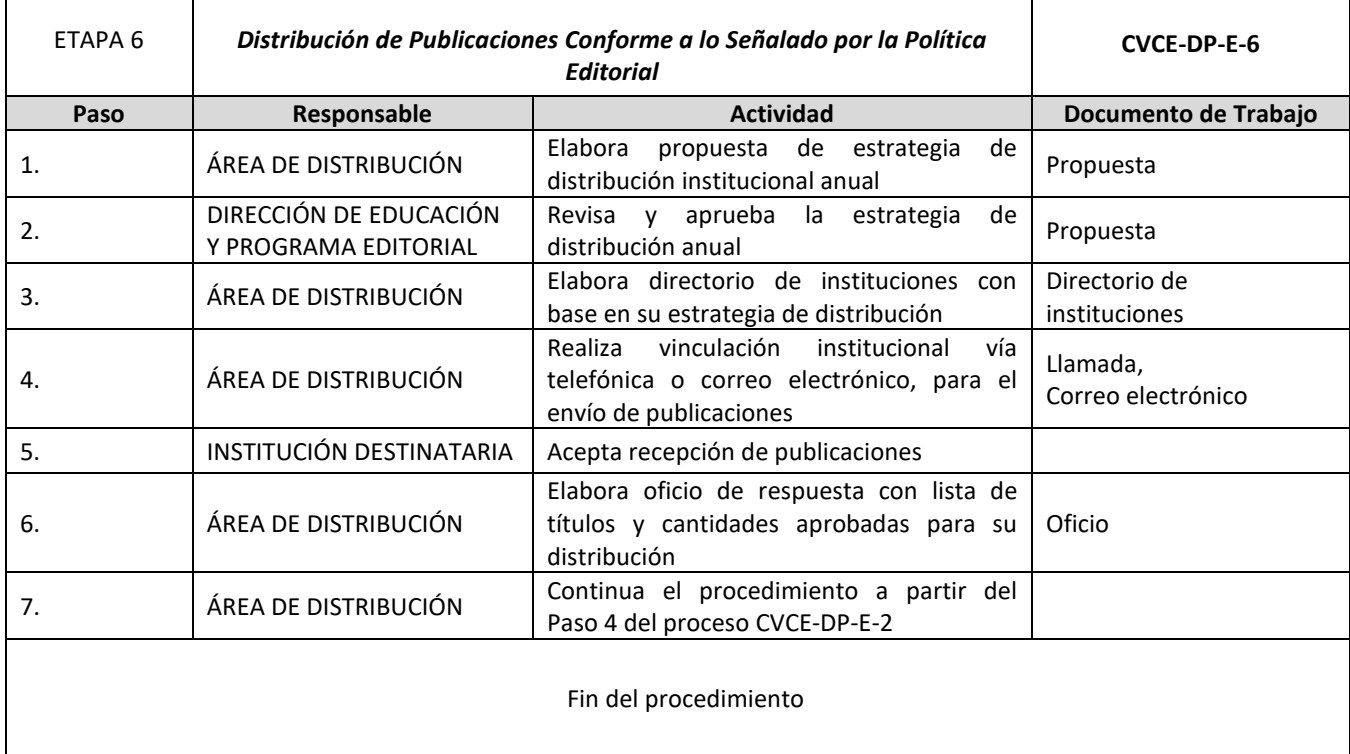

ASSANCE PRESENTED THAN THE RELATIONS OF THE RELATIONS OF THE RELATIONS OF THE RELATIONS OF THE RELATIONS OF THE

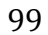

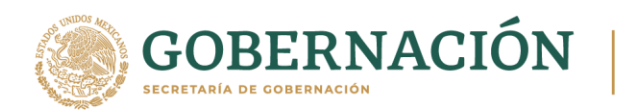

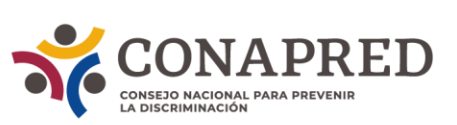

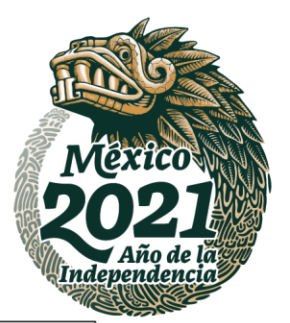

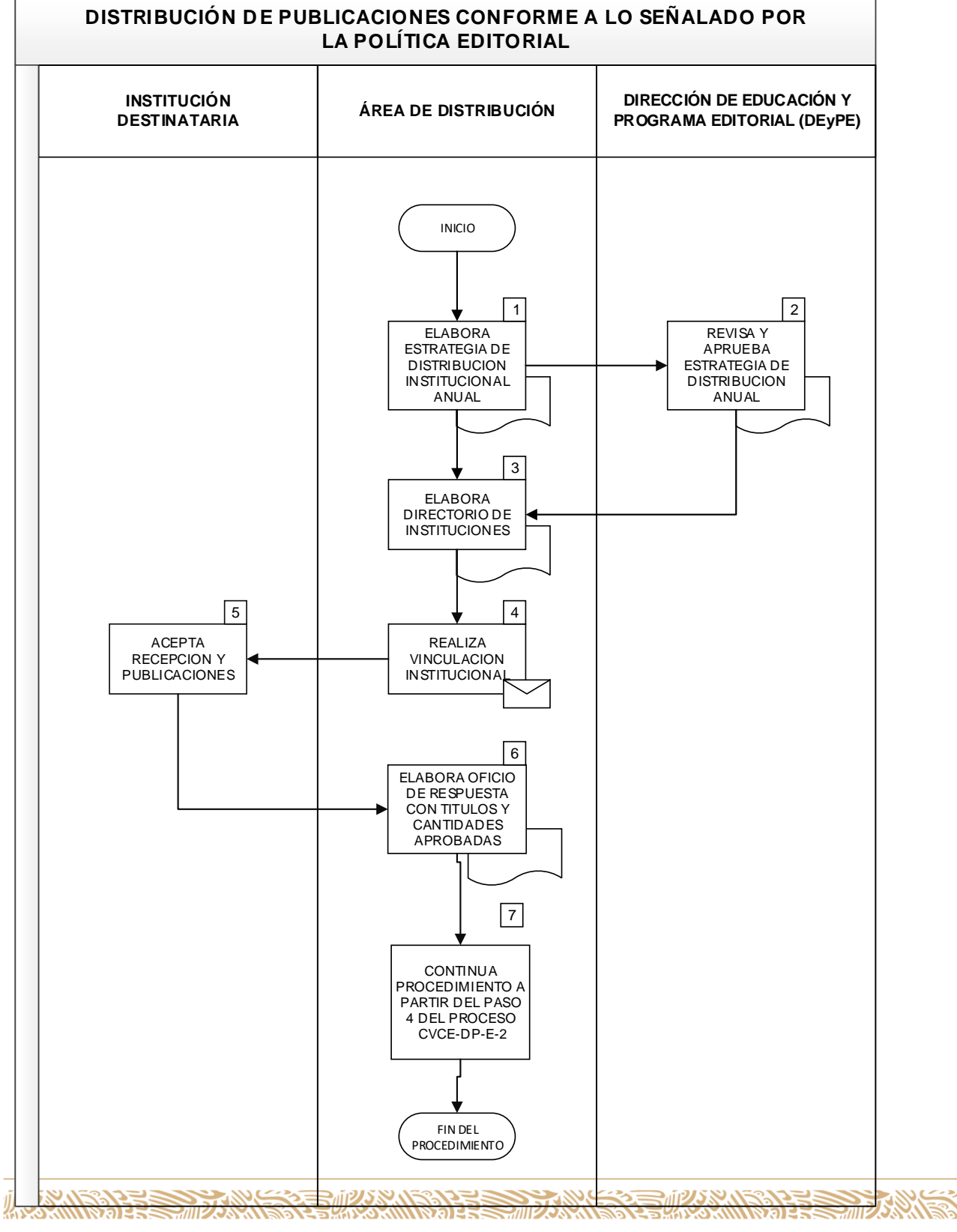

<u>es)</u>

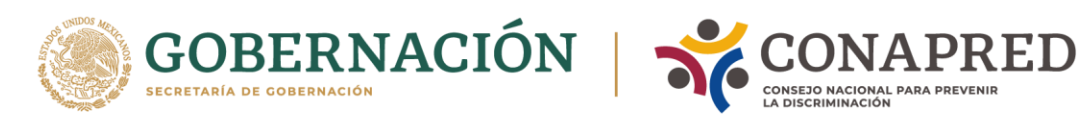

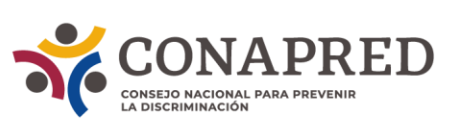

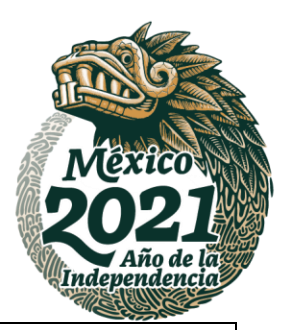

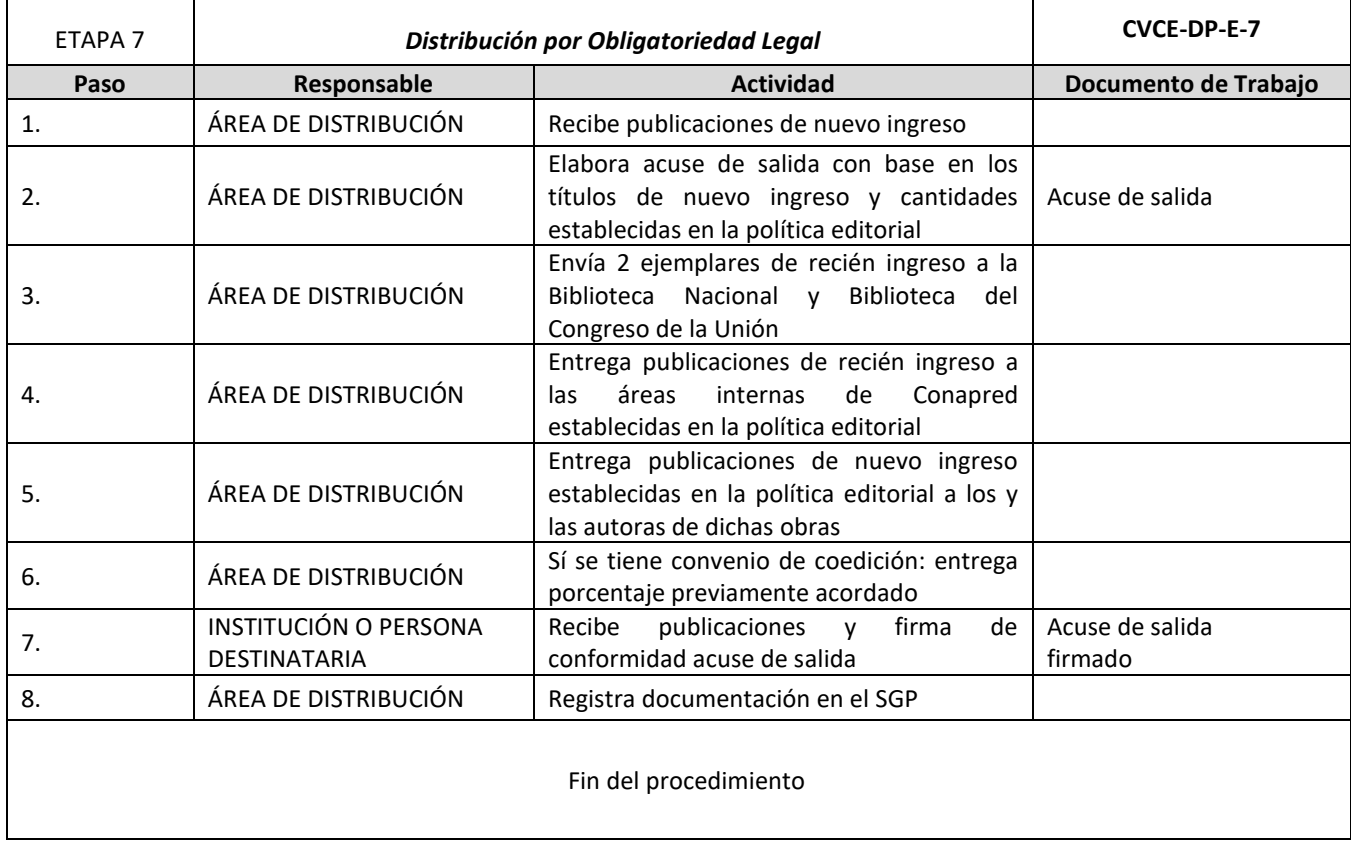

ASSANCE PRESENTED THAN THE RELATIONS OF THE RELATIONS OF THE RELATIONS OF THE RELATIONS OF THE RELATIONS OF THE

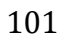

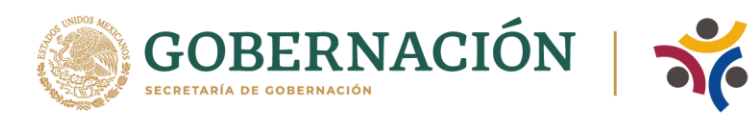

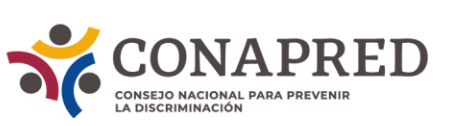

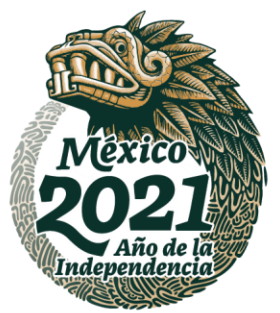

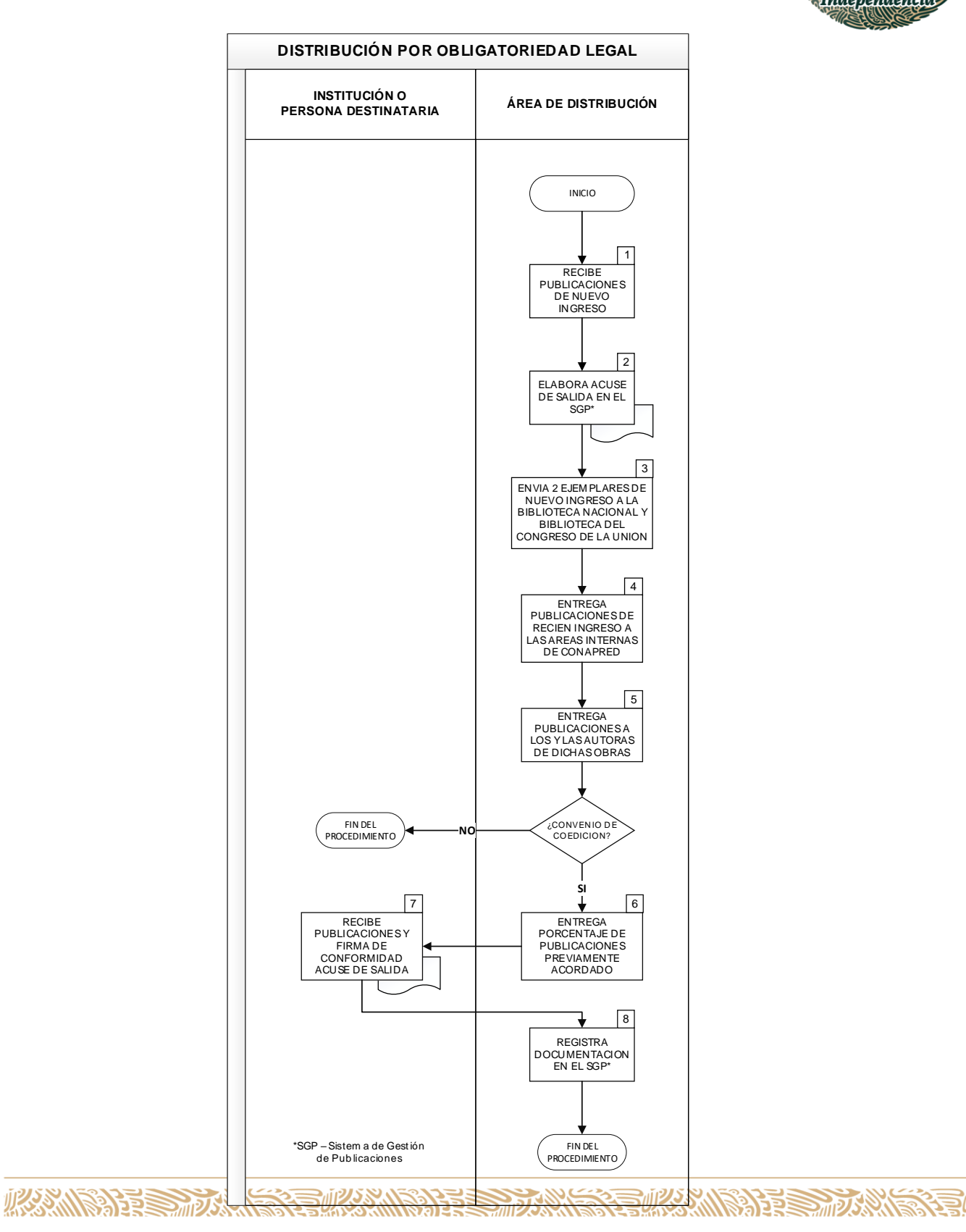

102

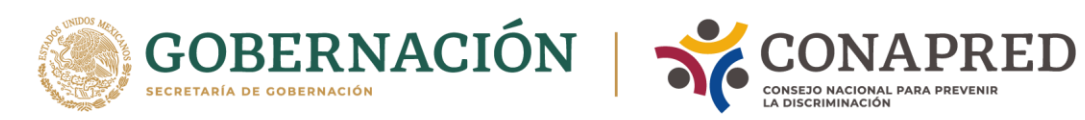

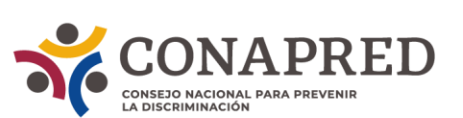

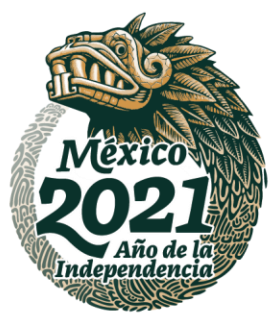

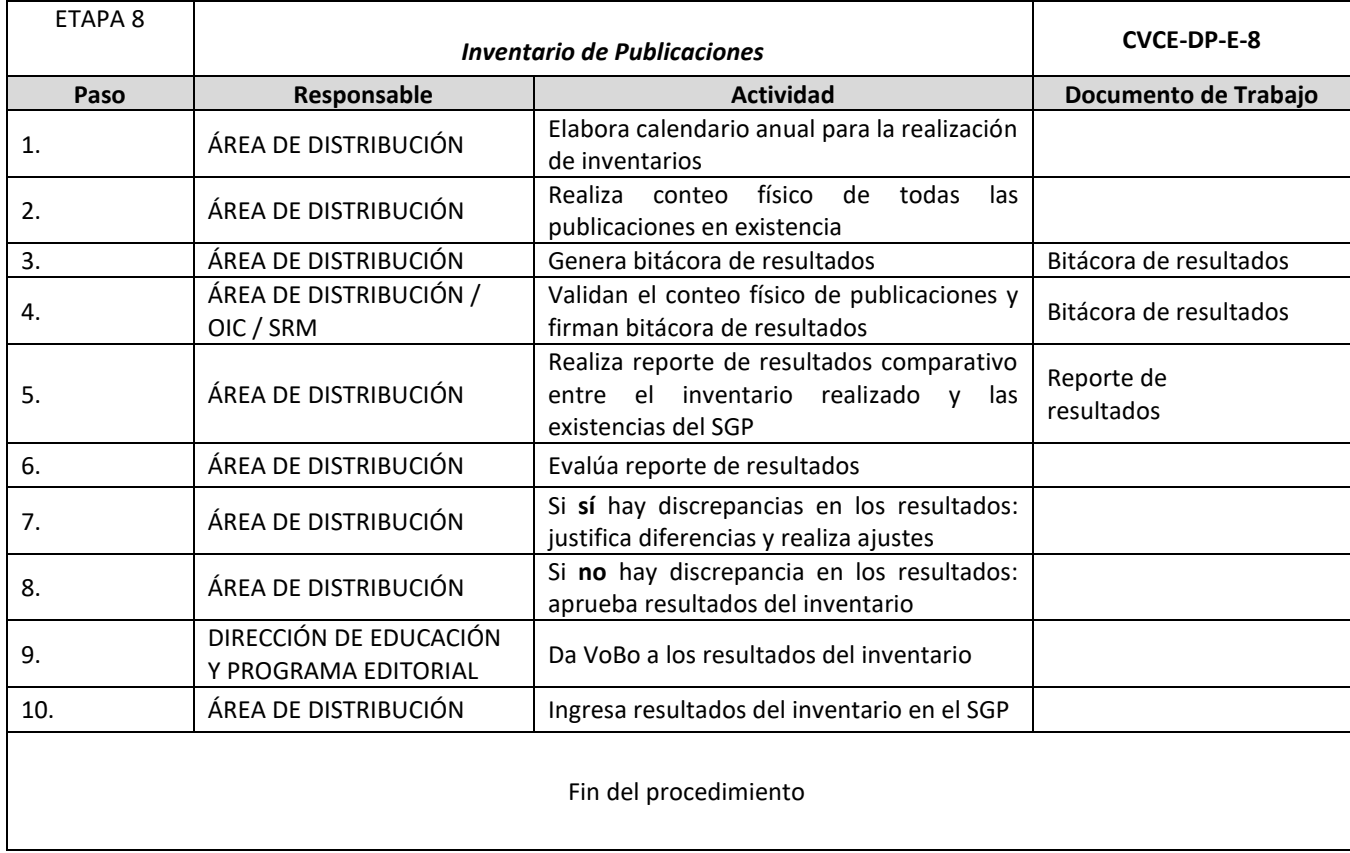

ASSANGSPEE SHIZOSANG SEE NE SANG SEE SHIZOSANG

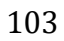

**《言》 《《《》 》 《 》 《 》 《 》 《 》 《 《 》 《 》 《 《 》 《 》 《 》 《 》 《 》 《 》 《 》 《 》 《 》 《 》 《** 

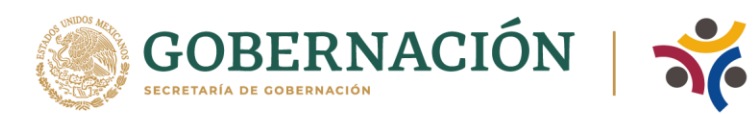

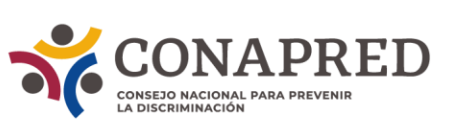

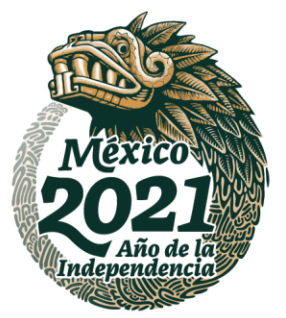

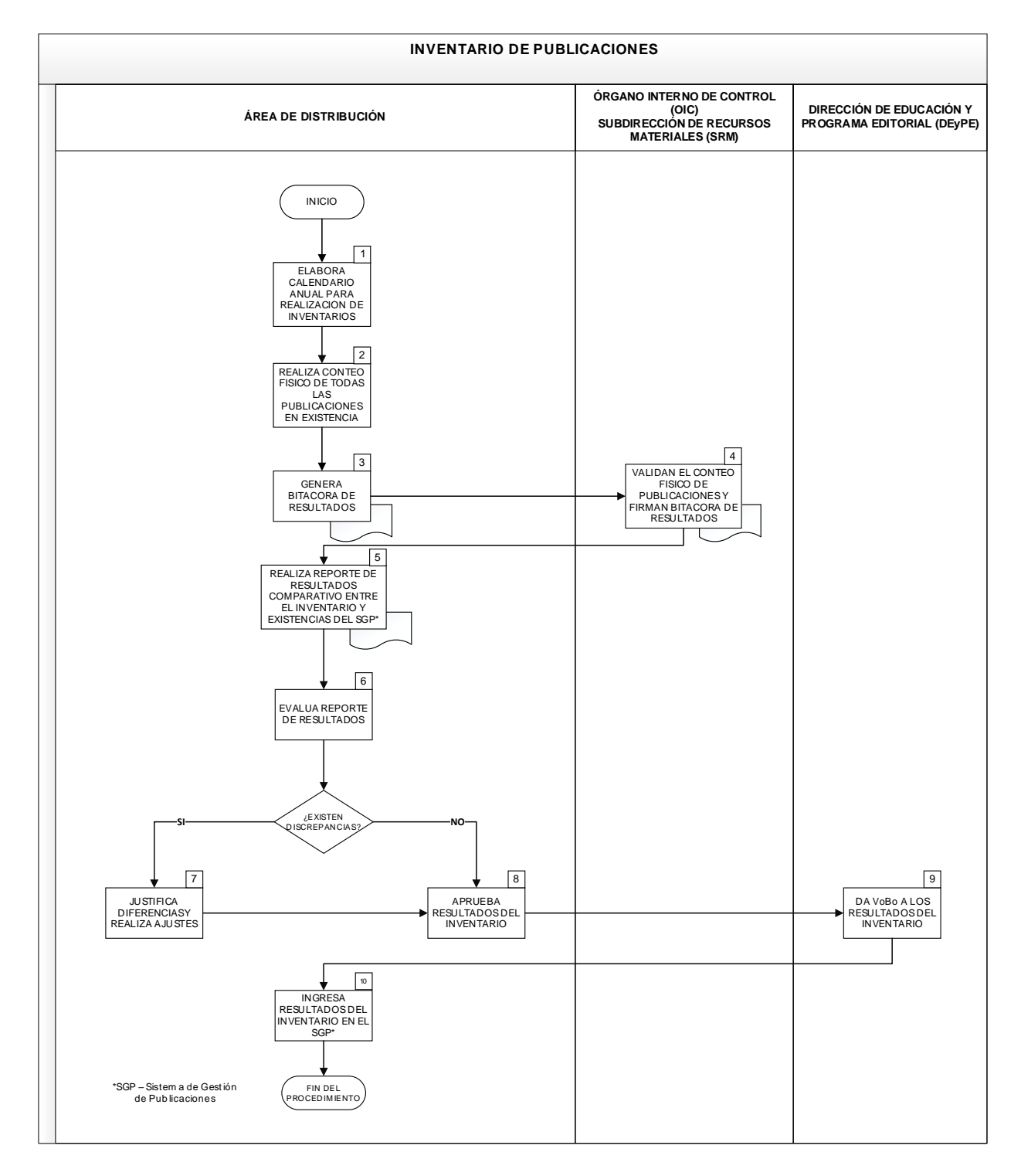

**WANNYE SELVEN STELLANDE STELLAND STELLAND STELL AND STELL AND STELLAND STELL AND STELLAND STELL AND STELL AND STE** 

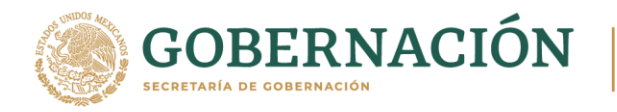

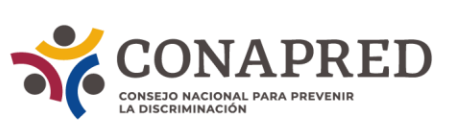

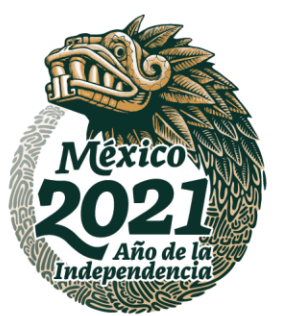

### **XI. FORMATOS DE DOCUMENTOS DE TRABAJO DE DISTRIBUCIÓN DE PUBLICACIONES.**

Nota de Remisión

En la siguiente liga se encuentra el formato de la nota de remisión.

[https://conapred](https://conapred-my.sharepoint.com/:i:/g/personal/emartineze_conapred_org_mx/ETWyUEhl2yxDugpgwGE8TyABfgKlvkdUtE4Vh51L9bEn1w?e=mmDdcj)[my.sharepoint.com/:i:/g/personal/emartineze\\_conapred\\_org\\_mx/ETWyUEhl2yxDugpgwGE8TyABfgKlvkdUtE4Vh5](https://conapred-my.sharepoint.com/:i:/g/personal/emartineze_conapred_org_mx/ETWyUEhl2yxDugpgwGE8TyABfgKlvkdUtE4Vh51L9bEn1w?e=mmDdcj) [1L9bEn1w?e=mmDdcj](https://conapred-my.sharepoint.com/:i:/g/personal/emartineze_conapred_org_mx/ETWyUEhl2yxDugpgwGE8TyABfgKlvkdUtE4Vh51L9bEn1w?e=mmDdcj)

Oficio de respuesta

En la siguiente liga se encuentra el formato del oficio de respuesta.

[https://conapred-](https://conapred-my.sharepoint.com/:w:/g/personal/emartineze_conapred_org_mx/EfGj9IU4VnlBjK_9Gcpj8SgBltJTb7wjEQsL9gGoc9bG6g?e=xsE61b)

[my.sharepoint.com/:w:/g/personal/emartineze\\_conapred\\_org\\_mx/EfGj9IU4VnlBjK\\_9Gcpj8SgBltJTb7wjEQsL9gGo](https://conapred-my.sharepoint.com/:w:/g/personal/emartineze_conapred_org_mx/EfGj9IU4VnlBjK_9Gcpj8SgBltJTb7wjEQsL9gGoc9bG6g?e=xsE61b) [c9bG6g?e=xsE61b](https://conapred-my.sharepoint.com/:w:/g/personal/emartineze_conapred_org_mx/EfGj9IU4VnlBjK_9Gcpj8SgBltJTb7wjEQsL9gGoc9bG6g?e=xsE61b)

Papeleta MexPost

En la siguiente liga se encuentra el formato de la papeleta del envío.

[https://conapred-my.sharepoint.com/:i:/g/personal/emartineze\\_conapred\\_org\\_mx/EZwZjIYQGatJhQabq5-](https://conapred-my.sharepoint.com/:i:/g/personal/emartineze_conapred_org_mx/EZwZjIYQGatJhQabq5-7bRMB29CbsrAFO4oCrUsqrmcSjA?e=AsOc7a) [7bRMB29CbsrAFO4oCrUsqrmcSjA?e=AsOc7a](https://conapred-my.sharepoint.com/:i:/g/personal/emartineze_conapred_org_mx/EZwZjIYQGatJhQabq5-7bRMB29CbsrAFO4oCrUsqrmcSjA?e=AsOc7a)

Guía de envío

En la siguiente liga se encuentra el formato de la guía de envío.

**THE RESIDENT OF THE REAL PROPERTY AND THE REAL PROPERTY OF THE REAL PROPERTY.** 

[https://conapred](https://conapred-my.sharepoint.com/:i:/g/personal/emartineze_conapred_org_mx/Edmi_eG7O_9NjkcZw_F0hRIBWKgcieGV5Yu3i1wWlxMX2g?e=VL7gIJ)[my.sharepoint.com/:i:/g/personal/emartineze\\_conapred\\_org\\_mx/Edmi\\_eG7O\\_9NjkcZw\\_F0hRIBWKgcieGV5Yu3i1](https://conapred-my.sharepoint.com/:i:/g/personal/emartineze_conapred_org_mx/Edmi_eG7O_9NjkcZw_F0hRIBWKgcieGV5Yu3i1wWlxMX2g?e=VL7gIJ) [wWlxMX2g?e=VL7gIJ](https://conapred-my.sharepoint.com/:i:/g/personal/emartineze_conapred_org_mx/Edmi_eG7O_9NjkcZw_F0hRIBWKgcieGV5Yu3i1wWlxMX2g?e=VL7gIJ)

Acuse de salida

En la siguiente liga se encuentra el formato del acuse de salida de publicaciones.

[https://conapred-](https://conapred-my.sharepoint.com/:b:/g/personal/emartineze_conapred_org_mx/EfKuOnIAu0JDmeKPSmrztrUBPhGZdo1R7vHr_3JPomCrsA?e=9rJWZi)

[my.sharepoint.com/:b:/g/personal/emartineze\\_conapred\\_org\\_mx/EfKuOnIAu0JDmeKPSmrztrUBPhGZdo1R7vHr\\_](https://conapred-my.sharepoint.com/:b:/g/personal/emartineze_conapred_org_mx/EfKuOnIAu0JDmeKPSmrztrUBPhGZdo1R7vHr_3JPomCrsA?e=9rJWZi) [3JPomCrsA?e=9rJWZi](https://conapred-my.sharepoint.com/:b:/g/personal/emartineze_conapred_org_mx/EfKuOnIAu0JDmeKPSmrztrUBPhGZdo1R7vHr_3JPomCrsA?e=9rJWZi)

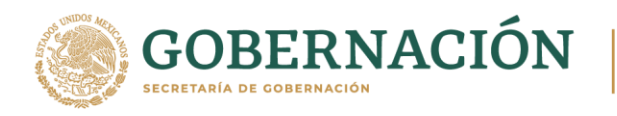

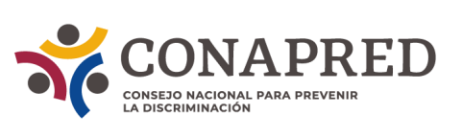

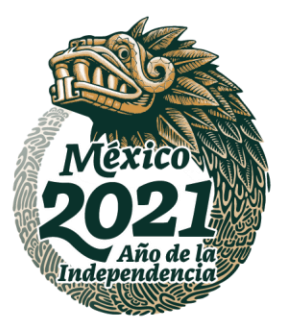

Directorio de instituciones

En la siguiente liga se encuentra el ejemplo de formato del directorio de instituciones

[https://conapred](https://conapred-my.sharepoint.com/:x:/g/personal/emartineze_conapred_org_mx/EXwF1fswddNCikOJxF5mNl0Bm2nkjPU-EpeH47cqZr8tKw?e=ujwzaW)[my.sharepoint.com/:x:/g/personal/emartineze\\_conapred\\_org\\_mx/EXwF1fswddNCikOJxF5mNl0Bm2nkjPU-](https://conapred-my.sharepoint.com/:x:/g/personal/emartineze_conapred_org_mx/EXwF1fswddNCikOJxF5mNl0Bm2nkjPU-EpeH47cqZr8tKw?e=ujwzaW)[EpeH47cqZr8tKw?e=ujwzaW](https://conapred-my.sharepoint.com/:x:/g/personal/emartineze_conapred_org_mx/EXwF1fswddNCikOJxF5mNl0Bm2nkjPU-EpeH47cqZr8tKw?e=ujwzaW)

Bitácora de resultados

En la siguiente liga se encuentra el ejemplo de formato de la bitácora de resultados.

[https://conapred](https://conapred-my.sharepoint.com/:x:/g/personal/emartineze_conapred_org_mx/EWvTK3ppPrxJnNb337fBInIBTKfjj1U3UhM6GbjutYJ9pw?e=h1YVJF)[my.sharepoint.com/:x:/g/personal/emartineze\\_conapred\\_org\\_mx/EWvTK3ppPrxJnNb337fBInIBTKfjj1U3UhM6Gb](https://conapred-my.sharepoint.com/:x:/g/personal/emartineze_conapred_org_mx/EWvTK3ppPrxJnNb337fBInIBTKfjj1U3UhM6GbjutYJ9pw?e=h1YVJF) [jutYJ9pw?e=h1YVJF](https://conapred-my.sharepoint.com/:x:/g/personal/emartineze_conapred_org_mx/EWvTK3ppPrxJnNb337fBInIBTKfjj1U3UhM6GbjutYJ9pw?e=h1YVJF)

Reporte de resultados

En la siguiente liga se encuentra el ejemplo de formato del reporte de resultados.

[https://conapred](https://conapred-my.sharepoint.com/:x:/g/personal/emartineze_conapred_org_mx/EQT5HGQecPZAqJEn3TTXqiwBfC-Zj_f8q3Kzs5H_ytjLPQ?e=m3H6De)[my.sharepoint.com/:x:/g/personal/emartineze\\_conapred\\_org\\_mx/EQT5HGQecPZAqJEn3TTXqiwBfC-](https://conapred-my.sharepoint.com/:x:/g/personal/emartineze_conapred_org_mx/EQT5HGQecPZAqJEn3TTXqiwBfC-Zj_f8q3Kzs5H_ytjLPQ?e=m3H6De)[Zj\\_f8q3Kzs5H\\_ytjLPQ?e=m3H6De](https://conapred-my.sharepoint.com/:x:/g/personal/emartineze_conapred_org_mx/EQT5HGQecPZAqJEn3TTXqiwBfC-Zj_f8q3Kzs5H_ytjLPQ?e=m3H6De)

**ASSANCTED BY AN EXECUTIVE STATES PROPERTY AND RESERVED BY AN ARTICLE AND RESERVED FOR ALL PROPERTY AND RESERVED** 

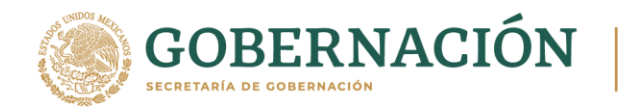

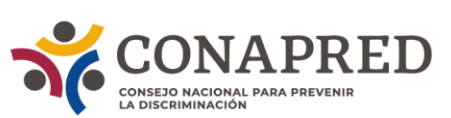

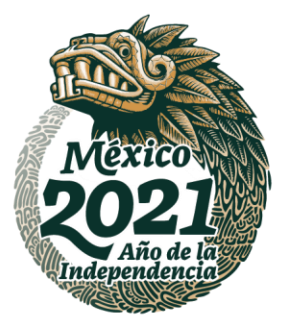

#### **GLOSARIO.**

**Cambio cultural:** Acciones y prácticas realizadas en distintos espacios sociales que modifican las relaciones cotidianas entre personas y grupos, en este caso, bajo una perspectiva de derechos humanos, igualdad y no discriminación.

**Capacitación:** Acciones educativas que motivan el desarrollo de conocimientos y habilidades. Conapred no hace uso de este término, ya que se basa en modelos constructivistas y participativos de educación, donde cada parte implicada es necesaria para el desarrollo de aprendizajes. No obstante, las y los peticionarios hacen uso del presente término.

**Conéctate:** Nombre de la plataforma de Conapred de la modalidad de cursos a distancia. Incorpora el micrositio informativo y de inscripciones a los cursos.

**CVCE:** Coordinación de Vinculación, Cultura y Educación.

**DPCYND:** Dirección de Promoción, Cultura y No Discriminación.

**Educación a distancia:** Acciones educativas realizadas a través de tecnologías de la información y la comunicación. En el caso de Conapred, esta oferta se ofrece a través de la plataforma educativa Conéctate.

**Formación:** Oferta general educativa que compone cursos en línea y los cursos presenciales. Son las actividades que componen la formación necesaria para impulsar el respeto del derecho a la igualdad y no discriminación.

**Sensibilización:** Acciones de corta duración que tienen como fin brindar un panorama general sobre las causas y consecuencias de la discriminación.

**SPIIND:** Subdirección de Procesos institucionales de Inclusión y No Discriminación.

**Oferta educativa:** En el caso de Conapred, se cuenta con dos tipos de oferta, la modalidad en línea que se ofrece por medio de cursos a distancia con el uso de internet y los cursos presenciales, construidos a partir de la demanda de diversas instituciones, así como de las necesidades educativas que Conapred detecta entre diversas poblaciones.

**Programa Educativo Presencial:** Incorpora acciones educativas que atienden temas de igualdad y no discriminación.

**MANNES TANKER SUAANNES STANKER STANKER STADER FRA 1989 EN 1989 FRA 1989 EN 1989 EN 1989 EN 1989 EN 1989 EN 198**